## WORKLOAD BALANCING IN VEHICLE

 $\overline{1}$ 

 $\sim 10^{-11}$ 

 $\ddot{\phantom{0}}$ 

ROUTING PROBLEMS

By

#### JERRY DENVER ALLISON

Bachelor of Science University of Texas at Arlington Arlington, Texas 1968

> Master of Engineering Texas A and M University College Station, Texas 1970

> > $\ddot{\phantom{a}}$

Submitted to the Faculty of the Graduate College of the Oklahoma State University· in partial fulfillment of the requirements for the Degree of  $\lambda$ DOCTOR OF PHILOSOPHY December, 1986

Thesis 1986 **p** A438W  $\text{cop. } 2.$ 

 $\mathcal{L}^{\text{max}}_{\text{max}}$ 

 $\label{eq:2.1} \frac{1}{\sqrt{2\pi}}\int_{0}^{\infty}\frac{1}{\sqrt{2\pi}}\left(\frac{1}{\sqrt{2\pi}}\right)^{2}d\mu_{\rm{eff}}\,.$ 

 $\ddot{\phantom{a}}$ 

 $\alpha_{\rm{max}}=1$  ,  $\alpha_{\rm{max}}=1$ 

 $\chi_{\rm{eff}}$ 

 $\mathbb{Z}$ 

 $\bar{\mathcal{A}}$ 

 $\sim$ 

 $\mathcal{A}^{\mathcal{A}}$ 

 $\mathcal{A}^{\mathcal{A}}$ 

UNIVERSITY

WORKLOAD BALANCING IN VEHICLE

ROUTING PROBLEMS

Thesis Approved:

Marvin Palmer Jewell You H. Mize Un P. Schoen  $\ell$ 

Dean of the Graduate College

#### PREFACE

This study is concerned with the vehicle routing problem (VRP) in which it is desired to minimize, in addition to the total distance over all routes, the deviation in workload among the routes. Two workload elements are considered: (1) the total distance or time spent driving, and (2) the total weight or amount of goods delivered. This problem is termed the workload balanced vehicle routing problem (WBVRP). The purpose of the study is to develop an interactive model to solve the WBVRP using multiple criteria analysis.

I wish to express my gratitude to my major adviser and chairman of my Ph.D. committee, Dr. M. Palmer Terrell, for his encouragement and guidance during this study and throughout my doctoral program. I wish also to thank the members of my committee, Dr. Michael H. Branson, Dr. Joe H. Mize, Dr. Allen c. Schuermann, and Dr. Donald w. Grace, for their interest and assistance.

I wish also to thank the staff of the University Computer Center for their help and cooperation in developing the graphics capability for the interactive program.

The love, understanding, and patience of my wife, Susan, have enabled me to complete this dissertation. Her faith and trust, and that of my two daughters, Ginger and Leslie, have helped me endure the many long and difficult hours required for this research.

iii

## TABLE OF CONTENTS

 $\mathcal{L}^{\mathcal{A}}$ 

 $\bar{z}$ 

 $\frac{1}{\sqrt{2}}$ 

 $\ddot{\rm t}$ 

 $\mathcal{A}$ 

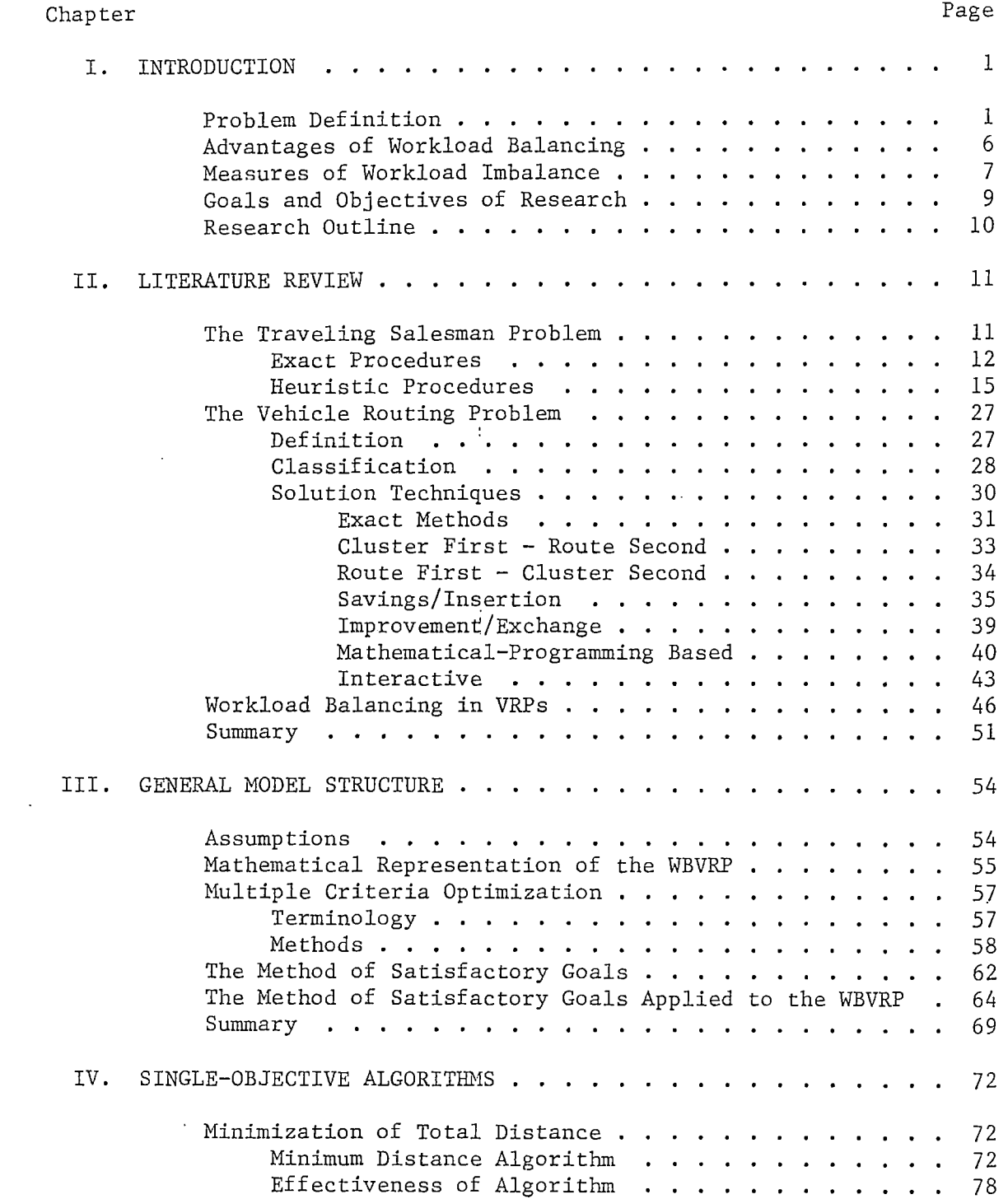

 $\sim 10^{11}$  km  $^{-1}$ 

 $\sim 0.01$ 

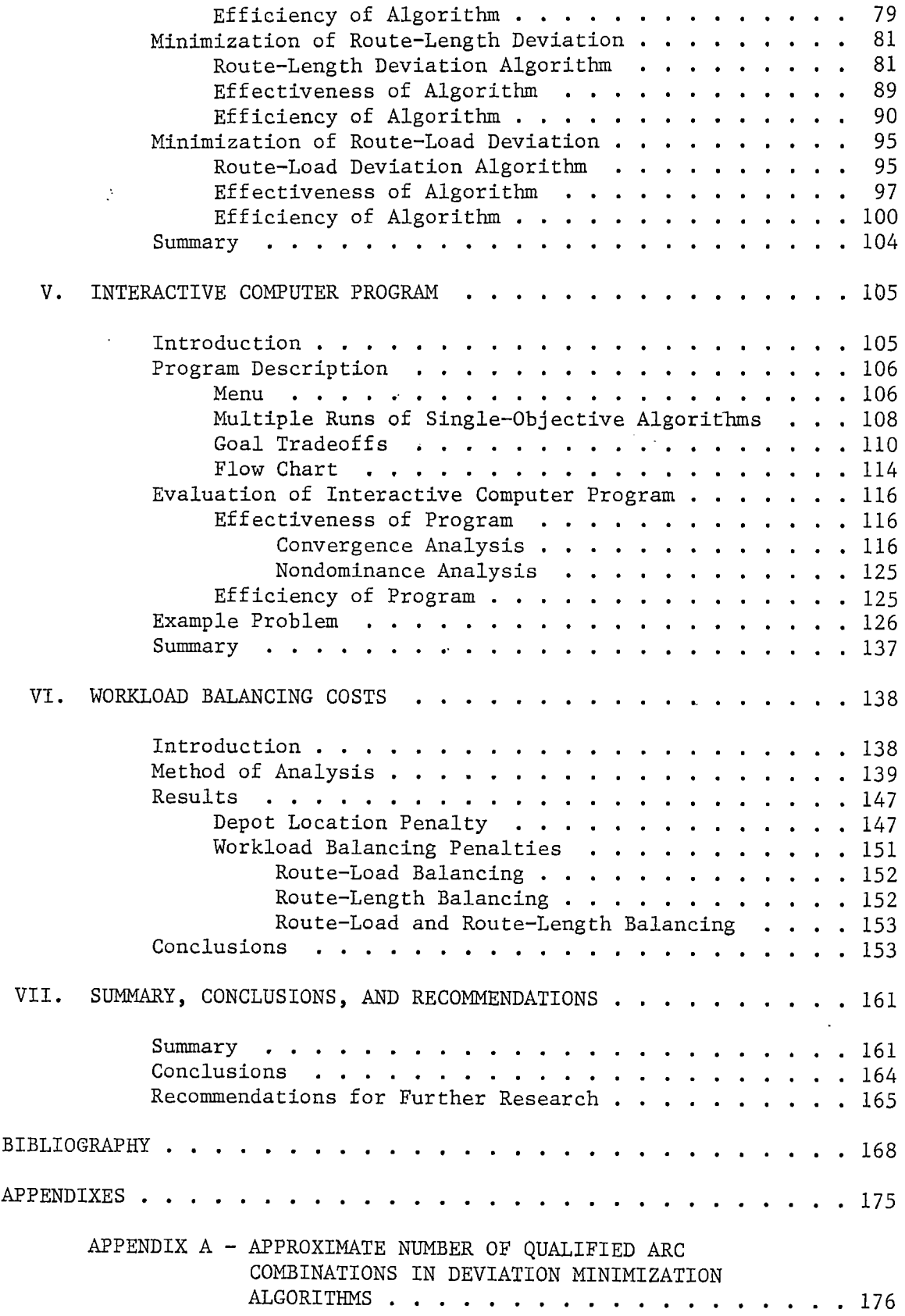

 $\sim$   $\lambda$ 

 $\label{eq:2.1} \frac{1}{\sqrt{2\pi}}\int_{0}^{\infty}\frac{1}{\sqrt{2\pi}}\left(\frac{1}{\sqrt{2\pi}}\right)^{2}d\mu$ 

 $\bar{1}$ 

 $\ddot{\phantom{a}}$ 

 $\overline{1}$ 

 $\ddot{\phantom{0}}$ 

Page

## LIST OF TABLES

 $\mathcal{L}^{\text{max}}_{\text{max}}$ 

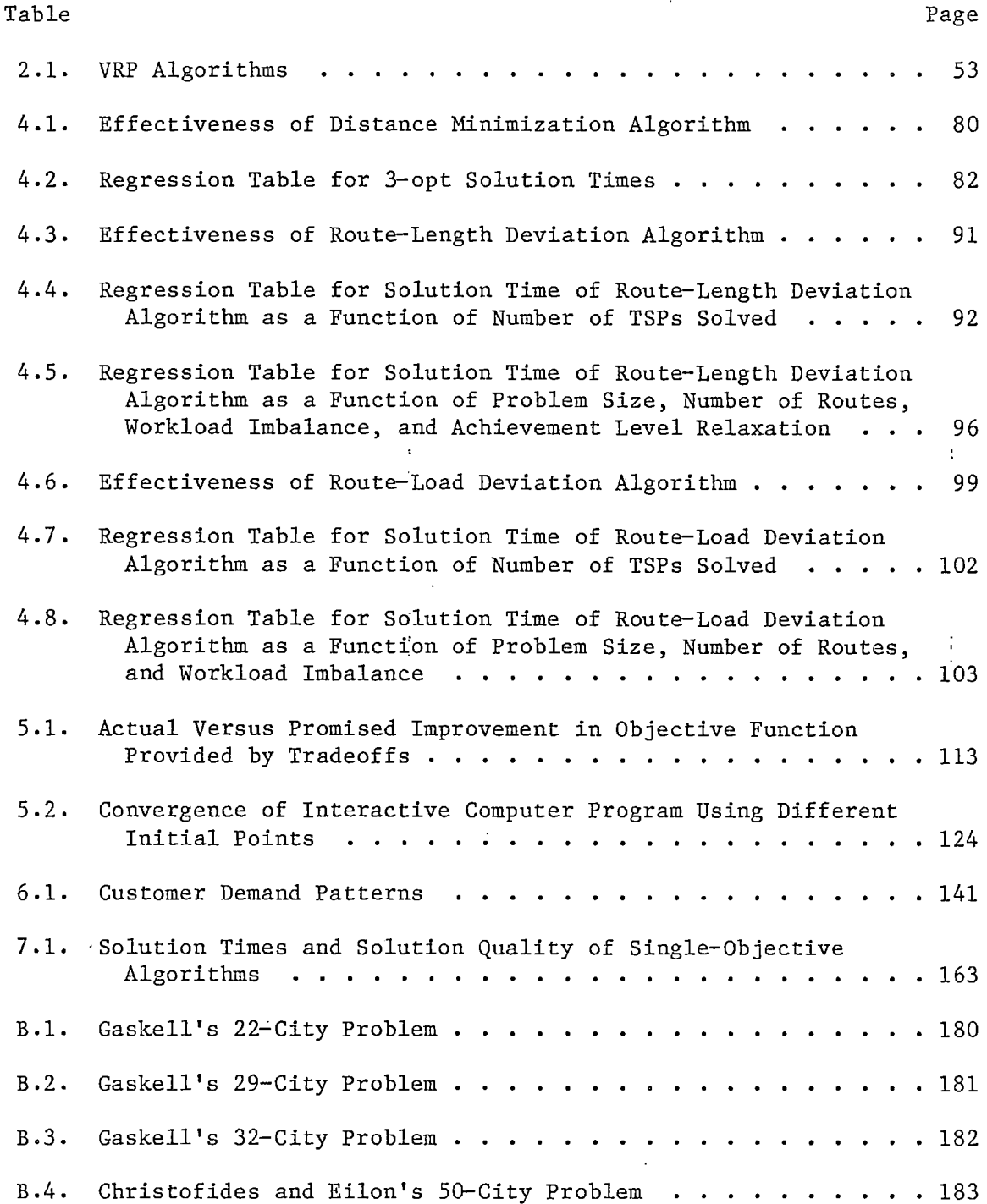

 $\cdot$ 

 $\sim$ 

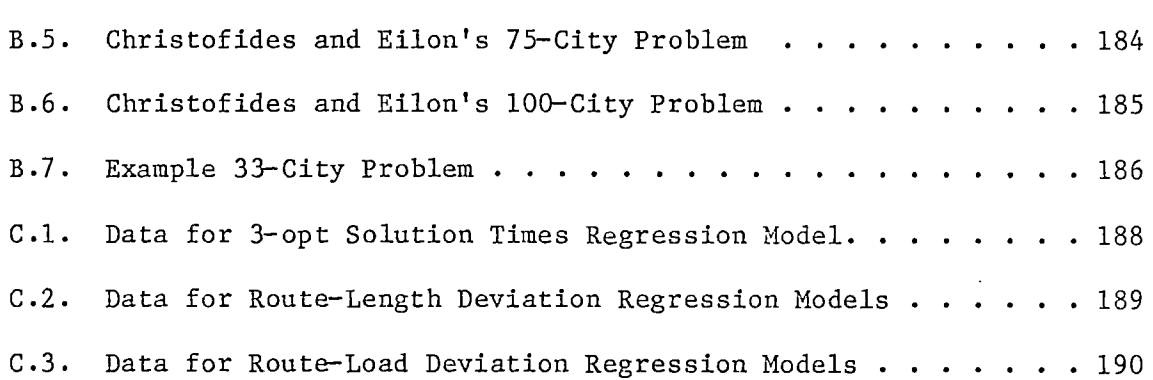

 $\frac{1}{2}$ 

 $\bar{\beta}$ 

 $\ddot{\phantom{a}}$  $\frac{1}{2}$   $\sim$ 

 $\mathcal{L}$ 

 $\frac{1}{2}$  .

 $\mathcal{A}^{\pm}$ 

 $\sim$ 

# LIST OF FIGURES

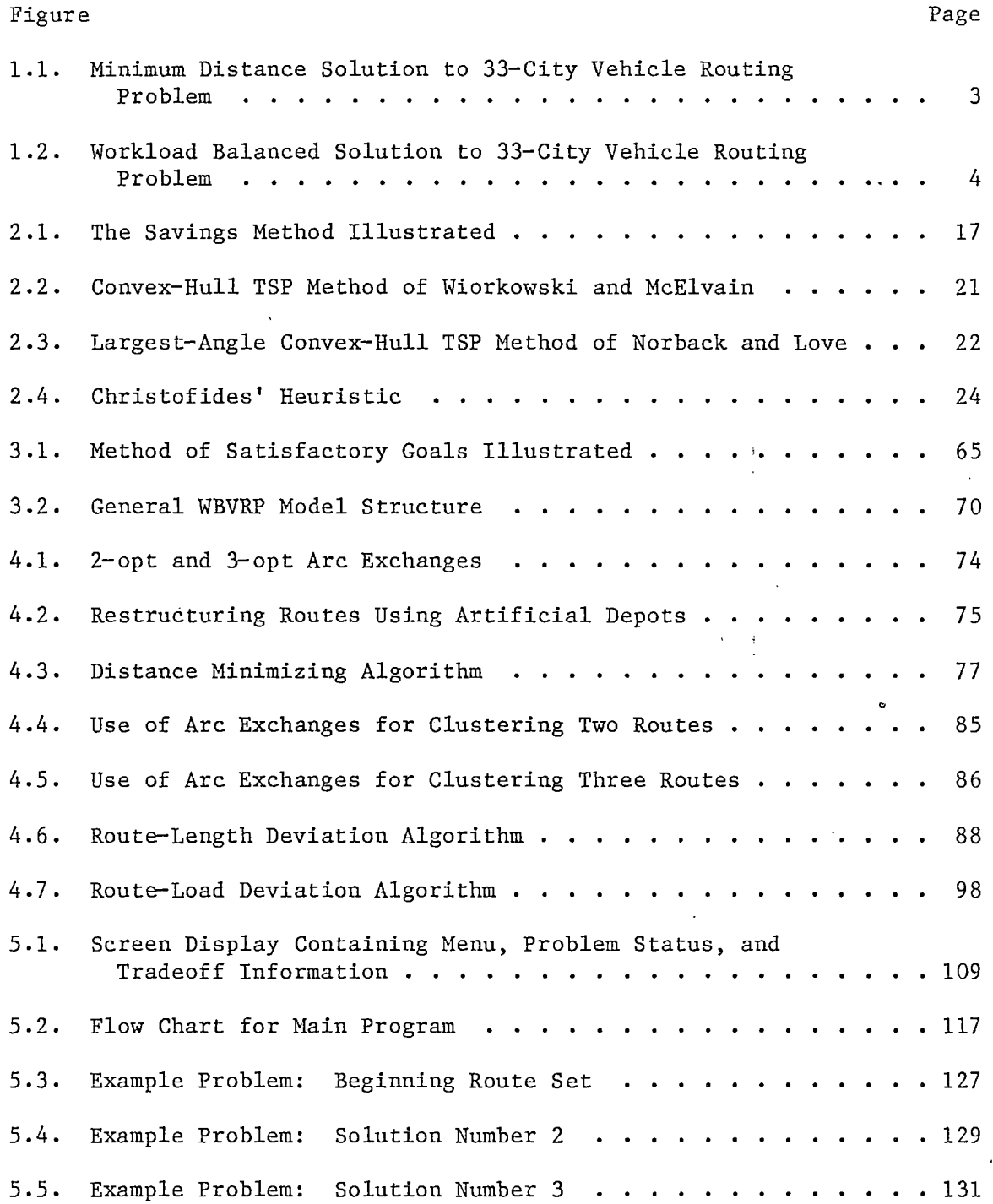

 $\mathcal{L}^{\text{max}}_{\text{max}}$ 

# Figure

 $\ddot{\phantom{a}}$ 

 $\bar{z}$ 

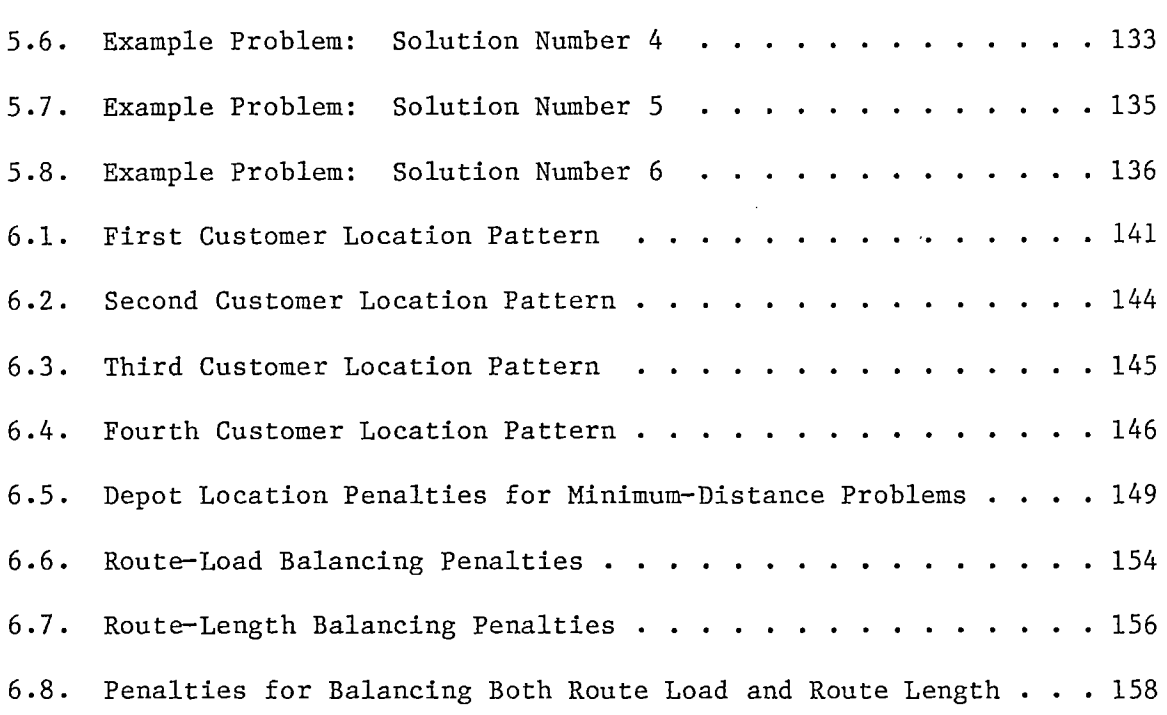

 $\bar{z}$ 

Page

 $\ddot{\phantom{a}}$ 

 $\ddot{\phantom{a}}$ 

 $\ddot{\phantom{0}}$ 

 $\ddot{\bullet}$ 

## CHAPTER I

## INTRODUCTION

#### Problem Definition

Over the past twenty-five years, the vehicle routing problem (VRP) has received the attention of many researchers. The problem has typically been solved using single-objective optimization or heuristic methods, the objective usually being the minimization of total route time or distance traveled. Problem constraints might vary, but usually include maximum route time or distance constraints, vehicle capacity constraints, and might include limits on the number of available vehicles.

One of the objectives which a distribution manager must usually consider is the equitable distribution of workload among the workers in the system. For purposes of this research, the following elements of workload are considered:

- 1. Total driving workload, expressed as the total distance driven or total time spent driving by a given crew.
- 2. Total handling workload, expressed as a total weight of goods picked up or delivered, or total time spent in loading/unloading goods picked up or delivered, or total stops made by a given crew.

The particular units of measure for these workload elements depend upon the specific problem being solved.

The workload-balanced vehicle routing problem (WBVRP), then, is the VRP which has as its objectives, in addition to the minimization of total time or distance traveled, the equitable distribution among the workforce of one or more of the elements above. By this definition, the WBVRP is seen to be a multiobjective problem.

An 'ideal' solution to the WBVRP would achieve a minimum total time or distance traveled, and would have both workload elements distributed equally among the workforce. However, because of the combinatorial nature of the problem and the tradeoffs necessary in achieving a perfectly balanced solution, this 'ideal' solution is usually not possible. Instead, the preference structure of the route planner dictates the tradeoffs among the objectives, and a compromise solution is accepted.

As an example, consider the 33-city VRP represented in Figure 1.1. The five routes shown are a minimum-distance set, the total distance over all routes being 174 miles. Note, however, that the lengths of individual routes vary from 21 miles for the shortest route (route number five) to 43 miles for the longest route (route number four). Also, note that the load carried on the lightest route (route number three) is 1190 pounds, while the load carried on the heaviest route (route number four) is 1460 pounds. A more balanced set of routes for the same VRP is shown in Figure 1.2. In this route set, the difference between the shortest and longest routes (routes three and two, respectively) is only seven miles, and the difference between the lightest and heaviest routes (routes one and four, respectively) is only 90 pounds. Note, however, that the total distance traveled over the routes in Figure 1.2 is 186 miles. The difference of 12 miles in total distance

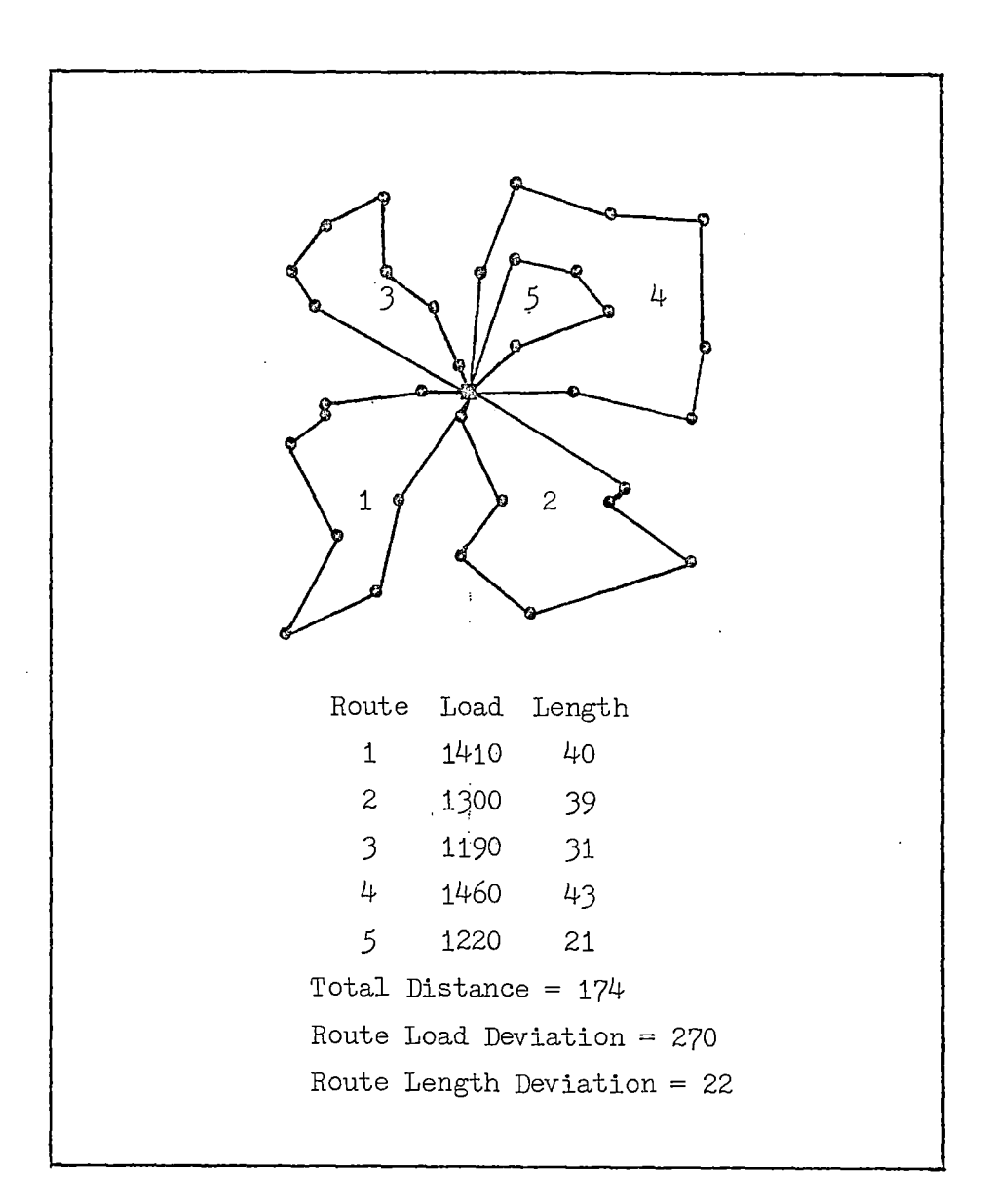

Figure **1.1.** Minimum Distance Solution to 33-City Vehicle Routing Problem

 $\ddot{i}$ 

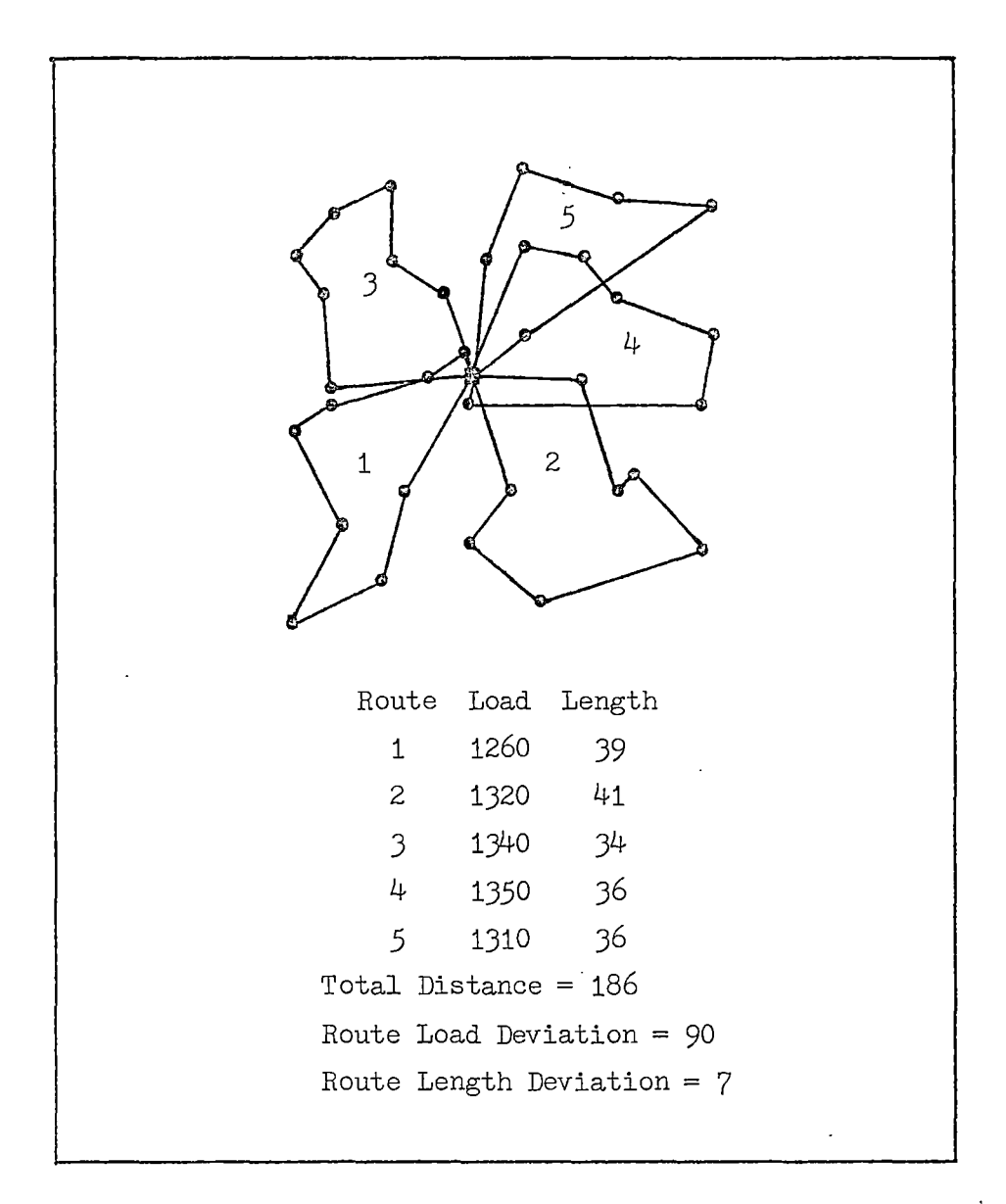

Figure 1.2. Workload Balanced Solution to 33-City Vehicle Routing Problem

between Figures 1.1 and 1.2 represents the penalty which must be paid to achieve the level of balance shown.

The WBVRP can manifest itself in several different ways. Some delivery crews consist of a driver and a helper, the helper's duty being primarily that of loading or unloading the goods at each stop. A set of routes which exhibits a wide variance in the helper's workload, even if the drivers all have approximately the same amount of driving workload, is not an acceptable set, at least to the helpers who must do the greater share of the handling workload. On the other hand, a set of routes which balance the helpers' workload while exhibiting a wide variance in the drivers' workload is not acceptable to some of the drivers. In trying to achieve an acceptable solution, the route planner must weigh the importance of management's objective, usually the minimization of cost, against the competing claims of different sectors of the delivery workforce, and make appropriate tradeoffs.

Even with crews which consist of only a driver, workload balancing is an important issue. Here the driver does all the work, so the route planner does not have different workforce skills to consider. He does, however, have the problem of trading off different levels of the workload elements against each other and against the total distance or time objective. The problem exists regardless of the perceived relative desirability of the different workload elements to the workforce. In one situation, the driving element might be preferred over the handling element, especially if the handling element requires a large amount of heavy lifting and/or carrying effort. In another situation, the handling element might be preferred over the driving element. An example of this would be the case in which adverse driving conditions exist. The

important thing is not the relative desirability of one workload element versus the other, but the fact that preferences do exist, necessitating that tradeoffs be made among them.

Routing problems closely related to the WBVRP are those in which the loads carried by the vehicles do not necessarily represent one of the workload elements above, per se, but in which it is nonetheless important to balance the vehicle loads. An example of this is the VRP in a driver-sell environment, in which at least part of the driver's earnings are dependent upon the quantity of goods delivered. Another example is the school-bus routing problem in which it is desired to equalize to some extent the number of children carried in the different buses, thereby distributing the responsibility for the children's safety among the bus drivers. Because such problems can be formulated in the same manner as the WBVRP, they can be considered to be included in the overall scope of this research.

## Advantages of Workload Balancing

A set of workload-balanced routes has several potential advantages over a minimum-distance or minimum-time set of routes. These advantages fall within four areas.

#### Employee Relations

For most companies, the primary reason for using workload-balanced routes is that the perception of workload equity by the workforce should enhance employee morale. This is turn can lead to fewer worker complaints, lower levels of absenteeism, greater levels of cooperation, and a general trend toward higher labor productivity.

#### Crew Scheduling

Company and/or union goals sometimes specify certain levels of workload equity over a period of time. If the crews are always assigned to workload-balanced routes, there is no need to resort to sophisticated crew scheduling systems· in order to attain these goals.

#### Route Stability

Fixed routes are sometimes desired. However, if customer demand changes over time, these routes will eventually have to be altered to meet vehicle capacity and route length constraints. A set of balanced routes requires fewer alterations over a long period of time than does a minimum-distance or minimum-time set of routes (Dileepan, 1984).

## Fleet Management

Using workload-balanced routes, all vehicles in the fleet undergo approximately the same mileage and vehicle loads. Therefore, many fleet management decisions related to a particular vehicle will also apply to the fleet as a whole. Included are vehicle replacement intervals, preventive maintenance schedules, and intervals for tire rotations, vehicle inspection, oil changes, and so forth.

## Measures of Workload Imbalance

There are several measures that could be related to the two workload elements listed on page one. The two measures which are used in this research are discussed below.

#### Route Length Deviation

Route length deviation is a measure of the first workload element. It is defined as the maximum route length in a route set minus the minimum route length in the set. 'Route length' can be interpreted to mean either distance traveled or time spent in traveling over a route. If applicable, the route lengths include 'drop allowances' at the various stops, measured in the same distance or time units.

## Route Load Deviation

Route load deviation, a measure of the second workload element, is defined to be the maximum route load carried in a route set minus the minimum route load carried. 'Route load' is usually thought of as the weight of goods carried on a route. 'It may, however, be defined as the volume of product, number of items carried, number of stops on a route, or the number of customers carried (e.g., in a bus routing problem). The route loads correspond to the total demand of all stops on a route.

It could be argued that other measures of workload imbalance are appropriate. For instance, the standard deviation, average deviation, sum of squared deviations, or sum of absolute deviations could be used. Certainly, from a distribution manager's viewpoint, these measures might be adequate. Also, from a computational standpoint, the sum of squared deviation can be easily determined in 'pairwise exchange' heuristics (Dileepan, 1984). However, since employee morale is considered to be one of the primary reasons for using workload-balanced routes, and since the measures defined above should be more meaningful to members of the distribution workforce, those measures are the ones which have been adopted for this research.

## Objectives

There are two primary objectives for this research. They are:

- 1. Examine the use of multicriteria analysis in developing vehicle routes which offer an equitable distribution of workload among the workforce.
- 2. Determine the implications of workload balancing to distribution management under differing conditions of customer demand and location.

## Goals

÷

To meet the objectives above, four specific goals are delineated. They are:

- 1. Develop a multiobjective model structure to solve the WBVRP, utilizing user interaction to make tradeoffs among the three objectives of the problem.
- 2. Develop and evaluate methods to minimize each of the three objective functions of the WBVRP.
- 3. Incorporate the multiobjective model structure into an interactive computer program, and evaluate the performance of the program in terms of efficiency (solution times) and effectiveness (solution values).
- 4. Solve different WBVRP problems which vary in their customer demand patterns (i.e., constant demand vs variable demand) and in the relationship between depot and customer locations. Determine the penalty, in overall time or distance units, which

distribution managements must pay in order to balance the two workload elements under these conditions.

#### Research Outline

The research into workload balancing in VRPs is contained in the six remaining chapters. Chapter II contains a review of the literature covering the vehicle routing problem and route balancing in VRPs. Chapter III covers the development of an interactive multiobjective model structure, based on the Method of Satisfactory Goals (Benson, 1975), which can be used to solve the WBVRP. In Chapter IV, three different single-objective algorithms, necessary to the implementation of the multiobjective model, are developed and evaluated in terms of their efficiency and effectiveness. Chapter V describes and demonstrates an interactive computer program which is used to implement the multiobjective model, and contains an evaluation of the program in terms of its ability to converge to a solution from different starting points. In Chapter VI, -the solution results of several problems:which vary in customer demand and location patterns are presented, and implications for distribution management are offered. Finally, Chapter VII contains conclusions from this research and offers suggestions for further research in this area.

## CHAPTER II

#### LITERATURE REVIEW

This chapter contains a review of research in the area of vehicle routing. Because of the importance of the traveling salesman problem (TSP) in many approaches used to solve the vehicle routing problem (VRP), the chapter begins with a review of work done toward solving the TSP. Next, approaches taken to solve the VRP are reviewed. Finally, research efforts in the area of workload-balanced vehicle routes are covered.

#### The Traveling Salesman Problem

The TSP, generally credited to Professor Hassler Whitney of Princeton University in 1934 (Flood, 1956), can be stated as follows: A salesman wishes to leave his home and visit each of n-1 cities only once, then return. If the cost of traveling between city i and city j is  $c_{i,j}$ , the salesman wishes to minimize the sum of the travel costs,  $\sum c_{i,j}$ . If  $c_{i,j}=c_{j,i}$  for all i and j, the problem is said to be symmetric; otherwise, it is said to be asymmetric. The TSP is one of the most extensively researched problems in operations research. Approaches to solving it have been surveyed by Bellmore and Nemhauser (1968), Eilon et al., (1971), Christofides (1979), and Lawrence (1981).

The TSP is NP-complete. As such, there are no known algorithms which will obtain an exact solution to the problem in polynomial time. For large problems, therefore, a heuristic approach is usually taken. In

the following paragraphs, both approaches are presented. Exact solution procedures are covered first, followed by heuristic procedures.

## Exact Procedures

Dynamic Programming. Both Bellman (1962) and Held and Karp (1962) applied the principle of optimality to solve the TSP using dynamic programming. The major difficulty with this approach is that the storage requirements for the recursive relationships grow exponentially as the number of cities in the problem is increased. Held and Karp solved a 13-city asymmetric problem, which was the limit of their computing capacity (an IBM 7090 with 32K memory). However, Bellmore and Nemhauser (1968) demonstrated that a machine of this size could solve an 18-city problem by using auxiliary storage and a judicious selection of the values to be maintained in memory.

Integer Programming. Dantzig, Fulkerson, and Johnson (1954) solved a 42-city TSP by using a linear programming formulation. Their method avoided the large number of loop constraints (necessary to prevent subtours) by beginning with only a limited number of constraints and then adding additional ones as necessary. Fractional solutions were eliminated by applying combinatorial arguments on an ad-hoc basis. Miller, Tucker, and Zemlin (1960) used a similar approach but employed Gomory's cutting plane algorithm instead of the combinatorial arguments of Dantzig et al. Martin (1963) solved the 42-city problem using cutting planes and a different set of loop constraints which proved to be efficient in eliminating fractional solutions as well. Miliotis (1976) reported. solving symmetric problems involving up to 64 cities by employing an algorithm which first achieved integrality through cutting planes, then added loop constraints as necessary.

Branch and Bound. The majority of exact solution approaches to the TSP have utilized some form of branch-and-bound procedure. There are two general approaches: (1) tour building and (2) subtour elimination. The first of these, the tour-building approach, was developed by Little et al. (1963'), and used a penalty method for determining the branching process. Incidentally, their article marked the first appearance of the expression "branch and bound" in the literature.

The second approach, subtour elimination, was developed by Eastman (1958) and modified by Shapiro (1966) and Bellmore and Malone (1971). Solving an assignment problem provides an initial lower bound and, if no subtours are present, the optimal solution. If subtours are present, then changes to the cost matrix are made to prevent them from occurring in further solutions to the assignment problem.

. Christofides (1972) has shown that the tightness of the lower bounds in a branch-and-bound scheme is of more importance than the branching process in determining the effectiveness of the method. In order to improve the bounds over those obtained by previous branchand-bound procedures, he developed an algorithm which utilizes two transformations of the original cost matrix: (1) a "contraction", which is defined as the replacement of a subtour by a single node, and (2) a "compression", which is defined as the transformation of a matrix which does not satisfy the triangularity condition of metric space into one that does. The triangularity condition is met if the distance between two points is not greater than the distance between the same two points while passing through an intermediate third point. His algorithm proceeds as follows:

- Step 1. Set matrix M equal to initial distance matrix. Set lower bound L equal to zero.
- Step 2. If triangularity condition is met, go to Step 3. Otherwise, COMPRESS M.
- Step 3. Solve assignment problem using matrix Mand increase L by this amount.
- Step 4. CONTRACT matrix M by replacing subtours by a single node.
- Step 5. If matrix M is now 1 x 1, go to Step 6. Otherwise, go to Step 2.

Step  $6.$  End. Lower bound = L.

Using this procedure, bounds which were on the average within 4.7 percent of optimality for symmetric TSPs and within 3.8 percent for asymmetric TSPs were obtained at an average computation premium of only 9 percent increase in time over the original assignment problem.

Balas and Christofides (1981) used the assignment-problem approach ;to calculating lower bounds in a subtour-elimination scheme, but their method involves the introduction of violated subtour-elimination constraints into the objective function via Lagrangean relaxation techniques. Their approach has been found to provide extremely tight bounds (within one-half percent of the TSP optimum) for asymmetric TSPs. Balas and Christofides have used this Lagrangean approach to solve asymmetric problems of up to 325 cities optimally.

Held and Karp (1970, 1971) developed a Lagrangean relaxation approach to the symmetric TSP involving bounds from minimum spanning trees (1-trees in particular). A minimum 1-tree is comprised of the minimum spanning tree through vertices 2, 3, 4,  $\ldots$ , n plus the two minimum-weight arcs connecting vertex 1 to the remainder. If the minimum 1-tree is a tour, then the tour is a solution to the TSP. If the minimum 1-tree is not a tour, it does provide a lower bound on the TSP solution.

The minimum 1-tree problem can be formulated as a relaxation to the TSP. Then, by including those constraints directly in the (1-tree) objective function with their associated Lagrange multipliers, a lower bound is obtained. The greatest such bound, obtained by using the best values of the multipliers, is used in the branch-and-bound procedure. Held and Karp (1971) used an iterative subgradient optimization procedure to determine the optimal values of the multipliers, and Hansen and Krarup (1974) later presented improved methods for doing so. Using this bounding technique, symmetric problems of up to 100 cities (Christofides, 1979) have been solved.

## Heuristic Procedures

Because the TSP is NP-complete, problems of large size are usually solved by a heuristic approach. These approximate methods can generally be placed into one of three different categories: (1) tour-building heuristics, (2) tour-improvement heuristics, and (3) composite heuristics. A survey of approximate algorithms for the TSP is contained in Golden et al. (1980).

Tour-building Heuristics. The most common method of building up a complete tour is through the "savings" approach. Clarke and Wright (1964) introduced this approach for the vehicle routing problem (VRP); however, if vehicles are assumed to have infinite capacity, then the resulting solution for the VRP will contain a single route (vehicle), and the solution is valid for the TSP.

The algorithm begins by linking n-1 nodes to any single arbitrary node. For convenience, call this node 1. The initial solution will therefore consist of n-1 separate subtours, each costing  $c_{1i} + c_{i1}$ . Now, connecting any two nodes i and j  $(i, j \neq 1)$  will result in the savings

$$
S_{ij} = c_{1i} + c_{1j} - c_{ij}
$$
 (1.1)

if the problem is symmetric, and

$$
S_{ij} = c_{i1} + c_{1j} - c_{ij}
$$
 (1.2)

if the problem is asymmetric. These savings are sorted in decreasing order, and subtours are formed by going down the savings list and linking the appropriate nodes i and j. Any two nodes can be linked if they are not both already in the same subtour, and if both are linked directly to node 1. Figure 2.1 illustrates the procedure. Golden et al. (1980) have shown the Clarke and Wright procedure to require on the order of  $n^2 \lg(n)$  computations, where  $\lg(n)$  is the logarithm of n with base 2. Several modifications to the Clarke and Wright procedure have been made by others, but a discussion of these is postponed until the vehicle routing problem (VRP) is discussed. As stated previously, the Clarke and Wright algorithm was not originally developed for the TSP, but for the VRP. It is included here only because some methods, such as the tour-improvement algorithms, require an initial tour to begin with, and the savings algorithm is commonly employed for this purpose.

Another class of tour-building heuristics are the "sequential" approaches. The simplest of these is the "proximity" or "nearest neighbor" heuristic (Rosenkrantz et al., 1974). This method begins with any city in the problem, and connects it to the city nearest to it to

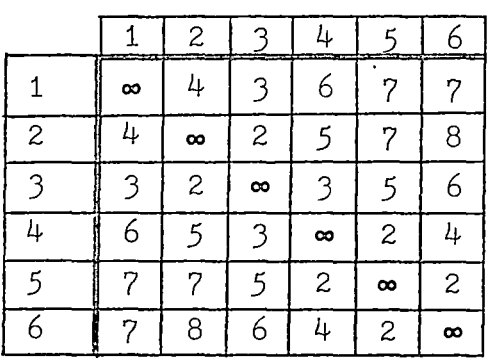

(A) Distance Matrix

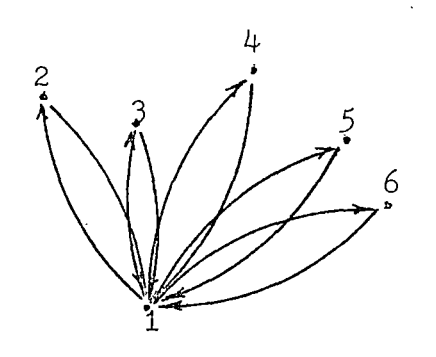

(c) Initial n-1 Tours

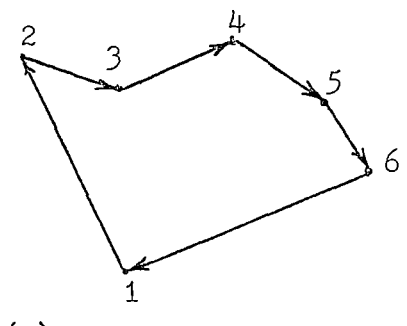

(E) Final Tour

Figure 2.1. The Savings Method Illustrated

Ť

$$
S_{23} = 4 + 3 - 2 = 5
$$
  
\n
$$
S_{24} = 4 + 6 - 5 = 5
$$
  
\n
$$
S_{25} = 4 + 7 - 7 = 4
$$
  
\n
$$
S_{26} = 4 + 7 - 8 = 3
$$
  
\n
$$
S_{34} = 3 + 6 - 3 = 6
$$
  
\n
$$
S_{35} = 3 + 7 - 5 = 5
$$
  
\n
$$
S_{36} = 3 + 7 - 6 = 4
$$
  
\n
$$
S_{45} = 6 + 7 - 2 = 11
$$
  
\n
$$
S_{46} = 6 + 7 - 4 = 9
$$
  
\n
$$
S_{56} = 7 + 7 - 2 = 12
$$

(B) Savings Calculations

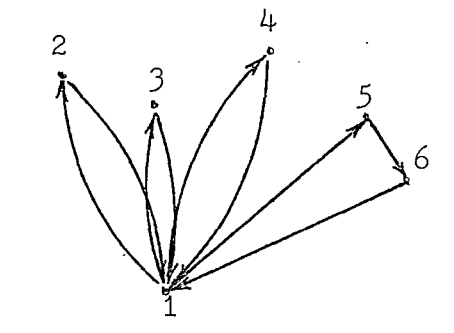

(D) n-2 Tours After S<sub>56</sub> Applied

form a link. Next, the city nearest the last city added is joined to the link. The method continues in this manner until all cities have been included in the tour. Then the first and last cities are joined together. This heuristic requires on the order of  $n^2$  computations (Golden et al., 1980).

Webb (1971) compared the results of the proximity approach with four other sequential heuristics which are based on the idea of a "loss" function. Suppose, during the process of building a tour sequentially, it is desired to link a given unlinked city to its two nearest neighbors (excluding any which have already been linked twice). If the nearest city is not linked to the given city, then the minimum extra distance, or loss, to be paid for not doing so would be at least the extra distance necessary to link it to the third nearest city. In building the tour, links are formed in decreasing sequence of the losses which would be incurred if they are not formed.

The loss function thus described is known as "simple distance loss l". Problems arise with this loss function in three situations:

- 1. Cities at both ends of the same chain are among the three nearest neighbors to the given city.
- 2. Cities at both ends of the same chain have the same unlinked city or cities occurring in the two cities nearest them (converse of situation 1).
- 3. Either or both cities at the end(s) of a chain occur in the two nearest cities to the cities at both ends of a chain. To overcome these problems, Webb developed a "simple distance loss 2" function and included a FORTRAN routine for its use, but did not give details of its logic. In a series of 500-city problems, this loss 2

function consistently outperformed the loss 1 function. Using a simpler form of the loss 2 function, which does not require losses to be .recalculated after links are formed, problems up to 2500 cities were solved in an average cpu time of 49 seconds on a CDC 6600.

Several "insertion" heuristics have been used in tour-building algorithms. The first of these is the "cheapest insertion" heuristic (Karg and Thompson, 1964). This procedure is as follows:

Step 1. Choose 2 cities to form a partial tour of length 2.

- Step 2. Find the city knot in the tour, and the cities i and j in the tour, such that  $c_{ik} + c_{ki} - c_{ij}$  is minimized. Insert k between i and j.
- Step 3. If the tour is complete, end. Otherwise, go to Step 2.

Golden et al. (1980) have shown that this procedure requires on the order of  $n^2 1g(n)$  computations.

Another insertion method, the "nearest insertion" heuristic (Rosenkrantz et al., 1974) proceeds as follows:

- Step 1. Begin with a subtour consisting of city i only.
- Step 2. Find city k such that  $c_{ik}$  is minimal, and link the two cities together.
- Step 3. Find city knot in the subtour closest to any city in the subtour.
- Step 4. Find the cities i and j in the subtour such that  $c_{ik}$  +  $c_{kj}$  -  $c_{ij}$  is minimal. Insert k between i and j.
- Step S. If the tour is complete, end. Otherwise, go the Step 3.

Golden et al. (1980) have shown this heuristic to require on the order of  $n^2$  computations.

A "farthest insertion" heuristic (Rosenkrantz et al., 1974) proceeds just as the nearest insertion heuristic above, except that the words "closest to'' are replaced by the words "farthest from" in Step 3. This procedure also requires on the order of  $n^2$  computations.

An "arbitrary insertion" heuristic (Rosenkrantz et al., 1974) proceeds as in the nearest insertion heuristic above, except that the city k in Step 3 is chosen arbitrarily. Golden et al. (1980) have shown that this heuristic also requires on the order of  $n^2$  computations.

Other insertion tour-building heuristics have been proposed which take advantage of the fact that, for Euclidean problems, the relative ordering of the vertices in the convex hull of the graph remains unchanged in the solution to the TSP (Eilon et al., 1971). Wiorkowski and McElvain (1975) developed a convex-hull procedure which augments an initial extreme-point convex set by iteratively calculating the closest line segments to each free'(unassigned) point and assigns new line; segments to those points, based on a savings criterion. Refer to Figure 2.2. Norback and Love (1977) inserted new nodes into the convex hull based on the angle formed by the end points of the line segments with the free node at the vertex of the angle. At each step, the free node having the largest angle is inserted between the end points of the line segment, then the angles are recalculated for the next step. For an illustration, see Figure 2.3. Norback and Love (1977) also proposed a method in which new nodes are inserted based on the eccentricity of ellipses formed using the end points of the existing line segments as foci and considering the free nodes to lie on the ellipse thus formed.

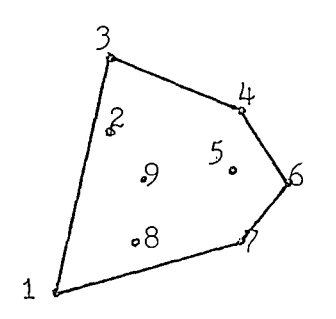

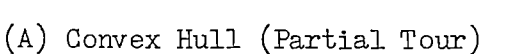

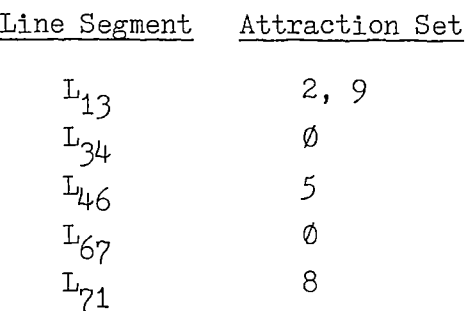

(B) Closest Points to Convex Hull

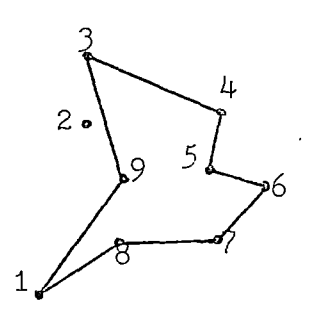

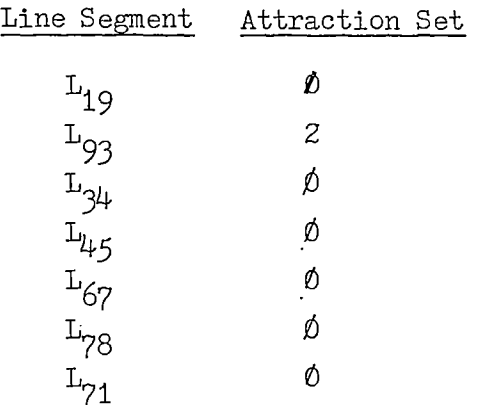

(c) Partial Tour After Savings Applied

(D) Closest Points to Partial Tour

i.

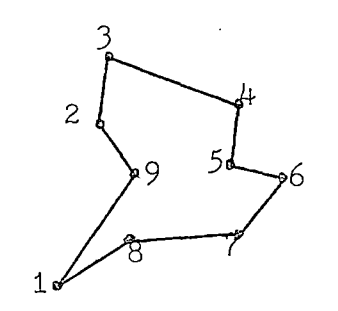

(E) Final TSP Solution

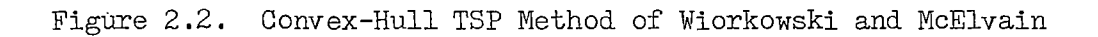

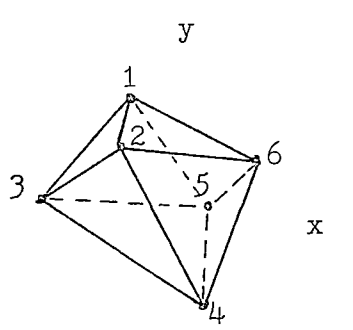

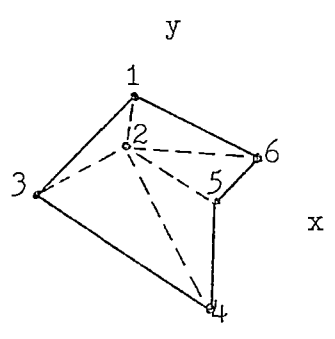

- (A) Angles with vertices at interior (B) Angles with vertices at repoints.  $\angle 456$  is largest. New partial tour is 1-3-4-5-6-1.
	- maining interior points. Choose largest one,  $\angle$  123 -The tour is 1-2-3-4-5-6-1.

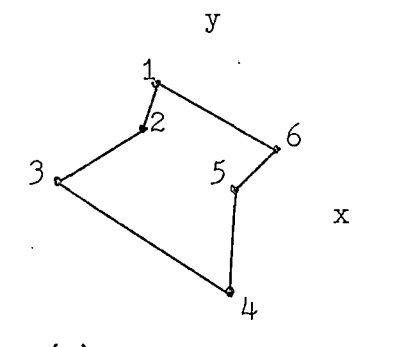

 $(C)$  The tour

Figurei2,J. Largest-Angle Convex-Hull TSP Method of Norback and Love Source: Norback and Love (1977).

The free node/line segment combination forming the most eccentric ellipse causes the free node to be inserted between the end points. Stewart (1981) presented an algorithm which begins with an initial convex hull and calculates the least cost of inserting each free node k between each pair of line segment end points  $(i, j)$ . From all  $(i, j, k)$ combinations thus obtained, the combination with the minimum ratio  $(c_{ik} + c_{ki})/c_{ij}$  is chosen and node k is inserted between i and j. This process is repeated until a complete tour is obtained.

Christofides' heuristic (1979) is a tour-building technique which can be used to solve the TSP using spanning trees and 1-matching. From the minimum spanning tree through the original set of cities, those vertices having odd degree are chosen (if none exist, the problem is solved). Next, the 1-matching problem is solved for this odd-degreed set. The arcs obtained in this matching solution are added to the original arcs in the spanning tree, resulting in a graph containing all even-degreed vertices. Since the vertices are even-degreed, an Euler's tour can be identified through the augmented set of arcs. The Euler's tour is converted to a Hamiltonian circuit by following the Euler's tour (vertex to vertex), adding each vertex in turn to the Hamiltonian circuit. If a vertex is encountered which has already been added to the Hamiltonian circuit, it is skipped. The resulting Hamiltonian circuit is used as the solution to the TSP. Figure 2.4 illustrates Christofides' heuristic.

Tour-improvement Heuristics. Given an initial solution to the TSP (from one of the methods of the previous section, for example), the methods of this section attempt to improve that solution through various means. One of the earlier such approaches is due to Croes (1958). For

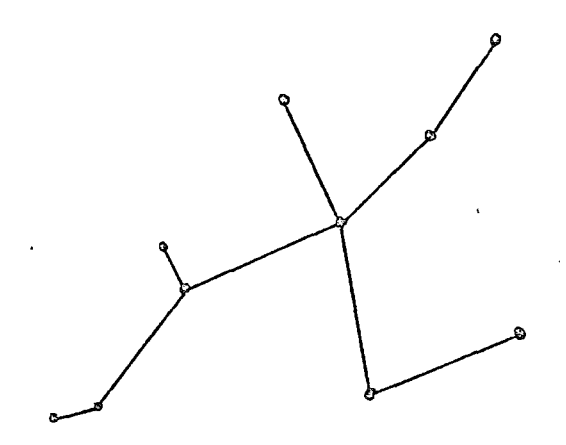

(A) Minimum Spanning Tree

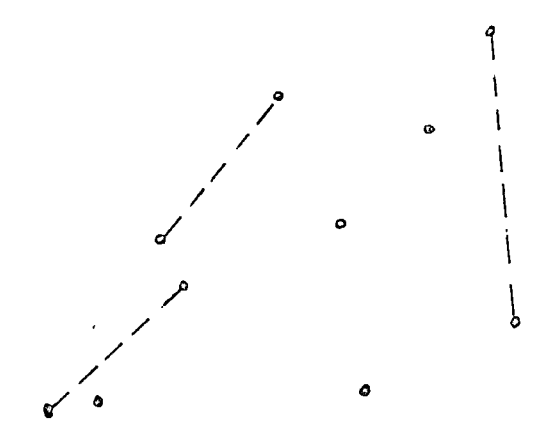

(B) 1-Matching on Odd-Degreed Nodes

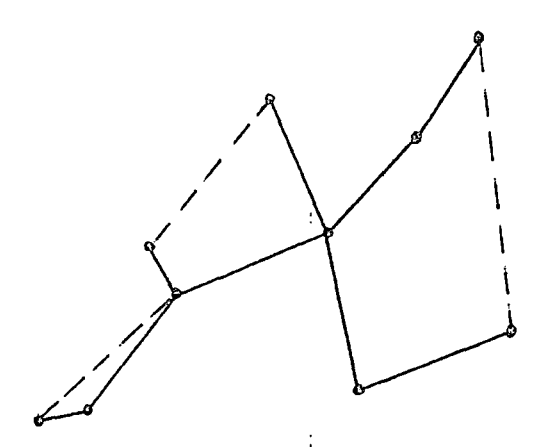

(c) Union of Arcs from Minimum Spanning Tree and 1-Matching

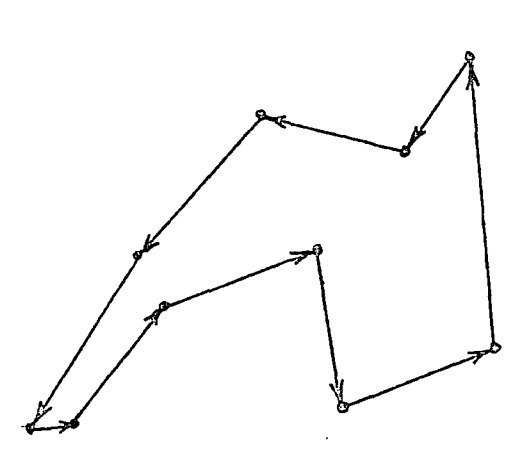

(E) Hamiltonian Circuit (TSP Solution)

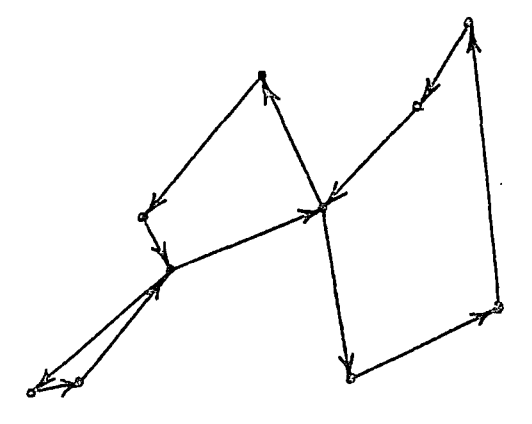

(D) Euler's Tour

symmetric problems, it is possible to transform an initial solution through a series of "inversions". These inversions are simple exchanges of arc pairs which yield reductions in the overall travel cost by producing intersectionless routes (routes which do not cross themselves).

Reiter and Sherman (1965) and Lin (1965) independently developed branch-exchange heuristics designed to provide improved solutions to initial tours. The terminology due to Lin will be used here. A tour is said to be k-optimal (or k-opt) if it is impossible to improve the tour by replacing any k of its arcs by any other set of k arcs. By this definition, the intersectionless tours of Croes are seen to be 2-opt. Any tour which is k-opt is also (k-1)-opt. This technique requires on the order of  $n^k$  calculations (Golden et al., 1980). Lin and Kernighan (1973) extended the approach to dynamically determine the value of  $k$ , based on a set of stopping rules, instead of specifying it in advance.

The original k-opt method as presented by Lin (1965) requires the examination of approximately  $\binom{n}{k} (k-1)! 2^{k-1}$  combinations of replacement arcs in order to ensure k-optimality (Eilon et al., 1971). This is true because all possible arcs, regardless of their lengths, are examined as possible replacements. However, there are many arc combinations which cannot possibly reduce the overall tour length because of their total length compared with the length of the arcs they are intended to replace. Christofides and Eilon (1972) developed a k-opt procedure which eliminates from consideration all such unrewarding combinations. In a 100-city problem, for example, the number of combinations which were examined to prove 3-optimality was only 18,000 as compared with qpproximately one million for the original 3-opt method. This advantage
becomes even more significant for larger problems.

Stewart (1985) has taken a different approach toward reducing the computational effort required in achieving 3-optimality. This approach requires the calculation of J minimum spanning trees in the following manner:

- Step 1. From the original graph, calculate minimum spanning tree. Remove arcs in solution, forming new graph G. Set  $I = 1$ .
- Step 2. From G, calculate minimum spanning tree. Remove arcs in solution, forming new graph G. Set  $I = I+1$ . If  $I = J$ , go to Step 3. Else, repeat Step 2.
- Step 3. From all arcs in the J spanning trees, select an initial tour.

 $\overline{\mathbb{R}}$ 

Step 4. Apply 3-opt procedure, allowing only those arcs in the J spanning trees to be used in exchanges.

Although the computational effort is significantly reduced using this approach, the following points should be noted: (1) A tour might not be found in Step 3. If not, it is possible to obtain a tour by using some arcs not found in the J spanning trees. (2) 3-optimality is not guaranteed by this method, since some of the arcs excluded by the algorithm could conceivably improve the solution.

Composite Heuristics. Golden et al. (1980) investigated several procedures which they terms "composite" methods. The basic composite procedure consists of the following three steps:

Step 1. Use a tour-building heuristic to obtain an initial tour. Step 2. Apply a 2-opt procedure to the tour found in Step 1. Step 3. Apply a 3-opt procedure to the tour found in Step 2.

Several variations to the basic procedure exist. In an experiment consisting of several 100-city problems, Golden et al. (1980) found that the basic composite procedure given above will find a solution within two to three percent of optimality in most cases. To bring this figure down to one to two percent, the basic procedure must be repeated several times. The consistently best procedure was found to be one in which either an arbitrary-insertion or farthest-insertion heuristic was used in Step 1, the entire composite procedure being repeated ten times. Computation times are not reported.

#### The Vehicle Routing Problem

#### Definition

The vehicle routing problem (VRP) was first proposed by Dantzig and Ramser (1959) as a "truck dispatching problem." Since that time, many modifications to the problem definition (and solution techniques) have been made. Generally speaking, however, the basic VRP can be defined as the problem of generating an efficient set of routes from a central depot to a number of customers, each having a known demand, without violating vehicle capacity constraints or individual route time-or-distance constraints. The VRP has been surveyed by Pierce (1969), Turner et al. (1974), Mole (1979), Lawrence (1981), and Bodin et al. (1983).

The routing problem is sometimes known as the "delivery" problem. However, it should be clear that demand points can involve either pickups or deliveries (some formulations involve both). Typical applications are newspaper delivery, garbage collection, mail delivery, electric meter reading, milk distribution, industrial gas distribution, school-bus routing, etc.

A problem related to the VRP is the vehicle scheduling problem (VSP). Whereas the VRP is basically a spatial problem without time constraints (other than the possible constraint on route duration), the VSP is both a spatial and temporal  $problem<sup>1</sup>$ . An example of temporal constraints would be a set of time windows during which the various deliveries or pickups must be made. This category of problems is not covered in this review, with the exception of certain scheduling methods which contain significant contributions to the routing problem.

# Classification

Vehicle routing problems can be classified according to several characteristics. The following taxonomy for vehicle routing and scheduling problems is taken from Bodin and Golden (1981):

- A. Time to service a particular node or arc
	- 1. time specified and fixed in advance (pure scheduling problem)
	- 2. time windows (combined vehicle routing and scheduling problem)
	- 3. time unspecified (vehicle routing problem, unless there are precedence relationships, in which case it is a combined vehicle routing and scheduling problem)
- B. Number of depots
	- 1. one
	- 2. more than one.

c. Size of vehicle fleet

- 1. one
- 2. more than one

<sup>&</sup>lt;sup>1</sup>The reader is advised that some authors, particularly in the European journals, use the term "vehicle scheduling" when only spatial constraints are involved. This mixing of terms is not so common in the American journals.

- D. Type of fleet available
	- 1. homogeneous case (all vehicles the same)<br>2. heterogeneous case (not all vehicles the
	- heterogeneous case (not all vehicles the same)
- E. Nature of demands
	- 1. deterministic
	- 2. stochastic
- F. Location of demands
	- 1. at nodes (not necessarily all) 2. on arcs (not necessarily all)
	- 3. mixed
- G. Underlying network
	- 1. undirected
	- 2. directed
	- 3. mixed
- H. Vehicle capacity constraints
	- 1. imposed all the same
	- $2.$  'imposed not all the same
	- 3. not imposed
- I. Maximum vehicle route times
	- 1. imposed all the same  $2.$  : imposed - not all the same 3. ; not imposed
- J. Costs
	- 1. variable or routing costs
	- 2. fixed operating or vehicle acquisition costs

 $\overline{\mathbf{r}}$ 

 $\ddot{\phantom{a}}$ 

- K. Operations
	- 1. pickups only
	- 2. deliveries only
	- 3. mixed
- L. Objective
	- 1. minimize routing costs involved
	- 2. minimize sum of fixed and variable costs
	- 3. minimize number of vehicles required
- M. Other (problem-dependent) constraints

This taxonomy provides a practical means to classify any routing or scheduling problem. Note that under this system, the classical traveling salesman problem (TSP) would be classified as A3, Bl, Cl, Dl, El, Fl, Gl, H3, I3, Jl, Kl, Ll.

The objective function to be minimized can actually be of a hierarchal nature. For instance, instead of minimizing the routing costs, a problem formulation might require the minimization of fleet size (L3) and, subject to this minimum fleet size, the minimization of routing costs (Ll). Although the minimization of routing costs alone might result in minimum fleet size, there are instances in which the two objectives are not compatible (see, for instance, Eilon et al., 1971, p. 222).

# Solution Techniques

The VRP is closely related to the traveling salesman problem (TSP). In the discussion of the TSP, it was pointed out that the TSP is NP-complete, and that problems of moderate size are difficult to solve by exact procedures. This holds more so for the VRP, which is also NP-complete, and which is subject to many more constraints than is the TSP. The classification of solution methodologies which follows in this section is due to Bodin et al. (1983). These procedures include (1) exact methods, (2) cluster first - route second, (3) route first cluster second, (4) savings and insertion, (5) improvement/exchange, (6) mathematical programming-based, and (7) interactive methods. These different solution methodologies are discussed below.

It should be noted that some procedures for the VRP possess features of more than one of the classifications listed above. In those

cases the procedures are classified according to their most salient features.

Exact Methods. An early formulation of the VRP as an integer program was given by Balinski and Quandt (1964). Their formulation requires only that all customers be served and that vehicle capacities not be exceeded. If m feasible routes are designated beforehand, and if the constant  $d_{1j}$  designates whether customer j is included on route i  $(1 = yes, 0 = no)$ , the problem is written as

$$
\begin{array}{ccc}\nm & \text{m} & \text{m} \\
\text{sin} & \Sigma & \text{x}_i \text{ci} \\
\text{i}=1 & \text{m}\n\end{array} \tag{2.3}
$$

S. T. 
$$
\sum_{i=1}^{n} d_{ij} x_i = 1
$$
 for all j (2.4)

m

$$
x_i = 0, 1
$$
 for all i (2.5)

where  $c_i$  is the cost of delivering to all customers on route i. It can be seen that  $x_i$  equals unity if route i is in the solution, and zero otherwise. Balinski and Quandt used Gomory's cutting plane algorithm to solve the 0-1 program.

The formulation given above is not very useful for four major reasons:

- 1. The number of feasible routes m can be very large for problems of moderate size.
- 2. Enumerating all possible feasible routes is difficult.
- 3. To find the cost of supplying customers on the routes, Ci, a traveling salesman problem must be solved for each route.

4. Other constraints cannot be easily appended to the problem. Foster and Ryan (1976) also used an integer programming formulation of the VRP. In their method, a feasible set of petal-shaped routes was formulated, and the "over-constrained" problem was solved using linear programming. Cutting planes were used to maintain integrality. The problem was then relaxed to a certain extent to expand the feasible region. Although classified as an "exact" procedure because of the LP approach employed, this method does not guarantee an optimal solution; the time required to relax the constraints to allow consideration of all possible routes is generally prohibitive.

Christofides and Eilon (1969) developed an exact solution procedure based on-Little's branch-and-bound tour-building algorithm for the TSP. At each step in the tree, a check is made to ensure that none of the VRP constraints are violated. Also, to prevent unnecessary tree search effort, at each point a feasibility check is made to determine whether sufficient vehicle capacity remains. Bounds are calculated using minimum spanning trees. Using this procedure, VRPs containing up to 12 customers were solved (Eilon et al., 1971).

Christofides, Mingozzi and Toth (1981) present three exact VRP algorithms. Two of the algorithms have bounds calculated from minimum k-degree center trees (k-DCT). A k-DCT is a spanning tree with a given center vertex having exactly k degrees. The third algorithm has bounds calculated from q-routes. A q-route is a least-cost path, from the origin to a node i and back to the origin, for which the total load along the path equals q. In each case, the bounds are calculated by a Lagrangean relaxation ascent method. Computational experience with the algorithms indicate that the bounds calculated from q-routes are superior to those calculated from k-DCTs. VRPs containing up to 25 customers have been solved by this method.

Cluster First - Route Second. This type of procedure solves the VRP in two major steps. The first step assigns customers to individual vehicles by some means, and the second step then sequences the visits among each vehicle's set of customers.

Tyagi (1968) presented an early, very simple version of a cluster first - route second algorithm. His method simply added the nearest neighbor to the last location added, and contiued in this manner as long as vehicle capacity constraints allowed. After m routes were formed in this manner, a TSP solution was obtained for each route. According to Golden, Magnanti and Nguyen (1977) the Tyagi algorithm, while computationally attractive, generally yields inferior solutions.

Gillett and Miller (1974) developed a cluster first - route second procedure called the "sweep" algorithm. It derives its name from the manner in which routes are formed by sweeping an imaginary pointer, fixed at the origin, across all the customer locations in a clockwise manner. Customers are added one at a time to a route as long as vehicle capacity is not exceeded. In this way, m routes are formed. A second step in the sweep algorithm considers exchanges between neighboring routes which serve to reduce the overall distance figure. A third step rotates all the locations counterclockwise so that the first location becomes the last, and the whole process is repeated. This continues until each location has served as the first. The best answer from all such rotations is selected. A second procedure called the "backward sweep" algorithm performs the same steps but the rotations are clockwise instead of counterclockwise.

Gillett and Miller found the time to 'solve a problem to be a function of the number of routes and the number of locations per route.

The time increased linearly with the number of locations if the route sizes remained approximately constant, and the time increased quadratically with the number of locations per route if the total number of locations remained approximately constant. Problems up to 250 locations were solved using this method.

Other cluster first -route second approaches have been developed by Gillett and Johnson (1976), Chapleau et al. (1981), and Evans and Norback (1984).

Route First - Cluster Second. These procedures work in the reverse order to those discussed above. First, an overall TSP is solved over all the locations, then this overall tour is partitioned into feasible subsets. Several authors have presented versions of the route first cluster second methodology. Among them are Bodin and Berman (1979), Beasley (1983), Ball et al. (1983) and Golden et al. (1984). The method presented below is due to Beasley (1983):

Let  $d_{ij}$  represent the distance between any two locations. Using this distance matrix, a grand tour is formed through all locations, excluding the depot. The locations are renumbered as they appear on the grand tour (depot = 0). Now, define  $c_{i,j}$  to be the cost of supplying customers  $(i + 1, i + 2, \ldots, j)$  in any order. This cost is the amount it takes to add a new route containing customers  $(i + 1, i + 2, \ldots, j)$ , given that customer i has been served on a route.

Using the cost matrix thus formed, a network problem is formulated and the shortest path between points is found. The number of vehicles required is equal to the number of arcs containing in the shortest path.

Because the depot is not included in Beasley's formulation, the costs  $c_{i,j}$  are found by solving a small TSP for each set of locations

- $(0, i + 1, i + 2, \ldots, j)$ . His entire procedure is summarized below: Step 1. Generate grand tour and use a 2-opt procedure to improve it until further improvements cannot be made using a 2-exchange.
	- Step 2. Calculate matrix  $(c_{i,j})$  using a 2-opt procedure to find TSP solution among customers  $(i+1, i+2, \ldots, j)$ . Add vehicle cost to each  $c_{i,i}$ .
	- Step 3. Use Floyd's algorithm to calculate the least-cost paths through the directed graph formed by  $(c_{i,j}),$ thereby partitioning the grand tour.
	- Step 4. Use a 3-opt procedure to optimize each individual partition.

Savings/Insertion. The savings method of Clarke and Wright (1964) was covered previously for the TSP. To be applicable to the VRP, the method is altered in only one respect: Each time a link is to be formed by joining two routes together, a feasibility check is made to determine whether vehicle capacity or route duration constraints are met. If so, the routes are joined; if not, the savings link is ignored and the search through the savings list is continued.

Many modifications have been made to the original (Clarke and Wright) version of the savings method. For instance, one of the shortcomings of the original method is that links between locations, once formed, are permanent throughout the duration of the procedure. Tillman and Cochran (1968) proposed a method which overcomes this to some extent. In their method, two routes are not joined permanently until a check is made to determine if the savings might be greater if the connection is not made. A comparison is made among the overall savings resulting from

initial connection of the routes showing the highest savings, secondhighest, third-highest, etc. Tillman and Cochran reported computational results for only one problem; their algorithm achieved a 6.2 percent reduction in distance over the original Clarke and Wright savings algorithm. A similar approach, involving the "suppression" of savings links already in a given solution and the re-solving of the problem without that link, was reported by Holmes and Parker (1976). Beltrami and Bodin (1974) found that improvements could sometimes be made by simply perturbing the ordering within the savings list, by artifically increasing the distance from the depot to one or more locations, then re-solving the problem subject to the original constraints.

Gaskell (1967) observed that the Clarke and Wright savings method tends to produce peripheral routes which sometimes overlap. To overcome this, the following two savings measures were proposed:

1. 
$$
\lambda_{ij} = S_{ij}(\bar{d} + d_{0i} - d_{0j} - d_{ij})
$$
 (2.6)  
2.  $\pi_{ij} = S_{ij} - d_{ij}$  (2.7)

where  $S_{i,i} =$  Clarke and Wright savings,

 $d_{ij}$  = distance between locations i and j,

and  $\overline{d}$  = average distance from depot to all locations. Both of these measures are modifications of the Clarke and Wright savings measure, and tend to give more emphasis to radially-alligned routes.

The savings algorithm of Clarke and Wright is sometimes known as a "concurrent" or " multiple" version of the method, due to the fact that multiple routes are formed at the same time. While having the advantage that evolving routes compete with one another, the concurrent version

has the disadvantage of requiring the entire savings file to be maintained in storage at one time. Yellow (1970), Webb (1971), and Mole and Jameson (1976) introduced "sequential" versions of the savings method which do not require the large savings file. Sequential methods are so named because a route, once begun, is continued as long as feasibility conditions are met. In sequential methods, no competition between routes is present.

An insertion procedure developed by Williams (1982) is known as "proximity priority searching." Beginning with the location most distant from the depot, a new link is formed and the closest two feasible nodes are "pseudo-assigned" (i.e., temporarily assigned) to the link. From that point, the method proceeds as follows:

Step 1. Consider the location next most distant from the

depot. If this location has been pseudo-assigned to a link end, make the connection permanent, and find the closest feasible location for pseudo-assignment to the new link end. However, if this (next most distant) location has not been pseudo-assigned to an existing link, add the location to the link list to form the beginning of a new link, and pseudo-assign the closest two feasible nodes.

- Step 2. If the closest location is the end of another link, the two links are joined together if a feasible route results.
- Step 3. Once a link meets restrictions on load and distance, it is considered complete and is not used for further node assignments.

Step 4. If all nodes have not been assigned, go to Step 1.

This proximity priority searching procedure was tested against six other heuristics over eight problems, and performed as well as any of the others, obtaining the optimal solution in five of the eight problems. A significant fact is that a microcomputer (Cromenco Z2H) was used in Williams' research. The longest computing time was two minutes for a 50-node problem.

Savings and insertion procedures have been extended to the multiple-depot problem. If each city in a VRP is first assigned to the nearest of m depots, and then the Clarke and Wright savings is applied directly to those cities, the indicated savings will not be correct. This is because the savings for linking two cities which are close to one terminal and a greater distance from a second terminal would indicate that the cities should be linked to the farthest terminal, which is incorrect. Tillman and Cain (1972) used a "modified distance" and "modified savings" to overcome this problem. The modified distance is calculated by:

$$
d_i^k = \min_m d_i^m - (d_i^k - \min_m d_i^m) \qquad (2.8)
$$

and the modified savings is calculated by:

$$
\overline{S}_{i,j}^{k} = \overline{d}_{i}^{k} + \overline{d}_{j}^{k} - d_{i,j}
$$
 (2.9)

where  $d_{ij}$  = distance between cities i and j, and  $d_i^k$  = distance from depot k to city i. In addition to the savings measure, Tillman and Cain introduced a penalty factor for not creating a particular link, and used a weighted

combination of the savings and penalty measures in determining which locations to link together. Golden et al. (1977) used the Tillman and Cain approach as the basis for a multiple-terminal algorithm which requires fewer computations at each step and which uses fewer storage locations for the savings matrix.

Improvement/Exchange. These methods begin with an initial solution to the VRP and make improvements to that solution by exchanging the relative positions of customers on a route or between routes. Christofides and Eilon (1969) applied the 3-opt method of Lin (1965), which has been covered previously in this chapter in discussing the TSP. The initial tour of Christofides and Eilon included the same number of (artificial) depots as there were vehicles available. Feasibility checks for vehicle capacity and tour length were made at each exchange. The method produced solutions superior to the savings approach, although at a premium in computational effort. Russell (1977) used a similar approach, except he employed the k-opt method of Lin and Kernighan (1973).

Improvement and exchange heuristics have been applied to the multiple depot problem as well. Newton and Thomas (1974) employed an algorithm similar to Lin's 3-opt method in solving school bus scheduling problems. However, their algorithm was applicable to asymmetric VRPs, so the branch exchanges were limited to those which would not alter the direction of travel in the unchanged portion of the route. Wren and Holliday (1972) applied seven different improvement routines to a set of routes which were initiaily formed by an insertion procedure. These improvement routines allowed the movement of customers within a route or between routes, as well as the consolidation and recombining of two routes into one.

Mathematical-Programming Based. These procedures, instead of employing "rule of thumb" heuristics, employ heuristics which are based on a mathematical programming formulation of the VRP. A good example of this approach is given by Fisher and Jaikumar (1981). If

$$
K = number of vehicles
$$
\n
$$
n = number of customers
$$
\n
$$
b_k = capacity of vehicle k
$$
\n
$$
a_i = demand of customer i
$$
\n
$$
c_{ij} = travel cost (time, distance, or dollars) from i to j
$$
\n
$$
1, if customer i is served by vehicle k
$$
\n
$$
y_{ik} = 0, otherwise
$$
\n
$$
x_{ijk} = \begin{cases} 1, if vehicle k travels from customer i to j \\ 0, otherwise \end{cases}
$$

 $\bar{z}$ 

then the VRP is given by

 $\mathfrak{f}$  $\ddot{\phantom{0}}$ 

 $\begin{array}{c} 1 \\ 1 \\ 2 \end{array}$ 

Min 
$$
\Sigma
$$
  $c_{ij}$   $x_{ijk}$  (2.10)

S. T. 
$$
\sum_{i} a_i y_{ik} \leq b_k
$$
  $k = 1, 2, 3, ..., k$  (2.11)

$$
\sum_{k} y_{ik} = \begin{cases} K, & \text{if } i = 0 \\ 1, & \text{if } i = 1, 2, 3, \dots, n \end{cases}
$$
 (2.12)

$$
y_{ik} = 0, 1
$$
   
  $i = 0, 1, 2, 3, ..., n$  (2.13)  
 $k = 1, 2, 3, ..., K$ 

$$
\sum_{i} x_{i,jk} = y_{jk} \qquad j = 0, 1, 2, 3, \ldots, n \quad (2.14)
$$

$$
\sum_{i} x_{i,jk} = y_{ik} \qquad i = 0, 1, 2, 3, \ldots, n \quad (2.15)
$$

$$
\sum_{i,j\in S\times S} x_{i,jk} \le |S| -1 \quad S \subseteq \{1, 2, 3, \ldots, n\} \quad (2.16)
$$

$$
2 \le |S| \le n-1
$$

 $\bar{z}$ 

$$
x_{i j k} = 0, 1
$$
   
  $i = 0, 1, 2, 3, ..., n$  (2.17)  
 $j = 0, 1, 2, 3, ..., n$ 

Here, it can be seen that constraints  $(2.11)$  through  $(2.13)$  apply to a generalized assignment problem, and constraints (2.14) through (2.16) apply to a traveling salesman problem over the customers assigned (by the generalized assignment problem) to a given vehicle k. In reformulating the VRP, Fisher and Jaikumar replace the objective above with the function

Min 
$$
\sum_{k} f(y_k)
$$
 (2.18)

where  $f(y_k)$  is the cost of an optimal TSP tour of the customers  ${i}$   $y_{ik} = 1$ . This function is defined mathematically as

$$
f(y_k) = \min_{\text{ijk}} \Sigma_{\text{ijk}} \tag{2.19}
$$

subject to the TSP constraints given above. Since  $f(y_k)$  is a very complicated function, a linear approximation is used, instead:

$$
\begin{array}{ll}\n\text{n} & \text{if } d_{ik} \text{ } y_{ik}. \\
\text{i=1} & \text{if } d_{ik} \text{ } y_{ik}. \\
\text{if } \sum_{k} \sum_{i=1}^{n} d_{ik} y_{ik}. \tag{2.20}\n\end{array}
$$

Solving the generalized assignment problem determines a set of customers for each vehicle. A tour is then constructed through each set using any TSP procedure (Fisher and Jaikumar use Miliotis' exact method, but a heuristic TSP method should also work well).

The values of  $d_{ik}$  are determined by first assigning a "seed" customer i<sub>k</sub> to each vehicle 1, 2, 3,  $\cdots$ , K. Then d<sub>ik</sub> is the cost of inserting customer i into the route from the depot to the seed customer  $i_k$ .

$$
d_{ik} = min [c_{0i} + c_{ii} + c_{i0} , c_{0i} + c_{i1} + c_{i0}] - [c_{0i} + c_{i0}]
$$
  
\n
$$
k
$$
\n
$$
k
$$
\n(2.21)

Cheshire et al. (1982) use a dual heuristic to create a set of routes. In their method, constraints pertaining to vehicle load limits and route time limits are allowed to be violated in the construction of the routes, but at a penalty p•k, where p is a constant expressed in distance units and k is a Lagrangean multiplier. In calculating the cost of inserting a customer into a route, the extra distance required by the insertion and the penalty p•k are added together. At any step, the lowest-cost customer is inserted into the appropriate position. After all customers have been included in the routes, any constraint violations are reduced by iteratively increasing the value(s) of the Lagrangean multiplier(s). In this manner, the procedure maintains local optimality while approaching feasibility.

Stewart and Golden (1984) use a similar approach in their LR30PT algorithm. Their formulation for the VRP with m vehicles, each having capacity Q, is:

Min 
$$
\Sigma
$$
  $\Sigma$   $c_{ij}$   $x_{ijk} + \Sigma \lambda_k$  ( $\Sigma$   $\mu_i$   $x_{ijk} - Q$ ) (2.22)  
k *ij*  $k$  *ij*

S. T.  $\Sigma$   $\mu_1$   $x_{ijk}$  -  $\Sigma$   $\mu_i$   $x_{ij1}$   $\geq 0$ ,  $1 = k + 1$ (2.23)  $i$ j <sup>pi n</sup>ijk  $i$ j  $i$ j  $k = 1, 2, 3, \ldots, m-1$  $k = 1, 2, 3, \ldots, m$  (2.24)  $\lambda_k > 0$ ,

where  $\mu_1$  is the demand at location i. The second half of the objective function is the result of moving capacity constraints, via Lagrangean relaxation, out of the constraint set. The remaining constraint set is simply a method of numbering the routes so that the route which exceeds vehicle capacity by the greatest amount is numbered 1, the route which exceeds vehicle capacity by the next greater amount is numbered 2, etc. The  $\lambda$ s are Lagrangean multipliers. In practice, only  $\lambda_1$  is used in the objective function, which is written as

Min 
$$
\Sigma
$$
  $\Sigma$   $c_{ij}$   $x_{ijk} + \lambda_1$   $\Sigma$   $(\mu_i \ x_{ijk} - Q)$  (2.25)  
k *ij*

where 
$$
K^+ = \{k \mid \sum_{i,j} \mu_i \times_{i,jk} > 0\}.
$$
 (2.26)

The algorithm uses a normal 3-opt exchange procedure to obtain the minimum at each value of  $\lambda_1$ . The values  $\lambda_1$  are increased geometrically until a feasible solution is found. Published results indicate that the LR30PT algorithm performs similarly to the dual heuristic of Cheshire et al. (1982).

Interactive. These methods employ a man-machine interface to solve the VRP. Each participant (man and machine) provides input to that part of the problem-solving process for which that participant is best ' suited. For instance, suitable pairwise changes in a Euclidean routing problem are sometimes obvious to a decision maker when the routes are displayed to him. After the decision maker indicates the pair(s) to be exchanged, the computer can quickly and efficiently calculate the results of the exchange.

There are two types of interaction which can exist between the human decision maker and the computer. First is the case in which the decision maker actually provides part of the solution by making absolute directives to the computer. Moving a customer from one route to another is an example of this type of interaction. "Locking out" a route from the problem is another such example. The second type of interaction is

one in which the decision maker guides the progress of problem solution by progressively articulating his preferences to the computer as the solution proceeds. The interactive sequential goal programming procedure of Park (1984) in the solution of multicriteria VRPs contains examples of this type of interaction.

Krolak, Felts and Nelson (1972) developed a two-phase interactive procedure. In the first phase, customers are clustered based on their closeness to each other, without regard to demands, using a standard transportation algorithm. Then these clusters are repeatedly joined pair-wise, based upon the distances between their centers of gravity, until the resulting number of clusters is equal to the prespecified number of routes. The transportation algorithm is again applied to the clusters, resulting in an assignment of vehicles to routes. A TSP routine is applied to each route, then customers are moved from one route to the next until capacity constraints are met. The TSP algorithm is reapplied to the feasible routes, and then simple swapping algorithms are applied in alternation with the feasibility and TSP algorithms until time expires or a specified number of iterations has been performed.

The second phase is the interactive part of the procedure. The decision maker is able to request displays of the current routes, routes in previous solutions, loads and coordinates of customers and vehicles, overloaded vehicles, and current cost. Based upon this information, he may move single customers or strings of customers from one route to another, or exchange a pair of customers in a given route. He may also apply regional heuristics; that is, one or more routes may be isolated for further refinement by one of the VRP heuristics included in the package. Krolak, Felts and Nelson reported that, while the displays

provided by Euclidean problems are most comprehensible to the decision maker, other distance metrics can be employed without significantly affecting the ability of the decision maker to recognize possible improvements.

Lawrence (1981) experimented with an interactive procedure which allowed the decision maker to choose from among three different VRP algorithms and three different TSP algorithms in forming and improving a set of routes. A refinement phase then allowed the user to make minor modifications to those routes. Computer graphics were used extensively throughout the interactive package developed by Lawrence.

Scion Consultancy in Great Britain has marketed an interactive VRP package called VANPLAN. Stacey (1983) has reported on a case study involving its implementation. He concluded the following advantages to the interactive method:

- 1. Non-quantifiable data, such as customer likes and dislikes, can sometimes be traded off against more efficient routes.
- 2. The system can respond easily to changing parameters.
- 3. Driver acceptability of the routes is not a concern since an experienced load planner is involved in the route formation.
- 4. Staff training is less than it would be if algorithmicallyplanned routes were used.

5. Dependency on a highly skilled staff is reduced. Stacey also noted the following advantages:

- 1. Some monitoring of the operators is necessary at first.
- 2. Management usually has a fear that the best solution will be missed.

Waters (1984) reports on another study involving an interactive routing package. Ten problems were solved and compared, with results obtained by Clarke and Wright (1964), Wren and Holliday (1972), and Foster and Ryan (1976). In general, the total distance obtained by the interactive procedure compared very favorably with that obtained by the other three. Total "hands on" solution times ranged from five minutes for a 6-customer problem to forty-five minutes for a 100-customer problem.

An interactive model used to solve multicriteria VRPs is reported by Park (1984). The VRP under consideration has the following three objectives:

- 1. Minimize total distance traveled.
- 2. Minimize deterioration of goods during transport.
- 3.· Maximize fulfillment of priority deliveries and

inter-customer precedence requirements.

Park's model uses an "iterative goal programming heuristic" approach. The decision maker can interact with the comuter by progressively articulating his preferences through changes in the priority structure or goal levels, or by directly moving a customer from one route to another. No actual "hands on" solution times are reported for this model.

# Workload Balancing in VRPs

Before discussing procedures to balance crew workloads, a short discussion regarding VRP objectives is in order. The original works of Dantzig and Ramser (1958) and Clarke and Wright (1964) regarded the minimization of distance as the VRP's single objective, and many others have followed with the same objective. Other authors (e.g., Gaskell,

1967; Christofides and Eilon, 1969; Foster and Ryan, 1976; and Cheshire et al., 1982) stated their objectives to be hierarchal; i.e. first, the minimization of the number of routes and second, the minimization of both the number of routes and the distance traveled. The fact that some of these formulations involve conflicting objectives received little notice in earlier works. However, Wren and Holliday (1972) observed that

The cost factors generally considered are the number of trucks, and the total distance traveled. There may be a conflict of objectives here; such conflict has not been resolved in the past. Experience with the current program indicates that no conflict in fact exists (p. 333).

Although Wren and Holliday discounted the conflict between the two objectives, others have considered such conflict. Eilon, Watson-Gandy and Christofides (1971, p. 223) devised an example of such vehicle/distance conflicts. In their example, the total distance of a problem was decreased by adding an extra vehicle to the solution. A similar example occurred in a comparison of five VRP heuristics by Christofides, Mingozzi and Toth (1979, p. 335). This example, which went without comment by the authors, showed a reduction of one vehicle for the Mole and Jameson algorithm over the SWEEP algorithm of Gillett and Miller, but at a distance penalty of slightly greater than four percent.

A question naturally arises regarding the use of single-objective algorithms to solve multiple-objective problems. Just how is the final solution chosen in the face of (non-hierarchal) conflicting objectives? Little insight is provided by the authors of these earlier sources. It can only be assumed that, if different trials of a method produced more than one efficient solution to a given problem, the authors were willing to employ tradeoffs as necessary to choose between them.

Although not part of a particular problem formulation, some authors

have recognized that objectives other than distance and/or number of vehicles are important in real-world applications. Golden, Magnanti and Nguyen (1977, p. 125) refer to "unstated goals and/or constraints", and suggest that several solutions be generated by varying .a route shape parameter, from which the decision maker can supposedly choose the best solution. Lawrence (1981, p. 102), in detailing the advantages of the interactive man-machine approach to solving the VRP, observed that "unstated objectives and constraints which are difficult to express need not be explicitly stated to the machine." The human decision maker can presumably interact with the machine in such a way that the "unstated objectives" are optimized while the "unstated constraints" are met.

Several authors have alluded to the problem of providing some measure of equity among the tasks assigned to the driver force. For example, Kirby and McDonald (1973) criticized the routes formed by the savings method:

Routes are often produced which would be quite unacceptable to any transport manager; for example, those which cross themselve:s, which cross other routes at more than one point, and solutions which include too many short routes. In our opinion, these difficulties call into question the normally accepted criterion of 'optimality' and suggest that there is a place for a subjective factor in assessing optimality (p. 305).

Mole (1979) states that

In practice, a dispatcher wil also attempt to reconcile the immediate task of providing efficient schedules with a broader view of the business, such as the need to retain equity as between the tasks assigned to several drivers  $\ldots$  (p. 246).

And finally Waters (1984), in arguing the case for interactive

procedures, observes:

Traditionally, computerized vehicle scheduling has concentrated on minimizing total distance travelled and has largely ignored other objectives, such as minimization of fleet size, variable costs, elapsed time or total travelling time. Other factors for consideration might include an equitable distribution of workload amongst drivers and vehicles  $\cdots$  (p. 821).

Evans and Norback (1984) have developed an algorithm to solve the "time sensitive vehicle routing problem". One of the goals of their method is to obtain routes which satisfy certain restrictions on total route time and driver workloads. For instance, a particular application might require that at least half of the routes contain between eight and ten hours of driver work time. Through the use of a "time density function", customers are first clustered and then routes are formed through the clusters. The time density function is such that heavy insertion penalties are associated with customers near the depot, so these customers are usually assigned to the last route formed. If this last route contains fewer than a pre-specified number of customers, the method attempts to redistribute these customers among the other routes. All of these customers, being near the depot, are also relatively close to each of the other routes. This makes the chances good that these redistributed customers can be used to balance the driver workloads  $\ddot{\phantom{a}}$ while adding minimal distance to the routes.

Dileepan (1984), in solving the "delivery planning problem", observes that the long-term cost of delivery to a fixed set of customers whose demands vary from period to period is made up to two components: (1) the routing costs within a given period and (2) the cost of changing the routes between periods to ensure feasibility. The number of such route changes can be affected by two factors: (1) the variability of demand from period to period, and (2) the degree to which the routes are balanced. In Dileepan's work, a measure of imbalance is given by the sum of squared deviations in workload (total route time). The objective function to be minimized is a convex combination of the total delivery

times and the workload imbalance. To solve the problem

Min  $\lambda$ • total delivery time +  $(1 - \lambda)$  • workload imbalance,

eleven different values of  $\lambda$  (0, .1, .2, . . ., 1.0) are selected, and each such problem is solved heuristically using a branch-exchange procedure. In this way, eleven different efficient solution points are generated. The final selection of the best solution is obtained via a computer simulation over a complete planning period which indicates the total impact (delivery cost plus number of changes) over the planning period. Of course, there is no guarantee that all efficient points have been generated by the procedure.

The generation of each efficient point for a 100-customer problem using Dileepan's method took one minute of cpu time on a NAS9000 computer. By extrapolation, the generation of all eleven points of the efficient set should require approximately eleven minutes cpu time. If the number of objectives were increased to three (instead of the two in Dileepan's algorithm), and if the convex multiplier  $\lambda$  is still increased in increments of 0.1 as before, then a minimum of one hour cpu time could be expected to generate the 66 efficient points of the problem.

Husban (1985) employs a "route first -cluster second" arc-routing heuristic in solving the Balanced Tractor-Trailer Routing Problem (BTTRP). In this type of problem, demand is expressed in "move orders" between pickup and delivery points. Because only full trailer loads are transported between points, vehicle capacity is not a concern. To balance the distance traveled by a trailer, Husban uses a minimax criterion, minimization of the longest route. This criterion does not include total time or distance, so a combination of minimum time or

distance and the balancing criterion is used as an objective function. The weighting factor used in this combined function is assumed to be known.

Benton (1986) uses a sequential version of the Clarke and Wright savings algorithm to develop initial route assignments, then optimizes each route thus formed by use of Little's tour-building algorithm. Benton claims that this technique results in route sets which are balanced in terms of driving times; however, his comparisons with the original Clarke and Wright algorithm over sixty distance matrices do not include values of an imbalance measure. Mean travel time is used, instead.

## Summary

This chapter has reviewed the various types of procedures which have been used to solve the vehicle routing problem, beginning with a review of the closely related traveling salesman problem. Both exact and heuristic techniques were covered; for each of these problems.

Exact procedures for the TSP include dynamic programming, linear and integer programming, and branch-and-bound approaches. Heuristic procedures include tour-building, tour-improvement, and composite methods. VRP exact procedures include integer programming and branch-and-bound methods, including the use of Lagrangean relaxation techniques to compute tight lower bounds. VRP heuristic procedures include cluster first - route second, route first - cluster second, savings/insertion, improvement/exchange, mathematical programming-based, and interactive methods.

Earlier approaches to solving the VRP used single-objective

procedures, even if the existence of conflicting objectives was recognized. These conflicting objectives were sometimes placed in a hierarchal ranking, and multiple solutions could be compared using this hierarchy, although the single-objective algorithms were not designed to optimize more than one objective. For instance, if the hierarchy of objectives was minimization of the number of vehicles first and minimization of distance traveled second, then multiple solutions from the algorithm would be evaluated by choosing those having the minimum number of vehicles and, within that set, those with the minimum distance traveled. The algorithm, however, "aimed" at only a single (minimum-distance) objective. A notable exception is the algorithm of Park (1984), which uses a heuristic goal programming approach to consider more than a single objective.

As can be seen by the comparison of VRP algorithms in Table 2.1, workload balancing in VRPs has received little attention in the literature. Of the two workload elements in the WBVRP, only the driving time or distance element has received balancing treatment. To do this, two approaches have been taken: (1) incorporate balancing goals in the form of constraints and solve the VRP using a distance-minimizing <sup>I</sup> algorithm, and (2) form several convex combinations of the delivery-time and imbalance objective functions and minimize each resulting function, then select the preferred solution out of the efficient set thus generated. Neither of these approaches provides for an interactive "learning" environment for the decision maker. In addition, the second approach can lead to the solving of a large number of problems, requiring an excessive amount of computer time.

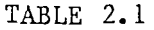

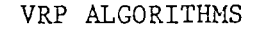

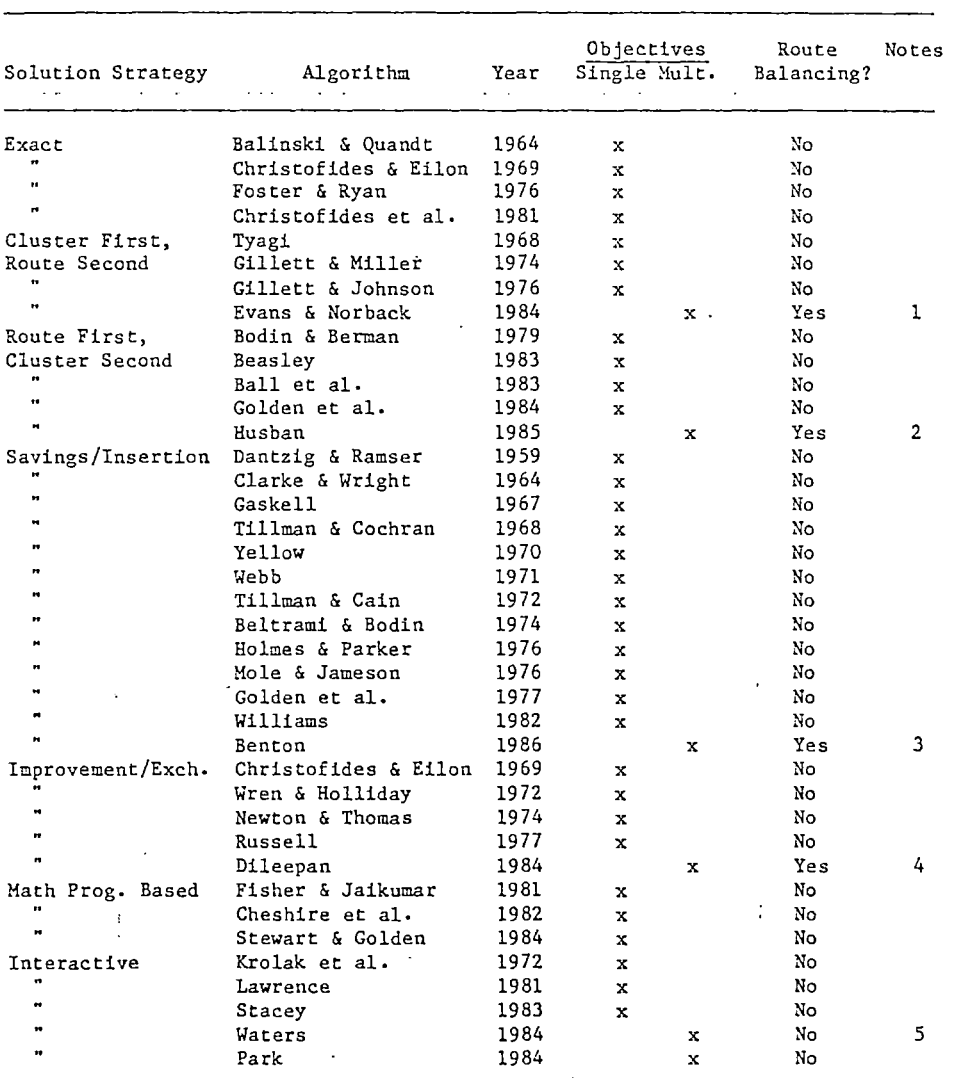

lDriving times balanced through constraints.

2Balanced Tractor-Trailor Routing Problem.

 $3$ Driving times balanced by sequential savings.

4Convex combination of objectives. Near-efficient set generated.

<sup>5</sup>Multiple objectives not specifically stated, but supposedly known by scheduler.

 $\mathcal{L}^{\mathcal{L}}$ 

 $\sim$ 

# CHAPTER III

### GENERAL MODEL STRUCTURE

In this chapter, a general approach is developed to solve the WBVRP. The problem is viewed in the context of multicriteria optimization, and a model structure suitable for its solution in this context is presented. The actual heuristics used to solve the problem are not presented here, but are covered in the next chapter.

# Assumptions

In order to begin model development, certain assumptions are necessary. The assumptions which have been adopted for this research are:

- 1. The vehicle fleet is homogeneous (equal capacity), or the route planner is willing to accept the least capacity in the fleet as a constraint for all vehicles in the fleet.
- 2. Demand at each customer location is known and deterministic.
- 3. The distance matrix is symmetric, but not necessarily Euclidean. If non-Euclidean distances are to be used, it is assumed that the distance between each pair of customer locations has been determined by a distance-minimizing procedure.
- 4. Physical route limitations such as one-way streets, traffic

congestion, road conditions, detours, etc. are ignored.

- 5. Individual routes are constrained by vehicle capacity, and may or may not be constrained by maximum distance, depending on the problem chracteristics.
- 6. No explicit utility function is assumed. Instead, an interactive learning environment for the route planner is desired.
- 7. Satisficing solutions are acceptable. This implies the acceptability of non-optimal solutions.
- 8. For workload balancing purposes, a crew is assigned to only one route. This precludes the grouping together of two or more short routes in order to balance the driving distances.
- 9. User interaction with the model may be of two types:
	- a. Preemptive
	- b. Preference articulation

Mathematical Representation of the WBVRP

The WBVRP is now formulated as an integer program having three objective functions. Assume there are K vehicles, each having a given capacity. Define the problem as

Min 
$$
f_1 = \sum_{k \ i, j} c_{ij} x_{ijk}
$$
 (3.1)

$$
\begin{array}{ll}\n\text{\textcircled{a}} & \text{f}_2 = \sum \ \text{c}_{\text{i} \text{j}} \ \text{x}_{\text{i} \text{j} \text{e}} - \sum \ \text{c}_{\text{i} \text{j}} \ \text{x}_{\text{i} \text{j} \text{f}} \\
\text{i, j} & \text{i, j}\n\end{array}\n\tag{3.2}
$$

$$
\delta \qquad f_3 = \sum_{\substack{i,j}} d_j x_{i\,j\,g} - \sum_{\substack{i,j}} d_j x_{i\,jh} \qquad (3.3)
$$

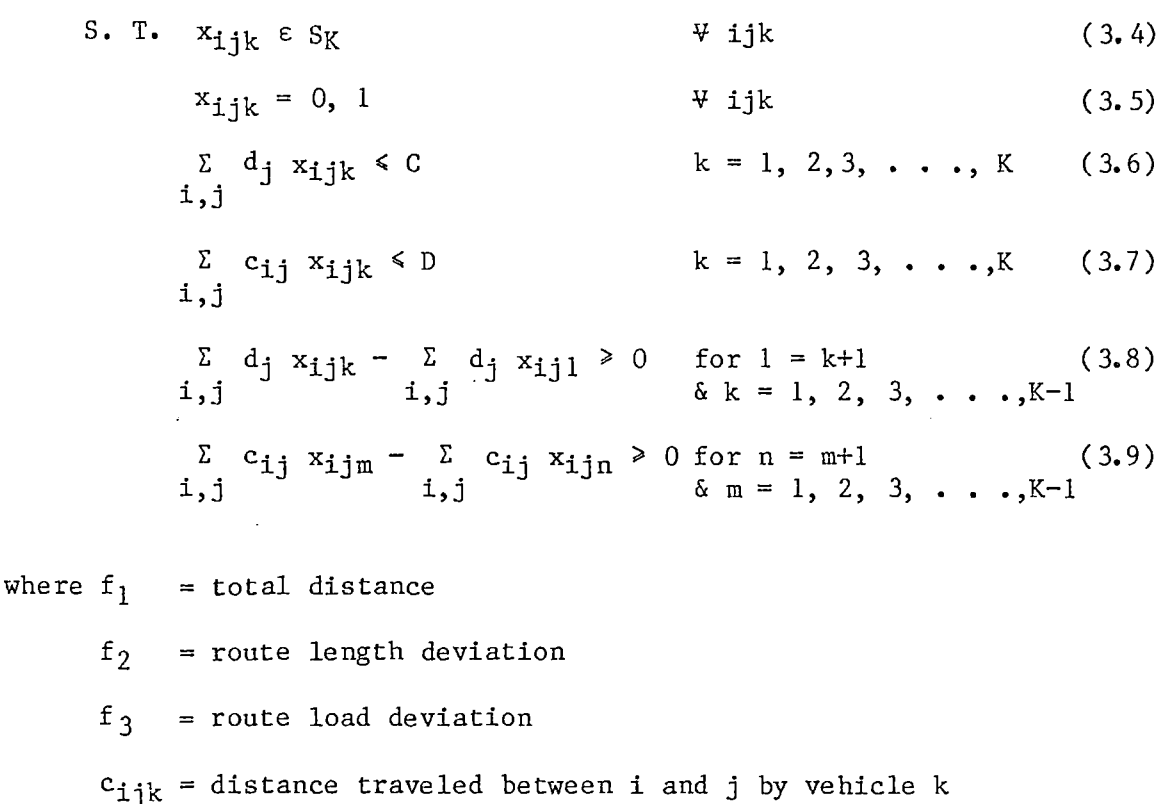

binary variable indicating whether i and j are served by vehicle k (yes = 1, no =  $0$ )

demand at location j  $d_{\texttt{i}}$ 

C  $=$  vehicle capacity

D  $=$  route distance limit.

 $S_K$ = set of feasible solutions to the K-TSP

e  $=$  vehicle serving route with greatest distance

f  $=$  vehicle serving route with least distance

g = vehicle serving route with greatest demand

h = vehicle serving route with least demand

Equations (3.1) through (3.9) define a vector-maximum version of the VRP having K vehicles. Objective function (3.1) calls for the minimization of total distance, (3.2) calls for the minimization of route length deviation, and (3.3) calls for the minimization of route load deviation. Constraint set (3.6) defines the load limit of each vehicle, and

constraints (3.7) define the maximum length of each route. Equations (3.8) and (3.9) serve as a means of numbering the routes from the longest to shortest and from most heavily loaded to least heavily loaded, respectively (much in the same manner as the model of Stewart and Golden, 1984).

# Multiple Criteria Optimization

The WBVRP, because it contains three different objectives (minimization of total distance, route load deviation, and route length deviation), is a multicriteria optimization problem. The purpose of this section is to provide a brief overview of the area of optimization using multiple criteria.

# Terminology

Several terms are used in describing multiple criteria optimization. The following definitions are given by Zeleny (1982):

- 1. Attributes descriptors of objective reality. This term refers to traits which can be measured, either objectively or subjectively. In the WBVRP, the attributes are total distance and route-length deviation measures (miles, kilometers, etc.) and measures of route-load deviation (pounds, gallons, number of passengers, number of customers, etc.).
- 2. Objectives directions of improvement or preference along individual attributes or complexes of attributes. The three objectives in the WBVRP are in the direction of minimization.
- 3. Goals particular target levels of achievement which can be defined in terms of both attributes and objectives. A multiple

criteria optimization problem may or may not include goal values, depending upon the solution methodology employed.

4. Criteria - all the attributes, objectives, or goals which have been judged relevant in a given decision situation by a particular decision maker.

# Methods

All multiple criteria optimization problems must contain a set of quantifiable objectives, a constraint set, and a means of obtaining tradeoff information (explicit or implicit) between the objectives. Hwang and Masud (1979) provide a taxonomy of multiple criteria decision making based upon the stage in the decision process in which the tradeoffs are obtained via the decision maker's articulation of preference information. The following discussion follows their taxonomy.

No Preference Information Given. In this category, the decision maker provides no tradeoff information at all, accepting instead the solution provided by the method without qualification. The principal method in this category is the method of global criterion (Boychuk and Ovchinnikov, 1973) in which a global criterion, such as the deviation sum of squares from the feasible ideal points, is minimized. The major disadvantage of this type of procedure is that solutions which are totally unacceptable to the decision maker may be generated.

'A Priori' Preference Articulation. Methods in this category require the decision maker to supply preference information prior to solving the problem. Utility function methods (Keeny, 1972), (Fishburn, 1974), and (Farquhar, 1977) convert the problem to

$$
Max \tU(f_1, f_2, \t... , f_k) = U(\underline{f}) \t(3.10)
$$

S.T. 
$$
g_j(x) \le 0
$$
   
  $j = 1, 2, 3, ..., m$  (3.11)

where  $U(f)$  is the overall utility function of the K multiple objectives. The problem is then solved using any suitable single-objective optimization technique. The difficulty with utility function methods is that the determination of  $U(f)$ , even for small problems, is not an easy task.

Bounded objective methods (Hwang and Masud, 1979) require the decision maker to supply a minimum acceptable level of achievement for each objective function. The problem is converted to

$$
Max fr(x)
$$
 (3.12)

S. T. 
$$
g_i(x) \le 0
$$
   
 i = 1, 2, 3, ..., m (3.13)  
  $f_j(x) \ge L_j$    
 j = 1, 2, 3, ..., K (3.14)

where  $L_j$  is the minimum acceptable achievement level of the jth objective function. Since the decision maker must supply values of L<sub>j</sub> in an information void, the method is difficult to apply. In such information voids, the creation of inconsistent constraint sets is possible. Also, it is not always apparent which objective function should be used for  $f<sub>r</sub>(x)$ . Bounded objective methods are rarely used alone, although they may be used as part of other methods (e.g., Benson, 1975).

Goal programming methods have been developed by Charnes and Cooper (1961), Lee (1972), Ignizio (1976), and others. These methods require the decision maker to set goals beforehand for each of the objectives in the problem. The optimal solution to the problem is one in which the deviations from these goals are minimized. The lexicographic version of the method requires the decision maker to also supply an ordinal ranking of the objectives. The problem in K objectives is expressed as

Min 
$$
P_1h_1(\underline{d}^-, \underline{d}^+), P_2h_2(\underline{d}^-, \underline{d}^+), \ldots, P_1h_1(\underline{d}^-, \underline{d}^+)
$$
 (3.15)

S. T. 
$$
g_j(x) \le 0
$$
   
 j = 1, 2, 3, ..., m (3.16)

$$
f_i(x) + d_i^- - d_i^+ = b_i
$$
   
\n $i = 1, 2, 3, ..., k$  (3.17)  
\n $d_i, d_i^+ > 0$    
\n $\forall i$  (3.18)

$$
d_{\mathbf{i}} \cdot d_{\mathbf{i}}^+ = 0 \qquad \qquad \mathbf{\Psi} \quad \mathbf{i} \tag{3.19}
$$

The P<sub>i</sub>'s are preemptive weights; i.e., P<sub>i</sub> >>> P<sub>i+1</sub>. This implies that there is no value w which will make  $w \cdot P_{i+1} > P_i$ . The terms d<sup>+</sup> and d<sup>-</sup> i i are positive and negative deviations from the ith goal, respectively. The  $h_i$  ( $d^-$ ,  $d^+$ ) are linear functions of the deviations and are referred to as achievement functions.

Progressive Preference Articulation. These methods, usually called 'interactive' methods, do not require the decision maker to express any preferences beforehand. Instead, the decision maker must provide only local tradeoff information as the methods proceed from one solution to the next. As the methods progress, the decision maker also learns more about the problem being solved. Hwang and Masud (1979) list the following advantages to this type of procedure:

- 1. There is no need for preference information beforehand.
- 2. A learning process is involved.
- 3. Only local preference information is required.
- 4. There is a greater chance of implementation, since the decision maker is more actively involved in obtaining the solution.

5. There are less restrictive assumptions compared with 'a priori' preference articulation methods.

Tradeoffs by the decision maker can be either explicit or implicit. Those methods involving explicit tradeoffs require the decision maker to choose between specific achievement levels of the objectives. Included in this class are the method of Geoffrion et al. (1972), Dyer's Interactive Goal Programming (1972), the Surrogate Worth Tradeoff Method (Haimes, Hall, and Freedman, 1975), the Method of Satisfactory Goals (Benson, 1975), ahd the method of Zionts and Wallenius (1976).

Those methods involving implicit tradeoff information do not require the decision maker to choose between specific achievement levels of the objectives. Instead, only acceptable achievement levels must be indicated. There are two advantages to this. First, the decision maker is usually more confident in expressing those acceptable achievement levels. Second, the decision maker does not have to be concerned with the range of validity of tradeoffs, which is usually quite narrow for the methods requiring explicit tradeoffs. Methods in this class include the Step-method (STEM) of Benayoun et al. (1971), Zeleny's Displaced Ideal (1982), GPSTEM (Fichefet, 1976), and Steur's Interactive MOLP (1977).

'A Posteriori' Preference Articulation. In these methods, a subset of nondominated solutions is generated. Then from this subset, the decision maker must choose the preferred solution. The major disadvantage of these methods is that the set of solutions from which the decision maker must choose is usually very large. For this reason, they are usually incorporated into interactive methods instead of being used alone. Methods in this class include the Parametric Method (Gal and
Nedoma, 1972), the s-Constraint Method (Haimes, Hall and Freedman, 1975), and MOLP methods of Steur (1973) and Yu and Zeleny (1975).

The Method of Satisfactory Goals

One of the interactive methods mentioned above, and the one chosen as a basis for solving the WBVRP, is the Method of Satisfactory Goals (Benson, 1975). This method requires the decision maker to identify the 'least satisfactory' achievement level of the K objectives at each iteration. This 'least satisfactory' objective function is then optimized, subject to constraints formed by the original problem constraint set and the acceptable (satisfactory) achievement levels of the remaining objectives. The procedure is rather straightforward, consisting of the following four steps:

Step 1. Choose feasible satisfactory levels of all objectives.

- Step 2. Choose the least satisfactory achievement level. If none can be identified as least satisfactory, stop. The final solution has been found.
- Step 3. Maintaining other satisfactory achievement levels as constraints, optimize the least satisfactory objective.
- Step 4. If improvement in the least satisfactory achievement level (from Step 3) is not sufficient, revise one or more of the constraining achievement levels and go to Step 3. Otherwise, the achievement level for the least satisfactory objective may be revised. Go to Step 2.

The starting point in Step 1 is one in which all objective functions have satisfactory achievement levels. This is a solution which is minimally acceptable to the decision maker, but which he/she would

improve upon if possible. In Step 2, the decision maker simply decides which achievement level is farthest from a desired level. If none can be chosen, then all achievement levels are equally satisfactory and the procedure ends with the current solution. Step 3 is the optimization step. The first time this step is performed, the solution is driven toward the nondominated solution set (the beginning solution in Step 1 being feasible but not necessarily nondominated). In subsequent iterations, the solution is moved along the nondominated set. In Step 3, the decision maker must decide whether the least satisfactory achievement level has been sufficiently improved. If not, one or more of the constraining achievement levels must be relaxed in order to allow further improvement to take place. The decision maker is helped in this step by having values of dual variables which indicate, on a local level, the consequences of given levels of constraint relaxation.

The Method of Satisfactory Goals may be applied to linear or non-linear problems, in continuous or integer variables. Figure 3.1 illustrates the method applied to a linear problem in two variables having three objective functions  $f_1$ ,  $f_2$ , and  $f_3$ . Problem constraints are  $C_1$ ,  $C_2$ , and  $C_3$ , and the nondominated solution set is shown by the heavy lines  $S_N$ . In Figure 3.1.a, the decision maker has selected point A as the initial feasible solution. Note that this solution is not a member of  $S_N$ . Suppose the decision maker selects f3 as the objective function with the least satisfactory achievement level. In this case,  $f_3$  is then minimized while the achievement levels of  $f_1$  and  $f_2$  become (inactive) constraints. This results in solution point B, shown in Figure 3.1.b. This solution is a member of  $S_N$ . Now, none of the objective functions can be minimized further unless the decision maker is willing to relax at

least one of the other achievement levels. Suppose that the achievement level of objective function  $f_1$  is next chosen as the least satisfactory. Figure 3.1.c shows that the achievement level of objective function  $f_3$ must be relaxed in order for  $f_1$  to be improved. This relaxation results in the feasible subspace defined by the shaded area in Figure 3.1.c. It is obvious that the minimization of  $f_1$  over this feasible subspace will result in solution point C, from which the procedure will continue.

The Method of Satisfactory Goals proceeds in this manner, always optimizing an objective function over a feasible subspace determined by the amount of relaxation applied to the other achievement levels. Because the solution space is a subset of the original feasible space, and because this subspace is bounded in part by specific achievement levels, Benson refers to the solution obtained as 'quasi-efficient'.

# The Method of Satisfactory Goals Applied to the WBVRP

The vector-maximum problem defined by  $(3.1)$   $-(3.9)$  could, in theory, be solved as a multiobjective integer program (MOIP). Some work has been done toward solving multiobjective integer programs; articles by Lee (1977), Zionts (1977), Villarreal, Karwan, and Zionts (1980), and Klein and Hannan (1982) are representative of research in this area. However, since the underlying VRP is NP-complete, the difficulty of employing such an exact approach to solve problems of reasonable size should be obvious. Recall that the exact approach of Christofides, Mingozzi, and Toth (1981) was used to solve (single objective) VRPs of no more than twenty-five customers.

Faced with the almost impossible task of optimally solving the

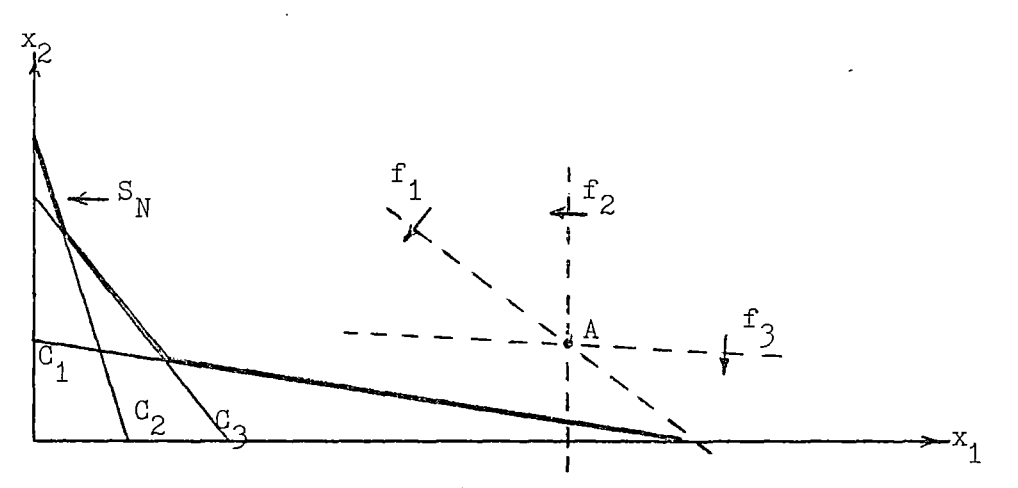

Initial Satisfactory Feasible Solution  $a_{\bullet}$ 

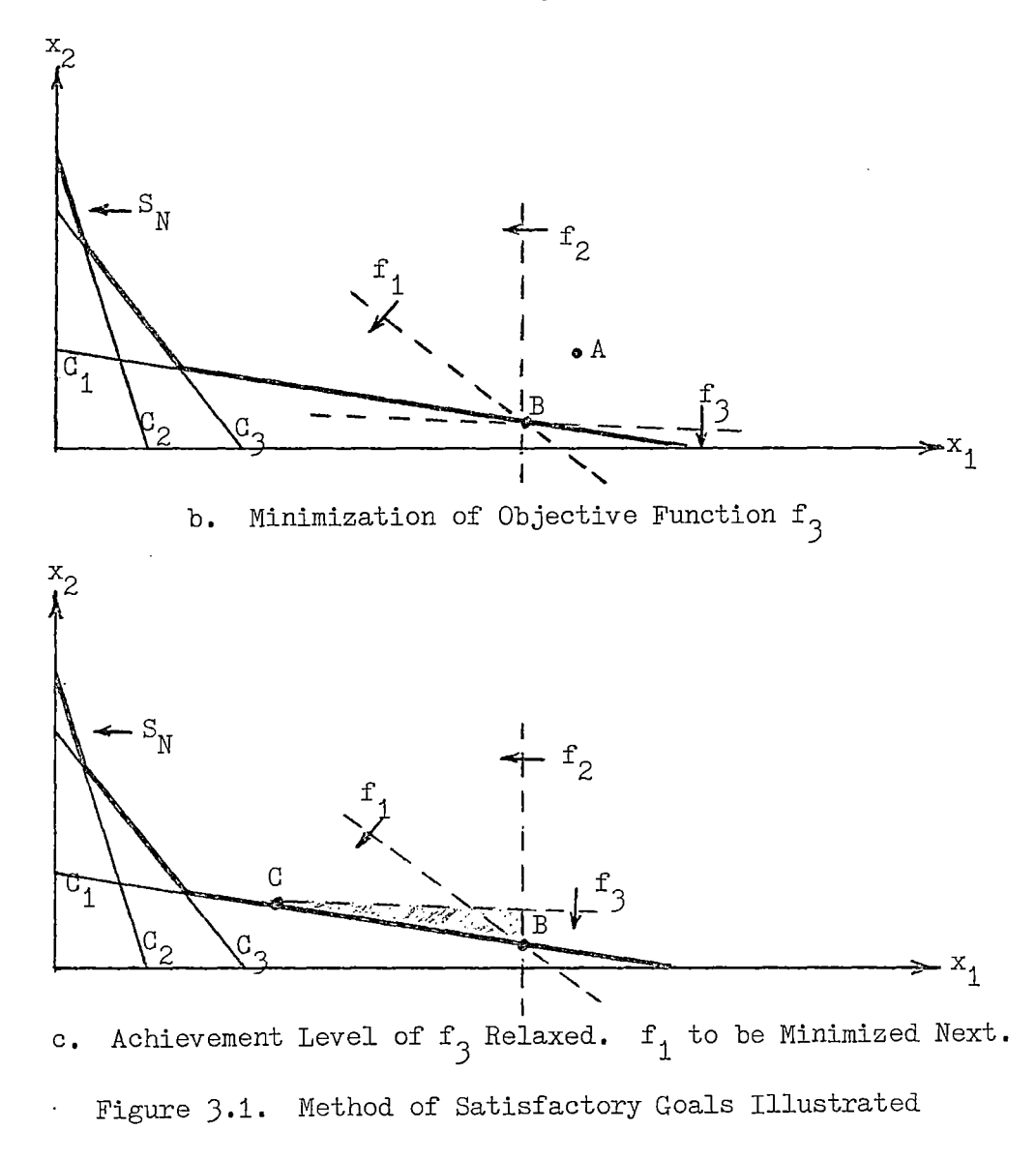

 $\overline{ }$ 

multiobjective VRP, it would seem that a reasonable approach would be to use heuristic methods. Gabbani and Magazine (1985) use an interactive heuristic approach to solving the MOIP. Their approach, based on Steur's method of interval criterion weights (1977), requires that  $2K + 1$ single-objective problems be solved and presented to the decision maker at each iteration of the process, where K is the number of objectives in the MOIP. The decision maker is then asked at each iteration to choose his preferred solution from among the  $2K + 1$  alternatives. Gabbani and Magazine employ a single objective binary integer program (SOIP) heuristic for each of these 2K + 1 problems at each iteration. In a series of (O,l) problems solved on an IBM 4341, computation times using this heuristic ranged from 11.72 to 15.78 seconds for an MOIP having three objectives, thirty constraints, and sixty variables. Although extrapolation of these times to a  $(0,1)$  problem the size of $(3.1)$  -  $(3.9)$ (over 300 variables in more than 3000 constraints for a ten-customer, three-vehicle problem) would no doubt be inaccurate, it should nevertheless be obvious; that a general-purpose SOIP heuristic cannot be successfully employed. Use of a special-purpose VRP heuristic (e.g., a 3-opt branch exchange heuristic) to solve each of the seven problems at each iteration would reduce the effort some, but overall computation times would likely still be excessive. Examination of this approach would be a good topic for future research, however.

Even if the solution times of the Gabbani and Magazine approach could be reduced through the use of a different SOIP heuristic, the decision maker still has the task of choosing a preferred solution from among seven different sets of routes at each iteration. This amount of user input, plus the requirement that the decision maker be consistent

with his preferences, seems somewhat excessive. An acceptable alternative, it would seem, would be the use of an interactive satisficing algorithm in which the user expresses his preference for 'satisfactory' levels of objective function achievement. One such approach, the Method of Satisfactory Goals (discussed above), provides this capability. The three objective functions of the WBVRP were given by equations (3.1),  $(3.2)$ , and  $(3.3)$  as before. If  $f_1$  has been designated by the decision maker as the objective function having the least satisfactory achievement level, and if b<sub>2</sub> and b<sub>3</sub> are the previously attained achievement levels of f<sub>2</sub> and f<sub>3</sub>, respectively, then the problem is formulated as

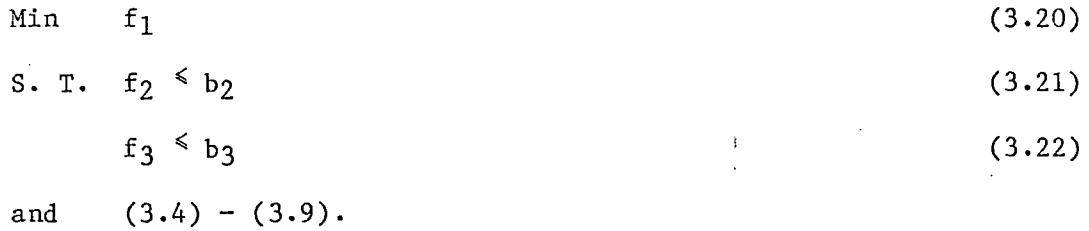

Similarly, if  $f_2$  has been designated as the objective function having the least satisfactory achievement level, the problem is defined as

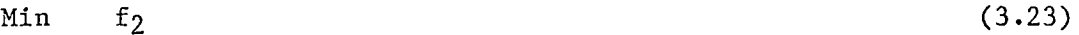

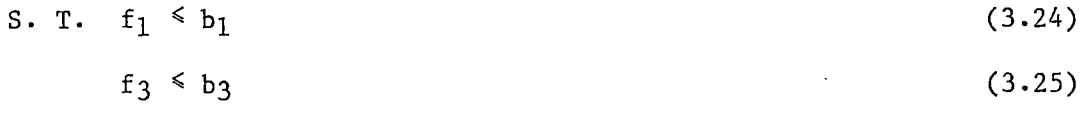

and  $(3.4) - (3.9)$ .

Finally if f3 has been designated as the objective function having the least satisfactory achievement level, the problem is defined as

Min  $f_3$  (3.26)

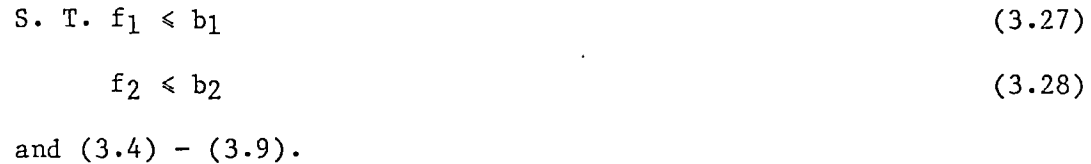

While the general approach of the Method of Satisfactory Goals can be used to solve the WBVRP, the method cannot be used without modification. Due to the fact that the WBVRP cannot be solved optimally, heuristics must be employed to minimize the given objective function at each iteration of the method. This has three implications for the model:

- 1. The heuristics which are developed for the three objective functions should be efficient (i.e., capable of solving problems within reasonable computing times) and effective (i.e., capable of providing good, albeit non-optimal, solutions). This issue is covered in Chapter IV.
- 2. The model should provide the decision maker with guidance concerning the consequences of constraint relaxation at any iteration. The Method of Satisfactory Goals supplies the decision maker with values of dual variables for this purpose. Heuristic procedures cannot do this, so other means of providing guidance to the decision maker must be investigated. This issue is covered in Chapter v.

 $\ddot{\cdot}$ 

3. Heuristics, which cannot guarantee optimality in the singleobjective case, cannot guarantee nondominance in the multiobjective case. The decision maker must settle for a 'near efficient' solution (Gabbani and Magazine, 1985). This, too, is discussed in Chapter V.

A flowchart depicting the general WBVRP model structure is shown in Figure 3.2. The procedure begins with the determination of an initial satisfactory route set. This route set is determined using a heuristic distance-minimizing algorithm. Route length deviation and route load deviation are unconstrained. It is assumed that any decision maker is willing to consider a minimum-distance solution 'satisfactory', and that further solutions can proceed from that point. If the decision maker is willing to accept this initial solution without change, the procedure halts. Otherwise, the current value of either route length deviation or route load deviation is chosen as the least satisfactory achievement level, LS. Depending upon the choice of LS, a heuristic lengthdeviation or load-deviation algorithm is employed to obtain a new solution. This corresponds to the initial execution of Step 3 in the Method of Satisfactory Goals, in which a nondominated solution is sought. From that point on, the model proceeds just as in Steps 2 through 4 on page 62. The procedure ends when no achievement level can be designated as least satisfactory.

When any given solution is displayed, there is a possibility that the decision maker can make a preemptive route adjustment to improve one or more of the routes in the solution. Route adjustments are limited to a single route at a time; i.e., only distance-minimizing adjustments are allowed. Route-length and route-load deviation adjustments are not made preemptively.

#### Summary

In this chapter, a general model structure to solve the WBVRP has been presented. Assumptions necessary for model devlopment were made,

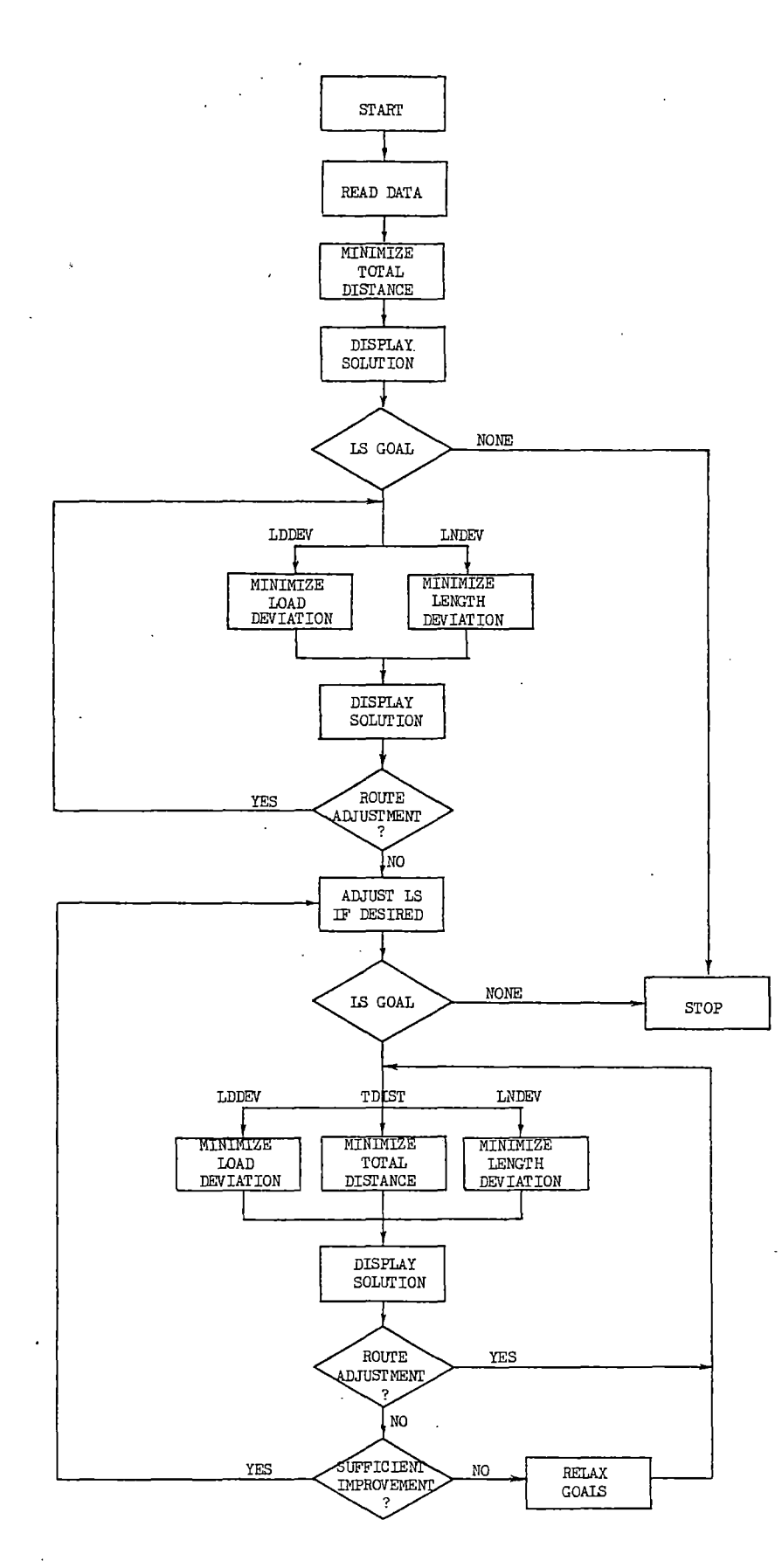

 $\overline{a}$ 

**Figure** 3.2. **General WBVRP Model Structure** 

and a mathematical formulation of the problem as a vector-maximum  $(0,1)$ integer program was given. This was followed by a brief overview of multiple criteria optimization methods. Finally, a heuristic version of one of those methods, the Method of Satisfactory Goals, was chosen as the basis for solving the problem. In this approach, one of three objective functions must be minimized at each iteration, subject to satisfactory achievement levels of the remaining two objective functions. The heuristics employed to minimize these objective functions were not covered here. They are the subject of the next chapter.

 $\overline{1}$ 

 $\mathbf{r}$ 

#### CHAPTER IV

## SINGLE-OBJECTIVE ALGORITHMS

In the previous chapter, a general model structure for solving the Workload-Balanced Vehicle Routing Problem (WBVRP) was presented. This model involves use of the Method of Satisfactory Goals (Benson, 1975), in which a single objective function is minimized at each iteration of the procedure, subject to satisfactory achievement levels of the other objective functions. The single-objective functions which are to be minimized are:

- 1. Total Distance,
- 2. Route Length Deviation, and
- 3. Route Load Deviation.

Since the WBVRP is NP-complete, the use of heuristics to minimize each of the single-objective functions is necessary. The purpose of this chapter is to develop these heuristic algorithms. For each algorithm, analyses of its effectiveness (ability to produce good solutions) and efficiency (computational speed) are also presented.

## Minimization of Total Distance

#### Minimum-Distance Algorithm

If the total distance is selected by the decision maker as the least satisfactory achievement level, then the total-distance objective function must be minimized, subject to the original problem constraints

and the satisfactory achievement levels of the other two objective functions. The algorithm chosen to minimize total distance is the 3-opt arc-exchange heuristic of Lin (1965) adapted to the VRP by Christofides and Eilon (1969). The algorithm was chosen because of its ability to generate near-optimal solutions. In eight test problems, the 3-opt algorithm produced solutions which were on the average within 1.96 percent of the best solution found in the literature. For details see Cheshire et al. (1982) and Stewart and Golden (1984).

Recall that a solution is said to be k-optimal if it is impossible to improve the solution by removing k arcs from the routes and replacing them with k other arcs. Figure 4.1 shows the different types of arc exchanges which are employed in the 2-opt algorithm and in the 3-opt algorithm. Note that the last three types of 3-opt arc exchanges correspond exactly to the single 2-opt exchange. It is for this reason that any solution which is 3-optimal is also said to be 2-optimal.

The original k-opt algorithm developed for the traveling salesman problem was concerned with only a single route, the TSP tour. The VRP can have up to K routes, where K is the number of vehicles in the problem. In order to use k-opt algorithms for the VRP, it is convenient to restructure the K routes into a single tour. This is done through the use of 'artificial depots'. An artificial depot has the same characteristics as the original depot (i.e.; the same coordinates and zero demand), and it is inserted between any two routes in the problem. To form a single tour,  $K - 1$  artificial depots are necessary. This is illustrated in Figure 4.2. The dashed lines on either side of the artificial depots in Figure 4.2(B) are used to indicate that the distances are not to scale, the artificial depots having been displaced

 $1000\%$ 

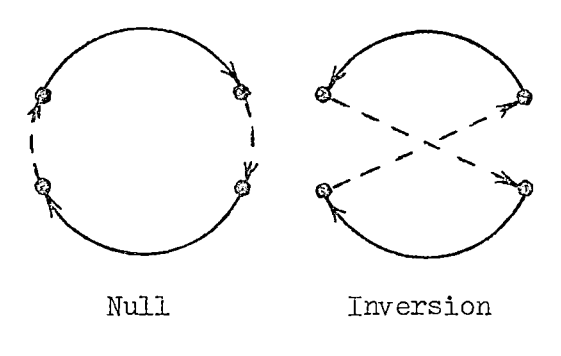

 $2-0$ PT

 $\ddot{\phantom{0}}$ 

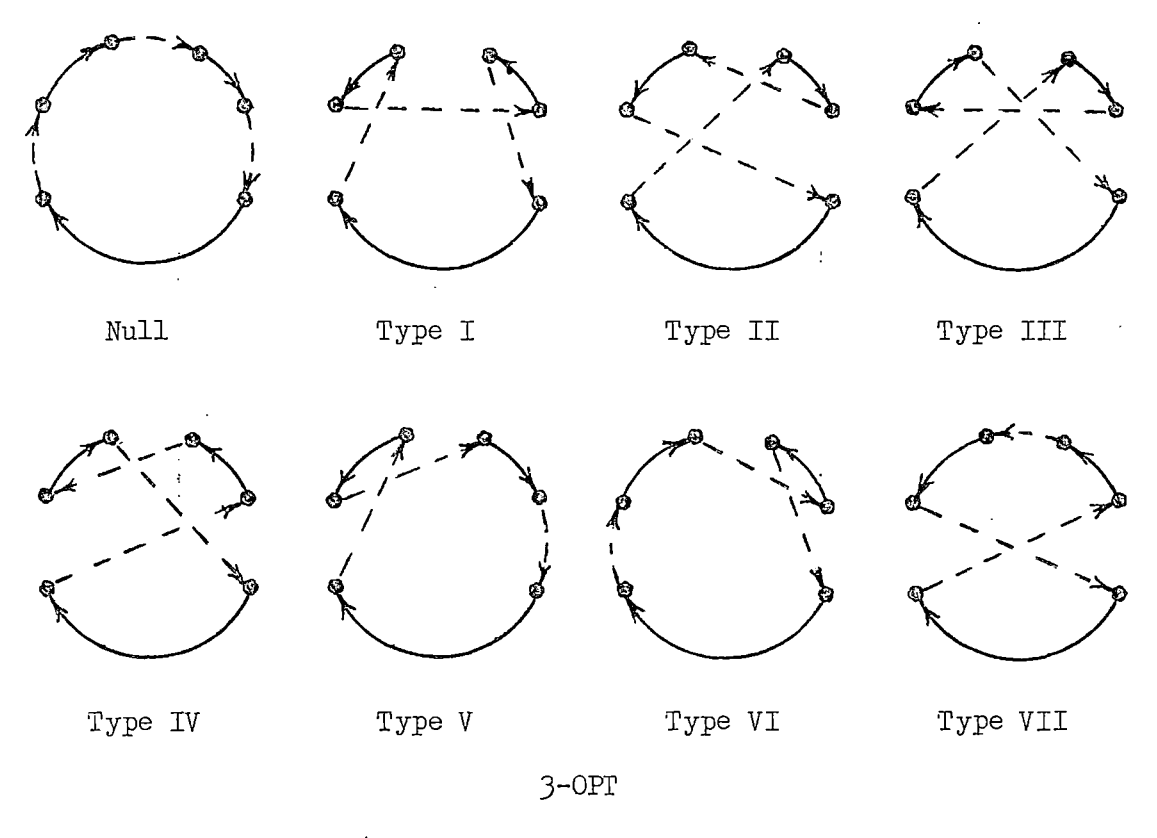

Figure  $4.1.$  2-opt and 3-opt Arc Exchanges

 $\sim$ 

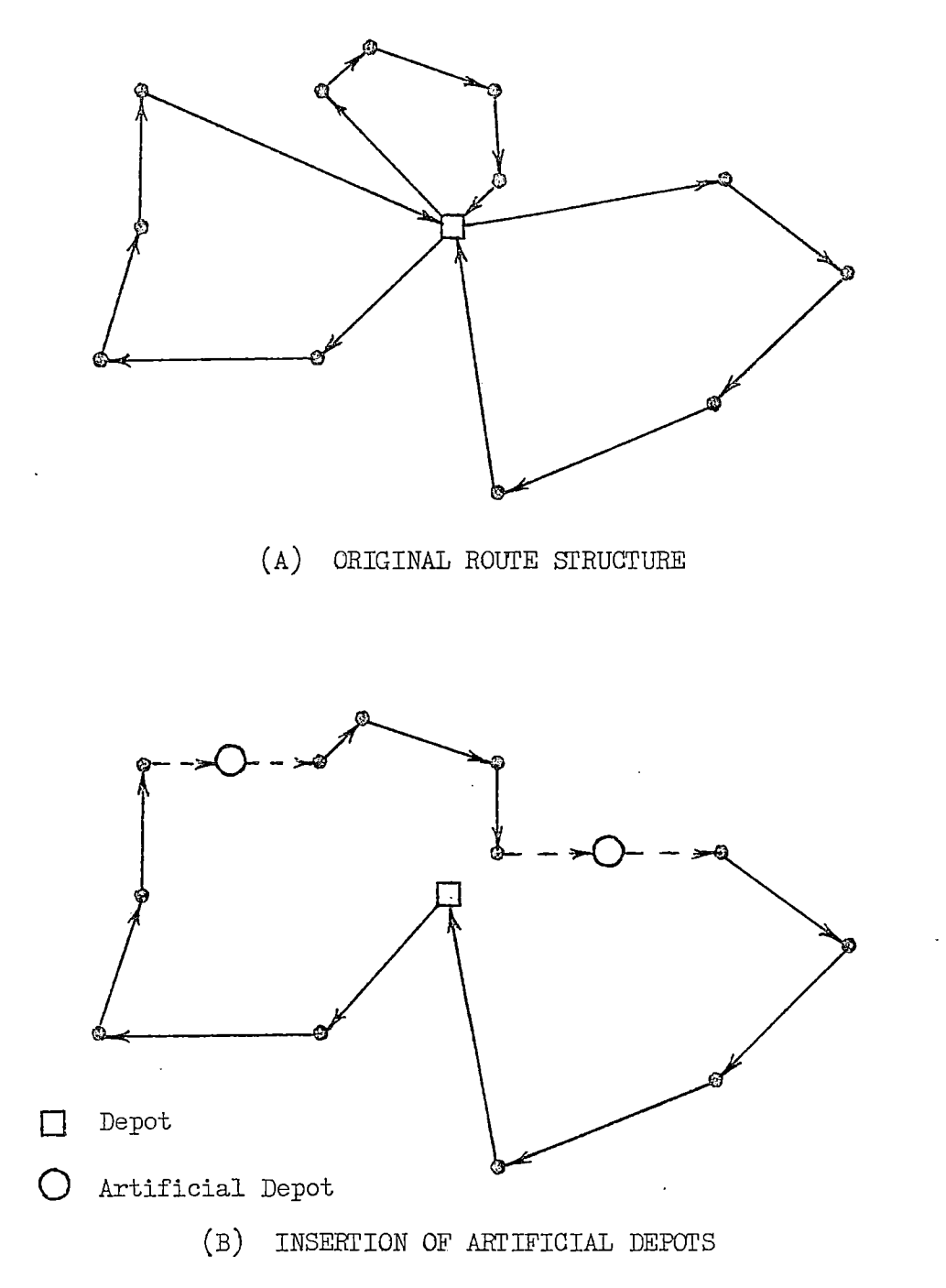

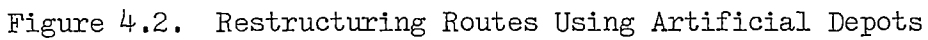

from the original depot location in the figure. The depots, original and artificial, are treated just as the other nodes in the k-opt arc exchange process. The only difference is that the resulting routes must be checked for vehicle-capacity and route-length feasibility. In addition, for the WBVRP, the route-length deviation and route-load deviation must be examined to determine that they do not exceed the satisfactory achievement levels of those objectives.

Figure 4.3 is a simplified flow chart of the distance minimizing algorithm. It is valid for either a 2-opt procedure (in which case there is only one type of arc exchange) or a 3-opt procedure (in which case there are seven types of arc exchanges). From a practical standpoint, it is usually more efficient to achieve 2-optimality through the 2-opt procedure before submitting the problem to a 3-opt procedure. This is because the heuristics have a computational difficulty which is a function of  $N^k$ , where N is the number of nodes in the network (Golden et al., 1980). The k-opt heuristics have been employed in this manner in the current research.

 $\frac{1}{2}$ 

In Figure 4.3, it can be seen that feasibility checks do not have to be made if all of the selected arcs are in the same route. In this case, the route load, route length, and route-load deviation will remain feasible. The only possible infeasibility could be in route-length deviation, and that caused by an improvement in the (supposed) shortest route. Since route-length deviation is never to be minimized through inefficient routing, the arc exchange must take place even if the routelength deviation constraint is violated.

After an arc exchange is made, the route structure is 'rotated'; i.e., the first arc to be examined in the previous search for a valid

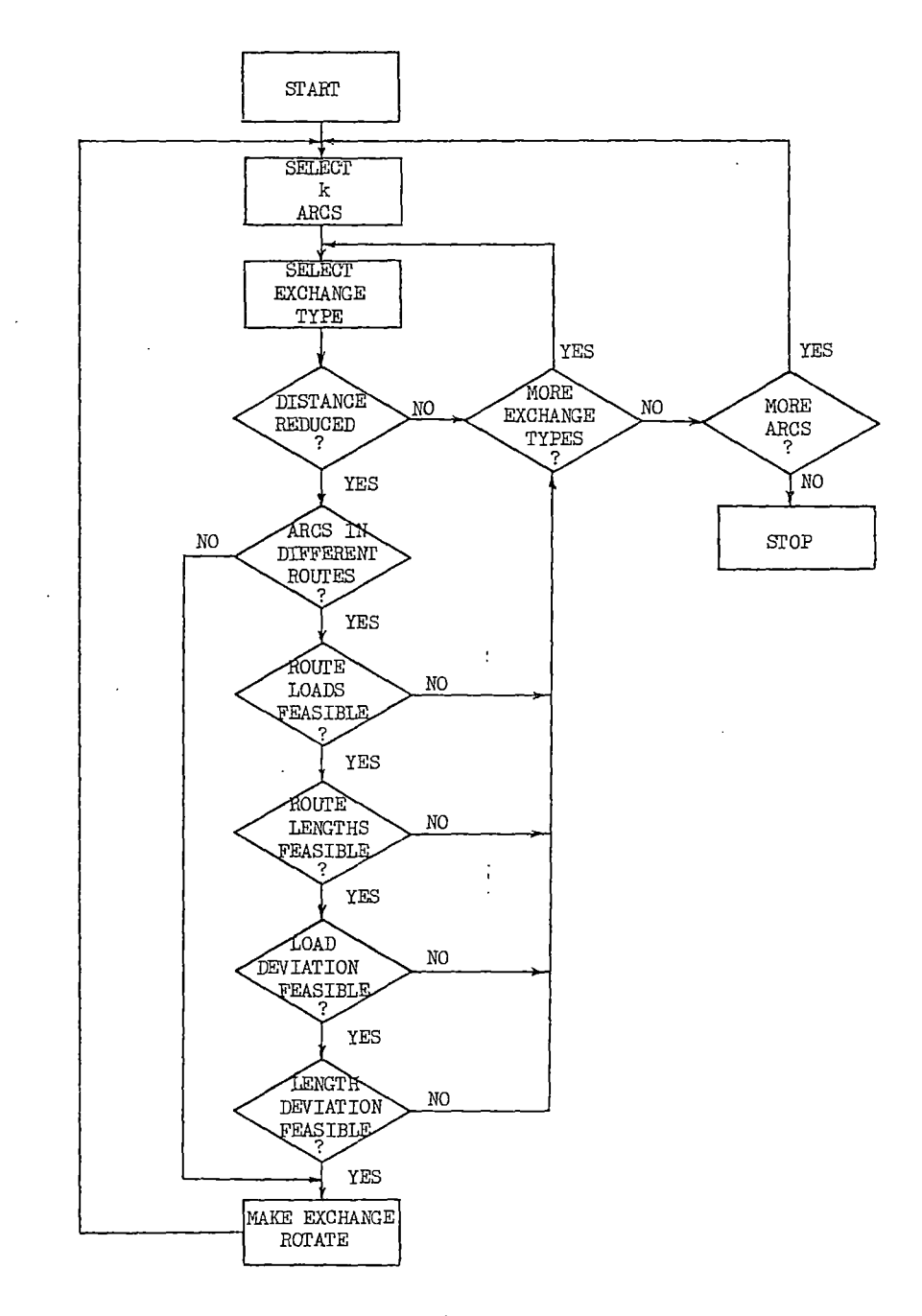

 $\ddot{\phantom{0}}$ 

 $\bar{z}$ 

 $\mathbf{f}$ 

 $\ddot{\phantom{a}}$ 

Figure 4.3. Distance Minimizing Algorithm

exchange is replaced in the next search by its predecessor. This is to prevent an exact repetition of the search sequence up to the point of exchange, and increase the likelihood that the next valid exchange will be found quickly. The k-opt procedure ends when all arcs have been examined without finding a valid exchange.

#### Effectiveness of Algorithm

It is of interest to know how good the answers are which are generated by the distance minimizing algorithm. It was stated above that solutions found by the 3-opt procedure were found to be, on the average, within 1.96 percent of the best solutions published in the literature. However, as is common practice, those 3-opt solutions were found by running the procedure several times (normally ten times) from different starting points and selecting the best one. In an interactive procedure, it is unlikely that this procedure can be followed. It is more likely that restrictions on computing time will limit each distanceminimization subproblem to no more than two or three solutions, from which the best can be selected.

To test the quality of solutions generated by the 3-opt procedure, six problems from the literature and five problems from Chapter VI of this research were selected. The best of one, two, three, and ten runs were selected for each problem and compared with the best known solutions. The best known solutions for the first six problems were taken from the literature, and the best known solutions for the last five problems were found by solving them a minimum of fifteen times each. The solutions and percent errors are shown in Table 4.1. Here, it can be seen that the best of ten runs had an average error of 1.66 percent,

which is close to the 1.96 percent found in the literature. Running the algorithm one, two, and three times and selecting the best solution resulted in an average error of 3.75, 3.17, and 3.14 percent, respectively. These figures will be referred to in Chapter V, in which an interactive computer program employing the distance minimizing algorithm is presented.

## Efficiency of Algorithm

The algorithms were all programmed in VS FORTRAN and run on the IBM 3081D at Oklahoma State University. Golden et al. (1980) state that the 3-opt algorithm, when applied to the traveling salesman problem, has a computational difficulty on the order of  $N^3$ , where N is the number of cities visited. It would seem that the computing times for the distance minimization subproblem of the WBVRP would also be a function of  $N^3$ , even though more feasibiiity checks are necessary in this case (Figure 4.3). To verify this, thirty-six different distance minimization problems were; solved using various starting points, and CPU times were determined. The problems selected were Gaskell's 22-city, 29-city, and 32-city problems, and Christofides and Eilon's 50-city, 75-city, and 100-city problems. A model of the form

CPU time = 
$$
\beta_0 \cdot N^{\beta_1}
$$
 (4.1)

was chosen, and a regression program was run using the model. Table 4.2 shows the results of the regression. The model obtained from the regression is

CPU time (seconds) = 9.0 x 
$$
10^{-6} \cdot N^3 \cdot 1494
$$
. (4.2)

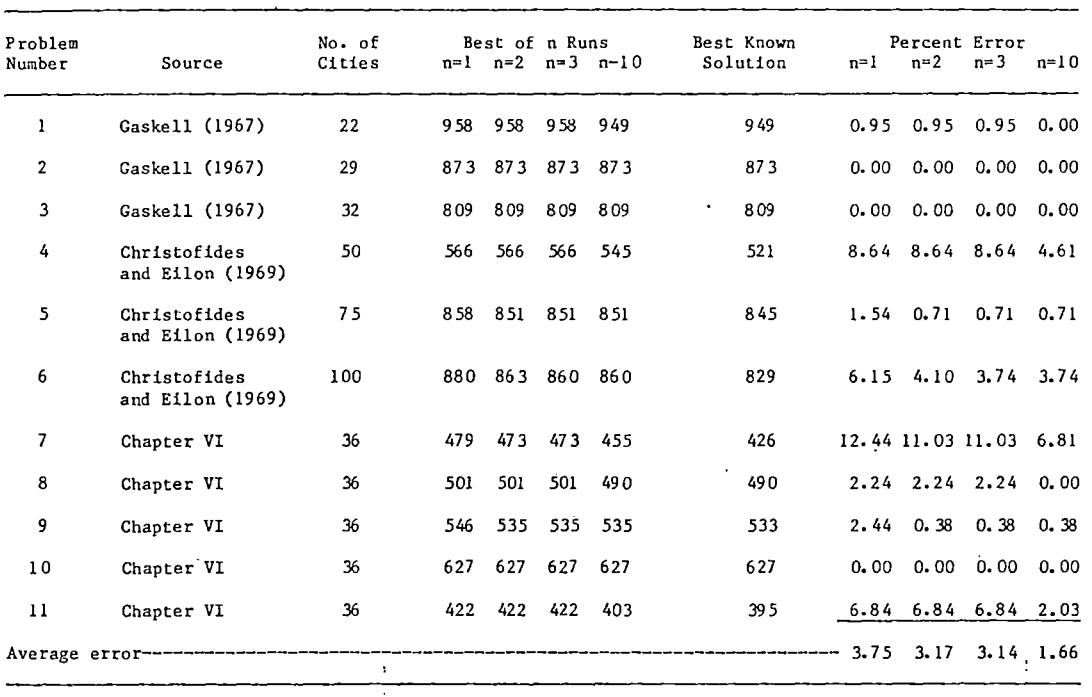

 $\begin{array}{c} \frac{1}{2} \\ \frac{1}{2} \end{array}$ 

 $\sim$ 

 $\label{eq:2.1} \frac{\partial^2 f}{\partial t^2} = \frac{1}{2\pi}\frac{1}{2\pi}\frac{d^2 f}{dt^2} + \frac{1}{2\pi}\frac{d^2 f}{dt^2} + \frac{1}{2\pi}\frac{d^2 f}{dt^2} + \frac{1}{2\pi}\frac{d^2 f}{dt^2} + \frac{1}{2\pi}\frac{d^2 f}{dt^2} + \frac{1}{2\pi}\frac{d^2 f}{dt^2} + \frac{1}{2\pi}\frac{d^2 f}{dt^2} + \frac{1}{2\pi}\frac{d^2 f}{dt^2} + \frac{1}{2\pi}\frac{d^2 f}{dt^2}$ 

# EFFECTIVENESS OF DISTANCE MINIMIZATION ALGORITHM

 $\ddot{\phantom{a}}$ 

 $\bar{z}$ 

 $\sim 10^{-1}$ 

 $\ddot{\epsilon}$ 

The parameters of this model are significant at the 0.01 level, and the model's  $\mathbb{R}^2$  is 0.97. Estimated CPU times range from 0.15 seconds for a 22-city problem to 17.91 seconds for a 100-city problem, demonstrating the efficiency of the 3-opt algorithm applied to the WBVRP.

Minimization of Route~Length Deviation

#### Route-Length Deviation Algorithm

If the decision maker chooses route-length deviation as the least satisfactory achievement level, then the route-length deviation objective function must be minimized, subject to the original problem constraints and the satisfactory achievement levels of the other two objective functions (total distance and route-load deviation). The algorithm developed for this subproblem utilizes arc exchanges similar to the k-opt arc exchanges used to minimize total distance. The heuristic used for route-length deviation is different, however, not only in the objective to be minimized, but also in the set of arcs selected for possible exchanges and in the manner in which the validity of an exchange is determined.

Route balancing methods require a means of clustering customers into potential routes, after which each route length is minimized by solving a TSP. Then the route-length deviation is calculated to determine whether an improvement will result. There are different ways of clustering the customers. Dileepan (1984), for example, uses simple pairwise customer exchanges between two routes at a time. In the current method developed for the WBVRP, 2-opt and 3-opt type exchanges are used for clustering, instead. There are four reasons for using these exchanges for the clustering step:

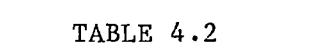

 $\label{eq:2.1} \mathcal{L}(\mathbf{u}) = \mathcal{L}(\mathbf{u}) \mathcal{L}(\mathbf{u}) = \mathcal{L}(\mathbf{u}) \mathcal{L}(\mathbf{u}) = \mathcal{L}(\mathbf{u}) \mathcal{L}(\mathbf{u}) = \mathcal{L}(\mathbf{u}) \mathcal{L}(\mathbf{u})$ 

 $\mathcal{L}^{\mathcal{L}}(\mathcal{L}^{\mathcal{L}}(\mathcal{L}^{\mathcal{L$ 

the contract of the contract of the contract of

 $\mathcal{L}(\mathcal{L}(\mathcal{L}))$  and  $\mathcal{L}(\mathcal{L}(\mathcal{L}))$  . The set of  $\mathcal{L}(\mathcal{L})$ 

 $\mathcal{L}(\mathcal{L}^{\mathcal{L}})$  . The contract of  $\mathcal{L}^{\mathcal{L}}$ 

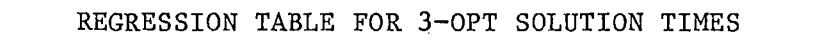

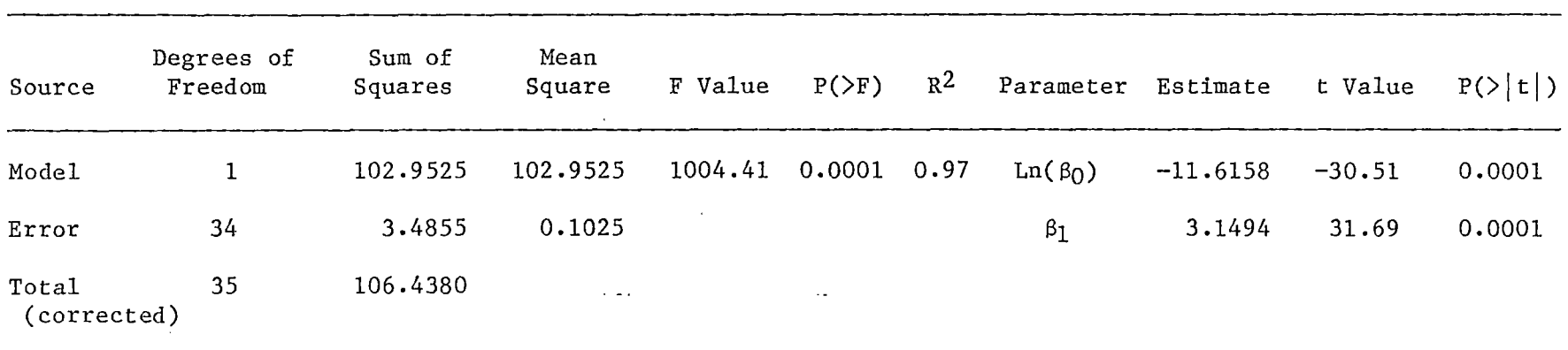

 $\mathcal{L}(\mathcal{L}(\mathcal{L}))$  and  $\mathcal{L}(\mathcal{L}(\mathcal{L}))$  . The contribution of  $\mathcal{L}(\mathcal{L})$ 

- 1. The means of accounting for the different customer exchanges is already provided in the k-opt logic.
- z. Many kinds of trades are examined. Arc exchanges can result in one-for-zero, one-for-one, two-for-zero, two-for-one, two-fortwo trades, etc., whereas pairwise customer exchanges result only on one-for-one or one-for-zero trades.
- 3. Exchanges involving up to three routes at a time can be examined.
- 4. The relative ordering of customers being transferred from one route to another is preserved in the cluster prior to solving the TSP. This is important, since in many cases this same ordering will be optimal in the new route, also.

The TSP for each newly formed cluster is solved heuristically, since the large number of TSPs necessary in the course of solving the route balancing problem precludes the use of exact methods. In the current research, each TSP is solved twice by a 3-opt procedure using two different starting points. If the number of exchanges evaluated for the route balancing problem were the same as the number of exchanges evaluated for the distance minimizing problem, the solving of TSPs by any means would cause the computation times to be prohibitive. Two points are relevant to this concern:

- 1. The set of arcs which are candidates for an exchange in the route balancing problem is much smaller than the set of arcs in the distance minimization problem.
- 2. If two routes are involved in a 3-arc\_exchange, the number of exchange types in the route balancing heuristic is only three, whereas there are seven exchange types in the 3-opt distance minimization heuristic.

The first point is illustrated by considering a typical route balancing problem. In order to improve the measure of imbalance, more than one route must be involved in the arc exchange. All exchanges involving a single route are ignored. In addition, an exchange must include the longest route, the shortest route, or both; otherwise, no improvement in the minimax criterion could be made.

The second point is illustrated by examining Figure 4.4, which shows the clusters which result from a 3-arc exchange involving two routes. Note that arc  $(2-3)$ , one of the arcs to be eliminated, is in a route to itself. Here it can be seen that the clusters formed by the Type III exchange are the same as those formed by the Type IV exchange. Similarly, the Type I and Type V exchanges result in identical clusters, as do the Type II and Type VII exchanges. Finally, the Type VI exchange is null, since it forms no new clusters. Therefore, only three of the seven exchange types are necessary to provide the route clustering. Exchange types III, V, and VII are selected, since they preserve the relative ordering of customers in the clusters. Similar conclusions would be drawn if are  $(5-6)$  or arc  $(7-8)$  had been in a route to itself, although the three exchange types selected would have been different.

Figure 4.5 shows the clusters resulting from a 3-arc exchange involving three different routes. Here, it can been seen that the clusters formed by each type of exchange are different. Therefore, no exchange types can be eliminated in this case.

It should be noted that the 2-arc and 3-arc exchanges do not provide all possible clusterings of customers. All the exchanges except the Type III and Type IV 3-arc exchanges in Figure 4.4 trade contiguous groups of customers beginning with the customer nearest the depot.

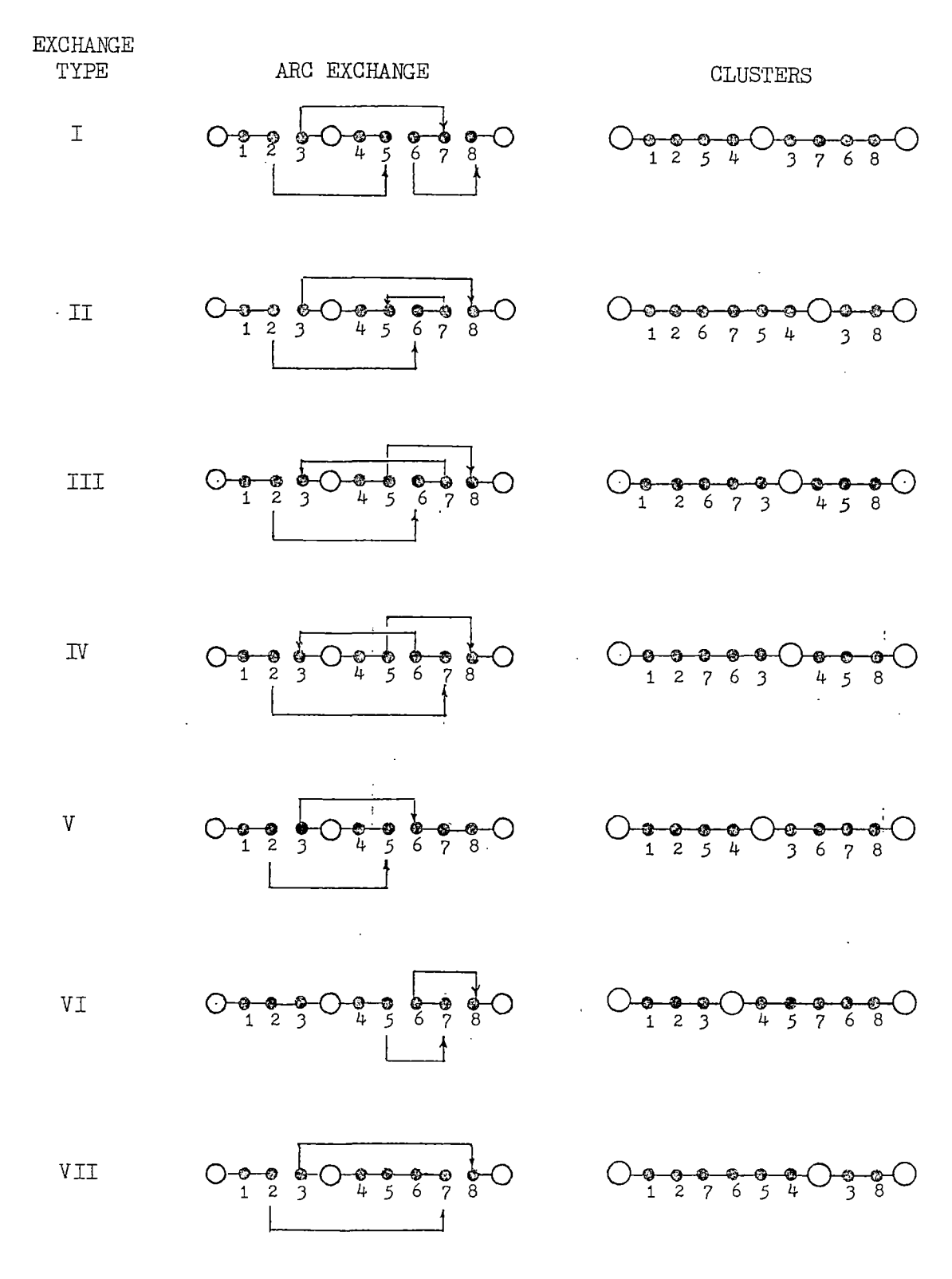

Figure 4.4. Use of Arc Exchanges for Clustering Two Routes

 $\bar{z}$ 

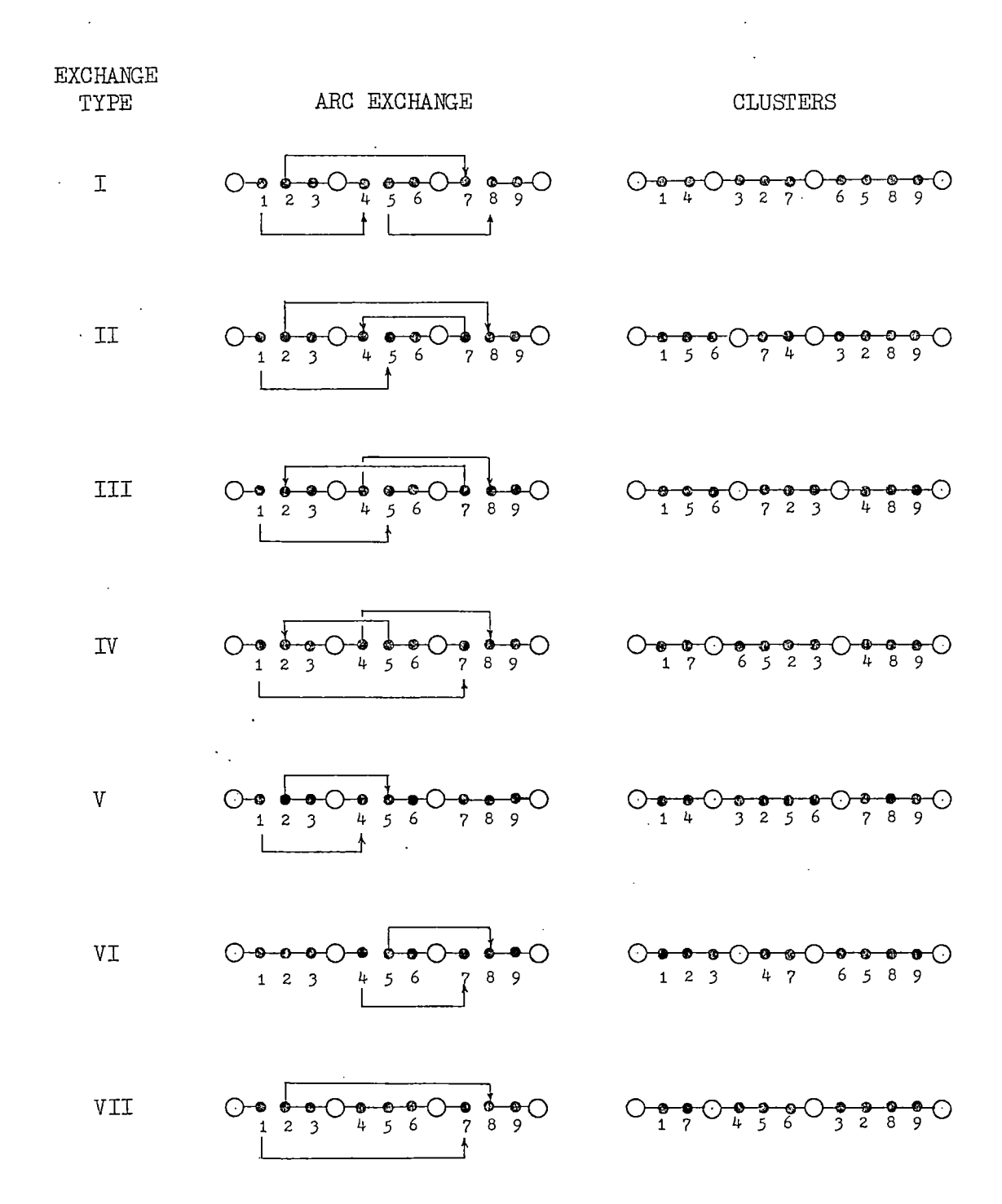

Figure  $4.5$ . Use of Arc Exchanges for Clustering Three Routes

Groups of customers from the middle of each route are not traded in these exchanges. Although this might seem to be a serious limitation on the number of clusters formed, two points should be considered. First, in many cases the most attractive tradeoffs between distance and load involve those customers nearest the depot, since those customers are relatively close to one another. Second, although the immediate result of an exchange does not include trades between the middle of the routes, further exchanges which take place as the algorithm proceeds can produce the same eventual results as if those trades had occurred.

A simplified flow chart for the route-length deviation algorithm is given in Figure 4.6. This flow chart is valid for either 2-arc or 3-arc exchanges. Just as in the total-distance minimization subproblem, the route-length deviation subproblem is solved using 2-arc exchanges prior ·to being solved using 3-arc exchanges. Whereas the check for improvement in the objective function can be made very early in the totaldistance algorithm (see Figure 4.3), this is not possible for the ;route-length deviation algorithm. TSPs ;must be solved before an improvement in length deviation can be determined. Because of the computational burden of these TSPs, their solutions are delayed as long as possible in the algorithm. Instead, feasibility checks which can be made without clustering and/or solving TSPs are made in the first part of the algorithm. Any infeasibilities found in these early stages will render the clustering and solving of TSPs unnecessary for the arcs and type of exchange being considered.

Notice that feasibility checks for route loads and route-load deviation can be made without clustering. This is done by keeping track of the cumulative demand,  $C_i$ , up to and including customer i, for the

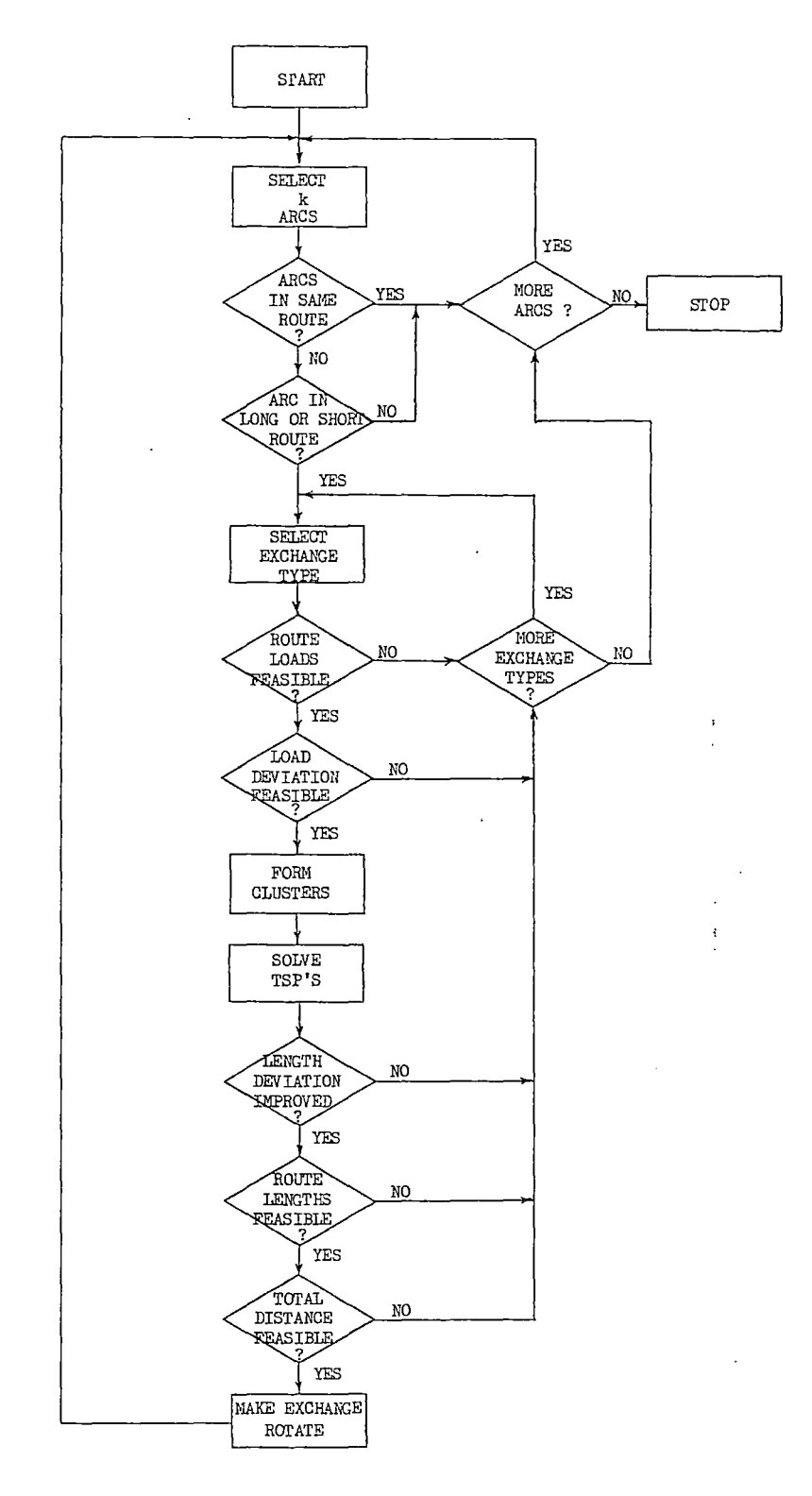

Figure 4.6. Route-Length Deviation Algorithm

route of which i is a member. Consider, for instance, the Type I arc exchange in Figure 4.5. If the current route loads are  $L_k$  (k=1, 2, 3), then the three new route loads,  $\mathtt{L}'$ , which will result from the Type I k exchange involving arcs  $(1-2)$ ,  $(4-5)$ , and  $(7-8)$  are

$$
L_1' = C_1 + C_4 \tag{4.3}
$$

$$
L_2' = L_1 - C_1 + C_7 \tag{4.4}
$$

and 
$$
L_3' = L_2 + L_3 - C_4 - C_7
$$
 (4.5)

All other route loads in the problem will remain unchanged. Thus, the feasibility checks for route load and route-load deviation can be made without actually making the exchange. Similar rules apply for the other six types: of arc exchanges.

#### Effectiveness of Algorithm

In order to evaluate the quality of solutions obtained from the route-length deviation algorithm, several problems were selected from the literature and solved under different constraining values of total distance, TDIST, and load deviation, 1DDEV. The solution chosen as 'best known' in each case was the best of ten runs, obtained by beginning at ten different initial solutions and solving for length deviation, 1NDEV. The average percent error measured from this best known solution was· 48.83 percent, 28.83 percent, and 18.71 percent for the best of one, two, and three runs, respectively. These percentages seem high in comparison with the errors obtained from the total distance algorithm (see Table 4.1). However, the scale on which the errors are measured has something to do with this. Note that the best known value of 1NDEV is less than

fifty distance units in ten of the twelve cases, so a small error in absolute units can result in a relatively high error percentage. Another measure of solution quality is given in the table. This is the percent of possible improvement in the initial value of LNDEV obtained from one, two, and three runs. These are shown to be 91.22 percent, 93.40 percent, and 94.72 percent, respectively. Therefore, the algorithm is seen to be capable of making substantial improvement in route-length deviation beginning with an initial least satisfactory achievement level of this objective.

#### Efficiency of Algorithm

Because the algorithm requires the solution of many TSPs, and because of the computational burden of solving each such TSP, it would seem that the computer time to solve a route-length deviation problem would be highly correlated with the total number of TSPs solved, as well as their size or complexity. To verify this, the number of TSP solutions required in the course'of solving each of forty-one different ; route-length deviation problems of various size was recorded along with the CPU time required for each problem. A regression analysis was performed on the data using a model of the form

$$
CPU = \beta_0 \cdot T \begin{bmatrix} \beta_1 & \beta_2 \\ \cdot & \cdot & \cdot \\ \cdot & \cdot & \cdot \end{bmatrix}, \tag{4.6}
$$

where CPU = computer time in seconds,

T Number of TSPs solved in problem,

N Problem size,

and R Number of routes in problem.

The quantity  $(N/R)$  estimates the average size of TSP solved. The model

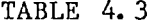

the contract of the contract of the contract of

 $\mathcal{L}^{\mathcal{L}}(\mathcal{L}^{\mathcal{L}})$  and the contribution of the contribution of  $\mathcal{L}^{\mathcal{L}}$ 

 $\mathcal{L}^{\text{max}}_{\text{max}}$  and  $\mathcal{L}^{\text{max}}_{\text{max}}$ 

 $\mathcal{A}^{\mathrm{max}}$ 

 $\sim 100$  km s  $^{-1}$ 

# EFFECTIVENESS OF ROUTE-LENGTH DEVIATION ALGORITHM

 $\sim 100$  km

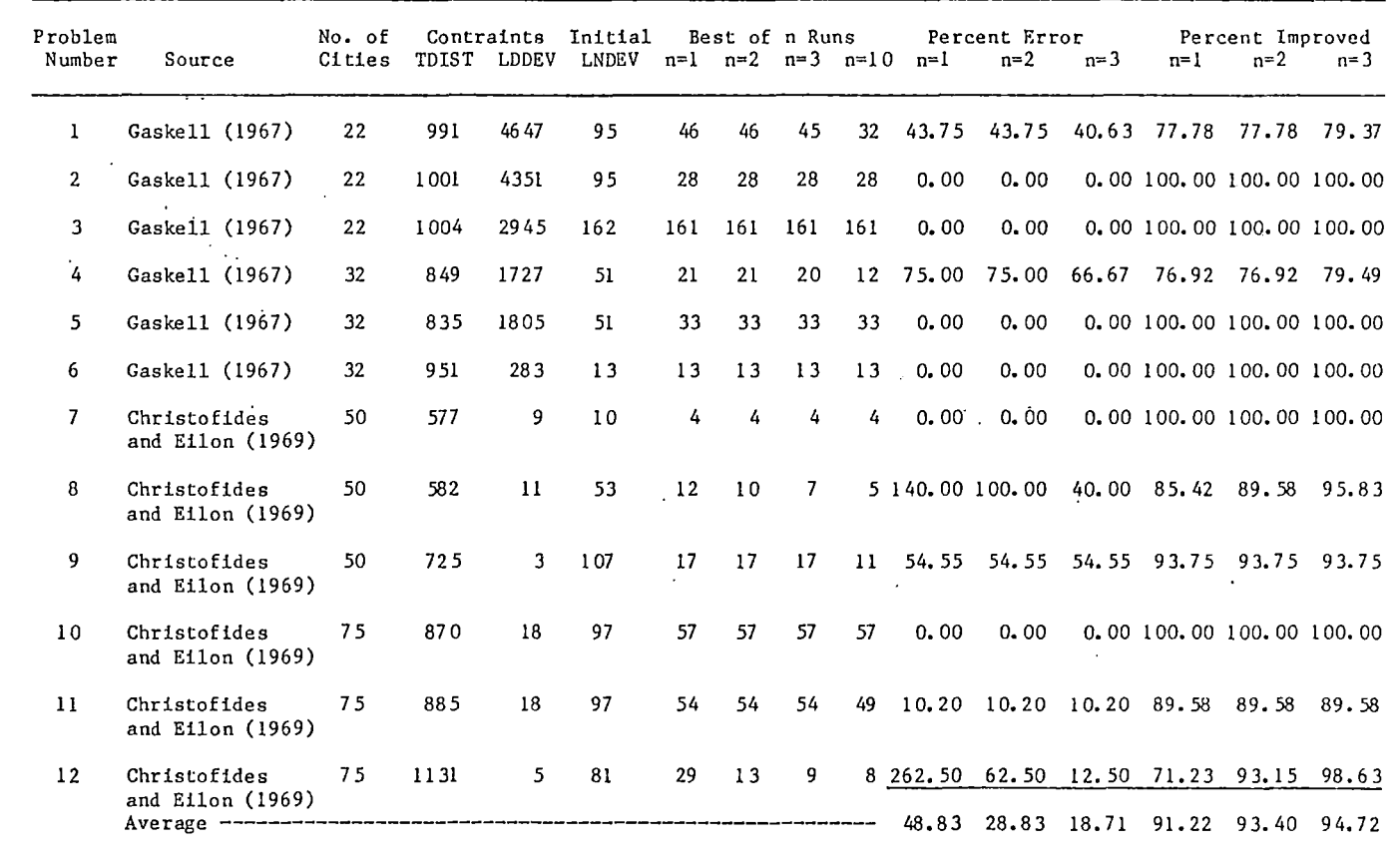

 $-51$ 

 $\mathcal{A}$ 

was linearized to the form

$$
\ln (CPU) = \ln (\beta_0) + \beta_1 \ln (T) + \beta_2 \ln (N/R). \qquad (4.7)
$$

The results of the regression are given in Table 4.4. Here a strong relationship between the solution time and number of TSPs is seen, with the parameters all being significant at the 0.01 level, and an  $R^2$  of 0.97 being obtained. The model (4.6) becomes

$$
CPU = 9.2077 \times 10^{-5} \cdot T^{0.9034} \cdot (N/R)^{1.7279}.
$$
 (4.8)

Having shown the relationship between the solution time of a route-length deviation problem and the number of TSPs solved in the problem, it is possible to formulate a model for the solution time of a problem if the number of such TSPs can be estimated. This number is a function of three factors:

- 1. The number of 'qualified' 3-arc combinations encountered in the course of proving 3-arc optimality; i.e., the number of 3-arc combinations having all arcs not in the same route and having arc(s) in the longest route, the shortest route, or both.
- 2. The degree to which the workload in the current solution is out of balance.
- 3. The amount of relaxation in the satisfactory achievement levels of the other two objective functions, total distance and routeload deviation.

The number of 'qualified' 3-arc combinations, Q, can be approximated (see Appendix A) to be

$$
Q = \frac{(N+R)^3}{6} - \frac{2(N^3 - NR^2)}{6R^3} - \frac{(NR+R^2 - 2N)^3}{6R^3}
$$
\n(4.9)

# TABLE 4.4

 $\mathcal{L}^{\text{max}}$  and  $\mathcal{L}^{\text{max}}$ 

 $\mathbf{A}^{(1)}$ 

 $\sim 100$ 

# REGRESSION TABLE FOR SOLUTION TIME OF ROUTE-LENGTH DEVIATION ALGORITHM AS A FUNCTION OF NUMBER OF TSP'S SOLVED

 $\sim 10^{-1}$ 

the contract of the contract of the

 $\sim 10^{-1}$ 

 $\sim 100$  km  $^{-1}$ 

الموارد المتعارف المراد

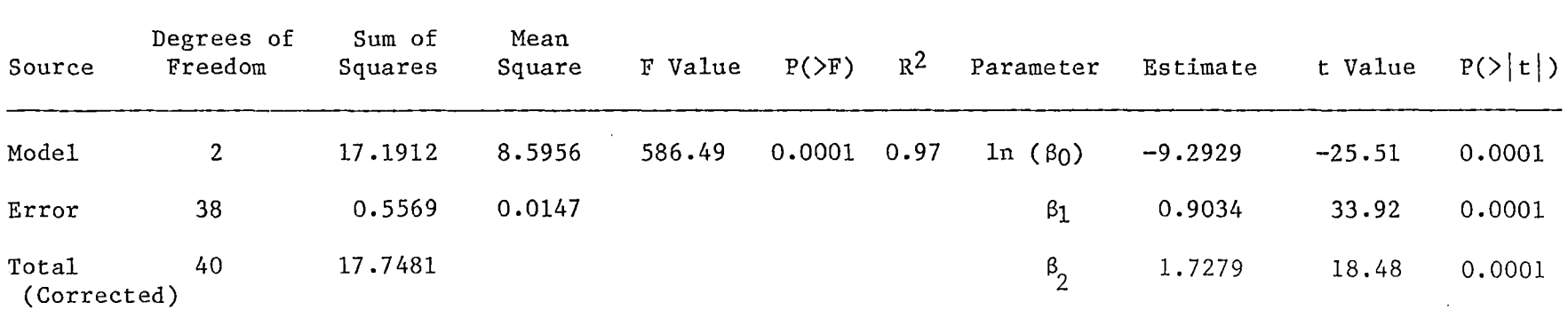

 $\sim$   $\sim$ 

the control of the control of the

The degree to which the current solution is out of balance is given by two quantities:

$$
B_{Ld} = \frac{LDDEV}{LDMax} \tag{4.10}
$$

and

$$
B_{Ln} = \frac{LDDEV}{LNMax} \tag{4.11}
$$

where  $B_{Ld}$  = Route-load imbalance,

 $B_{Ln}$  = Route-length imbalance,

 $L$ DDEV = Route-load deviation,

LNDEV = Route-length deviation,

 $LD_{Max}$  = Maximum load in route set,

and  $LN_{Max}$  = Maximum length in route set.

The degree to which the achievement levels of the other two objective functions are relaxed is given by

$$
RLX_{dist} = \frac{DLIMIT - DIST}{DIST}
$$
 (4.12)

and 
$$
RLX_{Ld} = \frac{LDDVLM - LDDEV}{C - LDDEV}
$$
 (4.13)

where  $\texttt{RLX}_{\texttt{dist}}$  = Total-distance relaxation,

$$
RLX_{Ld} = Load-deviation relaxation,\nDLIMIT = Limit on total distance,\nDIST = Total distance of current solution,\nLDDVLM = Limit on route-load deviation,
$$

and

 $\ddot{\phantom{0}}$ 

# c Vehicle capacity.

A model for estimating CPU time can be formulated as

$$
CPU = \beta_0 \quad Q^{\beta_1} \cdot B_{Ln}^{\beta_2} \cdot B_{Ld}^{\beta_3} \cdot R L X_{dist}^{\beta_4} \cdot R L X_{Ld}^{\beta_5} \cdot (N/R)^{\beta_6} \quad (4.14)
$$

This model can be linearized through the use of natural logarithms. A preliminary regression analysis of the linear model showed  $\beta_2$  to be insignificant. The results of the linear model without  $\beta_2$  are given in Table 4.5. The parameters are all shown to be significant at the 0.10 level, an  $R^2$  of 0.57 being obtained from the model. The final model becomes

$$
CPU = 2.3485 \times 10^{-4} \cdot Q^{0.9325} \cdot B_{Ld}^{1.3018} \cdot R LX_{dist}^{0.0686} \cdot R LX_{Ld}^{0.0795} \cdot (N/R)^{2.1574}
$$
\n(4.15)

CPU times on the IBM 3081D ranged from 0.94 seconds for a problem requiring 315 TSPs to 16.10 seconds for a problem requiring 13,101 TSPs. The average solution time for the set of forty-one problems in the analysis was 5.10 seconds, and the standard deviation was 3.17 seconds.

Minimization of Route-Load Deviation

#### Route-Load Deviation Algorithm

If the decision maker selects route-load deviation as the least satisfactory achievement level in the WBVRP, then route-load deviation must be minimized, subject to the original problem constraints and satisfactory achievement levels of the other two objective functions. The algorithm to do this is based on arc exchanges, as in the algorithm for route-length deviation. The algorithms differ primarily in the arc set on which exchanges can be made and in the order in which feasibility checks are made. The arc exchanges, which are used to cluster customers into new routes, are the same as shown in Figures 4.4 and 4.5 for the route-length deviation algorithm.

A simplified flow chart of the route-load deviation algorithm is

## TABLE 4.5

# REGRESSION TABLE FOR SOLUTION TIME OF ROUTE-LENGTH DEVIATION ALGORITHM AS A FUNCTION OF PROBLEM SIZE, NUMBER OF ROUTES, WORKLOAD IMBALANCE, AND ACHIEVEMENT LEVEL RELAXATION

 $\sim$ 

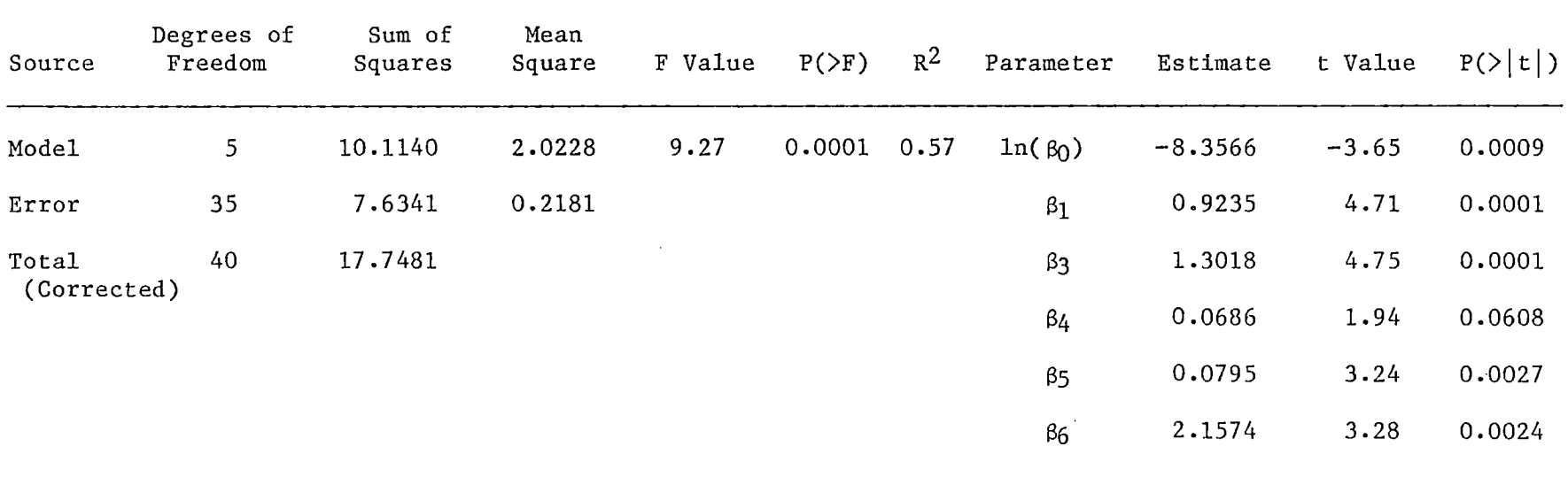

 $\alpha=10$ 

 $\alpha$  , and  $\alpha$  , and  $\alpha$ **Contract Contract** 

 $\Delta$ 

*l.D*  Q'\

 $\sim 10^{-1}$ 

 $\infty$ 

shown in Figure 4.7. The similarity with the route-length deviation algorithm can be seen by comparing this flow chart with the one in Figure 4.6. Whereas the clustering step is preceded by a check for load-deviation feasibility in the route-length deviation algorithm, the clustering step is preceded by a check for load-deviation improvement in the route-load deviation algorithm. Under similar conditions, therefore, the route-load deviation algorithm can be expected to require fewer TSP solutions than the route-length deviation algorithm, since an arc exchange is less likely to result in an absolute improvement in a current value of route-load deviation than in a value of route-load deviation which is less than or equal to a relaxed limit on this achievement level. In effect, the feasibility check in Figure 4.7 is a better 'TSP filter' than the improvement check in Figure 4.6.

#### Effectiveness of Algorithm

To evaluate the quality of solutions produced by the route-load deviation algorithm, several problems were selected from the literature and solved for route-load deviation, LDDEV, under different constraining levels of total distance, TDIST, and route-length deviation, LNDEV. Each problem was solved ten times, and the best of one, two, and three runs was recorded and compared with the best of ten runs (the assumed 'best known' solution). Table 4.6 contains the results of this analysis. The error was found to be 43.07 percent, 37.30 percent, and 24.36 percent for the best of one, two, and three runs, respectively. Just as in the route-length deviation problems shown in Table 4.3, the high error percentages are due in part to the scale involved. For instance, the Christofides and Eilon problems in the table have load-deviations
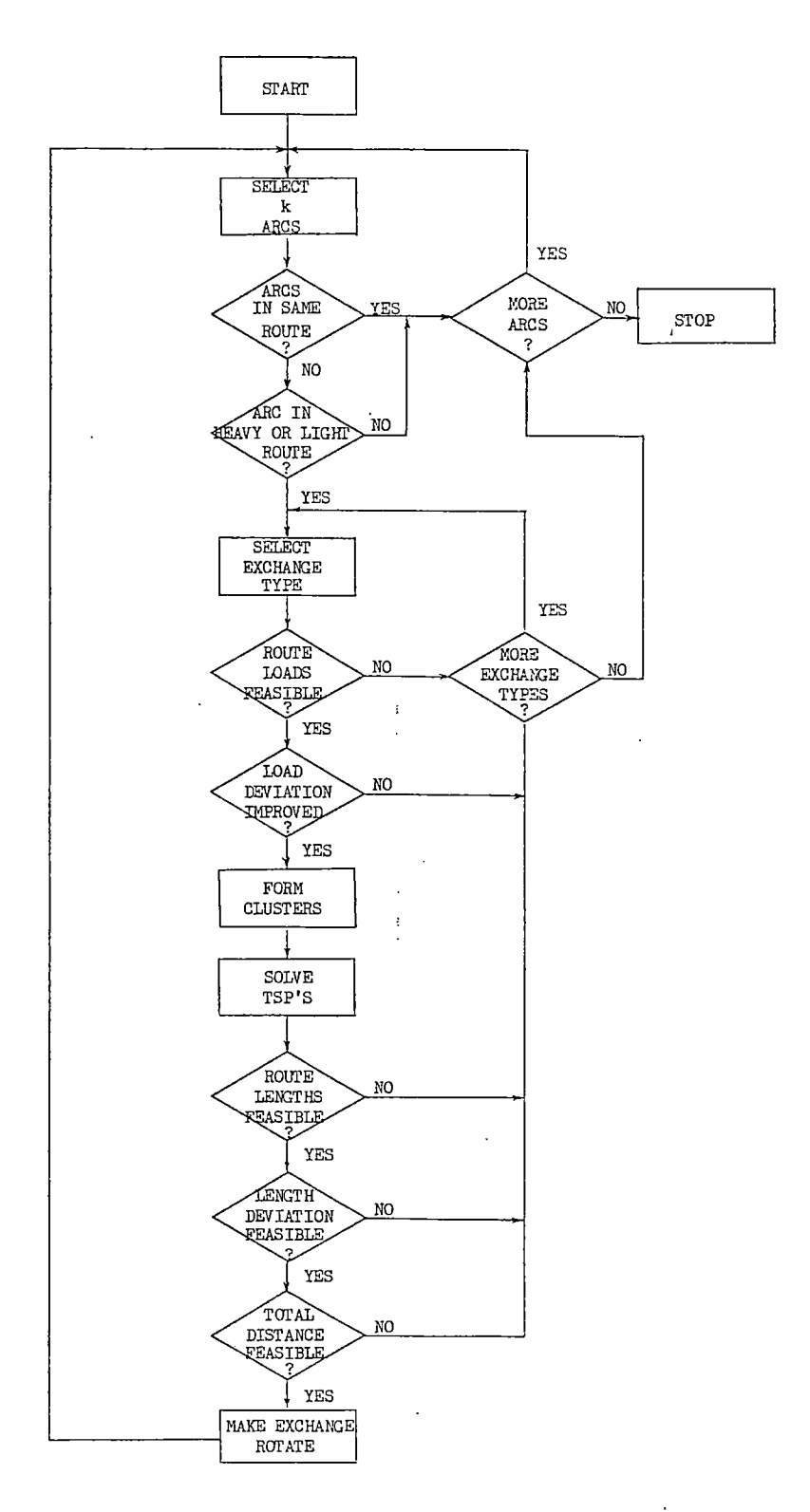

 $\ddot{\phantom{0}}$ 

 $\mathbf{I}$ 

 $\sim$ 

 $\ddot{\phantom{a}}$ 

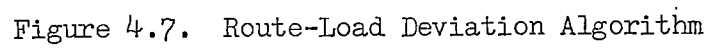

 $\cdot$ 

 $\bar{z}$ 

# TABLE  $4.6$

 $\mathcal{A}$  , and  $\mathcal{A}$  , and  $\mathcal{A}$ 

 $\sim$ 

 $\sim$   $\epsilon$ 

 $\sim$ 

 $\sim 10^7$ 

# EFFECTIVENESS OF ROUTE~LOAD DEVIATION ALGORITHM

 $\mathcal{L}_{\text{max}}$  and  $\mathcal{L}_{\text{max}}$  . The  $\mathcal{L}_{\text{max}}$ 

 $\sim 10^{11}$  km s  $^{-1}$ 

 $\mathcal{L}^{\text{max}}_{\text{max}}$  and  $\mathcal{L}^{\text{max}}_{\text{max}}$ 

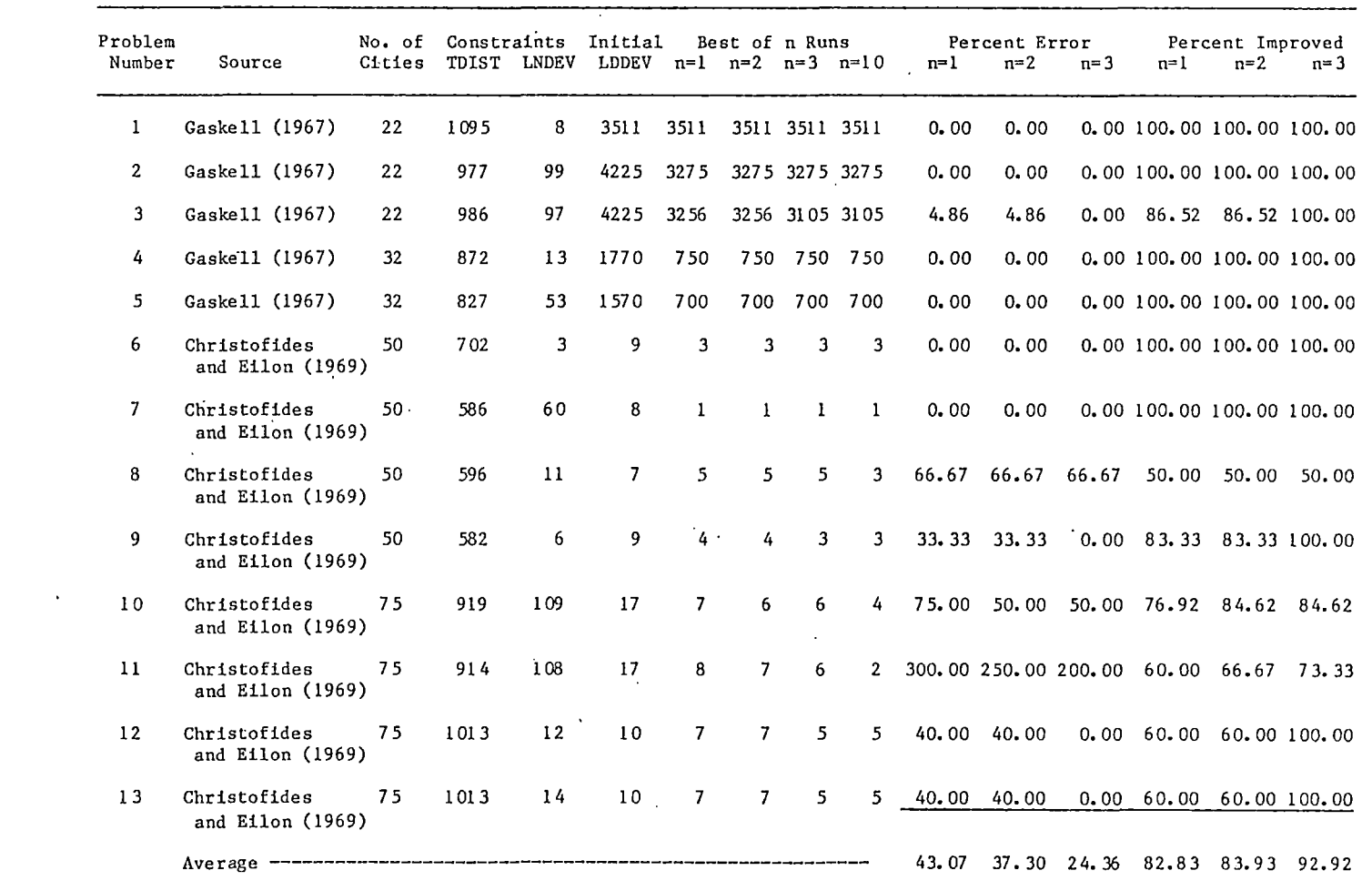

*\.D \.D* 

 $\sim$ 

measured in hundredweight units, and the very least error which could occur in these problems is twenty percent, given that there is an error at all. Because of this scaling problem, another measure of solution quality is included in the table. This is the percent improvement made in the initial solution, measured against the possible improvement in going from the initial LDDEV to the best of ten runs. This percent improvement is seen to be 82.83 percent, 83.93 percent, and 92.92 percent for the best of one, two, and three runs, respectively.

## Efficiency of Algorithm

As stated above, the check for improvement in route-load deviation in Figure 4.7 provides a better 'TSP filter' than does the check for feasibility of route-load deviation in Figure 4.6. Thus, the solving of fewer TSPs should be required by the route-load deviation algorithm than by the route-length deviation algorithm. This, in turn, should cause the relationship between the total solution time and the number of TSPs solved to be weaker than in the route-length deviation algorithm. To verify this, a regression analysis was performed on data from fortyseven route-load deviation problems using a model of the form

$$
CPU = \beta_0 \cdot T^{\beta_1} \cdot (N/R)^{\beta_2}
$$
 (4.16)

where  $CPU = computer time in seconds$ ,

- $T =$  Number of TSPs solved in problem,
- $N =$  Problem size,

and  $R =$  Number of routes in problem.

As before, (N/R) is an estimate of the average size of TSP solved. A preliminary analysis on ·a linear (logarithmic) version of the model showed  $\beta_2$  to be insignificant. The results of a regression analysis on a logarithmic model without  $\beta_2$  is given in Table 4.7. Using these results, equation (4.16) is rewritten as

$$
CPU = 0.3239 T0.2028
$$
 (4.17)

As suspected, the  $R^2$  value of 0.33 is smaller than the  $R^2$  value for the route-length deviation model, which was found to be 0.97 (see Table 4.4). Nonetheless, since the solution time depends to some extent upon the number of TSPs solved, a model similar to equation (4.14) can be written as

$$
CPU = \beta_0 \cdot Q \cdot B_{Ld} \cdot B_{Ln} \cdot R L X_{dist} \cdot R L X_{Ln} \cdot (N/R) \qquad (4.18)
$$

where 
$$
RLX_{Ln} = \frac{LNDVLM - LNDEV}{LNDEV}
$$
 (4.19)

and the other terms are the same as defined previously. A regression analysis on a logarithmic version of (4.18) showed only  $\beta_0$ ,  $\beta_1$ ,  $\beta_2$ , and  $\beta_6$  to be significant. The results of a final analysis on the logarithmic model are given in Table 4.8. From this table, equation (4.18) dan be rewritten as

$$
CPU = 6.8664 \times 10^{-4} \cdot \rho^{0.7566} \cdot B_{Ld}^{1.0111} \cdot (N/R)^{1.1964} \tag{4.20}
$$

The parameters  $\beta_0$ ,  $\beta_1$ ,  $\beta_2$ , and  $\beta_6$  are significant at the 0.05 level, the model obtaining an  $\mathbb{R}^2$  of 0.47. Comparing this with the results of the route-length deviation model (Table 4.5), which has an  $R^2$  of 0.57, it is seen that the route-load deviation model is not as capable of explaining the variation in solution times. The CPU times for route-load deviation problems ranged from a low of 0.16 seconds to a high of 5.39 seconds, with an average of 1.30 seconds and a standard deviation of 1.12 seconds.

# TABLE 4.7

 $\sim$ 

 $\mathcal{L}$ 

## REGRESSION TABLE FOR SOLUTION TIME OF ROUTE-LOAD DEVIATION ALGORITHM AS A FUNCTION OF NUMBER OF TSP'S SOLVED

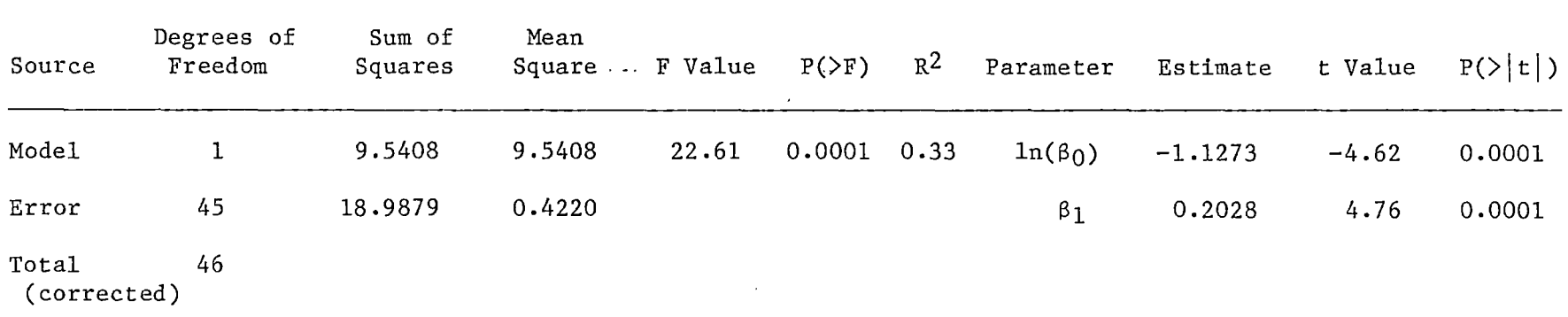

 $\sim$ 

# TABLE 4.8

 $\sim 100$ 

 $\sim 100$  km  $^{-1}$ 

 $\sim$ 

 $\sim$ 

 $\mathcal{A}$ 

# REGRESSION TABLE FOR SOLUTION TIME OF ROUTE-LOAD DEVIATION ALGORITHM AS A FUNCTION OF PROBLEM SIZE, NUMBER OF ROUTES, AND WORKLOAD IMBALANCE

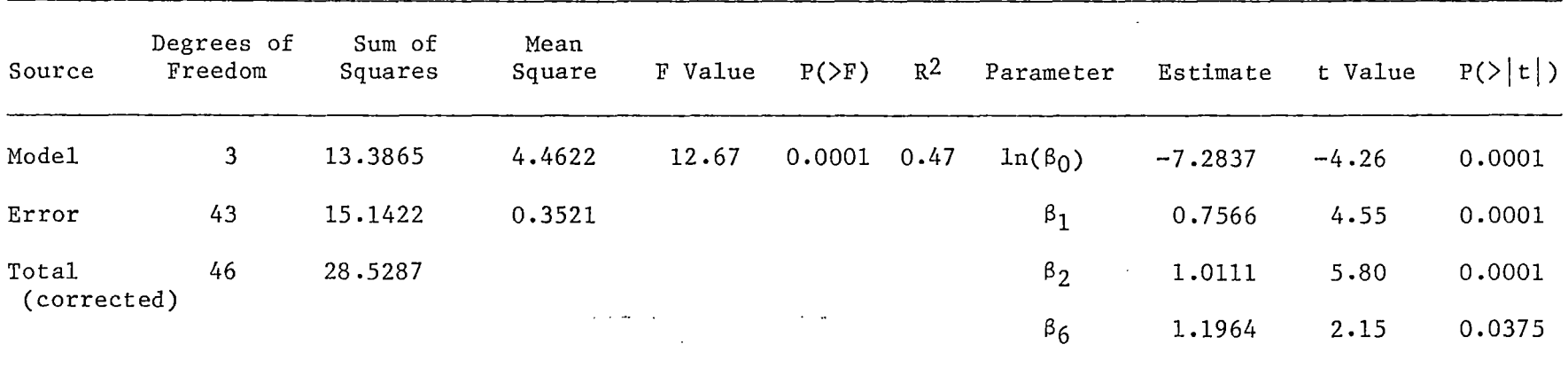

 $\sim$   $\sim$ 

 $\mathcal{L}$ 

 $\alpha$  , and  $\alpha$  $\mathcal{L}(\mathcal{L}(\mathcal{$ 

#### Summary

In this chapter three different single-objective algorithms, necessary to the implementation of the Method of Satisfactory Goals in solving the WBVRP, have been presented. These algorithms are used to find minimum values of total distance, route-length deviation, and route-load deviation, each being subject to the original problem constraints and satisfactory achievement levels of the other two objectives. Computational experience was used to provide an evaluation of the effectiveness and efficiency of each algorithm. Tradeoffs between the effectiveness and efficiency of each are necessary in implementing the algorithm in an interactive computer program to solve the WBVRP. This interactive computer program is the subject of the next chapter.

Ì.

÷

## CHAPTER V

### INTERACTIVE COMPUTER PROGRAM

### Introduction

This chapter contains a description and evaluation of an interactive computer program written to solve the workload-balanced vehicle routing problem (WBVRP). The single-objective algorithms presented in Chapter IV are used in the program to implement a heuristic version of the Method of Satisfactory Goals (Benson, 1975). The program was written in IBM VS FORTRAN and compiled under level two optimization on the IBM 3081D at Oklahoma State Universtiy. Graphics display capability is provided by the Tektronix Plot 10 Terminal Control System. All displays illustrated in this chapter are from a Tektronix 4105 graphics display terminal.

Reeves and Franz (1985) list six criteria deserving specific attention in the development of interactive approaches. These are summarized as follows:

- 1. Minimize required inputs, such as weights or other quantitative assessments, from the decision maker.
- 2. Simplify the process by, for example, reducing the alternatives presented to the decision maker at each iteration as much as possible.
- 3. Provide for backtracking, realizing that learning behavior may occur during interaction with the model.
- 4. Allow the decision maker to reach a satisficing solution in

relatively few steps, realizing that in an interactive process it is not meaningful to expect an exact optimal solution.

- *S.* Structure the choice of alternatives so they are similar at each step, allowing the decision maker to continue using a familiar decision process.
- 6. Enable the solution of large-scale, real world problems by avoiding methodologies that require the generation of the complete efficient solution set or are otherwise unnecessarily complex computationally.

It is felt that the interactive program described in this chapter meets all of the criteria listed above.

#### Program Description

#### Menu

The primary interaction between the decision maker and the program occurs through an on-screen menu which allows the decision maker to specify one of eight different functions. The menu is one of three different displays which appear together on the screen. The other two displays are (1) problem status and (2) tradeoff information, which are illustrated later as a sample problem is solved.

A typical screen display is shown in Figure 5.1. The menu, which appears on the left of the screen, offers eight options. They are:

1. Minimize Total Distance. This option causes a distance minimization problem to be solved, subject to the original problem constraints and satisfactory achievement levels of route-load deviation and route-length deviation (for which the decision maker will subsequently be prompted). Selection of

this option can be the result of a change in the objective function having the least satisfactory achievement level, or can be the result of an insufficient improvement in total distance during the previous iteration.

- 2. Minimize Load Deviation. A route-load deviation problem is to be solved, subject to the original problem constraints and satisfactory achievement levels of total distance and routelength deviation.
- 3. Minimize Length Deviation. A route-length deviation problem is to be solved, subject to the original problem constraints and satisfactory achievement levels of total distance and routeload deviation.
- 4. Manual Route Improvement. The decision maker is to make an adjustment to a route structure by specifying a new ordering of customers in the route. The program evaluates the effects of the change on the route length. If an improvement is made by the adjustment, the changes are implemented; otherwise the manual adjustment is ignored.
- *S.* Display Previous Solution. A prior route structure is displayed graphically, along with the values of each objective function's achievement level. No backtracking occurs if this item is selected.
- 6. Backtrack to Previous Solution. As in menu item (5), a prior route structure and all of the achievement levels for that solution are displayed. In addition, all of the problem characteristics are reset to the values as contained in that prior solution.

- 7. Remove Route from Calculations. This option enables one or more routes to be ignored in calculating route-load and routelength deviation. This can be used, for instance, in the case of a very long route serving isolated customers, the inclusion of which would cause unacceptable tradeoffs in attempting to minimize route-length deviation.
- 8. Exit. The program is terminated, usually after an acceptable solution has been found.

#### Multiple Runs of Single-Objective Algorithms

Selection of menu items  $(1)$ ,  $(2)$ , or  $(3)$  calls for solution of a single-objective problem. Any arc-exchange algorithm, whether it be a k-opt distance minimization algorithm or a k-arc deviation minimization algorithm, should be run more than once in order to improve the chances that a good solution is reached. To determine the number of runs, a tradeoff between the solution quality and the expense of multiple runs must be reached. The result of the analyses of Chapter IV are used in making this tradeoff. The average CPU time to solve a distance minimization problem (excluding the 100-city problems, for which no solution times were obtained for the other two objectives) was 1.86 seconds, the average time for a route-load deviation problem was 1.30 seconds, and the average time for a route-length deviation problem was 5.10 seconds. The average number of these subproblems required in the solution of a WBVRP was found over a sample of WBVRPs to be almost six. In order to limit the total CPU time to a reasonable amount, the following number of runs for each single-objective algorithm was established for the program:

| GASKELL'S 22-CITY PROBLEM<br>SOLUTION NUMBER 3                                                                                                    |                                      |                               |                            |                                                              |                               |
|----------------------------------------------------------------------------------------------------|--------------------------------------|-------------------------------|----------------------------|--------------------------------------------------------------|-------------------------------|
| MAIN MENU                                                                                                    | STATUS LIMIT                         |                               |                            | # LOAD DIST                                                  | ROUTES:                       |
| 1. MINIMIZE TOTAL DISTANCE<br>2. MINIMIZE LOAD DEVIATION<br>3. MINIMIZE LENGTH DEVIATION<br>4. MANUAL ROUTE IMPROVEMENT<br>5. DISPLAY PREVIOUS SOLUTION<br>6. BACKTRACK TO PREU. SOL.<br>7. REMOVE ROUTE FROM CALC.<br>8. EXIT | -- 994<br>$-- 3100$ ****<br>—— 88    | 994<br>95.                    |                            | $1 \t1144$<br>20<br>3 2400<br>4 4225<br>5 1295 216<br>6 1125 | 227<br>ø<br>183<br>140<br>228 |
|                                                                                                    | <b>ESTIMATED TRADEOFFS:</b>          |                               |                            |                                                              |                               |
| LOAD DEVIATION IMPROVEMENT 144 125 41 19<br>TOTAL DISTANCE RELAXATION<br>LENGTH DEVIATION RELAXATION 73<br>ORIGINAL TRADEOFFS 34 REDUCED TRADEOFFS<br>SELECT FROM MENU                                                         | $1 \quad 2 \quad$<br>-39 -25<br>- 62 | $\mathbf{3}$<br>$31 -$<br>ี ค | 4.<br>$21 \t 18$<br>3<br>5 | 5<br>5<br>$\mathbf{9}$                                       |                               |
|                                                                                                    |                                      |                               |                            |                                                              |                               |

Figure 5.1. Screen Display Containing Menu, Problem Status, and Tradeoff Information

 $\mathcal{L}$ 

 $\ddot{\phantom{a}}$ 

 $\bar{\mathcal{A}}$ 

 $\mathbb{Z}^2$  ,  $\mathbb{Z}^2$  ,

 $\bar{\mathcal{A}}$ 

- 1. Total Distance: three runs
- 2. Route-Load Deviation: three runs
- 3. Route-Length Deviation: two runs

From the results of the single-objective effectiveness analysis (Tables 4.1, 4.3, and 4.6), the following solution quality can be expected from the multiple runs of the algorithms:

- 1. Total Distance: 3.14% error
- 2. Route-Load Deviation: 92.92% improvement
- 3. Route-Length Deviation: 93.40% improvement

Using these criteria, an 'average' six-iteration problem could be expected to require a total of about forty seconds CPU time, not including the time required to reach a beginning solution.

The mechanism for finding alternate starting points for the multiple runs is straightforward. After the first run, the achievement level of the objective function is increased by a factor. The algorithm is then begun, trying to improve this relaxed achievement level. As soon as a feasible arc-exchange is discovered which improves the relaxed achievement level, the route structure is altered and this newly found value of the objective function becomes the value to be improved. In subsequent iterations of the single-objective algorithm, no relaxation of the achievement level is applied. This is seen to be a primal approach, since the problem always remains feasible.

### Goal Tradeoffs

In the Method of Satisfactory Goals, the decision maker must select the amount by which one or more goals can be relaxed in order to improve the least satisfactory achievement level (if the last iteration has not

yielded sufficient improvement). Values of dual variables are provided for this purpose. In the heuristic version of the method used to solve the WBVRP, no such values of dual variables can be provided. Some other means of estimating the effects of goal relaxation must be used, instead. The method employed in the interactive computer program involves the calculation of goal tradeoffs during the final 'proving' stage of the single-objective algorithm.

Suppose, in evaluating a particular arc exchange, the exchange is found to be feasible with respect to the original problem constraints but infeasible with respect to one or both of the two constraining achievement levels. The flow charts in Figures 4.3, 4.6, and 4.7 indicate that the evaluation of that particular arc exchange would be abandoned and another set of arcs selected for evaluation. To provide tradeoff information, however, the evaluation is not abandoned, but continues as if the arc exchange were feasible. As a final step, the program calculates the amount of goal relaxation required to make the exchange feasible. The amount of improvement in the objective function and the amount of relaxation in the constraining achievement levels are stored as a single tradeoff, along with the arcs involved in the exchange. All such tradeoffs are kept in an array for display to the decision maker. The array is reduced by eliminating any dominated exchanges (those exchanges providing lesser improvements in the objective function for greater relaxation in the constraints). The reduced (nondominated) tradeoffs are sorted in order of decending amount of objective function improvement and displayed to the decision maker, up to a maximum of six such tradeoffs. A typical set of such tradeoffs is shown in the lower portion of Figure 5.1.

A tradeoff will require the relaxation of one or both of the two constraining achievement levels. If both relaxations indicated in a given tradeoff have positive values, then both constraints will be increased. If one of the relaxations is negative, the immediate result of the arc exchange is an improvement in that particular achievement level. However, that constraint is not tightened by the program, since the Method of Satisfactory Goals does not operate by tightening constraints. The constraint on the achievement level showing a negative relaxation actually remains unchanged during the solution of the subsequent single-objective problem. The decision maker must realize this when choosing a tradeoff. Only positive relaxations should be used in making this choice; negative relaxations should be considered only when trying to decide between two or more tradeoffs which are otherwise equally attractive.

The tradeoffs provided by the program are only local estimates of the effects of constraint relaxation. After an arc exchange corresponding to the tradeoff is made, the algorithm attempts to make further improvements in the objective function using the new achievement level constraints. If further improvements can be made, then the effect of the tradeoff has been underestimated by the tradeoff. Table 5.1 contains the results of various tradeoffs made in the course of solving 28 different problems. The table shows the percent improvement 'promised' by the tradeoff, the percent improvement actually obtained, and the ratio of .the two, expressed as an 'improvement ratio'. Of the 28 tradeoffs in the table, 13 resulted in actual improvements which were the same as promised by the tradeoffs. The remainder resulted in improvements better than indicated by the tradeoffs. The average improvement ratio from the problems in Table 5.1 is 1.35, and the standard deviation is 0.67. Now, it

## TABLE 5.1

 $\sim 10$ 

# ACTUAL VERSUS PROMISED IMPROVEMENT IN OBJECTIVE FUNCTION PROVIDED BY TRADEOFFS

 $\sim$ 

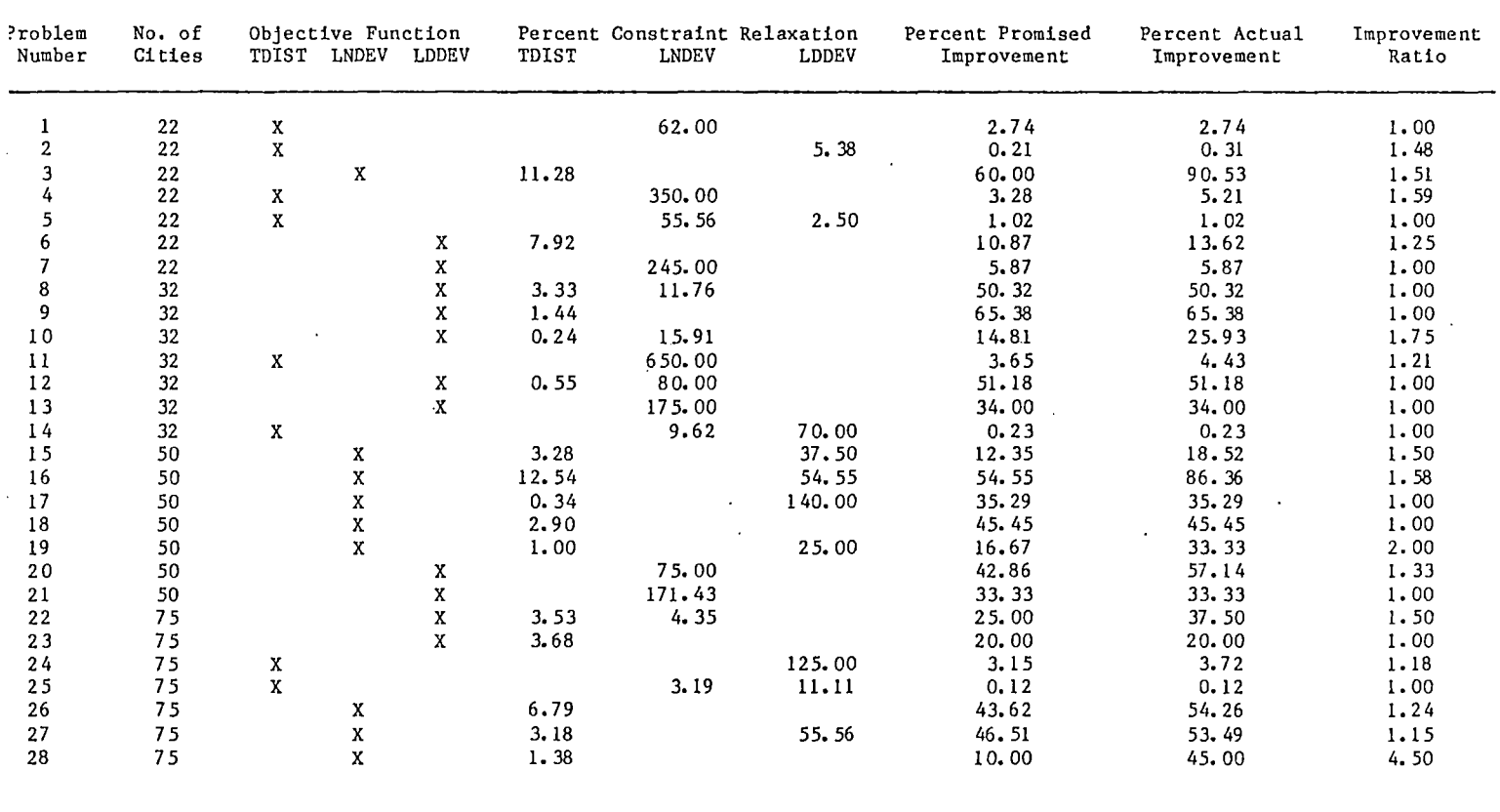

 $\sim$ 

would be desirable to have a small standard deviation in the improvement ratio. Then the decision maker could be confident that the problem is progressing in the right direction. A large standard deviation increases the chances that the decision maker will choose a tradeoff which results in a solution less than otherwise desirable; that is, a tradeoff not selected could have resulted in greater improvement.

### Flow Chart

 $\mathfrak{t}$ 

Figure 5.2 shows a simplified flow chart of the interactive program's main routine. The following variables are used in this flow chart:

DLIMIT Limit (constraint) on total distance.

 $LDDEV = Route-load deviation.$ 

LDDVLM = Limit on route-load deviation.

 $LNDEV = Route-length deviation.$ 

LNDVLM = Limit on route-length deviation.

OBJ Objective function solved; in the previous iteration:

(1). Total distance

(2). Route-load deviation

(3). Route-length deviation

TDIST Total distance (sum of all route lengths).

Only those subroutines called directly by the main program are shown in Figure 5.2. These subroutines (excluding utility functions and Plot 10 graphics routines) perform the following functions:

ADJUST - Accepts decision maker's manual route adjustments to the route structure, and evaluates the effects of those adjustments.

BKTRAK - Backtracks to a specified prior solution.

DISPLA - Displays (only) a specified prior solution.

- LDDV2 Minimizes route-load deviation using 2-arc exchanges.
- LDDV3 Minimizes route-load deviation using 3-arc exchanges.
- LNDV2 Minimizes route-length deviation using 2-arc exchanges.
- LNDV3 Minimizes route-length deviation using 3-arc exchanges.
- LOCK Excludes (locks out) one or more routes in calculation of route-load deviation and route-length deviation.
- NONDOM Reduces set of tradeoffs by eliminating dominated tradeoffs.
- SAVNGS Minimizes total distance using Clarke and Wright's savings algorithm.
- TWOOPT Minimizes total distance using a 2-opt arc exchange algorithm.
- THROPT Minimizes total distance using a 3-opt arc exchange algorithm.

The main program depicted in Figure  $5.2$  represents a computer  $\frac{1}{2}$ implementation of the general WBVRP model structure of Figure 3.2. Note that the first solution presented to the decision maker (first page of Figure 5.2) is the best of eight total distance minimization solutions, those solutions being obtained by successive implementations of the Clarke and Wright savings algorithm, the 2-opt algorithm, and the 3-opt algorithm. Alternate starting solutions are obtained by randomly mixing up the order of the first few elements of the savings file (those elements responsible for initial route formation). This initial solution is the only one which is chosen from so many iterations of a singleo bjective algorithm. The reason for doing so is to try to reach a

satisfactory solution to begin with, an assumption being that the decision maker will consider a minimum-distance solution a satisfactory starting point. After this initial solution, the decision maker is given only three choices: (1) accept the solution as a final one, (2) minimize route-load deviation, or (3) minimize route-length deviation. The minimization of total distance is not a choice here, since it is assumed that a minimum distance solution has been obtained by the eight iterations of the distance minimization algorithms. After this, the program will always return to the menu display on the second page of the flow chart, ultimately terminating when the decision maker selects the last menu option.

### Evaluation of Interactive Computer Program

To evaluate the performance of the interactive program, two areas are considered. First is the effectiveness of the procedure, or its ability to generate good solutions. Second it is efficiency, or time required to reach a final solution.

## Effectiveness of Program

Convergence Analysis. One of the ways of evaluating the effectiveness of a procedure is to determine whether the procedure will converge to the same final solution from different starting points. In order to demonstrate this, some means of insuring consistency on the part of the decision maker must be provided. To do this, a linear additive utility function is assumed. Recall that the Method of Satisfactory Goals does not assume any type of utility function; the only reason for using one here is to provide an objective means of evaluating the

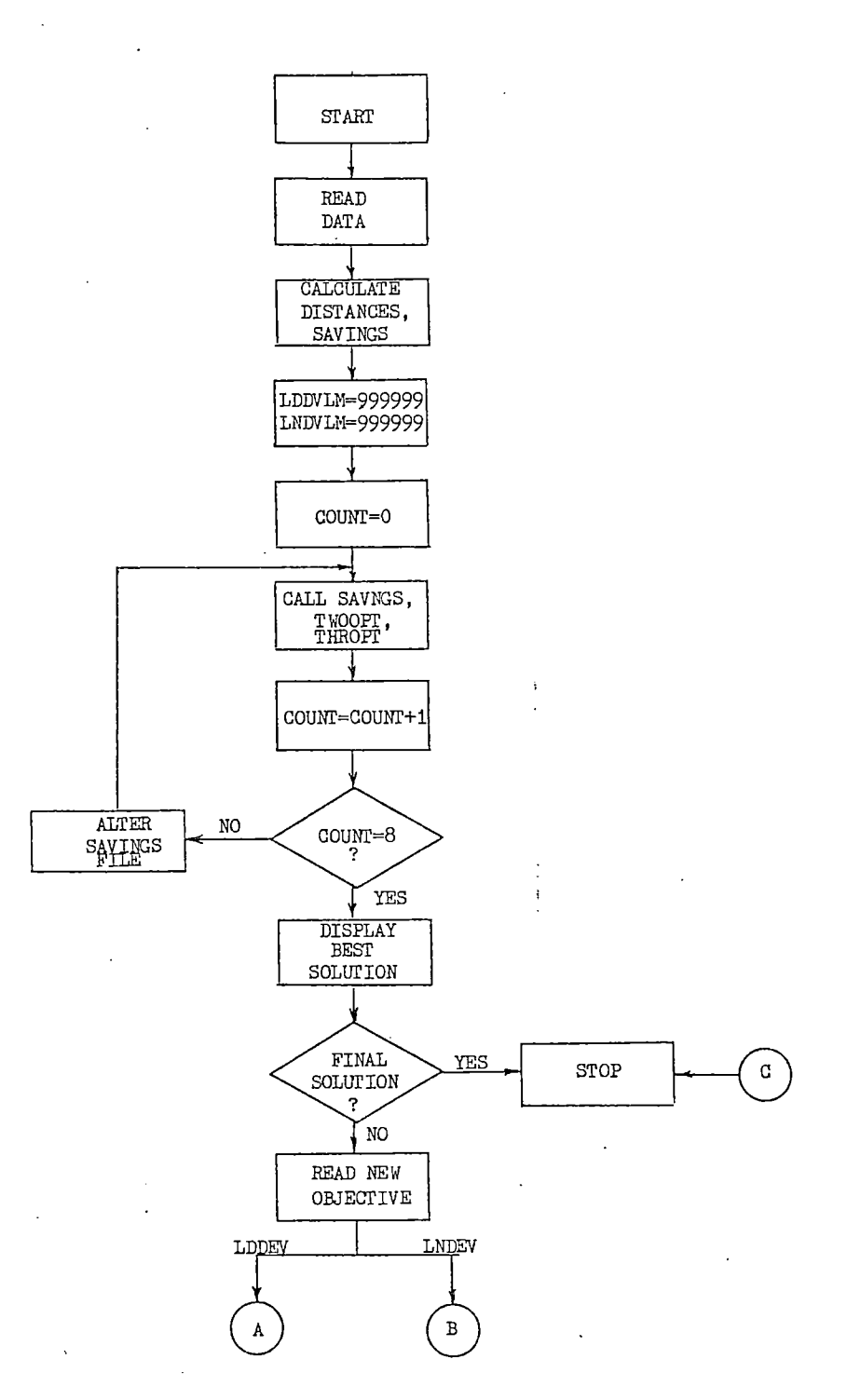

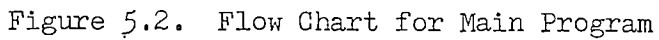

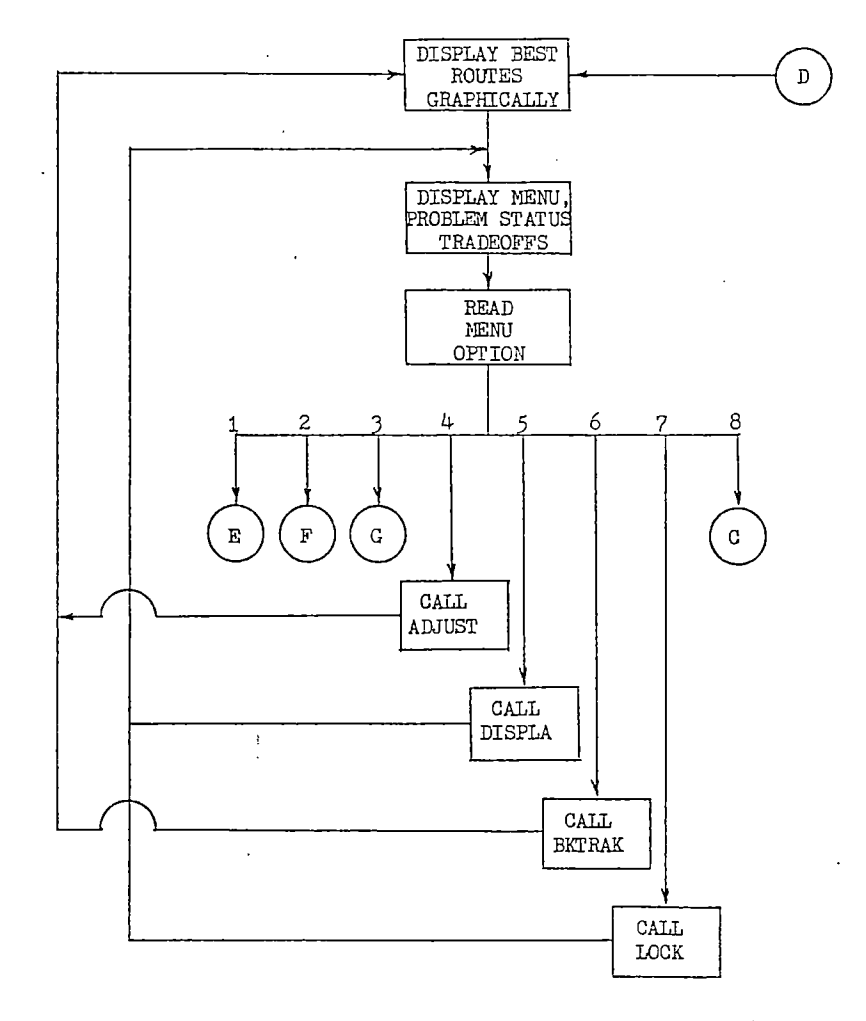

 $\ddot{\phantom{a}}$ 

Figure 5.2. (Continued)

 $\ddot{\cdot}$ 

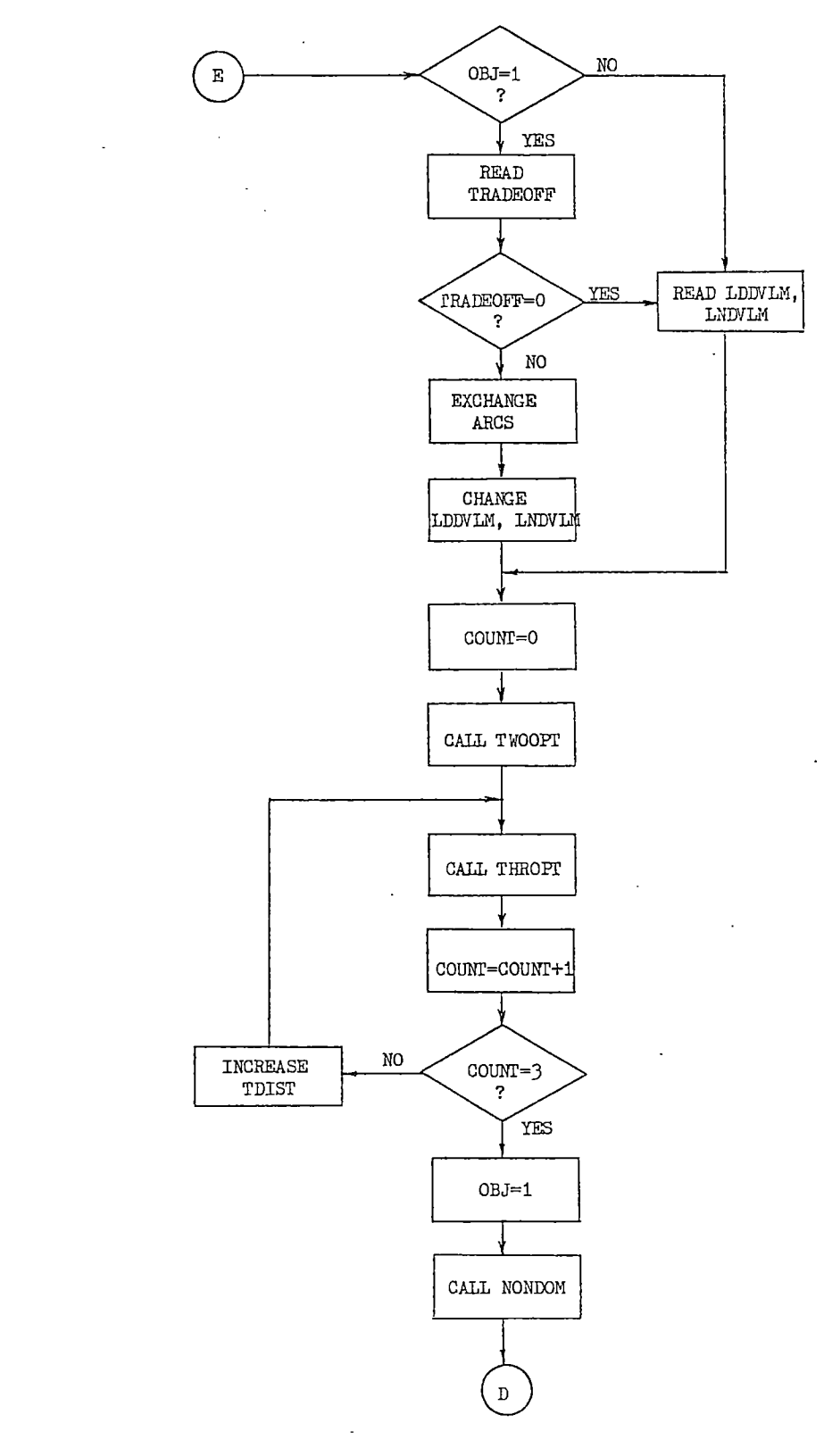

 $\mathbb{Z}$ 

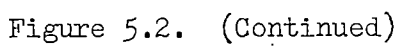

 $\bar{\gamma}$ 

119

 $\ddot{\phantom{a}}$ 

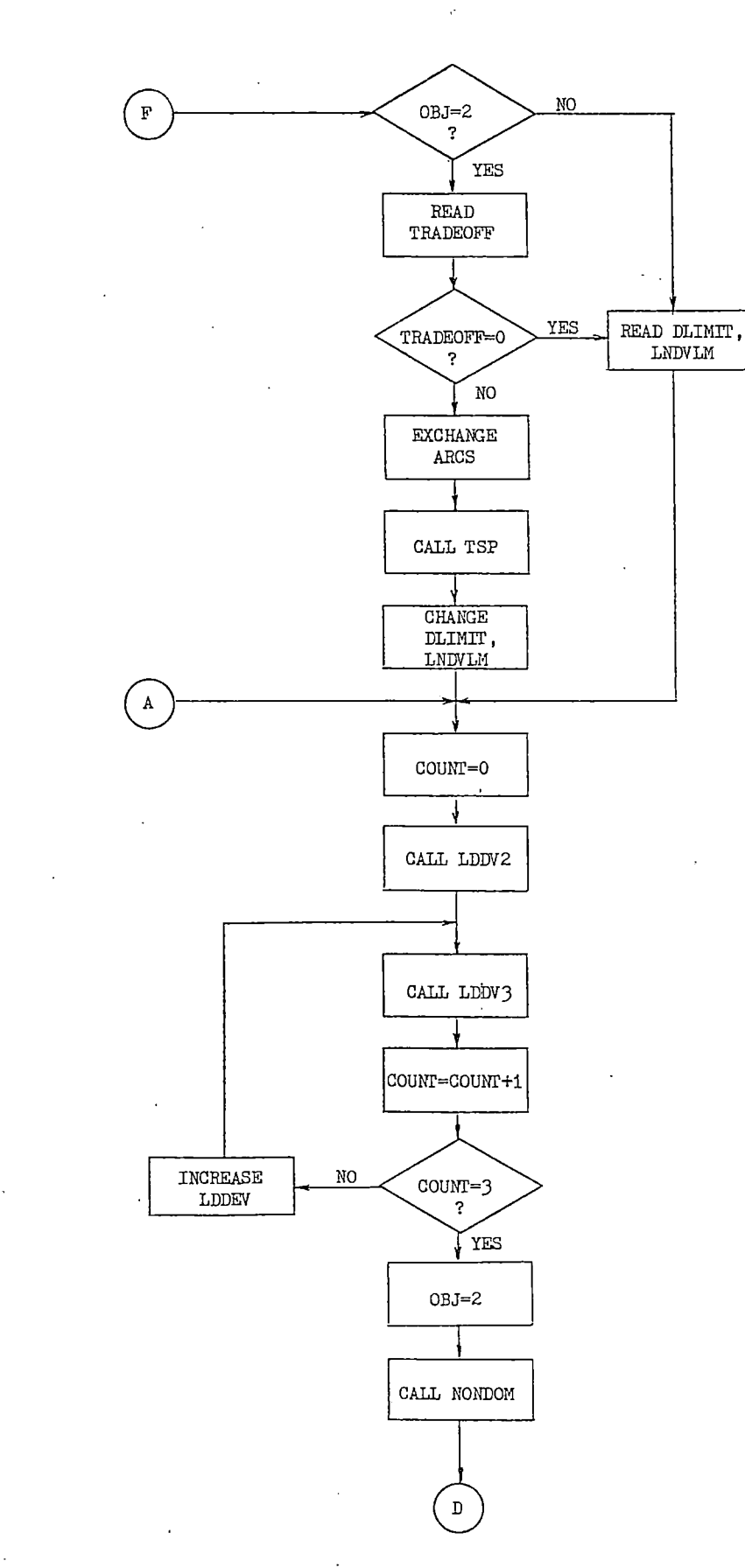

Figure 5.2. (Continued)

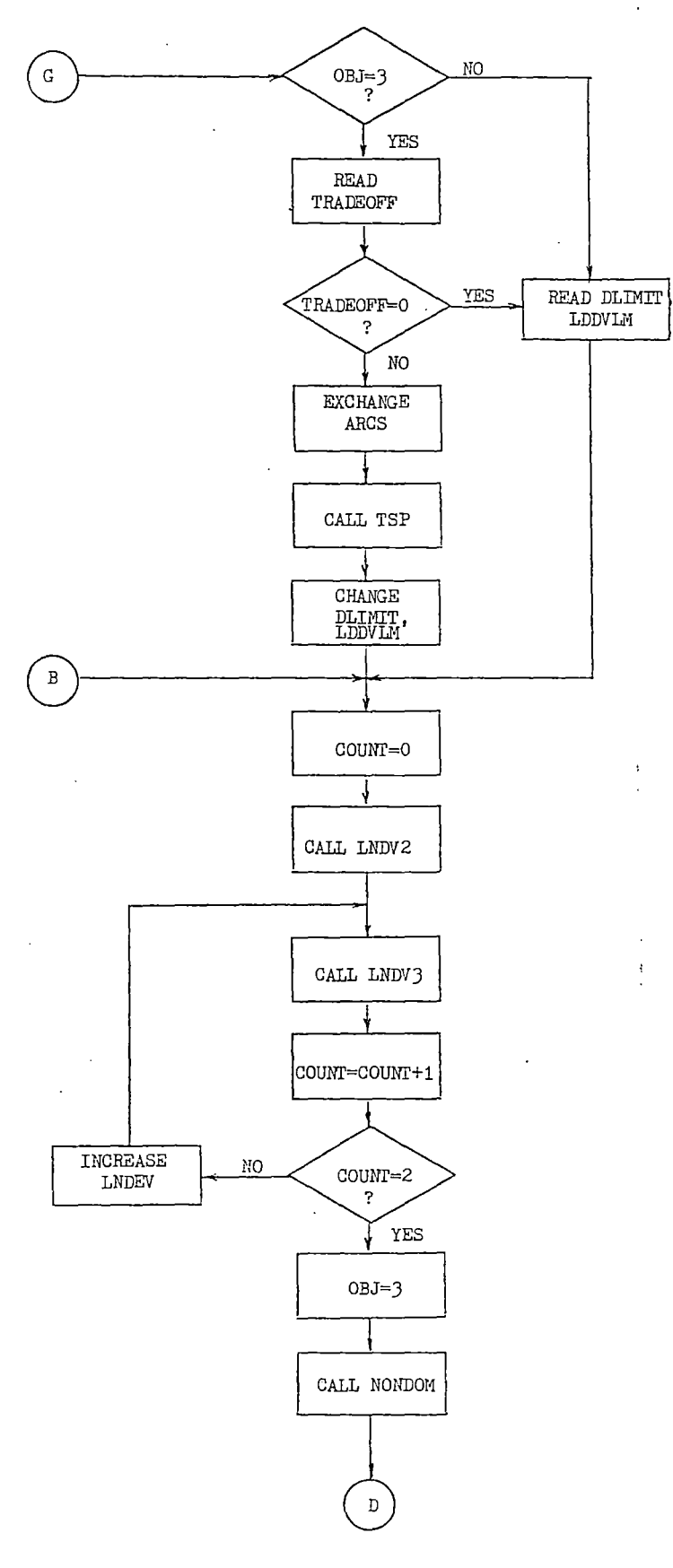

l.

Figure 5.2. (Continued)

interactive procedure, free from inconsistencies introduced by the decision maker's choices.

To formulate the utility function, the range for each objective function is first scaled. For the ith objective, call the best (Ideal) solution value obtained for that objective  $I_i$ , and call its worst (Anti-Ideal) solution value  $A_i$ . The range of values in going from that objective's worst solution value to its best solution value is

 $R_i = A_i - I_i$  $(5.1)$ 

A scaling factor,  $\alpha_1$ , is applied to each objective function. Let  $\alpha_1$  be applied to total distance,  $\alpha_2$  to route-load deviation, and  $\alpha_3$  to route-length deviation. The scaling factors are found by simultaneously solving the following three equations:

$$
\alpha_1 R_1 - \alpha_2 R_2 = 0, \qquad (5.2)
$$

$$
\alpha_2 R_2 - \alpha_3 R_3 = 0, \qquad (5.3)
$$

and 
$$
\alpha_1 + \alpha_2 + \alpha_3 = 1
$$
. (5.4)

For an unequally weighted utility function (e.g., a 3-2-1 weighting on the three objectives),  $\alpha_1$  is replaced by 3 x  $\alpha_1$ ,  $\alpha_2$  is replaced by 2 x  $\alpha$ , and the new weights are again normalized to sum to unity. The utility function is written

$$
U = \alpha_1 \cdot IDIST + \alpha_2 \cdot LDDEV + \alpha_3 \cdot LNDEV.
$$
 (5.5)

To determine the least satisfactory achievement level for purposes of the analysis, the current achievement level is measured against the Ideal solution for each objective function. Call this the measure of satisfaction,  $S_i$ , of the ith objective:

$$
S_1 = \alpha_1 \text{ (TDIST - I}_1), \qquad (5.6)
$$

$$
S_2 = \alpha_2 \quad (\text{LDDEV} - I_2), \tag{5.7}
$$

and  $S_3 = \alpha_3$  (LNDEV - 13). (5.8)

The objective having the greatest value of  $S_i$  is selected as the least satisfactory achievement level.

To determine which tradeoff to accept, given that the least satisfactory achievement level has not been sufficiently improved in the last iteration, the potential improvement in the utility function,  $\Delta U$ , is evaluated for each tradeoff presented to the decision maker. Thus, for the total distance objective,

$$
\Delta U = \alpha_1 T_1 - \alpha_2 T_2 - \alpha_3 T_3, \qquad (5.9)
$$

where  $T_i$  is the tradeoff quantity displayed for the ith objective function. Any negative tradeoff quantity is not used in the calculation, since only positive achievement level relaxations are used in the subsequent single-objective problem, as explained in 'Goal Tradeoffs'.

Table 5.2 contains the results of fifteen problems using five different utility functions. For each utility function, three different starting points are used to obtain a final solution. The last column shows the percent error, measured against the minimum value obtained for the utility function. No two final solutions in the table are the same. However, the final utility value of most problems in the table are relatively close to one another. The major exception is problem twelve, which showed almost no improvement in the initial utility value, and which had a final solution 11.64 percent higher than the best final solution for the given utility function. The average error for the problems in the table is 3.46 percent.

## TABLE 5. 2

 $\sim$ 

 $\sim$ 

 $\sim$ 

 $\mathcal{A}^{\pm}$ 

 $\alpha$ 

## CONVERGENCE OF INTERACTIVE COMPUTER PROGRAM USING DIFFERENT INITIAL POINTS

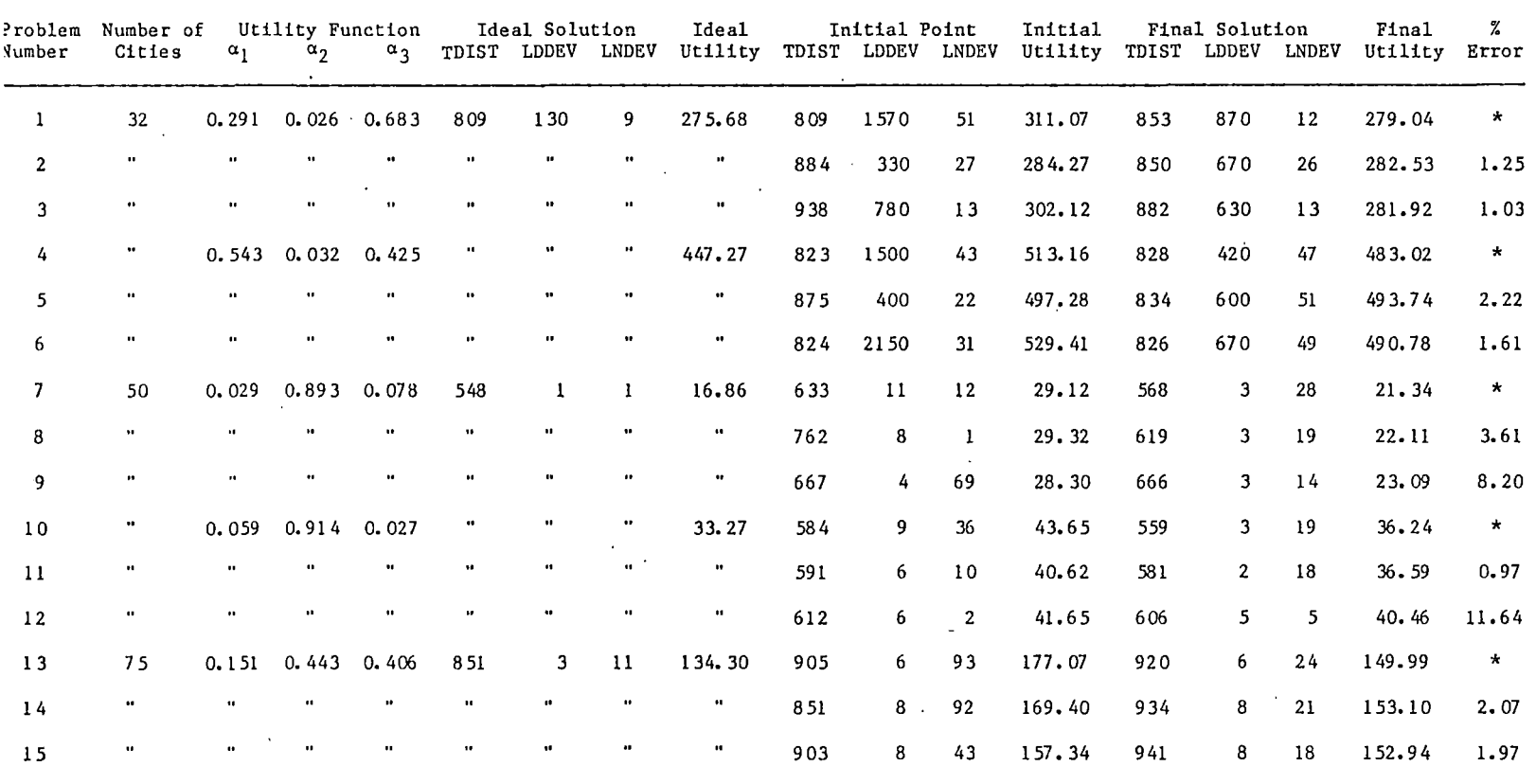

\*Minimum value of utility function obtained from this "starting point.

 $\sim$ 

 $\sim 10^{11}$  m  $^{-1}$ 

 $\sim 10^{11}$  m  $^{-1}$ 

 $\sim 10^{-10}$ 

 $\sim$   $\sim$ 

 $\mathcal{A}$ 

Nondominance Analysis. Another way of measuring the effectiveness of the procedure is to determine whether the final solution is a member of the nondominated set. Since each single-objective problem is solved heuristically, there is no guarantee that an optimal value for the single objective is reached. This carries over to the multiobjective case, in which there is no guarantee of nondominance.

One method of measuring nondominance is to consider all solutions which are obtained in the course of solving a WBVRP, comparing each solution against the others. As stated previously, any WBVRP can be expected to generate about six of these solutions. The first 200 such solutions obtained in the analyses of Chapter VI were taken as a data base for the nondominance study. Of these 200 solutions, 30 were found to be dominated. This translates into a 15 percent rate for dominated solutions. For most decision makers, this rate is probably acceptable. Of course, there is no way of knowing whether the dominating solutions were themselves dominated by other (undiscovered) solutions.

### Efficiency of Program

The efficiency of the interactive program is measured by the time required to reach a final solution. The CPU time required for each of the single-objective functions was covered previously in Chapter IV. Although the interactive program includes a small amount of overhead for the main program and for the graphic display routines, this overhead is negligible. If the worst case for each single-objective algorithm for the problems of Chapter IV were experienced in solving a WBVRP, and if two of each of those single-objective problems were solved in the course of finding a final solution, then a total CPU time of over two minutes

could be expected. However, the majority of problems solved during this research required well under one minute total CPU time.

Another measure of efficiency is the total (clock) time for the analyst to arrive at the final answer to a WBVRP. This is a function of the amount of effort required to choose the least satisfactory achievement level, and to determine which tradeoff to select. For most of the problems in this research, the total clock time was less than ten minutes. Admittedly, had the author been solving real-world problems having more realistic tradeoff considerations, the total clock time might very well have been greater.

#### Example Problem

An example is now presented to demonstrate the use of the interactive computer program. The problem· has 33 customers, a vehicle capacity of 150 units, and a distance limit of 50 miles per route. Distances are Euclidean. The problem details are given in Appendix B.

Figure 5.3 shows the initial route set presented to the decision maker. Recall that this route set is the best minimum distance solution chosen from eight successive runs of the Clarke and Wright savings algorithm, the 2-opt algorithm, and the 3-opt algorithm. This solution has a total distance of 174 miles, a route-load deviation of 27 units, and a route-length deviation of 22 miles. The decision maker is asked whether this solution is acceptable as a final solution. Since the driver of the longest route must travel more than twice the distance of the shortest route, the route set is not acceptable as a final solution. The decision maker selects route-length deviation as the objective to minimize.

 $\ddot{\phantom{a}}$ 

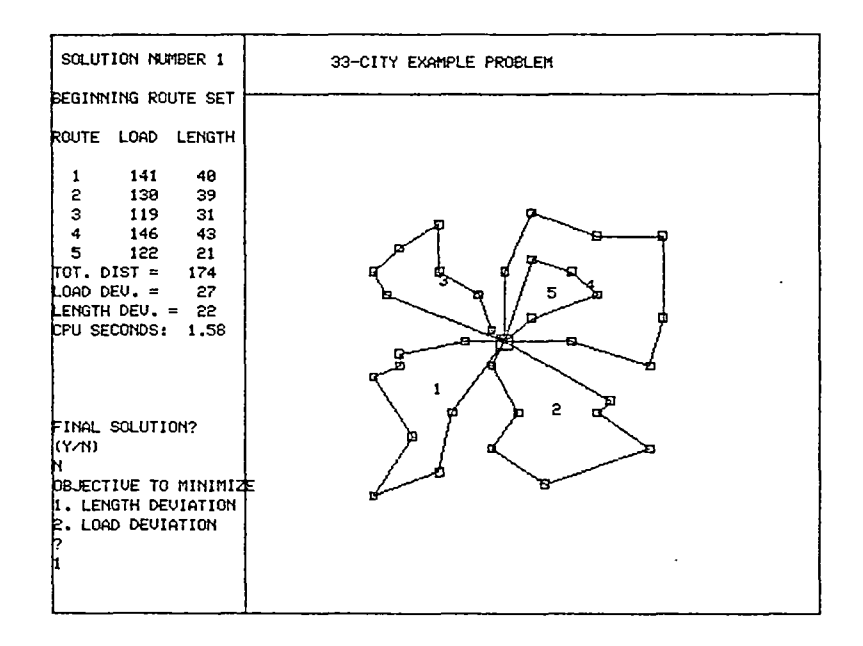

Figure 5.3. Example Problem: Beginning Route Set

 $\sim 10$ 

 $\bar{z}$ 

 $\ddot{\phantom{a}}$ 

Figure 5.4(A) shows the results of the route-length deviation minimization problem (solution number 2). This problem was solved using the previous values of total distance (174 miles) and route-load deviation (27 units) as constraints, and was solved in an attempt to drive the solution to the nondominated set. The solution to this problem is the same as the previous one, which indicates that it probably lies in the nondominated set.

Figure 5.4(B) contains the menu, the problem status, and a set of tradeoffs resulting from solution number two. Since no progress was made in reducing route-length deviation, the achievement level of 22 miles is considered the least satisfactory achievement level, and the third menu item (minimize length deviation) is selected for the next iteration.

Since the objective function for the next iteration is the same as in the current iteration, some relaxation in at least one of the other two achievement levels is necessary. The tradeoff information shown in Figure 5.4(B) can be used to determine the amount of constraint relaxation to allow for total distance and route-load deviation. The fourth tradeoff indicates that an improvement of at least 13 miles in routelength deviation can be obtained if total distance is increased by 5 miles. This tradeoff also shows that the immediate result of the arc exchange associated with the tradeoff will be a decrease (indicated by the negative sign) of 5 units in route-load deviation. However, this negative value should not be used in determining which tradeoff to use, unless the competing tradeoffs are otherwise equivalent. The problem resulting from the tradeoff will actually have zero constraint relaxation for route-load deviation, as explained previously in 'Goal Tradeoffs'.

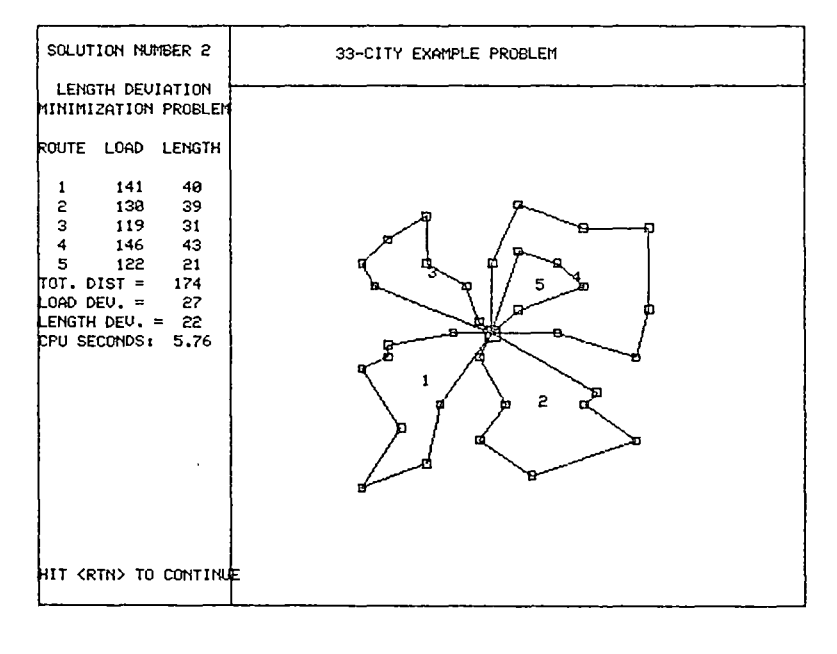

(A) ROUTE SET DISPLAY

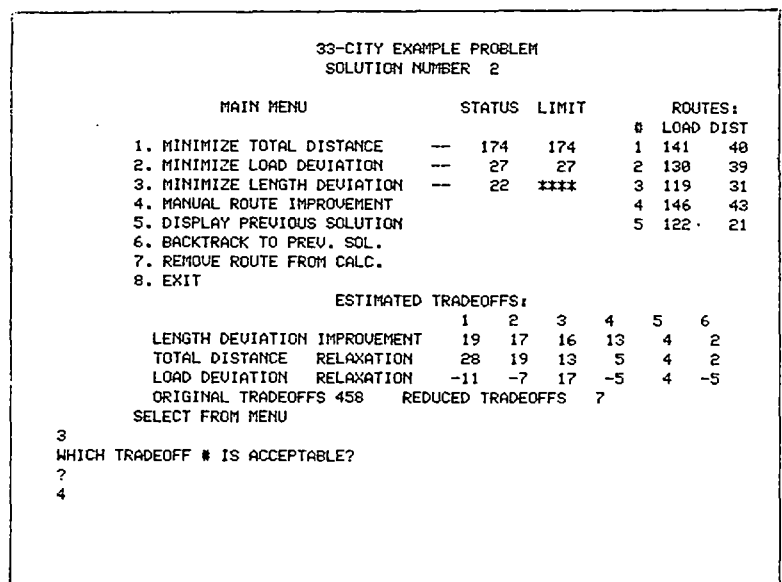

# (B) INTERACTIVE SCREEN DISPLAY

Figure *5* .4. Example Problem: Solution Number 2

Having decided that an improvement of 13 miles in route-length deviation for an increase of 5 miles in total distance is an attractive tradeoff, the decision maker selects tradeoff number four, as shown in Figure  $5.4(B)$ . The problem to be solved in the next iteration is

Min LINEV  
\nS.T. TDIST 
$$
\leq 179
$$
 (5.10)  
\nand LODEV  $\leq 27$ . (5.12)

Had the decision maker desired, a route-length deviation problem could have been solved without choosing one of the displayed tradeoffs. Entering a zero instead of a valid tradeoff number would result in a request for new constraints on total distance and route-load deviation. With these constraints, a route-length deviation problem would then be solved. This method generally yields inferior results to the tradeoff method, however, and can actually result in a dominated tradeoff which had been removed from the original tradeoff set. The use of one of the displayed tradeoffs guarantees at least the amount of improvement shown in the tradeoff, since the first thing the computer does is to perform the arc exchange associated with the tradeoff, before solving problem  $(5.10) - (5.12)$ .

The solution to problem  $(5.10) - (5.12)$  is shown in Figure 5.5 (solution number 3). The route-length deviation algorithm has reduced the value of LNDEV to 9 miles, while TDIST has increased to 179 miles and LDDEV has increased to 27 units. This is the result tradeoff number four had indicated. After the tradeoff was made, no further improvement in the objective function could be made. The 'improvement ratio' for this tradeoff is unity.

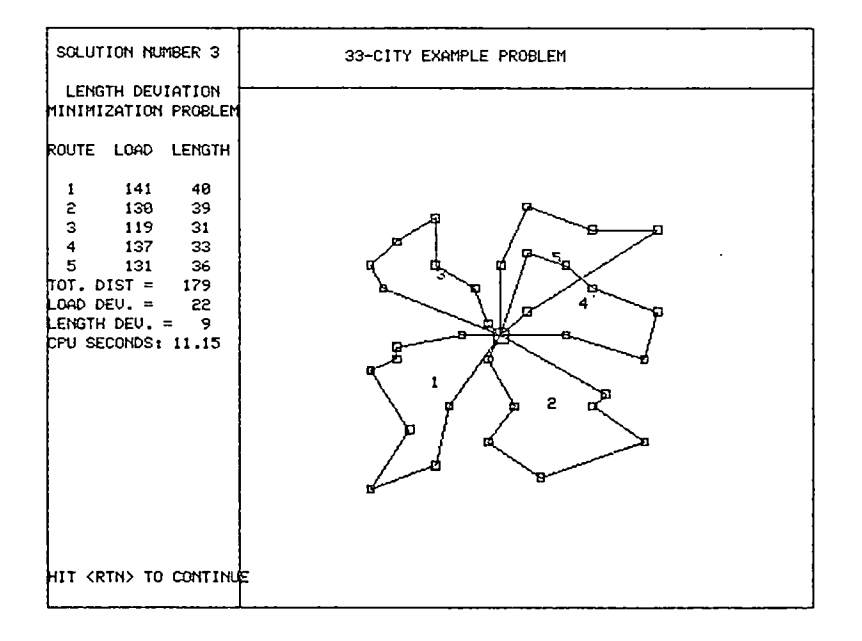

 $\bar{z}$ 

J.

(A) ROUTE SEI' DISPLAY

 $\gamma$ 

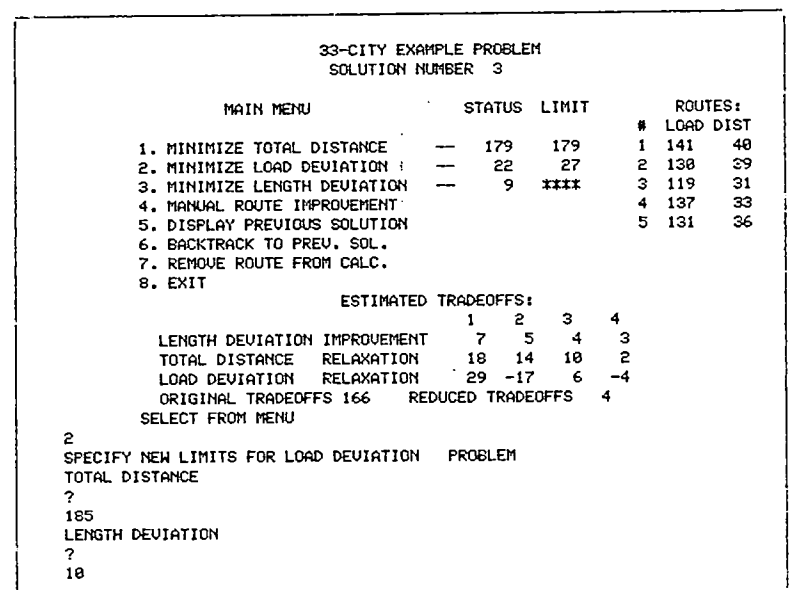

# (B) INTERACTIVE SCREEN DISPLAY

Figure *5,5,* Example Problem: Solution Number 3

 $\bar{z}$ 

 $\bar{\gamma}$ 

 $\epsilon$ 

 $\ddot{\cdot}$ 

 $\ddot{\phantom{a}}$ 

 $\ddot{\phantom{a}}$ 

The decision maker must now choose the least satisfactory achievement level from the three values shown in Figure 5.5; i.e., total distance (179 miles), route-load deviation (22 units), or route-length deviation (9 miles). Suppose that route-load deviation is selected (menu option two). This response is shown in Figure 5.5(B). Since the new objective function is different from the previous one, the tradeoffs shown in Figure 5.5(B) will not be utilized. Instead, the decision maker is asked for new limits on the two new constraints, total distance and route-length deviation. The decision maker enters these limits as 185 miles and 10 miles, respectively. The new problem to be solved is

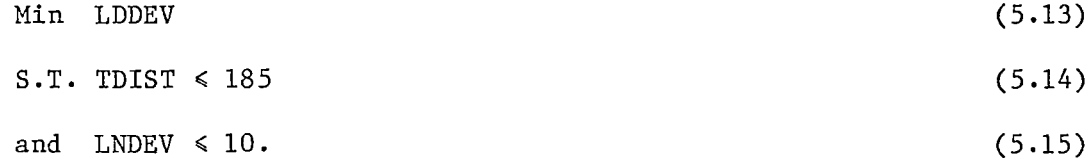

Figure 5.6 shows the solution to problem  $(5.13)$  - $(5.15)$ . Routeload deviation has been reduced to 5 units, while total distance is now 184 miles and route-length deviation is 10 miles. Once again, the decision maker must decide which of the three achievement levels is least satisfactory. Suppose that route-length deviation is selected. The objective function has changed, so the single tradeoff displayed in Figure 5.6(B) is not used. Instead the decision maker is asked for new limits on the two constraints, total distance and route-load deviation. At this point, the decision maker is willing to relax the constraints very little. The new limits are 185 miles and 5 units, respectively. The new problem to be solved is:

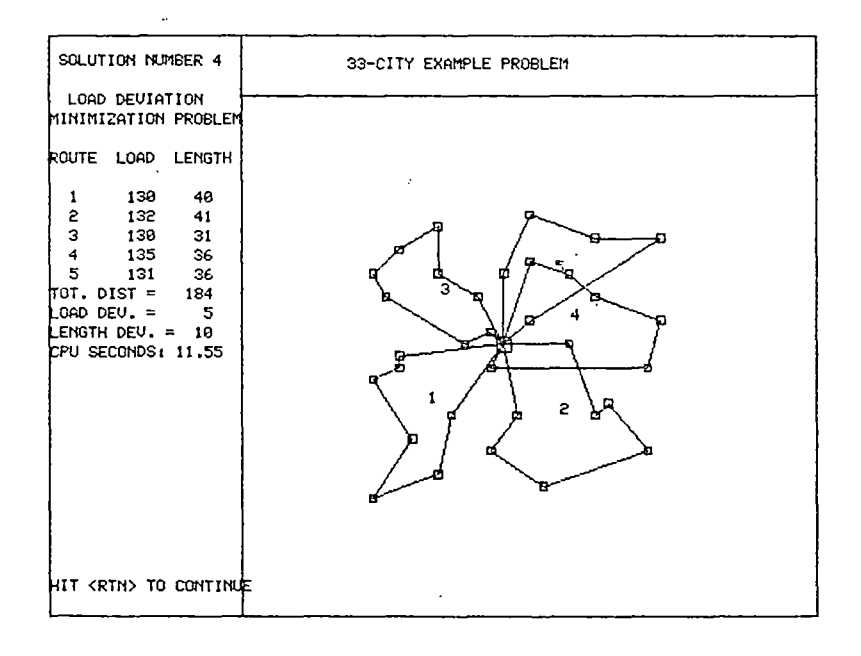

(A) ROUTE SEI' DISPLAY

 $\frac{1}{2}$ 

 $\mathbf{i}$ 

 $\mathcal{O}(\mathcal{O}(\log n))$  and  $\mathcal{O}(\mathcal{O}(\log n))$ 

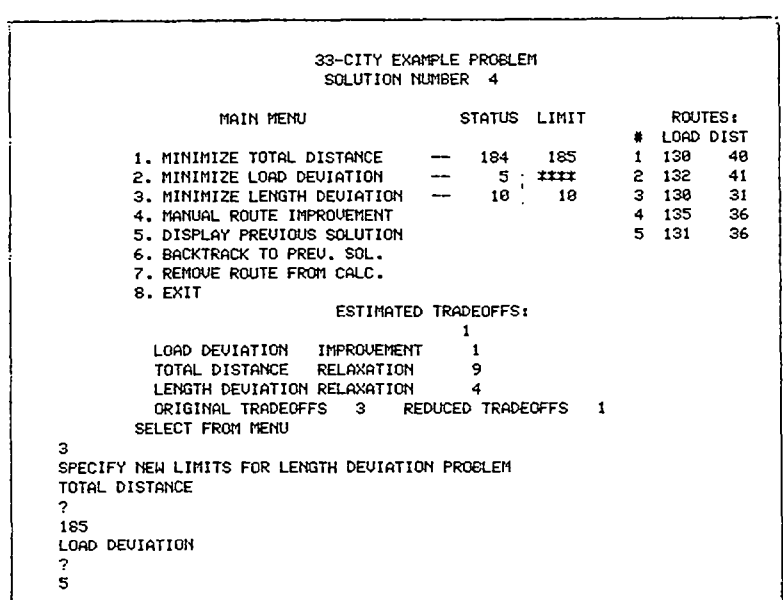

# (B) INTERACTIVE SCREEN DISPLAY

Figure *5.6.* Example Problem: Solution Number 4
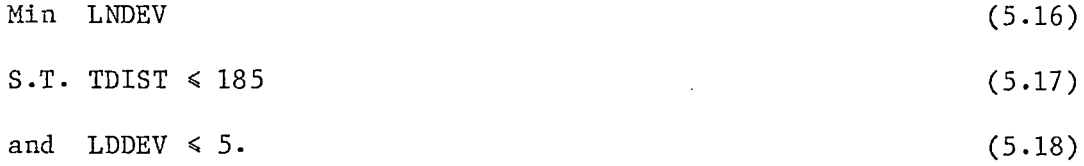

The solution to problem  $(5.16) - (5.18)$  is shown in Figure 5.7. The route-length deviation has not been decreased, due to the very slight relaxation (one mile) the decision maker allowed in the total distance constraint. However, the decision maker is now presented with a set of tradeoffs (Figure 5.7(B)) which will allow a better evaluation of the effects of constraint relaxation. In fact, allowing no constraint relaxation at all and solving a problem just to obtain such a set of tradeoffs is an acceptable practice using the interactive program. The second tradeoff indicates that route-length deviation can be reduced by three miles if total distance is increased by two miles and route-load deviation is increased by four units. The decision maker selects this tradeoff, as indicated by the response in Figure  $5.7(B)$ . The new problem to be solved is

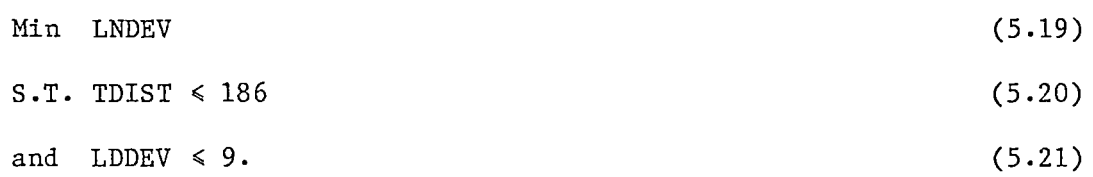

The solution to problem  $(5.19) - (5.21)$  is shown in Figure 5.8. The total distance of the set of routes shown in Figure  $5.8(A)$  is  $186$ miles, route-load deviation is 9 units, and route-length deviation is 7 miles. At this point, the decision maker is unable to select one of these achievement levels as least satisfactory, so the procedure is halted by selecting menu option number eight. Comparing this final solution to the initial (minimum distance) solution, it is seen that

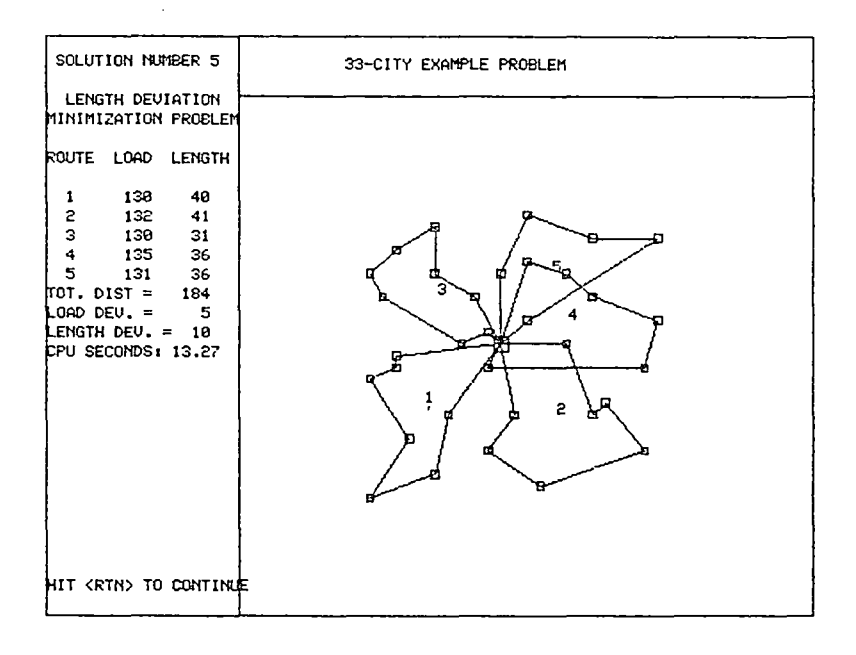

(A) ROurE SET DISPLAY

 $\ddot{\ddot{z}}$ 

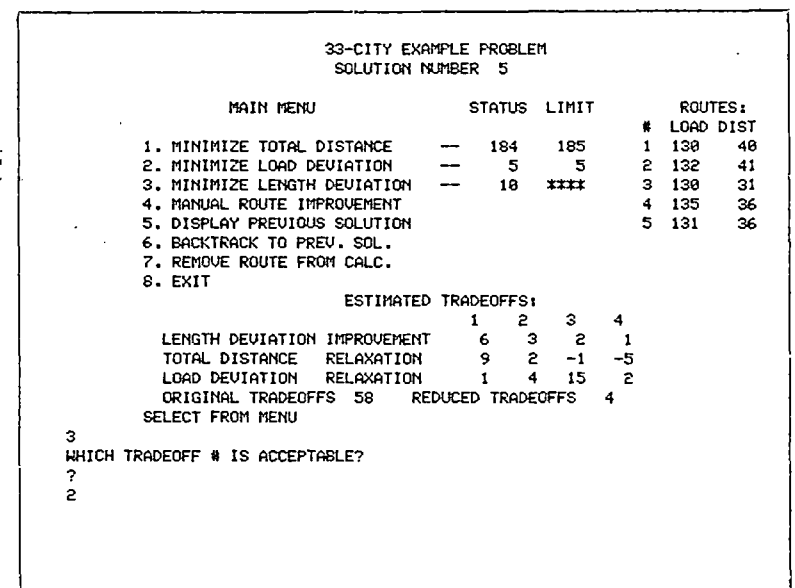

# (B) INI'ERACTIVE SCREEN DISPLAY

Figure *5.7.* Example Problem: Solution Nwnber *5* 

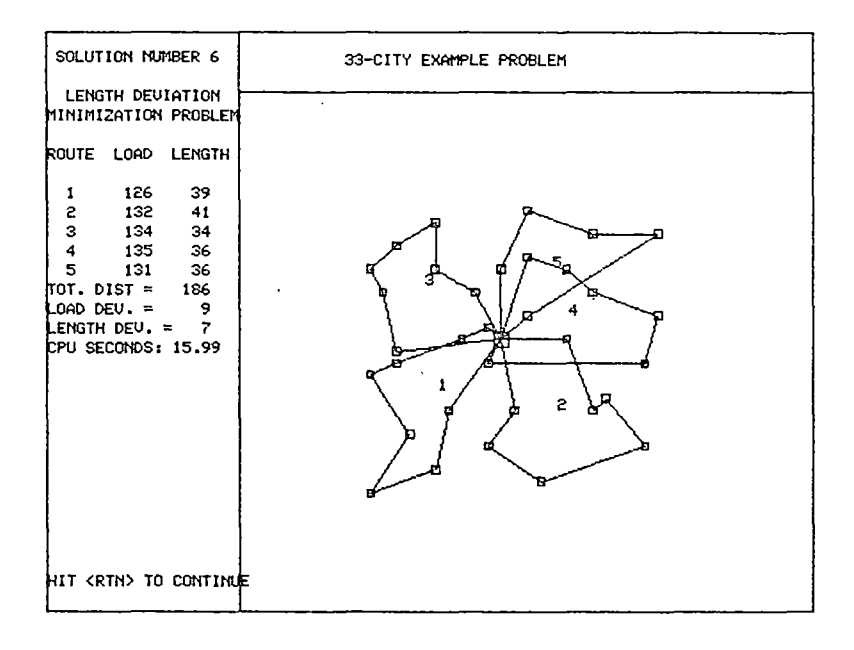

÷,

(A) ROurE SEr DISPLAY

 $\ddot{\phantom{a}}$ 

 $\ddot{\phantom{1}}$  $\ddot{\phantom{a}}$ 

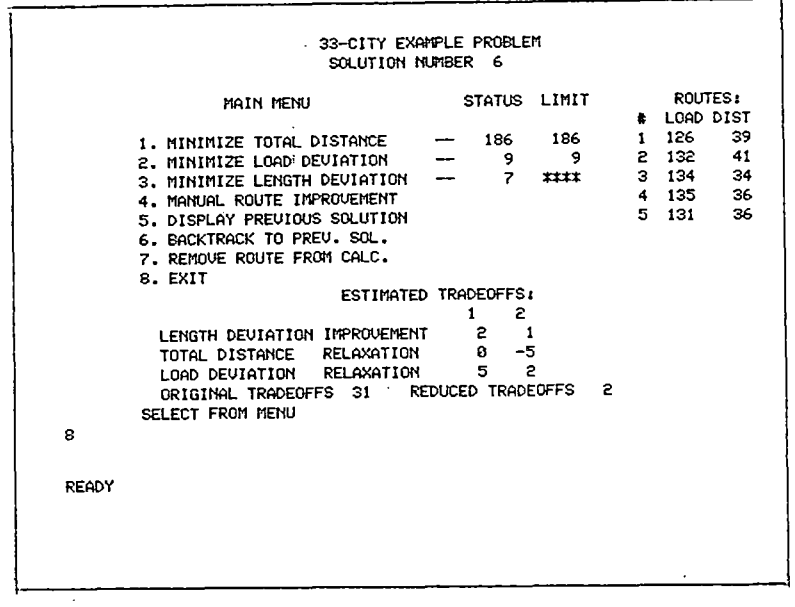

## (B) INTERAGrIVE SCREEN DISPLAY

 $\ddot{\phantom{a}}$ 

Figure *5.8.* Example Problem: Solution Number *6* 

 $\bar{\Sigma}$ 

 $\frac{1}{2}$ 

 $\ddot{\phantom{0}}$ 

route-load deviation has been reduced by 66.67 percent and route-length deviation has been reduced by 68.18 percent. These improvements in workload balance were made at a penalty of 6.90 percent in total distance.

#### Summary

In this chapter, the single-objective algorithms of Chapter IV have been consolidated into an interactive computer program to enable the decision maker to solve the WBVRP using a heuristic version of the Method of Satisfactory Goals. Because dual variables are not available, the program provides the user with tradeoffs which determine the amount of constraint relaxation at a given iteration of the procedure. The tradeoffs were evaluated in terms of their ability to predict improvement in an objective function using a specified level of constraint relaxation. The effectiveness of the interactive program was evaluated in terms of its ability to converge to a solution from different starting points, and by the percentage of dominated solutions generated by the procedure. The efficiency of the program was evaluated in terms of the amount of time {both CPU and elapsed) required to reach a final solution. Finally, the use of the interactive computer program was demonstrated by solving a sample WBVRP.

## CHAPTER VI

## WORKLOAD BALANCING COSTS

## Introduction

A set of workload balanced routes can be expected in most cases to be more costly in terms of the total distance driven. This extra distance will translate to added fuel and maintenance costs for the fleet and, depending on the particular distribution system, might translate to added driver and/or helper costs. In the sample problem of Chapter V, the extra distance was 6.90 percent. Qther costs, such as administration, dispatching, hardware and software, might or might not increase. These other costs are not addressed in this chapter.

The cost penalty for workload balancing will depend on the extent to which the routes are to be balanced. In addition, the depot location, customer demand pattern, and spatial characteristics (customer location pattern) of the problem can be expected to affect the penalty. In this chapter, it is assumed that routes are to be balanced as much as possible, allowing the analysis to concentrate on the effects of depot location and demand and spatial characteristics.

Attention is focused on distribution systems having unbalanced workloads. It is desired to know what penalty must be paid in going from unbalanced, minimum distance routes to routes which are balanced in one or both of the workload elements, and the effect that the problem characteristics have on the penalty. The workload balancing penalty is

defined as the fraction of total route distance which must be increased in order to balance the workload element(s).

It is easy to imagine situations in which route balancing is affected by having some degree of variability in the workload element being balanced. Consider a route-load balancing problem in which demand is constant and two route loads differ by a given amount, say, twice the constant demand. Since all demands are the same, no simple pairwise exchange can balance the loads. However, if the demand varies from customer to customer, there is a chance that fewer exchanges will balance the loads and that the resulting distance penalty will be less. Of course, depending on circumstances, the opposite effect could result, requiring more exchanges and a greater distance penalty. And, if only one workload element is being balanced, the degree of variability in the workload element not being balanced can affect the total distance penalty. In the present example, variation in the distances between customers could result in the total distance penalty being greater or less than would result under a uniform spatial pattern.

The purpose of the analysis, then, is to determine whether any conclusions can be made regarding the effect that a problem's characteristics have on the workload balancing penalty. The analysis is performed for route load balancing, route length balancing, and balancing of both route loads and route lengths.

#### Method of Analysis

Two different approaches could be taken in analyzing the effects of depot location, customer demand pattern, and customer spatial pattern on the workload balancing penalty. In the first approach, a large random

sample of problems having different characteristics could be solved, followed by a statistical analysis of the results. In the second, a 'standard' problem could be set up, then solved several times as different characteristics are systematically varied while holding other characteristics constant. The second approach was taken in this analysis, primarily because it was felt that more insight could be gained by thoroughly studying the standard problem, but also because of the amount of effort which would be involved in creating and checking out each new randomly generated problem before solving it. It is realized that any conclusions reached by this type of analysis will not necessarily apply to all problems. However, the results might lead to hypotheses which can be tested through further research.

The standard problem used in the analysis contains 36 customers served by four vehicles having a capacity of 110 units each and no limit on route length. The customers have an average demand of approximately ten units each. Distances are Euclidean. To study the effect of demand variability, four different demand patterns are used. The first pattern has a constant demand of ten units with no variability. The second pattern has an average demand of 9.78 and a standard deviation of 1.51, and was created by randomly generating integer values between 8 and 12, inclusive, from a uniform distribution. The third pattern has an average demand of 9.78 and a standard deviation of 2.12, created by randomly generating values between 7 and 13, inclusive, from a uniform distribution. Finally, a fourth demand pattern has an average of 9.83 and a standard deviation of 3.73, having integer values between 4 and 16, inclusive. Each demand in the four patterns is shown in Table 6.1.

To study the effect of spatial characteristics, a six-by-six grid

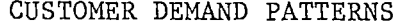

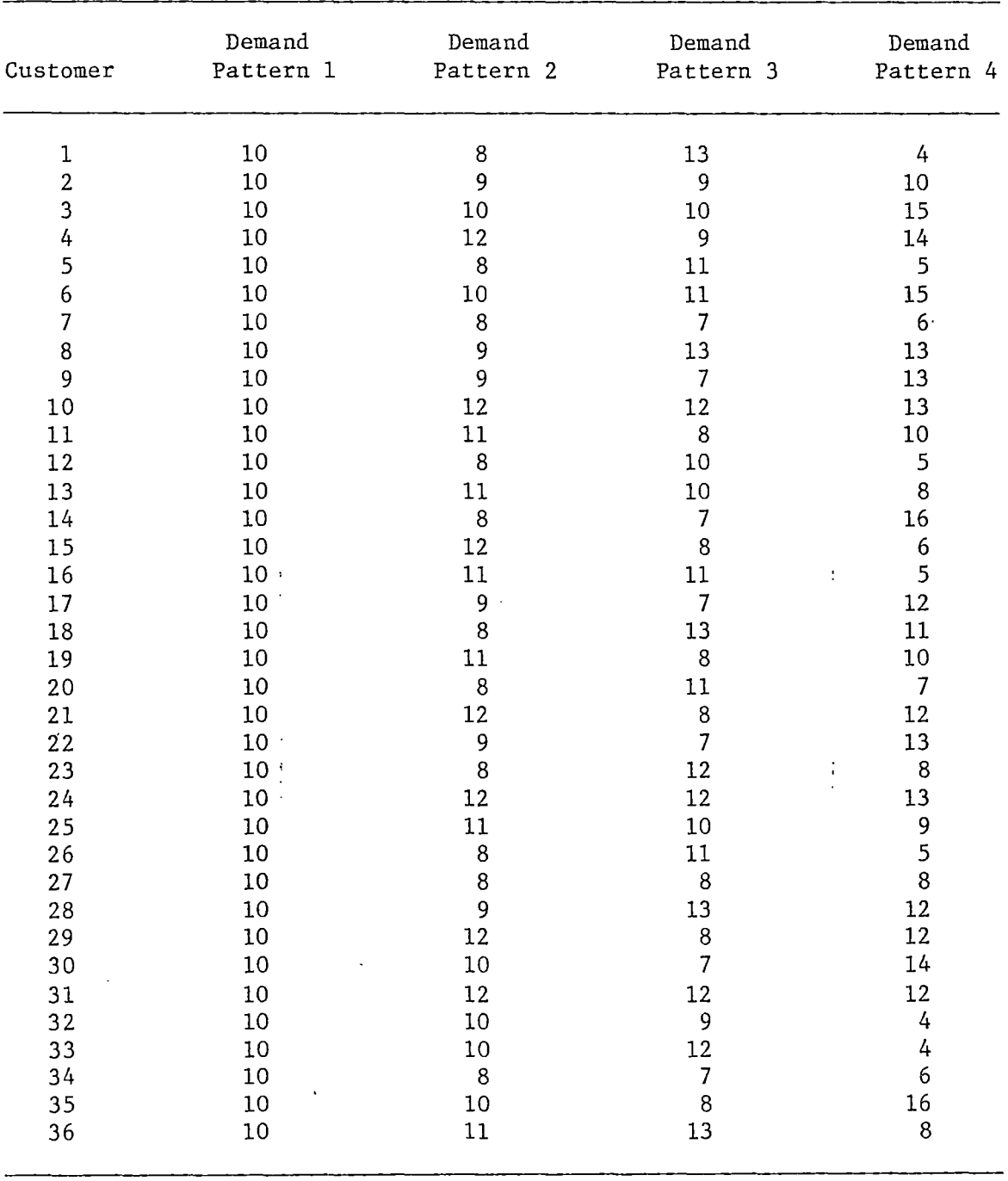

 $\sim 10^{11}$  km  $^{-1}$ 

pattern was established and customers were located on the grid. The grid points are separated by ten distance units in the vertical and horizontal directions. Four different spatial patterns were then established. The first spatial pattern has each of the 36 customers located on one of the grid points. The second pattern has each customer randomly placed within plus or minus three distance units in the vertical and horizontal directions from a grid point. The third and fourth patterns have customers randomly placed within plus or minus five distance units and within plus or minus ten distance units from the grid points, respectively. The four different customer location patterns are shown in Figures 6.1 through 6.4. An examination of these figures shows an increase in the variability of distances between customers with the first through the fourth pattern, respectively. One measure which could be used to quantify the spatial characteristic is the standard deviation of distances between nearest neighbors divided by the average distance between nearest neighbors. This measure is found to be 0.00, 0.16, 0.38, and 0.42 for the first through fourth customer location pattern, respectively. This measure of spatial dispersion may or may not be useful in predicting the workload balancing penalties. In either case, spatial pattern one is referred to as 'highly structured', pattern two is referred to as 'somewhat structured', and patterns three and four are referred to as 'unstructured'.

To study the effect of depot location on the workload balancing penalty, the depot was moved from the centroid to the outer bound of the location pattern in different problem steps. Then for each combination of demand pattern, spatial pattern, and depot location, four different problems were solved. The objective functions to be minimized in the

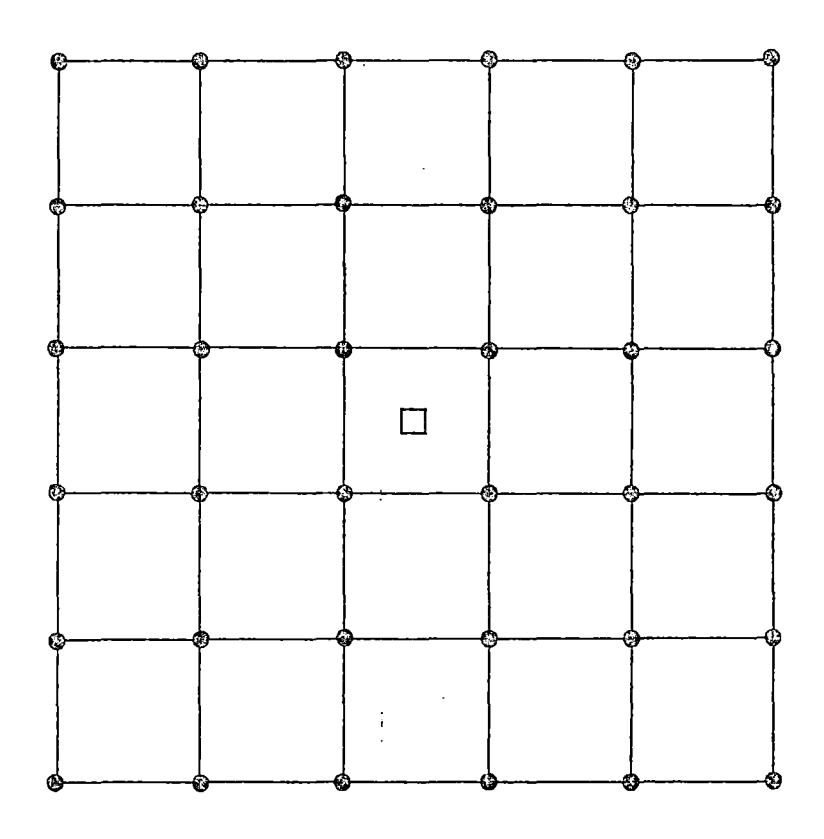

Figure 6.1. First Customer Location Pattern

 $\sim 10^7$ 

 $\bar{\mathcal{A}}$ 

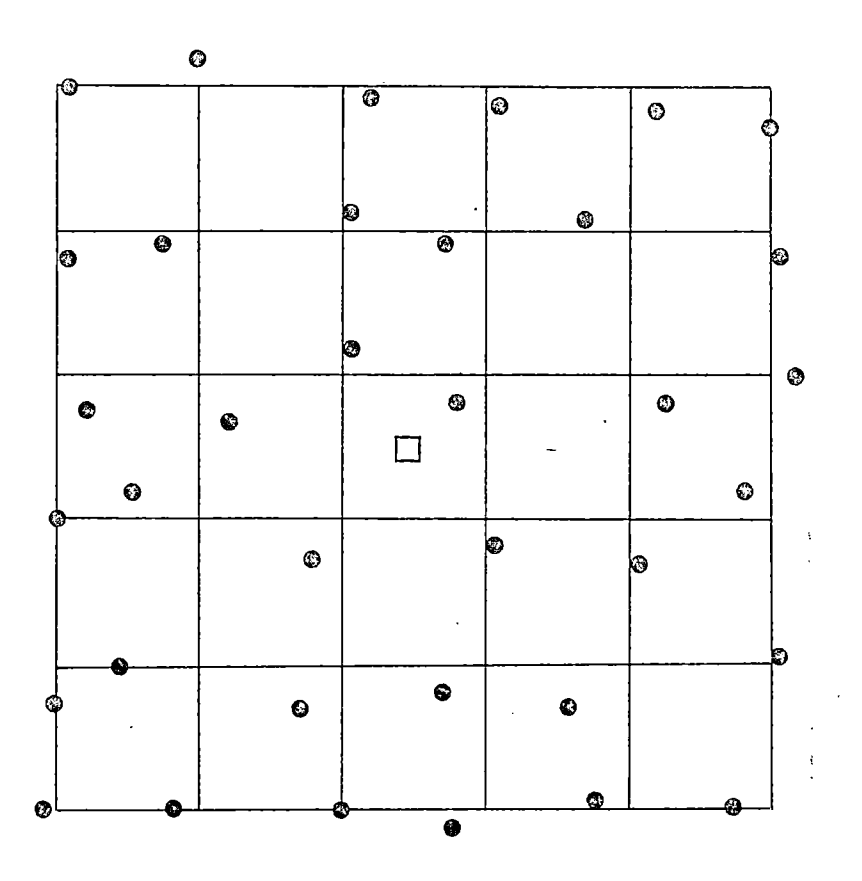

Figure 6.2. Second Customer Location Pattern

 $\bar{z}$ 

l,

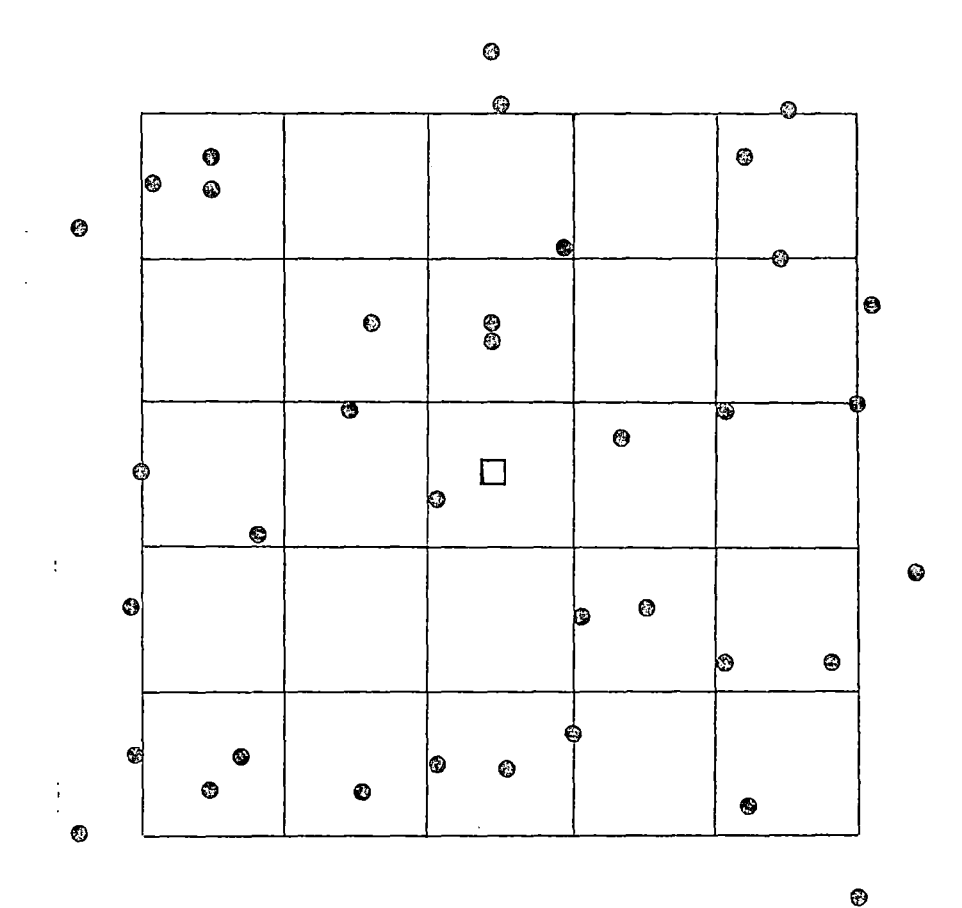

@ Figure 6.3. Third Customer Location Pattern

 $\ddot{\phantom{0}}$ 

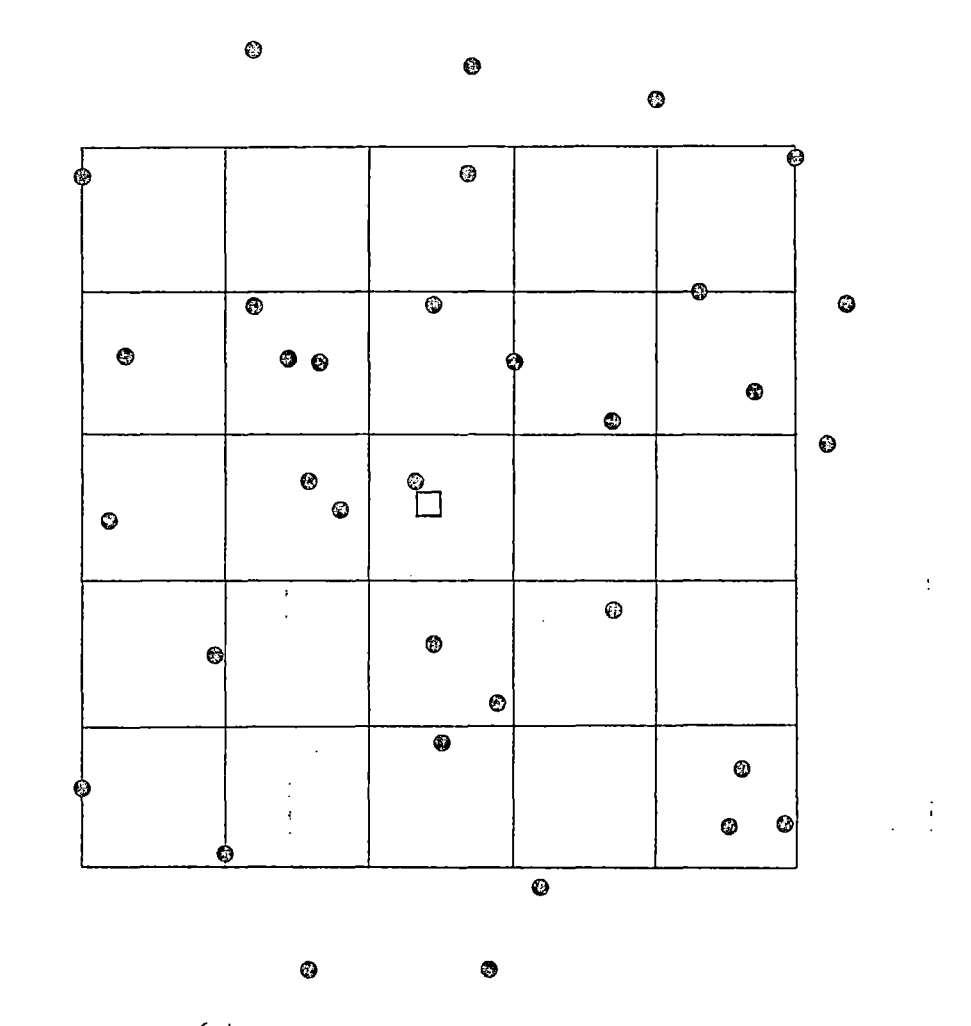

Figure 6.4. Fourth Customer Location Pattern

 $\hat{\mathcal{L}}$ 

 $\overline{a}$ 

 $\bullet$ 

 $\ddot{\phantom{a}}$ 

## four problems were:

1. Total distance

2. Route-load deviation

3. Route-length deviation

4. Route-load and route-length deviation, equally weighted. A total of 192 WBVRPs were solved using the interactive program of Chapter v.

#### Results

## Depot Location Penalty

Before addressing the problem of workload balancing penalties, it is of interest to know the effect that depot location has on the costs of a distribution system that operates with minimum total distance routes. If the total distance of the routes increases as the depot is located away from the centroid of customer locations, then a 'depot location penalty' is paid by that distribution system. For a particular combination of demand pattern, spatial pattern, and depot location, the depot location penalty is calculated as

 $P_{Loc} = (TDIST_{Min} - TDISTC_{Min})/TDISTC_{Min}$  (6.12) where  $P_{\text{Loc}}$  = depot location penalty,

 $TDIST_{Min}$  = total distance obtained in distance minimization problem at the given depot location,

and TDISTC $M_{in}$  = total distance obtained in distance minimization problem at the centroid.

The depot location penalties are plotted in Figure 6.5 as a function of the depot distance from the centroid (expressed as a fraction of the distance from the centroid to the grid boundary), demand pattern, and

spatial pattern. The penalty is seen to increase as the depot moves away from the centroid. This can be explained by the fact that routes formed when the depot is located at the centroid tend to be non-overlapping; but as the depot is moved away from the centroid, the routes must intersect in order to maintain vehicle capacity constraints. This intersecting of the routes causes the total distance, and thus the penalty, to be increased. The lowest penalties are obtained when demand is constant and the spatial pattern is highly structured (pattern number one). Any deviation from this combination causes the penalties to worsen.

For the most part, the depot location penalties are related to the spatial patterns, but not as a function of the simple measure of spatial dispersion defined above. In fact, the penalties for spatial patterns two and four are similar, yet the two patterns are totally different, pattern two being somewhat structured and pattern four being unstructured. This indicates that the simple measure of spatial dispersion is inadequate to predict the depot location penalties.

The effect of demand variability; on the depot location penalty can be seen in Figure 6.5. For a very structured spatial pattern, the penalty is greatly increased as demand variability is increased. For the other spatial patterns, the penalty is decreased for some demand patterns, increased for others. The overall effect of increased variability of demand is to decrease the spread between the highest and lowest penalty values, lessening the effect of spatial pattern. It is likely that the effect of spatial pattern would be shown to be even less if demand variability were increased beyond that of demand pattern four, eventually taking on values close to those shown for the highly structured spatial pattern (number one) in Figure 6.5.

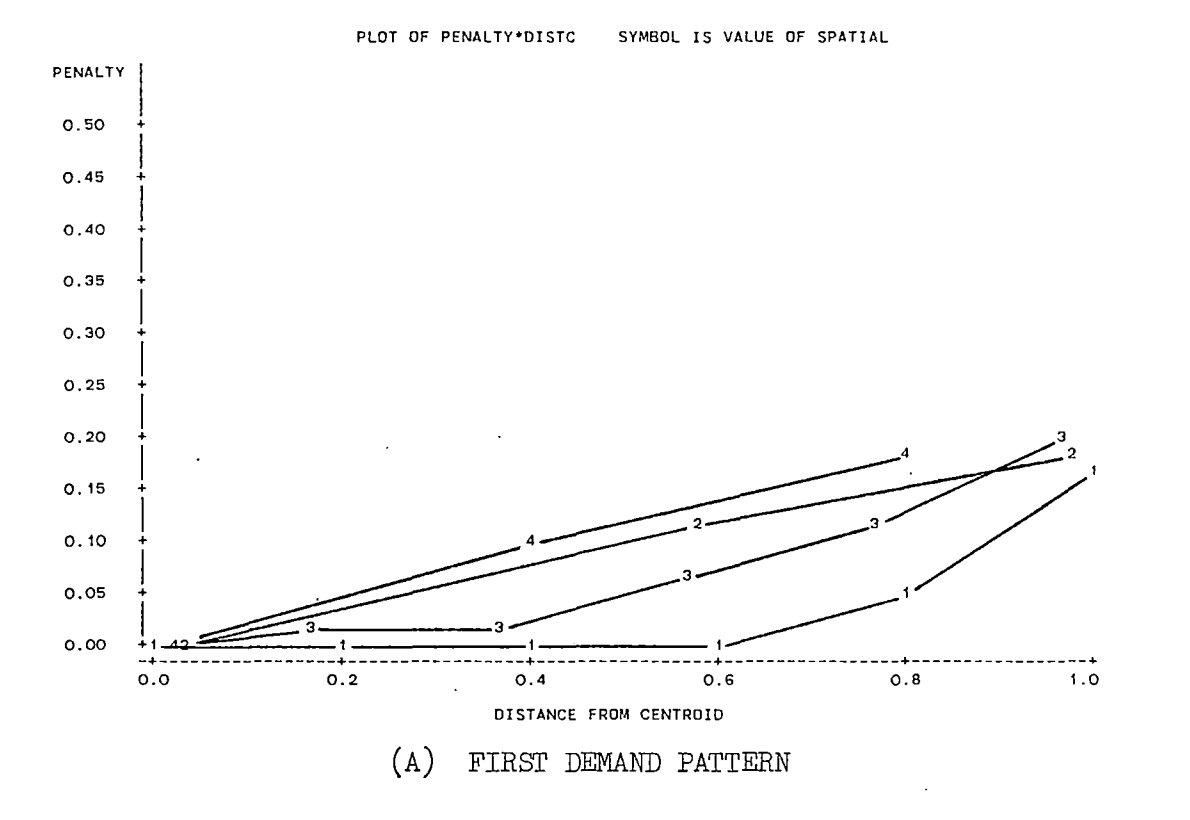

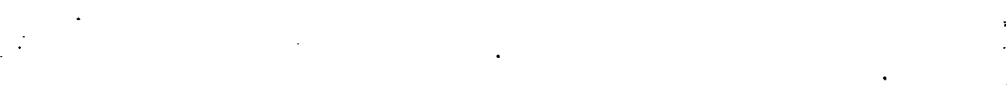

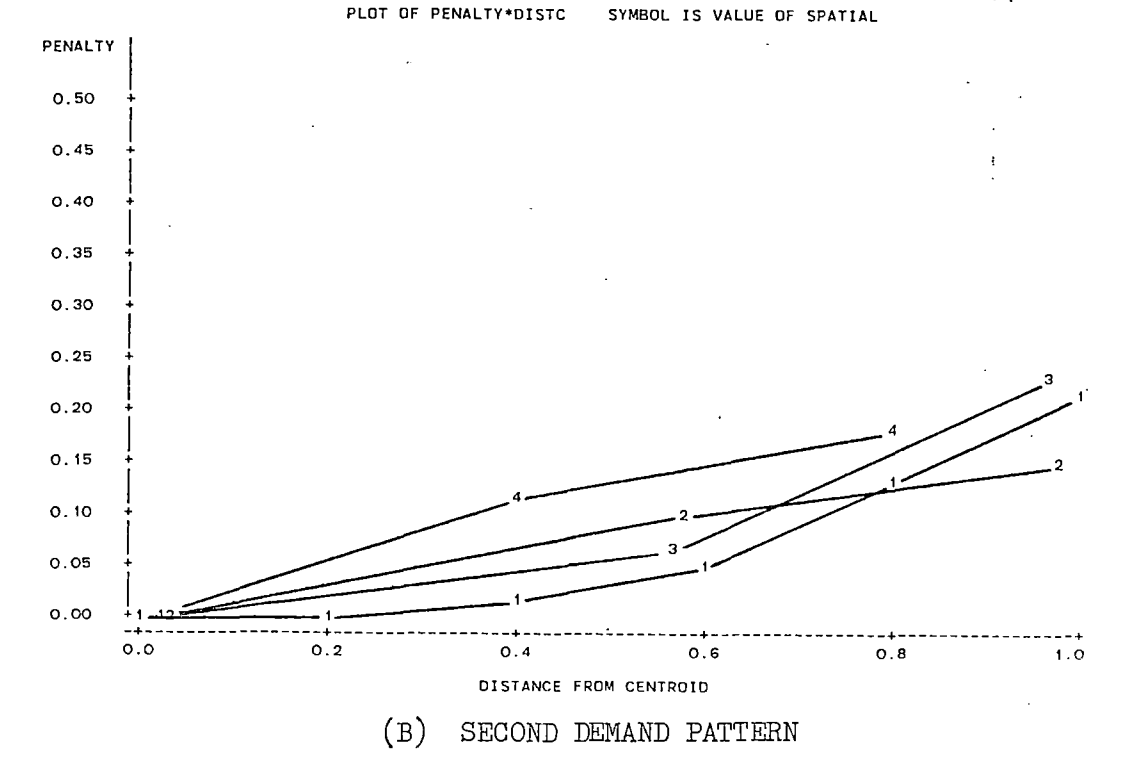

Figure *6.5.* Depot Location Penalties for Minimum-Distance Problems

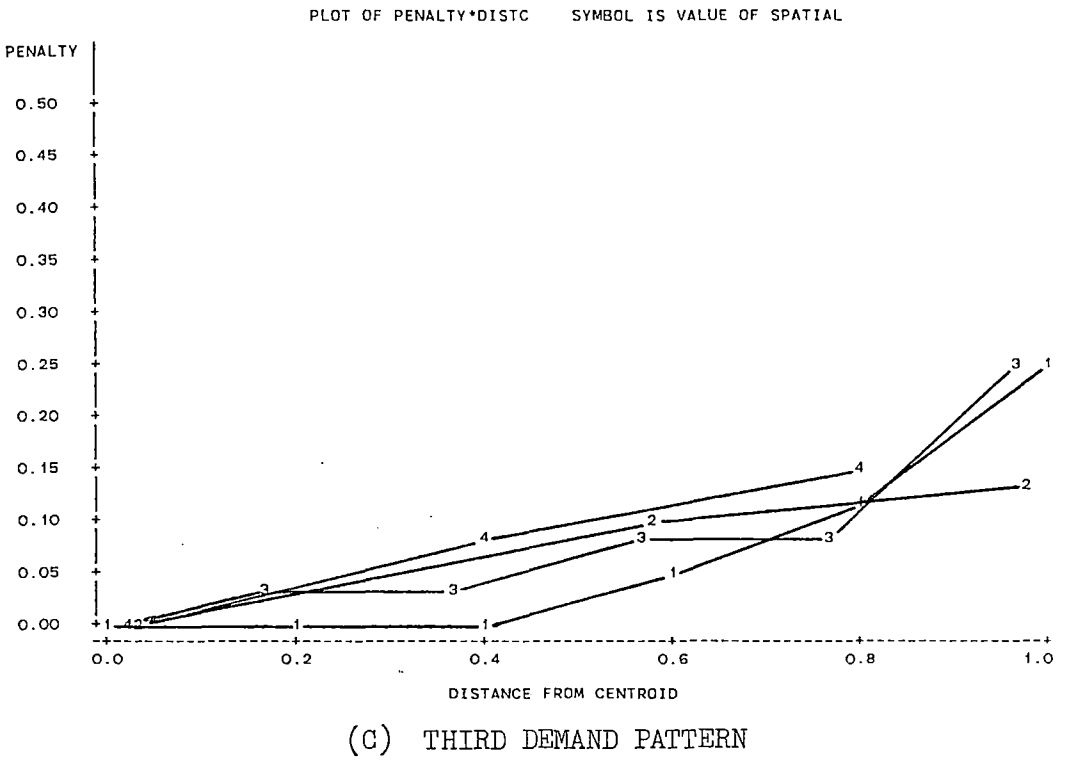

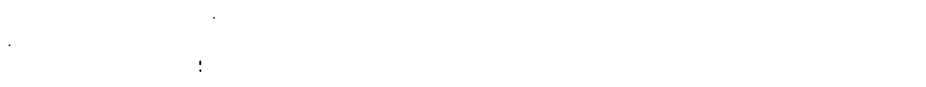

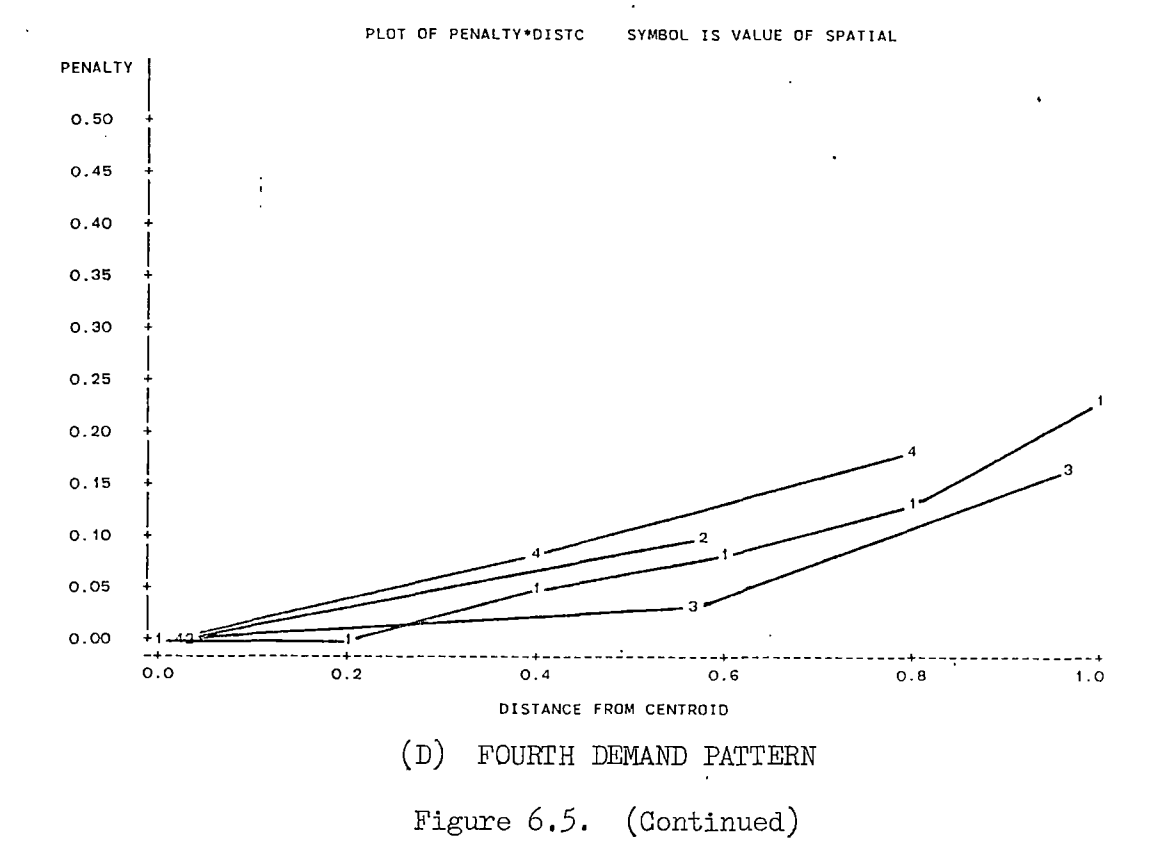

To be competitive, the distribution system should have its depot as close to the centroid as possible. The depot location penalties for minimum distance routes can be thought of as 'base case' penalties, to which are added the workload balancing penalties of the next section. For instance, if a 0.10 depot location penalty is considered the highest that could be tolerated, then the depot could be located as far away as 80 percent of the distance to the grid boundary or no farther away than 40 percent, depending on the particular combination of demand and spatial patterns. However, if the depot is located at the 0.10 penalty limit, workload balancing would not be an attractive option because the distribution system could not pay the added penalty for workload balancing and remain competitive. For this reason, in the next section it will be assumed that the depot is not located farther away than 60 percent of the distance, an average of the two extremes.

## Workload Balancing Penalties

For a particular combination of demand pattern, spatial pattern, and depot location, the workload balancing penalties are calculated as follows:

 $P_{LDDEV}$  = (TDIST<sub>LDDEV</sub> - TDIST<sub>Min</sub>)/TDIST<sub>Min</sub>,  $(6.2)$ 

 $P_{LNDEV}$  = (TDIST<sub>LNDEV</sub> - TDIST<sub>Min</sub>)/TDIST<sub>Min</sub>, (6.3)

and  $P_{\text{BOTH}}$  = (TDIST<sub>BOTH</sub> - TDIST<sub>Min</sub>)/TDIST<sub>Min</sub>, (6.4)

where  $P_{LDDEV}$  = penalty for route-load balancing,  $P_{LNDEV}$  = penalty for route-length balancing,  $P_{\text{BOTH}}$  = penalty for balancing both route load and route length,  $TDIST_{LDDFV}$  = total distance obtained in route-load deviation problem,

- $TDIST_{I,MDFV}$  = total distance obtained in route-length deviation problem,
- $TDIST<sub>BOTH</sub>$  = total distance obtained in route-load and route-length deviation problem,
- and TDIST $M_{\text{min}}$  = total distance obtained in distance minimization problem.

Route-load Balancing. The route-load balancing penalties are plotted in Figure 6.6 as a function of depot distance from the centroid, demand pattern, and spatial pattern. In Figure 6.6(A) it can be seen that, for the system with constant demand, route-load balancing is an attractive option regardless of the spatial pattern if distribution management is willing to pay a penalty of say, 0.10 over the minimum distance routing costs. With any demand variability at all, however, the penalty is a complex function of the distance from the centroid, demand variability, and spatial pattern. Only for a highly structured spatial pattern (number one) can the penalty be expected to be acceptable regardless of demand, and this spatial pattern is highly unlikely in real-world problems.

÷,

Route-length Balancing. The route-length balancing penalties are plotted in Figure 6.7 as a function of depot distance from the centroid, demand pattern, and spatial pattern. Here it can be seen that the penalty tends to be less for the structured location patterns (one and two) than for the unstructured patterns (three and four). Using a penalty limit of 0.10, the unstructured location patterns would not yield acceptable penalties except in a few cases, and then only if the depot were located near the centroid. The effect of demand variability is not apparent.

Route-load and Route-length Balancing·. The penalties for balancing both route loads and route lengths are plotted in Figure 6.8. The plots are very similar to those of Figure 6.7, and the same general comments apply. Overall, the penalties are slightly higher than those of Figure 6.7, as could be expected. In some cases the penalty is lower, but this is because solutions were accepted in those cases which did not obtain the absolute minimum of both route balancing measures, but rather a very low value of each. The implication is that in those situations in which route lengths are balanced, the route loads could also be balanced if distribution management is willing to make minor tradeoffs between the two.

#### Conclusions

The results for the 36-city 'standard' problem were not as conclusive as had been hoped. In many cases the costs of workload balancing, and therefore the economic attractiveness of using workload-balanced routes, depend on a complex interaction of the problem variables. However, the following statements can be made:

- 1. For minimum-distance routes, the total route distance is least if the depot is situated near the center of all customer locations. Distribution systems having such centrally located depots are therefore more able to pay an additional cost for workload balancing than are those distrubution systems not having centrally located depots.
- 2. If demand is constant, balancing of route loads causes a relatively small penalty regardless of the spatial pattern of the customers. This should have implications not only for those

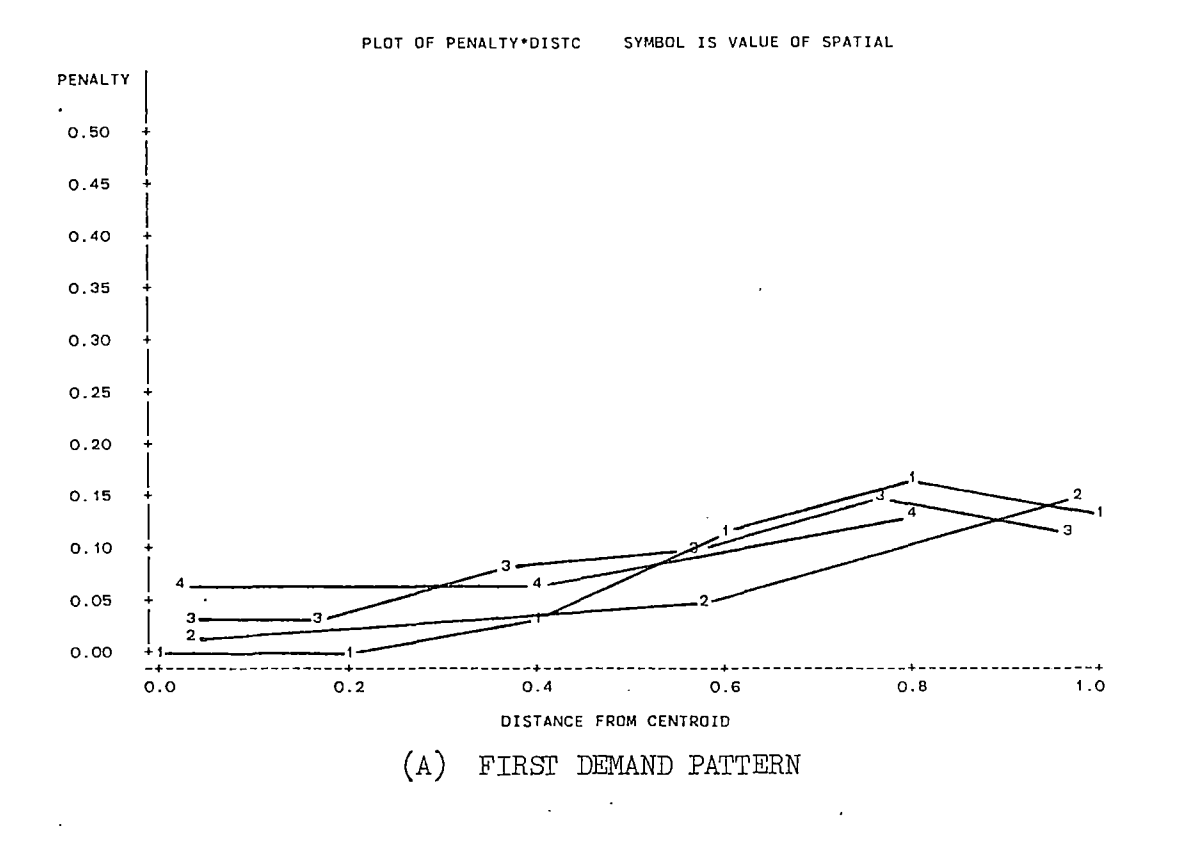

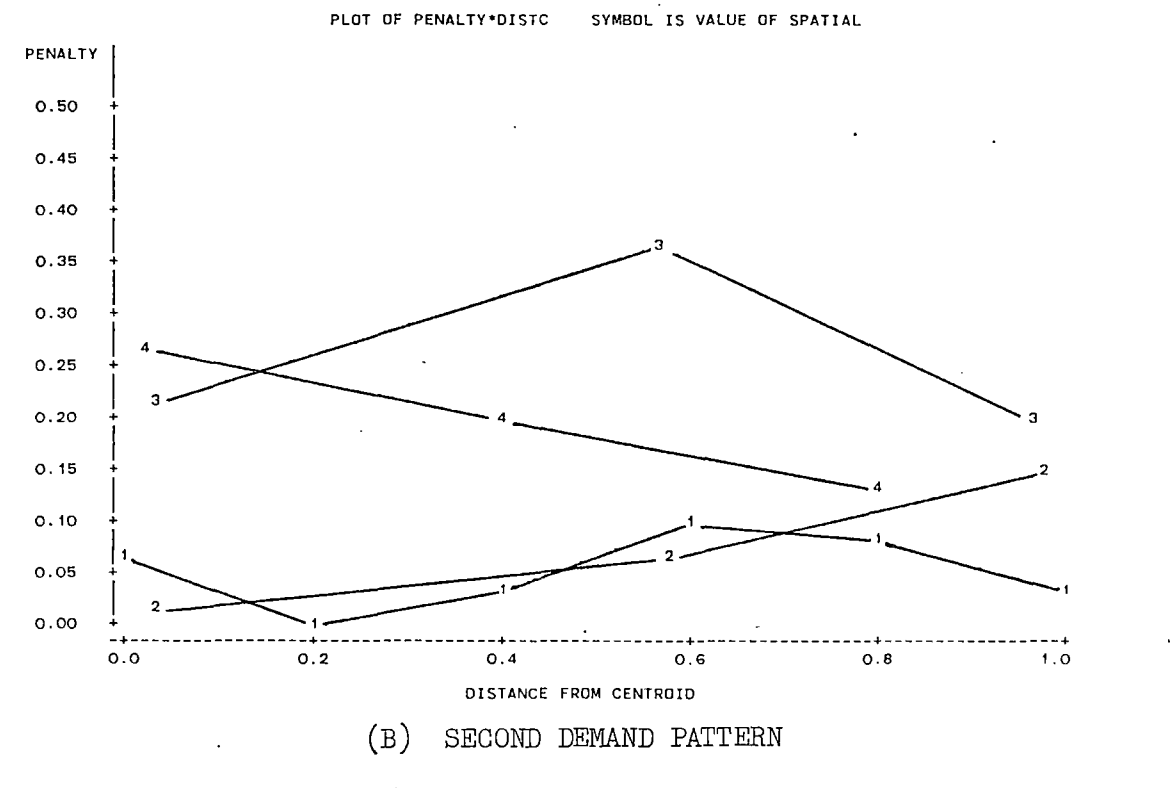

Figure 6.6. Route-Load Balancing Penalties

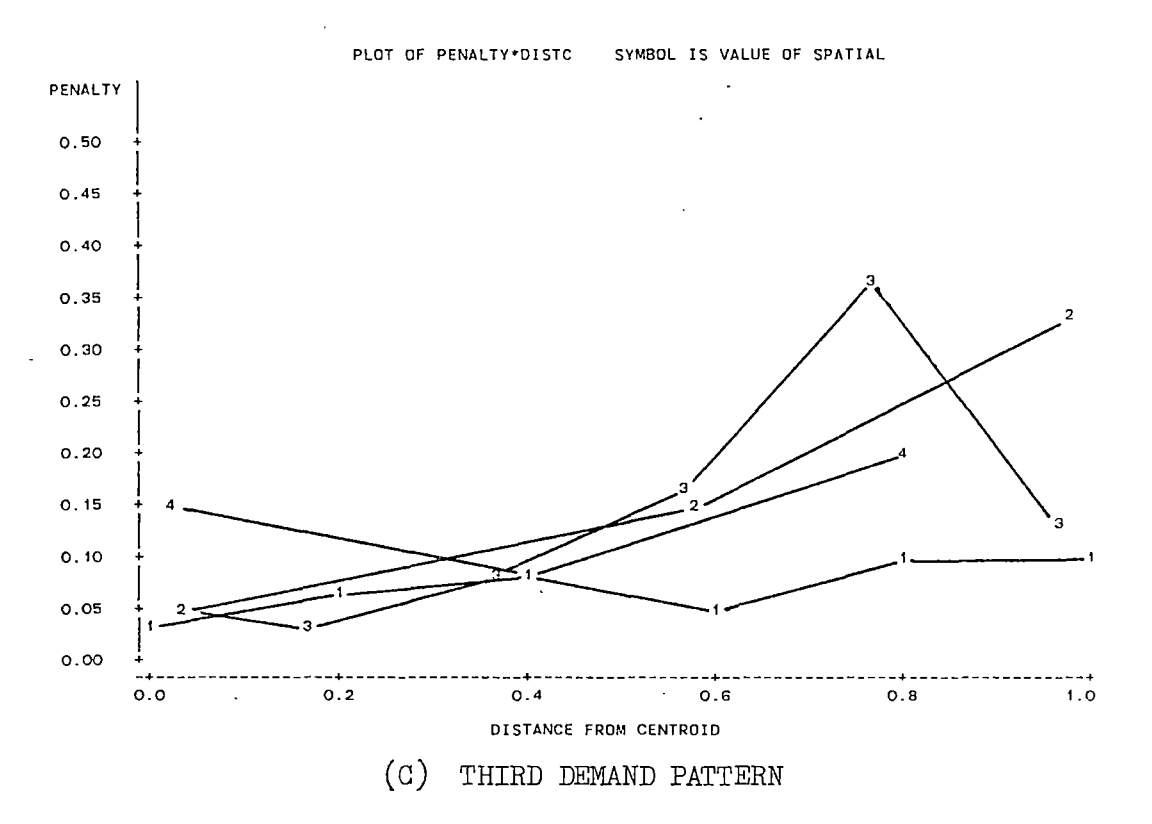

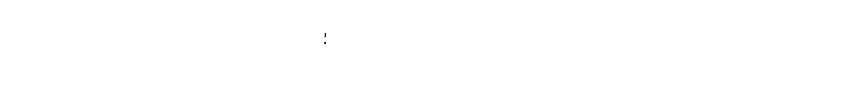

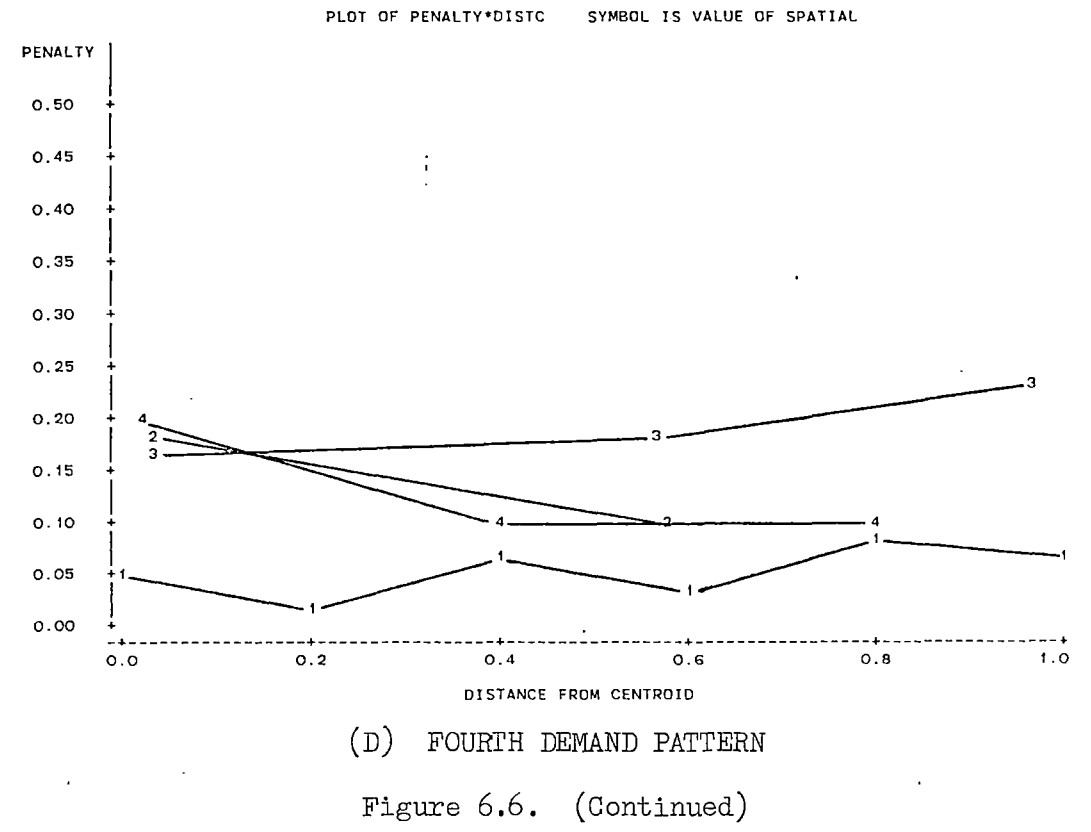

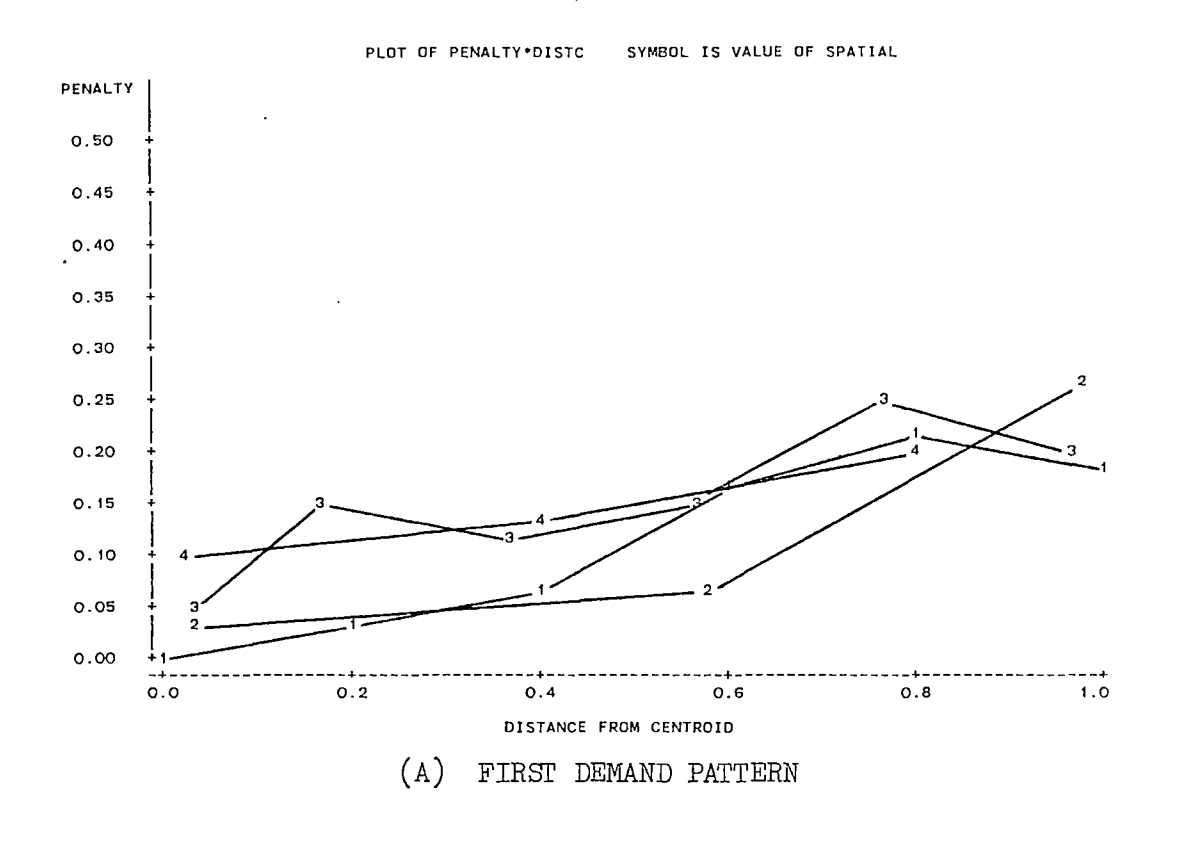

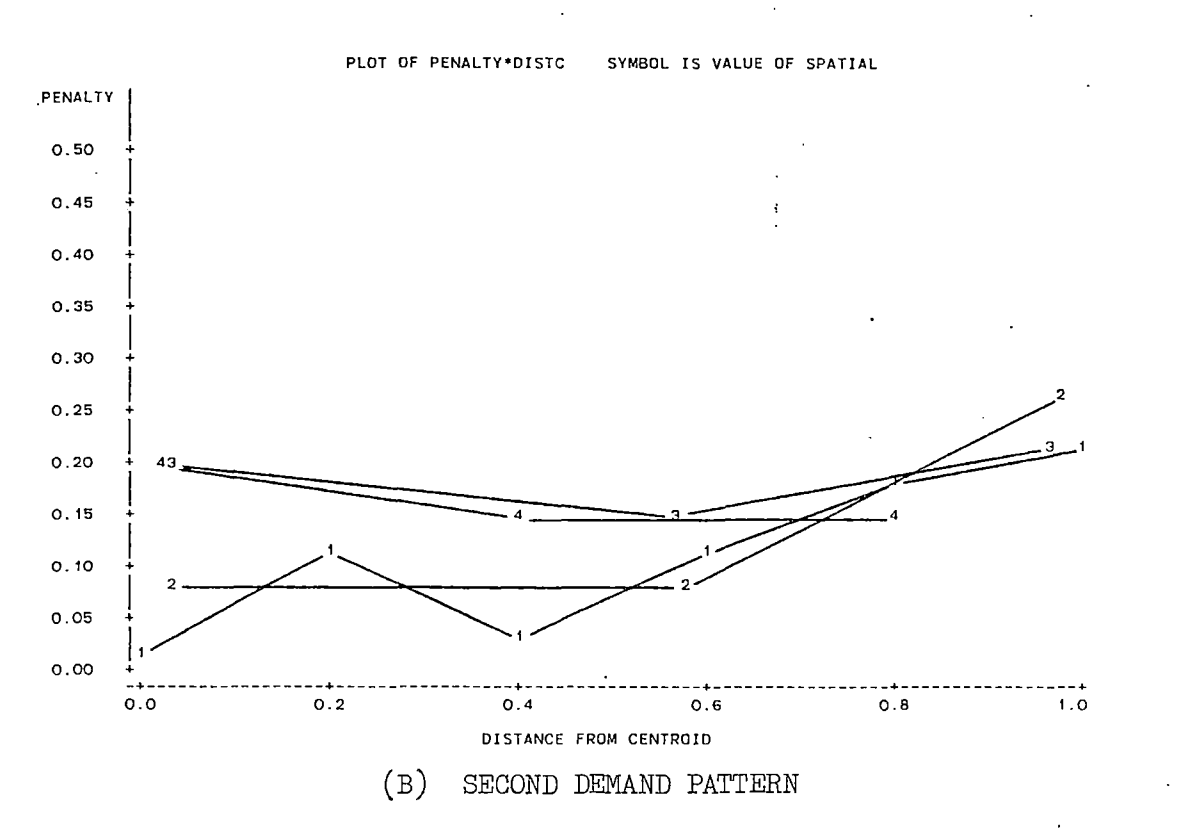

Figure 6.7. Route-Length Balancing Penalties

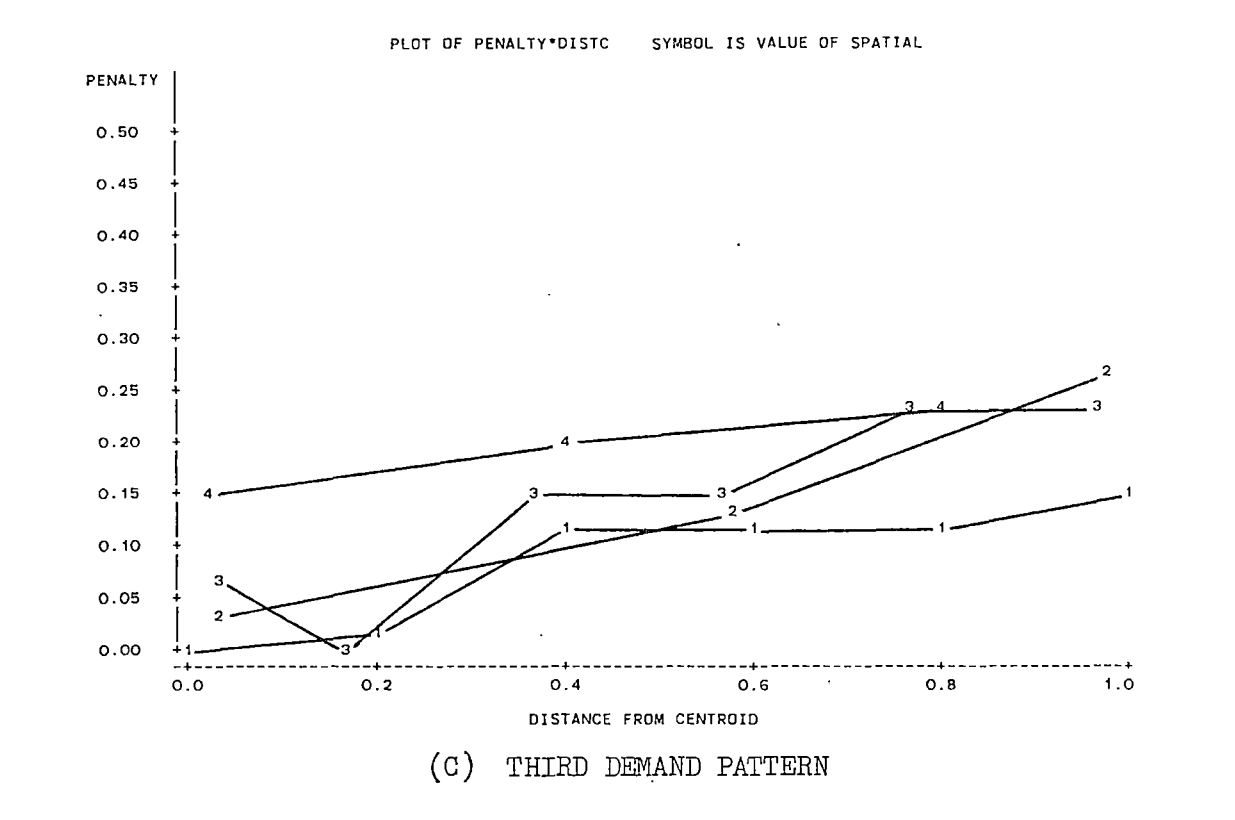

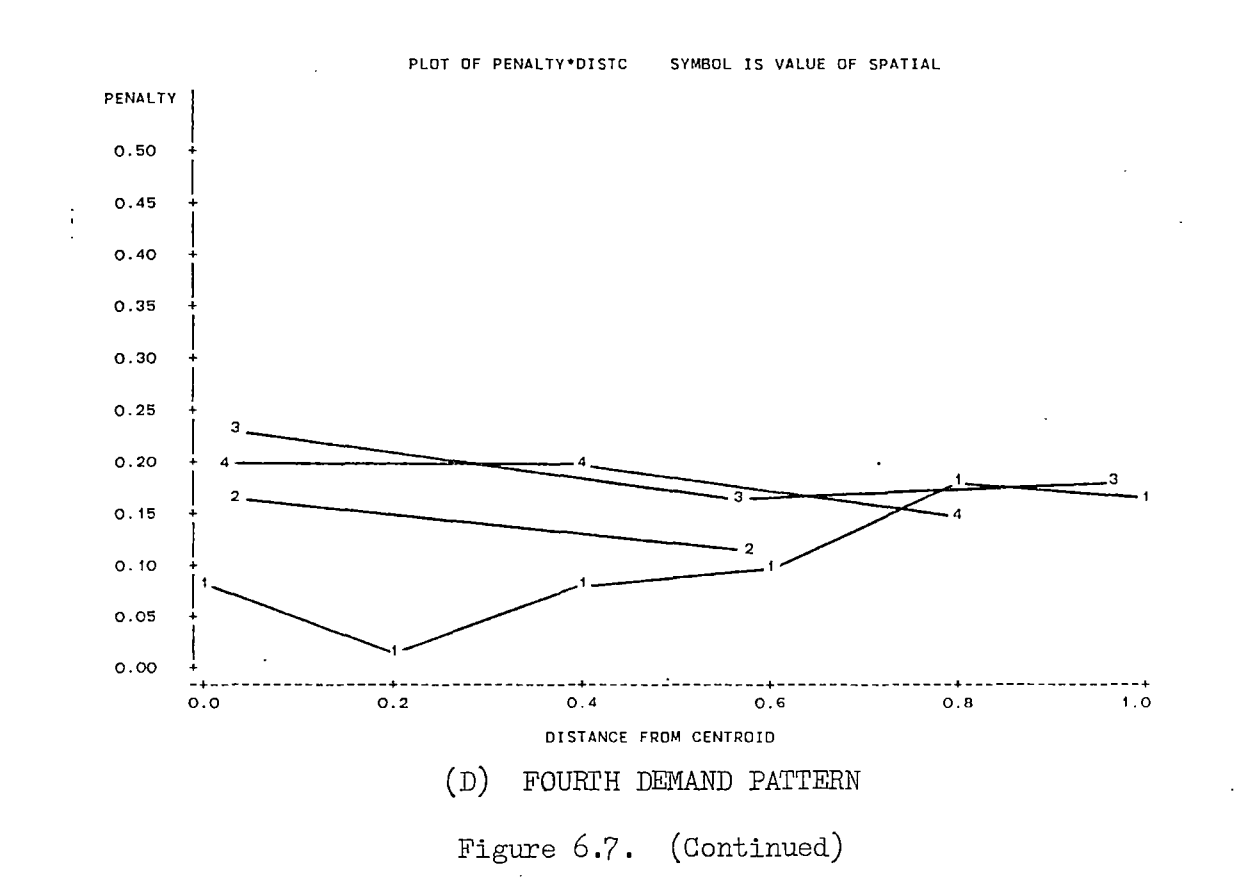

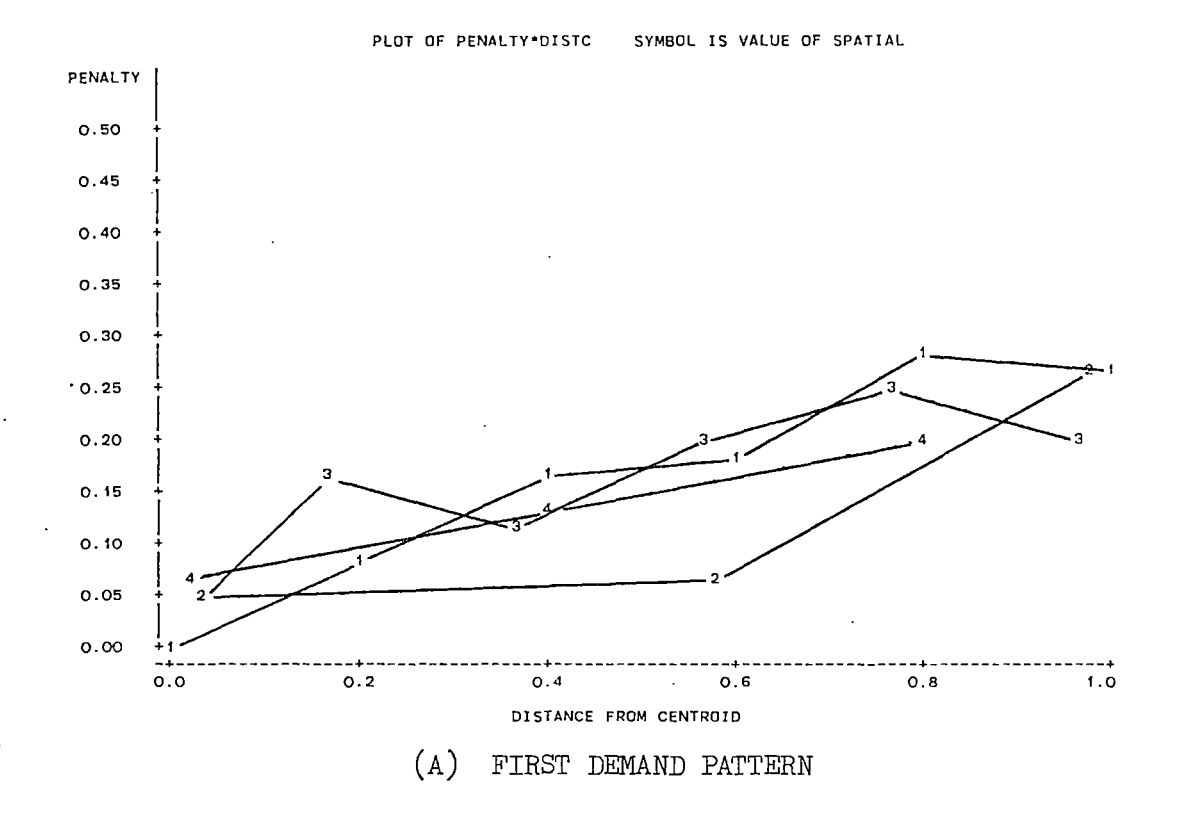

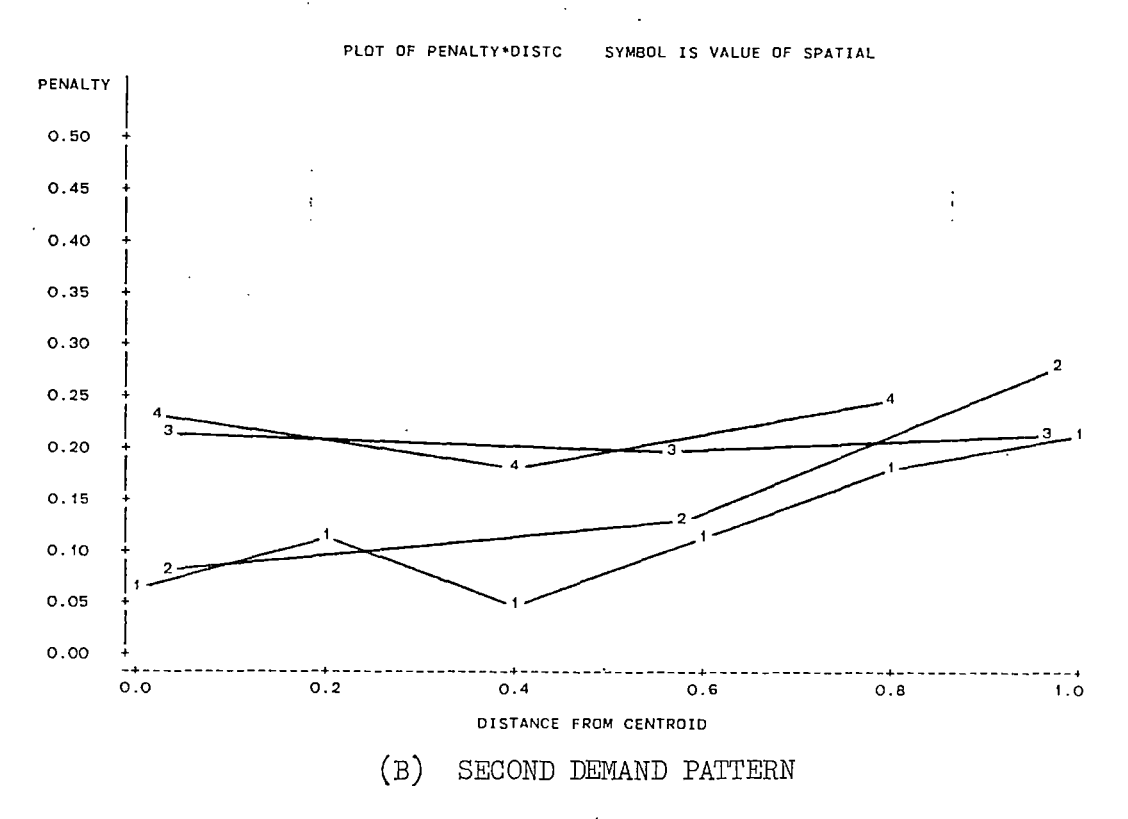

Figure *6* .8. Penalties for Baiancing Both Route-Load and Route-Length

÷

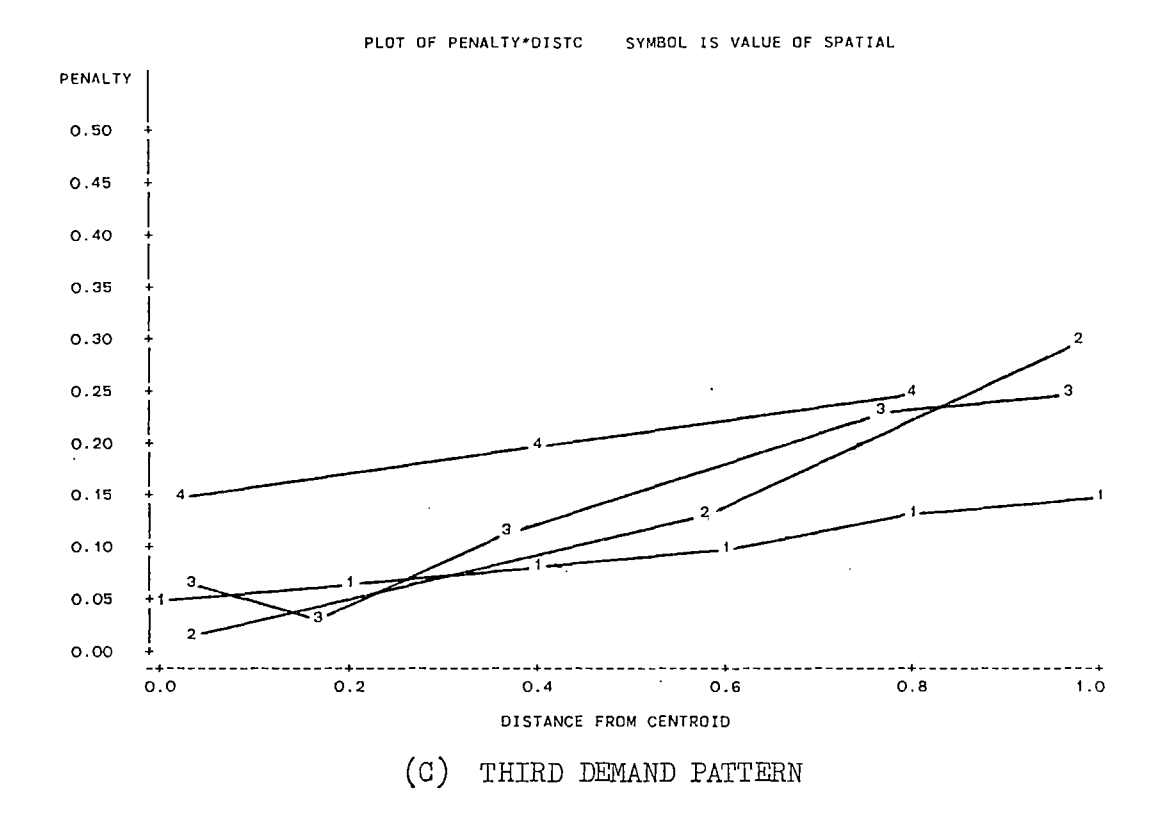

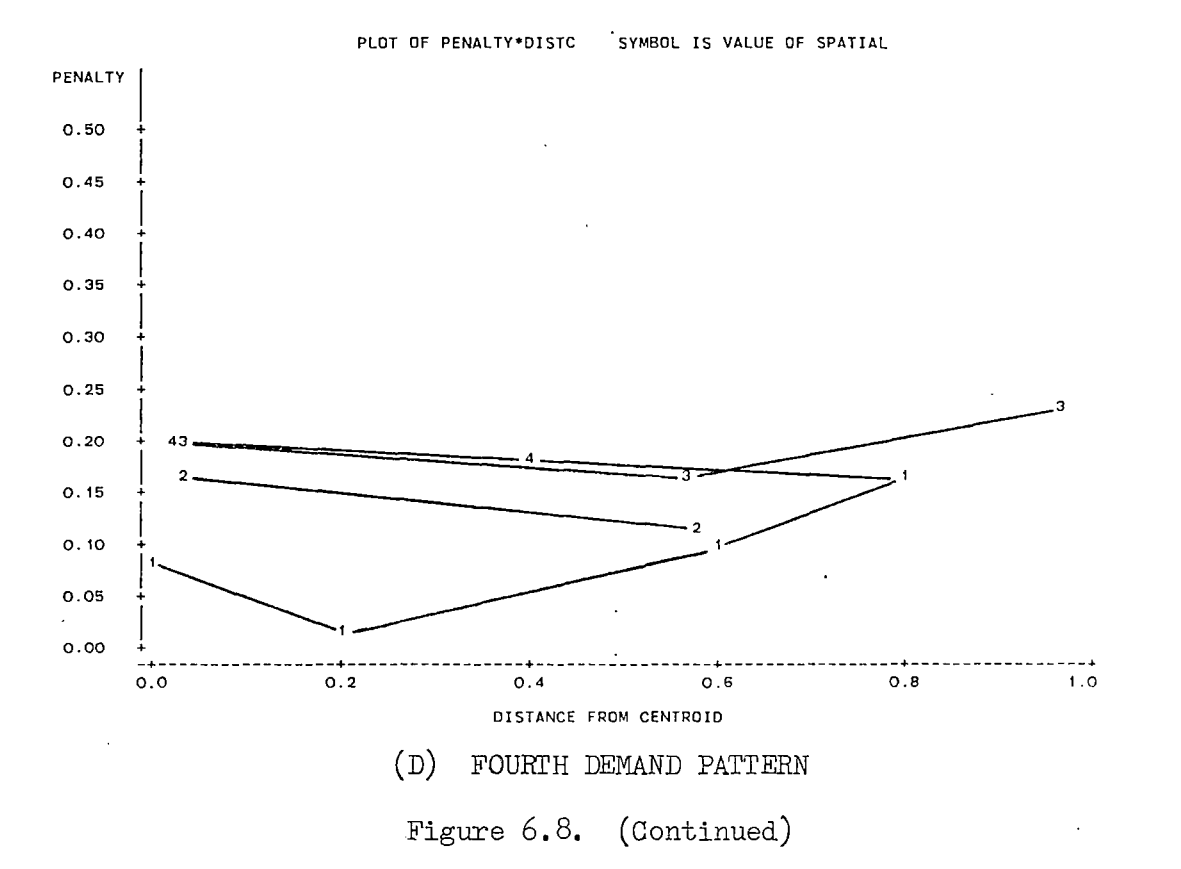

situations in which demand is actually uniform, but also for those situations in which route load is measured by the number of customers on a route (e.g., certain cases of the driver-sell environment).

- 3. Balancing of route lengths costs less if the spatial pattern of customer locations is relatively structured.
- 4. Distribution systems which currently balance route lengths can also balance route loads at little or no added routing cost if minor tradeoffs are made between the two objectives.

Further research, employing a large number of different problems, is required to test more completely the validity of these statements.

 $\ddot{\cdot}$ 

Ŷ,

#### CHAPTER VII

## SUMMARY, CONCLUSIONS, AND RECOMMENDATIONS

## Summary

The purpose of this research was to examine the use of multicriteria analysis in solving the workload balanced vehicle routing problem (WBVRP), a problem which was not found in the literature during an extensive search by the author. Four specific goals were established in Chapter I to accomplish this.

#### Goal Number One

The first goal was to develop a multiobjective model structure to solve the WBVRP, utilizing user interaction to make necessary tradeoffs among the three objectives of the problem. This model structure was developed in Chapter III. It is based on a heuristic implementation of the Method of Satisfactory Goals (Benson, 1975). Using this method, a problem is solved by minimizing a least satisfactory objective function at each stage, subject to satisfactory levels of the other objective functions being maintained.

## Goal Number Two

The second goal was to develop and evaluate methods to minimize the three objective functions of the WBVRP. These algorithms were presented in Chapter IV. All three of these algorithms are based on arc exchange

heuristics. For the distance minimization algorithm, the arc exchanges are used to provide reductions in the total distance objective; for the workload deviation minimization algorithms, the arc exchanges are used to cluster customers into potential routes. Representative solution times for these algorithms on an IBM 3081D are shown in Table 7.1. For the distance minimization algorithm, solution times are highly dependent upon the number of customers in the problem. For the route-length deviation algorithm, the solution times are highly dependent upon the total number of TSPs solved by the algorithm. The solution times for the route-load deviation algorithm are not as dependent upon the number of TSPs solved. In either case, only about one-half of the variability in solution times for the deviation minimization algorithms could be explained by regression models.

The solution quality of the three algorithms as a function of the number of runs is also shown in Table 7.1. For the distance minimization algorithm, the measure of solution quality is expressed as a percentage difference from the best known solution. For the deviation minimization algorithms, the solution quality is expressed as a percentage of the maximum possible improvement in deviation.

#### Goal Number Three

The third goal was to incorporate the multiobjective model structure into an interactive computer program, and to evaluate the performance of the program in terms of efficiency (solution times) and effectiveness (solution values). The interactive computer program was presented in Chapter v. This program uses goal tradeoffs to estimate the effects of constraint relaxation on the minimization of the least

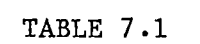

 $\mathcal{L}^{\text{max}}_{\text{max}}$  and  $\mathcal{L}^{\text{max}}_{\text{max}}$ 

 $\mathcal{L}^{\mathcal{L}}(\mathcal{L}^{\mathcal{L}})$  and  $\mathcal{L}^{\mathcal{L}}(\mathcal{L}^{\mathcal{L}})$  and  $\mathcal{L}^{\mathcal{L}}(\mathcal{L}^{\mathcal{L}})$ 

 $\label{eq:2.1} \frac{1}{\sqrt{2}}\int_{\mathbb{R}^3}\frac{1}{\sqrt{2}}\left(\frac{1}{\sqrt{2}}\right)^2\frac{1}{\sqrt{2}}\left(\frac{1}{\sqrt{2}}\right)^2\frac{1}{\sqrt{2}}\left(\frac{1}{\sqrt{2}}\right)^2.$ 

 $\sim 100$ 

 $\mathcal{A}^{\mathcal{A}}$  .

 $\sim 10^7$ 

 $\mathcal{L}^{\text{max}}_{\text{max}}$  and  $\mathcal{L}^{\text{max}}_{\text{max}}$ 

 $\sim 100$ 

 $\mathcal{L}^{\text{max}}$  , where  $\mathcal{L}^{\text{max}}$ 

## SOLUTION TIMES AND SOLUTION QUALITY OF SINGLE-OBJECTIVE ALGORITHMS

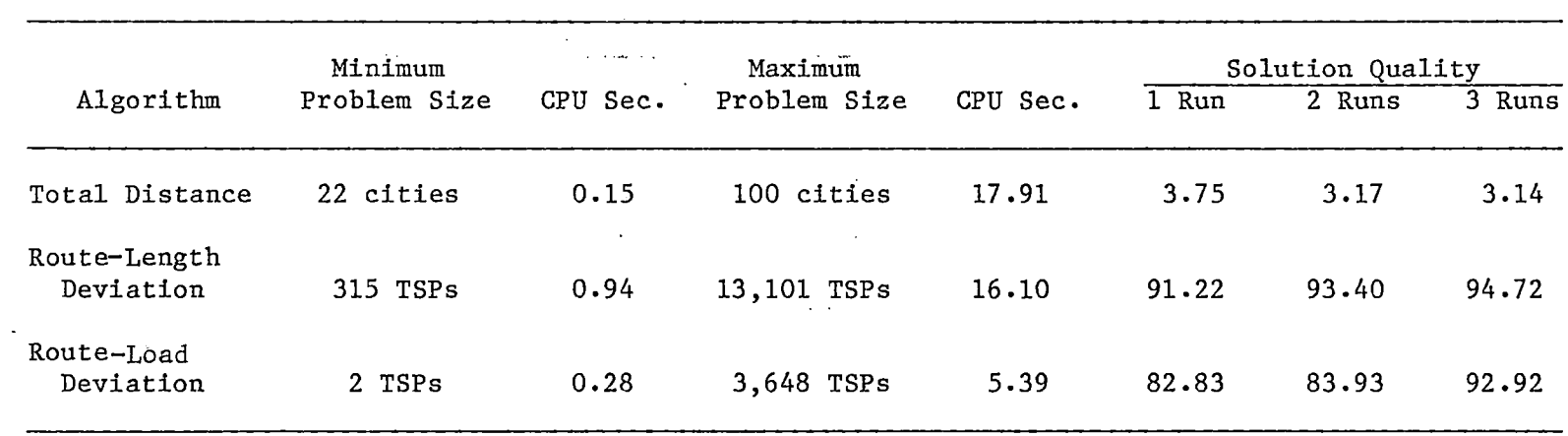

 $\mathcal{L}(\mathbf{z},\mathbf{z})$  and  $\mathcal{L}(\mathbf{z},\mathbf{z})$  and  $\mathcal{L}(\mathbf{z},\mathbf{z})$  and  $\mathcal{L}(\mathbf{z},\mathbf{z})$ 

 $\mathcal{L}(\mathcal{L})$  and  $\mathcal{L}(\mathcal{L})$  and  $\mathcal{L}(\mathcal{L})$  and  $\mathcal{L}(\mathcal{L})$ 

the contract of the contract of the contract of the contract of the contract of

 $\alpha$  and  $\alpha$ 

 $\sim$ 

satisfactory objective function. A convergence analysis using utility functions showed the program to yield final solutions which were close to one another when the procedure was begun with different starting solutions, although no identical solutions were generated. A nondominance analysis showed about fifteen percent of the solutions generated by the procedure to be dominated. The majority of problems were solved in less than one minute CPU time.

#### Goal Number Four

The fourth goal was to determine the penalty which must be paid by distribution managements in order to balance route lengths and route loads under differing patterns of demand and customer location. In Chapter VI, a standard 36-city problem was set up and solved using different depot locations, customer demand patterns, and customer location patterns. Penalties were calculated as a fraction of total routing costs without workload balancing.

#### Conclusions

The heuristic version of the Method of Satisfactory Goals as presented herein appears to offer good satisficing solutions to the WBVRP. The procedure is straightforward and easy to use, and the amount of user input at each step is minimal. Solution times are not excessive for the quality of solutions obtained. To improve the solution quality, the following are required:

1. Decrease the error of the single-objective algorithms by additional runs of the appropriate algorithm in each iteration.

2. Provide better estimates of the effect of constraint relaxation in the two constraining achievement levels.

However, these improvements could lead to substantially increased computing times.

From the analysis of workload balancing costs, only conclusions regarding the standard 36-city problem of Chapter VI can be made. More analyses must be performed before conclusions can be extended to WBVRPs in general. However, the analysis of the 36-city problem points to the likelihood that distribution systems with centrally located depots are candidates for workload balancing, particularly if the demand is constant. Moreover, it is likely that those distribution systems currently balancing route lengths can also balance route loads with little or no additional routing costs.

Recommendations for Further Research

Attempts to examine the effects of problem characteristics on the cost of workload balancing were only partially successful. Much more research is needed to identify the characteristics of a problem which make it a likely or unlikely candidate for workload balancing. In addition, specific cases need to be solved in a real world setting. These cases need to evaluate not only the effectiveness of the solution technique, but also the actual benefits derived from workload balancing.

÷

Specific modifications to the procedure developed in this research can be suggested for evaluation. In particular, the following should be explored:

1. Use of an exact TSP procedure inside the deviation minimization routines instead of the 3-opt method employed herein. Because

of the time required by exact methods, an efficient way of filtering out unpromising exchanges could be employed to reduce the total number of TSPs to be solved.

- 2. Use of 4-arc exchanges instead of 3-arc exchanges in the deviation minimization clustering procedures to provide more types of customer exchanges between routes. To offset the greater number of arc combinations involved, the procedure could be modified to consider exchanges between only two routes at a time.
- 3. A different means of estimating the effect of relaxing one or both of the two constraining achievement levels at each iteration of the procedure.

Other multicriteria approaches to solving the WBVRP can be investigated. One such approach would be to formulate the problem as a multiple objective integer program, and then use heuristics to solve a single objective integer program in each iteration of a procedure such as described by Gabbaini and Magazine (1985).

A natural extension of the WBVRP is the workload balanced vehicle scheduling problem (WBVSP), in which temporal constraints are considered. The problem might involve time windows during which deliveries must be made, or might allow a longer period of time (e.g., a week) in which to balance the workload elements.

Deterministic demands have been assumed in all of the WBVRPs solved herein. Future research could involve stochastic versions of either the WBVRP or the WBVSP, to account for the variability of demand at each customer location.

Finally, research in the use of exact methods to solve this and

other vehicle routing problems could be undertaken. Early researchers found the computing times to obtain optimal solutions to be prohibitive, and resorted to the development of innovative heuristics to arrive at "good" solutions, instead. This approach has continued over the years, although computer technology has achieved CPU speeds many thousands of times faster than was available to those earlier researchers. Over the same period, computational costs have declined by a factor of several thousands. Efforts should be made to exploit these gains in computer technology by solving at least some aspects of vehicle routing problems in an optimal manner.

ł.

## BIBLIOGRAPHY

- Balas, E. and N. Christofides. "A Restricted Lagrangean Approach to the Traveling Salesman Problem." Mathematical Programming, 21 (1981),  $19 - 46.$
- Balinski, M. and R. Quandt. "On an Integer Program for a Delivery Problem." Operations Research, 12 ( 1964), 300-304.
- Ball, M. o., B. L. Golden, A. A. Assad, L. D. Bodin. "Planning for Truck Fleet Size in the Presence of a Common-Carrier Option." Decision Sciences, 14 (1983), 103-120.
- Beasley, J. E. Routing." "Route First - Cluster Second Methods for Vehicle OMEGA, 11 (1983), 403-408.

ţ

- Bellman, R. "Dynamic Programming Treatment of the Travelling Salesman Problem." J. ACM, 9 (1962), 61-63.
- Bellmore, M. and J. Malone. "Pathology of Traveling-Salesman Subtour-Elimination Algorithms." Operations Research, 13 (1971), 278-307.
- Bellmore, M. and G. Nemhauser. "The Traveling Salesman Problem: A Survey." Operations Research, 16 (1974), 538-558.
- Beltrami, E. and L. Bodin. "Networks and Vehicle Routing for Municipal Waste Collection." Networks, 4 (1974), 65-94.
- Benayoun, R., J. de Montgolfier, J. Tergny, and o. Larichev. "Linear Programming with Multiple Objective Functions: Step Method (STEM)." Mathematical Programming, 1 (1971), 366-375.
- Benson, R. G. "Interactive Multiple Criteria Optimization Using Satisfactory Goals." (Ph.D. dissertation, University of Iowa, 1975.)
- Benton, w. C. "Evaluating a Modified Heuristic for the Multiple-Vehicle Scheduling Problem." IIE Transactions, 18 (1986), 70-78.
- Bodin, L. and L. Berman. "Routing and Scheduling of School Buses by Computer." Transportation Science, 13 (1979), 113-125.
- Bodin, L., B. Golden, A. Assad, M. Ball. "Routing and Scheduling of Vehicles and Crews." Computers and Operations Research, 10 (1983), 63-211.
- Bodin, L. and B. Golden. "Classification in Vehicle Routing and Scheduling." Networks, 11 (1981), 97-108.
- Boychuk, L. M. and v. o. Ovchinnikov. "Principal Methods for Solution of Multicriterial Optimization Problems (Survey)." Soviet Automatic Control, 6 (1973), 1-4.
- Chapleau, L., J. Ferland, J.M. Rousseau. "Clustering for Routing in Dense Areas." University of Montreal Transportation Research Center Publication No. 234, (1981).
- Charnes, A. and w. w. Cooper. Management Models and Industrial Applications of Linear Programming. New York: John Wiley, 1961.
- Cheshire, I. M., A. M. Malleson, P. F. Naccache. "A Dual Heuristic for Vehicle Scheduling." J. Operational Research Society, 33 (1982),  $51 - 61.$
- Christofides, N. "Bounds for the Travelling-Salesman Problem." Operations Research, 20 (1972), 1044-1056.
- Christofides, N. "The Travelling Salesman Problem." Combinatorial Optimization. Ed. N. Christofides, R. Mingozzi, P. Toth, and c. Sandi. New York: Wiley, 1979, pp. 131-149.
- Christofides, N. and S. Eilon. "An Algorithm for the Vehicle-Dispatching Problem." Operational Research Quarterly, 20 (1969), 309-318.
- Christofides, N. and s. Eilon. "Algorithms for Large-Scale Travelling Salesman Problems." Operational Research Quarterly, 23 (1972), 511-518.

 $\epsilon$ 

 $\ddot{\phantom{0}}$ 

- Christofides, N., A. Mingozzi, P. Toth. "Exact Algorithms for the Vehicle Routing Problem, Based on Spanning Tree and Shortest Path Relaxations." Mathematical Programming, 20 (1981), 255-282.
- Clarke, G. and J. W. Wright. "Scheduling of Vehicles from a Central Depot to a Number of Delivery Points." Operations Research, 12 (1964), 568-581.
- Croes, G. A. "A Method for Solving Traveling-Salesman Problems." Operations Research, 6 (1958), 791-812.
- Dantzig, G., D. Fulkerson, s. Johnson. "Solution of a Large-Scale Traveling Salesman Problem." Operations Research, 2 (1954) 393-410.
- Dantzig, G. and J. Ramser. "The Truck Dispatching Problem." Management Science, 6 (1959), 81-91.
- Dileepan, P. "Delivery Planning Problem." (Ph.D. dissertation, University of Houston, 1984.)
- Dyer, J. S. "Interactive Goal Programming." Management Science, 19  $(1972), 62 - 70.$
- Eastman, w. L. "Linear Programming with Pattern Constraints." (Ph.D. dissertation, Harvard University, 1958).
- Eilon, S., C. Watson-Gandy, N. Christofides. Distribution Management: Mathematical Modeling and Practical Analysis. New York: Hafner, 1971.
- Evans, S. R. and J. P. Norback. "An Heuristic Method for Solving Time-Sensitive Routing Problems." J. Operational Research Society, 35 (1984), 407-414.
- Farquhar, P. H. "A Survey of Multiattribute Utility Theory and Applications." Multiple Criteria Decision Making. Ed. M. K. Starr and M. Zeleny. New York: North Holland, 1977, pp. 59-90.
- Fichefet, J. "GPSTEM: An Interactive Multiobjective Optimization Method." Progress in Operation Research, Vol. 1. Ed. A. Prekopa. Amsterdam: North Holland, 1976, pp. 317-332.
- Fishburn, P. C. "Lexicographic Orders, Utilities, and Decision Rules: A Survey." Management Science, 20 (1974), 1442-1471.
- Fisher, M. "The Lagrangian Relaxation Method for Solving Integer Programming Problems." Management Science, 27 (1981), 1-12.
- Fisher, M. and R. Jaikumar. "A Generalized Assignment Heuristic for Vehicle Routing." Networks, 11 (1981), 109-124.
- Flood, M. "The Traveling Salesman Problem." Operations Research, 4  $(1956), 61-75.$
- Foster, B. and D. Ryan. "An Integer Programming Approach to the Vehicle Scheduling Problem." Operational Research Quarterly, 27 (1976), 367-384.
- Gabbani, D. and M. Magazine. "An Interactive Heuristic Approach for Multi-Objective Integer Programming Problems." Department of Management Sciences Working Paper, University of Waterloo, 1985.
- Gal, T.and J. Nedoma. "Multiparametric Linear Programming." Management Science, 18 (1972), 406-421.
- Gaskell, T. "Bases for Vehicle Fleet Scheduling." Operational Research · Quarterly, 18 (1967), 281-295.
- Geoffrion, A. M., J. S. Dyer, and A. Feinberg. "An Interactive Approach for Multi-Criterion Optimization, with an Application to the Operation of an Academic Department." Management Science, 19 (1972), 357-368.
- Gillett, B. and J. Johnson. "Multi-terminal Vehicle-dispatch Algorithm." OMEGA,\_4 (1976), 711-718.
- Gillett, B. and L. Miller. "A Heuristic Algorithm for the Vehicle Dispatch Problem." Operations Research, 22 (1974), 340-349.
- Golden, B., A. Assad, L. Levy, F. Gheysens. "The Fleet Size and Mix Vehicle Routing Problem." Computers and Operations Research, 11 (1984), 49-66.
- Golden, B., L. Bodin, T. Doyle, w. Stewart. "Approximate Traveling Salesman Algorithms." Operations Research, 28 (1980), 694-711.
- Golden, B., T. Magnanti, H. Nguyen. "Implementing Vehicle Routing Algorithms." Networks, 7 (1977), 113-148.
- Haimes, Y. Y., W. A. Hall, and H. T. Freedman. Multiobjective Optimization in Water Resources Systems, the Surrogate Worth Tradeoff Method. New York: Elsevier Scientific, 1975.
- Hansen, K. and J. Krarup. "Improvements of the Held-Karp Algorithm for the Symmetric Traveling Salesman Problem." Mathematical Programming, 7 (1974), 87-96.
- Held, M. and R. Karp. "A Dynamic Programming Approach to Sequencing Problems." J. SIAM, 10 (1962), 196-210.
- Held, M. and R. Karp. "The Traveling Salesman Problem and Minimum Spanning Trees." Operations Research, 18 (1970), 1138-1162.
- Held, M. and R. Karp. "The Traveling Salesman Problem and Minimum Spanning Trees - Part II."; Mathematical Programming, 1 (1971),  $\sim$   $\sim$  $6 - 25.$
- Holmes, R. and R. Parker. "A Vehicle Scheduling Procedure Based Upon Savings and a Solution Perturbation Scheme." Operational Research Quarterly, 27 (1976), 83-92.
- Husban, Ahmad O. "Balancing·Routes in a Class of Vehicle Routing Problems." (Ph.D. dissertation, Rensselaer Polytechnic Institute,' 1985.)
- Hwang, Ching-Lai and Abu S. Masud. Multiple Objective Decision Making Methods and Applications. Berlin: Springer-Verlag, 1979.
- Ignizio, J. P. Goal Programming and Extensions. Massachusetts: Lexington Books, 1976.
- Karg, L. and G. Thompson. "A Heuristic Approach to Solving Traveling Salesman Problems." Management Science, 10 (1964), 225-248.
- Keeny, R. L. "Utility Functions for Multiattributed Consequences." Management Science, 18 (1972), 276-287.
- Kirby, R. and J. McDonald. "The Savings Method for Vehicle Scheduling." Operational Research Quarterly, 24 (1973), 305.
- Klein, D. and E. Hannan. "An Algorithm for the Multiple Objective Integer Linear Programming Problem." European J. of Operational Research, 9 (1982), 378-385.
- Krolak, P., w. Felts, J. Nelson. "A Man-Machine Approach Toward Solving the Generalized Truck Dispatching Problem." Transportation Science, 6 (1972), 149-170.
- Lawrence, J. L. "Interactive Vehicle Dispatching: A Hybrid Approach." (Ph.D. dissertation, University of Missouri - Rolla, 1981.)
- Lee, S. "Interactive Integer Goal Programming: Methods and Application." Multiple Criteria Problem Solving. Ed. S. Zionts. New York: Springer-Verlag, 1978, pp. 362-383.
- Lin, s. "Computer Solutions of the Traveling Salesman Problem." Bell System Technical Journal, 44 (1965), 2245-2269.
- Lin, S. and B. Kernighan. "An Effective Heuristic Algorithm for the Traveling Salesman Problem." Operations Research, 21 (1973), 498- 516.
- Little, J., K. Murty, D. Sweeny, C. Karel. "An Algorithm for the Traveling Salesman Problem." Operations Research, 11 (1963), 972- 989.
- Martin, G. T. "An Accelerated Euclidean Algorithm for Integer Linear Programming." Recent Advances in Mathematical Programming. Eds. R. L. Graves and P. Wolfe. 1963, pp. 311-318.

 $\frac{1}{2}$ 

- Miliotis, P. ·"Integer Programming Approaches to the Traveling Salesman Problem." Mathematical Programming, 10 (1976), 367-378.
- Miller, c., A. Tucker, R. Zemlin. "Integer Programming Formulation of Travelling Salesman Problems." J. ACM, 7 ( 1960), 326-332.
- Mole, R. "A Survey of Local Delivery;Vehicle Routing Methodology." J. Operational Research Society, 30.(1979), 245-252.
- Mole, R. and S. Jameson. "A Sequential Route-Building Algorithm Employing a Generalized Savings Criterion." Operational Research Quarterly, 27 (1976), 503-511.
- Newton, R. and w. Thomas. "Bus Routing in a Multi-School System." Computers and Operations Research, 1 (1974), 213-222.
- Norback, J. and R. Love. "Geometric Approaches to Solving the Traveling Salesman Problem." Management Science, 23 (1977), 1208-1223.
- Park, Y. "Solutions to Vehicle Routing Problems in a Multiple Criteria Environment." (Ph.D. dissertation, Oklahoma State University, Stillwater, 1984).
- Pierce, J. "Direct Search Algorithms for Truck-Dispatching Problems Part I." Transportation Research, 3 (1969), 1-42.
- Reeves, G. R. and L. s. Franz. "A Simplified Interactive Multiple Objective Linear Programming Procedure." Computers and Operations Research, 12 (1985), 589-601.
- Reiter, s. and G. Sherman. "Discrete Optimizing." J. SIAM, 13 (1965), 864-889.
- Rosenkrantz, D., R. Stearns, P. Lewis. "Approximate Algorithms for the Traveling Salesperson Problem." Proc. of 15th Annual IEEE Symposium on Switching and Automata Theory, (1974), pp. 33-42.
- Russell, R. "An Effective Heuristic for the M-tour Traveling Salesman Problem with Some Side Conditions." Operations Research, 25 (1977), 517-524.
- Shapiro, D. "Algorithms for the Solution of the Optimal Cost Travelling Salesman Problem." (Ph.D. dissertation, Washington University, St. Louis, 1966.)
- Shapiro, Jeremy F. Mathematical Programming: Structures and Algorithms. New York: Wiley, 1979.
- Stacey, P. "Practical Vehicle Routing Using Computer Programs." J. Operational Research Society, 34 (1983), 975-981.
- Steur. R. "An Interactive Multiple Objective Linear Programming Procedure." TIMS Studies in the Management Sciences, 6 (1977), 225-239.
- Stewart, W. "New Algorithms for Deterministic and Stochastic Vehicle Routing Problems." (D.B.A. dissertation, University of Maryland, 1981.)
- Stewart, W. "An Accelerated Branch Exchange Heuristic for the Traveling Salesman Problem." School of Business Administration Working Paper No. 85-004, College of William and Mary, Williamsburg, 1985.
- Stewart, w. and B. Golden. "A Lagrangean Relaxation Heuristic for Vehicle Routing." European J. of Operational Research, 15 (1984), 84-88.
- Tillman, F. and T. Cain. "An Upper Bounding Algorithm for the Single and Multiple Terminal Delivery Problem." Management Science, 18  $(1972), 664-682.$
- Tillman, F. and H. Cochran. "A Heuristic Approach for Solving the Delivery Problem." J. of Industrial Engineering, 19 (1968), 354-358.
- Turner, w., P. Ghare, L. Foulds. "Transportation Routing Problem- A Survey." AIIE Transactions, 6 (1974), 288-301.-
- Tyagi, M. "A Practical Method for the Truck Dispatching Problem." J. Operations Research Society of Japan, 10 (1968), 76-92.
- Waters, C. G. J. "Interactive Vehicle Routing." J. Operational Research Society, 35 (1984), 821-826.
- Webb, M. "Some Methods of Producing Approximate Solutions to Traveling Salesman Problems with Hundreds or Thousands of Cities." Operational Research Quarterly, 22 (1971), 49-66.
- Williams, B. w. "Vehicle Scheduling: Proximity Priority Scheduling." J. Operational Research Society, 33 (1982), 961-966.
- Wiorkowski, J. and K. McElvain. "A Rapid Heuristic Algorithm for the Approximate Solution of the Traveling Salesman Problem." Transportation Research, 9 (1975), 181-185.
- Wren, A. and A. Holliday. "Computer Scheduling of Vehicles from One or More Depots to a Number of Delivery Points." Operational Research Quarterly, 23 (1972), 333-344.
- Yellow, P. "A Computational Modification to the Savings Method of Vehicle Scheduling." Operational Research Quarterly, 21 (1970), 281-283.
- Yu, P. L. and M. Zeleny. "The Set of all Non-Dominated Solutions in Linear Cases and a Multicriteria Simplex Method." Journal of Mathematical Analysis and Applications, 49 (1975), 430-468.
- Zeleny, M. Multiple Criteria Decision Making. New York: McGraw-Hill; 1982.
- Zionts, S. "Integer Linear Programming with Multiple Objectives." Annals of Discrete Mathematics, 1 (1977), 551-562.
- Zionts, S. and J. Wallenius. "An Interactive Programming Method for Solving the Multiple Criteria Problem." Management Science, 22 (1976), 652-663.

÷.

 $\frac{1}{2}$ 

APPENDIXES

 $\ddot{\phantom{a}}$ 

 $\hat{\mathbf{f}}$ 

## APPENDIX A  $\sim 10^6$

 $\mathfrak{f}$ 

# APPROXIMATE NUMBER OF QUALIFIED ARC COMBINATIONS

# IN DEVIATION MINIMIZATION ALGORITHMS

 $\frac{1}{2}$ 

 $\sim 10^{-11}$ 

 $\ddot{\phantom{a}}$ 

 $\sigma_{\rm{eff}}=0.01$ 

 $\ddot{\phantom{a}}$ 

#### APPROXIMATE NUMBER OF QUALIFIED ARC COMBINATIONS

#### IN DEVIATION MINIMIZATION ALGORITHMS

There are  $\binom{N+R}{3}$  total arc combinations in a 3-arc exchange algorithm, where N is the number of customers in the problem and R is the number of routes. To minimize the maximum deviation between routes, only certain of these combinations are 'qualified' for consideration. To be qualified, a combination (1) must have at least one arc in the largest route or in the smallest route, and (2) cannot have all three arcs in the same route. To find an approximate number of qualified arc combinations, all routes are assumed to be of about the same size so that the probability of a single arc being in a given route is  $\frac{1}{R}$ . The easiest way of finding the number of qualified combinations is to first find the number of unqualified combinations and subtract that number from the total number of combinations. A combination is unqualified for consideration if any of the following apply: (1) all three arcs are in the smallest route, (2) all three arcs are in the largest route, or (3) all three arcs are contained elsewhere.

First, the total number of combinations is found.

Combinations (total) = 
$$
\binom{N+R}{3}
$$
 (A.1)

or Combinations (total) = 
$$
\frac{(N+R)(N+R-1)(N+R-2)}{6}
$$
 (A.2)

which, if N+R is sufficiently large, can be approximated by

Combinations (total) = 
$$
\frac{(N+R)^3}{6}
$$
 (A.3)

Next, the total number of combinations of three arcs in the large route is found.

Combinations (3 in large route) = 
$$
\frac{N+1}{R+1}
$$
 (A.4)

or Combinations (3 in large route) = 
$$
\left(\frac{N}{R}+1\right)\left(\frac{N}{R}\right)\left(\frac{N}{R}-1\right)
$$
 (A.5)

or Combinations (3 in large route) = 
$$
\frac{N^3 - NR^2}{6R^3}
$$
 (A.6)

Since it is assumed that routes are of approximately equal size, the number of combinations of three arcs in the small route is also given by (A.6). Therefore

Combinations (3 in large or small route) = 
$$
\frac{2(N^3 - NR^2)}{6R^3}
$$
. (A.7)

Now the total number of combinations of three arcs contained outside of the large or small routes is given by

$$
Combinations (3 elsewhere) = \frac{(N+R-2(\frac{N}{R}+1))}{3}
$$
 (A.8)

or Combinations (3 elsewhere) = 
$$
\frac{(N+R-\frac{2N}{R}2)}{3}
$$
 (A.9)

or Combinations (3 elsewhere) = 
$$
\frac{(N+R-2N)(N+R-2N)(N+R-2N)(N+R-2N)}{6}
$$
 (A.10)

Once again, assuming N+R sufficiently large, the equation above can be approximated by

Combinations (3 elsewhere) = 
$$
\frac{(NR + R^2 - 2N)^3}{6R^3}
$$
 (A.11)

Now, the number of qualified combinations is given by

 $Q =$  Combinations (total) - Combinations (3 in large or small route) - Combinations (3 elsewhere)  $\sim$   $\sim$  $\sim$  $\ddot{\phantom{a}}$ 

or 
$$
Q = \frac{(N+R)^3}{6} - \frac{2(N^3 - NR^2)}{6R^3} - \frac{(NR+R^2-2N)^3}{6R^3}
$$
 (A.12)

 $\ddot{\mathrm{i}}$ 

 $\frac{1}{2}$ 

# ${\tt APPENDIX}{\tt B}$

## VEHICLE ROUTING PROBLEM DATA

 $\hat{\mathcal{A}}$ 

GASKELL'S 22-CITY PROBLEM

| City X         |     | $\mathbf{Y}$ | Demand | City X   |     | $\mathbf Y$ | Demand |
|----------------|-----|--------------|--------|----------|-----|-------------|--------|
| $\mathbf{1}$   | 295 | 272          | 125    | 12       | 267 | 242         | 300    |
| $\overline{2}$ | 301 | 258          | -84    | 13       | 259 | 265         | 250    |
| 3              | 309 | 260          | 60     | 14       | 315 | 233         | 500    |
| 4              | 217 | 274          | 500    | 15       | 329 | 252         | 150    |
| 5              | 218 | 278          | 300    | 16       | 318 | 252         | 100    |
| 6              | 282 | 267          | 175    | 17       | 329 | 224         | 250    |
| $\overline{7}$ | 242 | 249          | 350    | 18       | 267 | 213         | 120    |
| 8              | 230 | 262          | 150    | 19       | 275 | 192         | 600    |
| ,9             | 249 | 268          | 1100   | $\pm 20$ | 303 | 201         | 500    |
| 10             | 256 | 267          | 4100   | 21       | 208 | 217         | 175    |
| 11             | 265 | 257          | 225    | 22       | 326 | 181         | 75     |
|                |     |              |        |          |     |             |        |

 $\frac{1}{2}$ 

 $\sim 10^{-10}$ 

Vehicle Capacity = 4500

Maximum Miles = 240

Allowance =  $10$  miles

Depot Coordinates: 266, 235

 $\sim 10^{11}$  km s  $^{-1}$ 

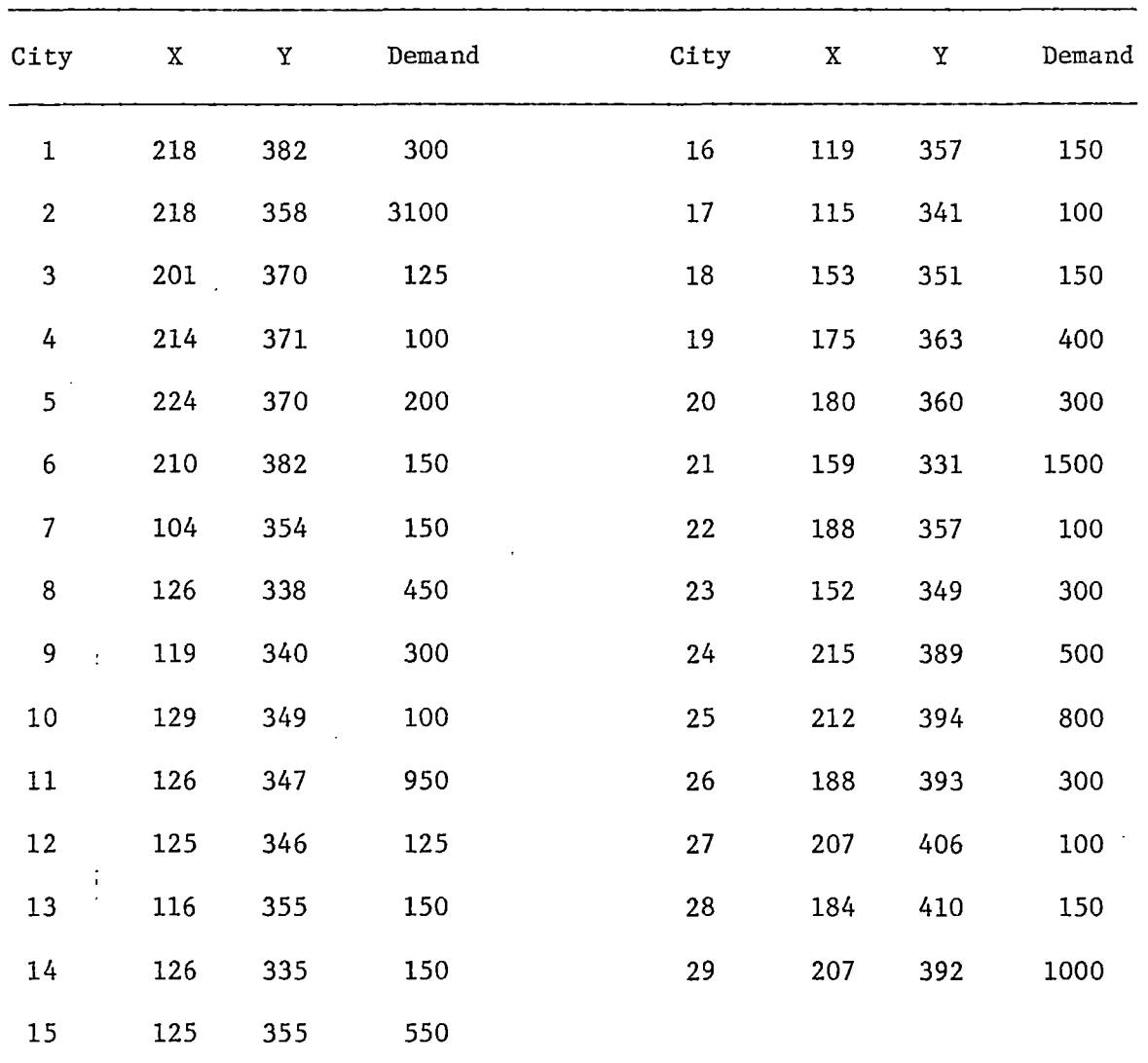

Vehicle Capacity = 4500

Maximum Miles = 240

Allowance = 10 Miles

Depot Coordinates: 162, 354

 $\bar{z}$ 

 $\ddot{\phantom{a}}$ 

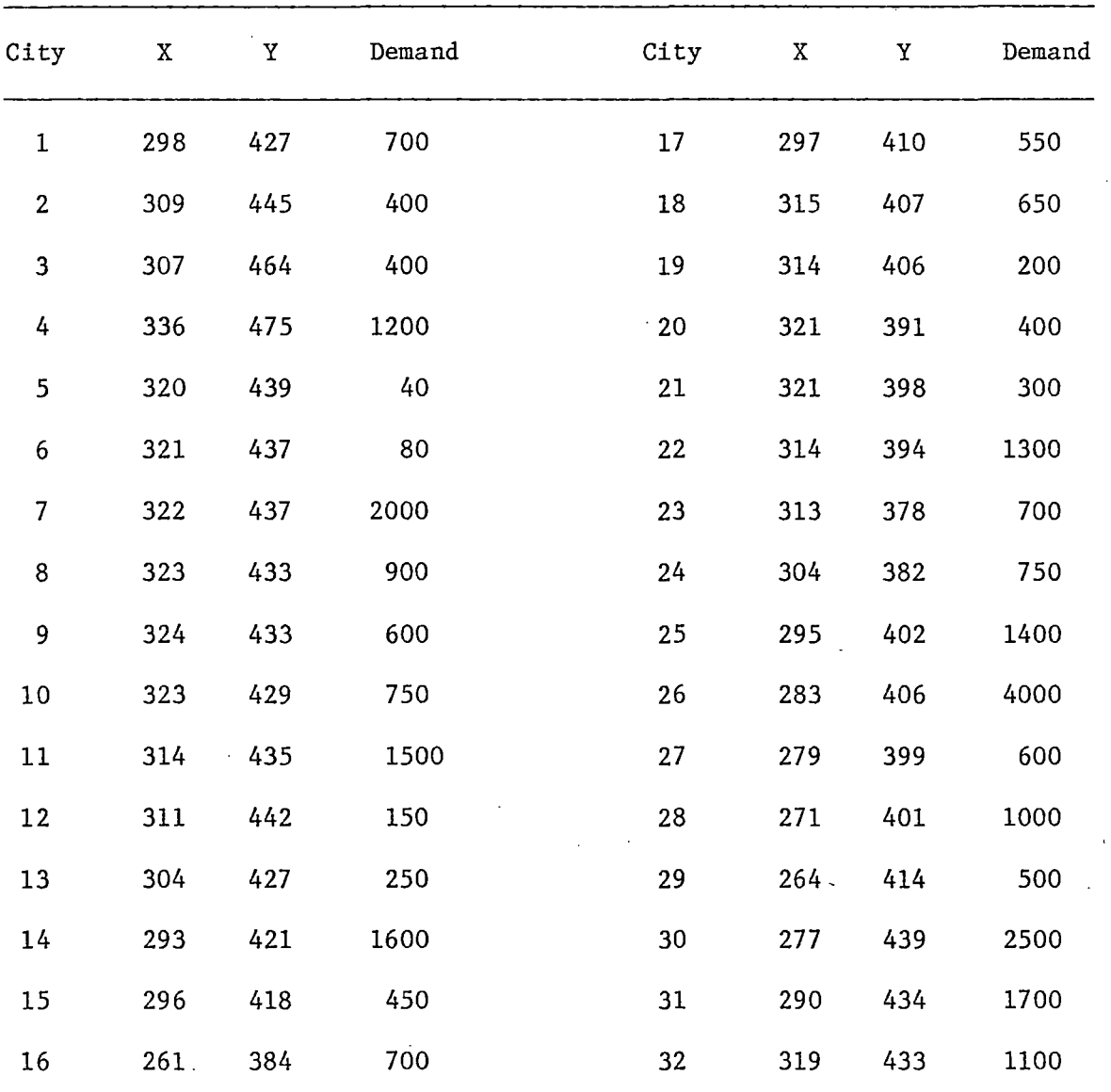

 $\bar{z}$ 

Vehicle Capacity = 8000

Maximum Miles = 240

Allowance = 10 Miles

Depot Coordinates: 292, 425

 $\ddagger$ 

 $\begin{array}{c} \mathbf{1} \\ \mathbf{1} \\ \mathbf{1} \end{array}$ 

 $\frac{1}{2}$ 

# TABLE B.4

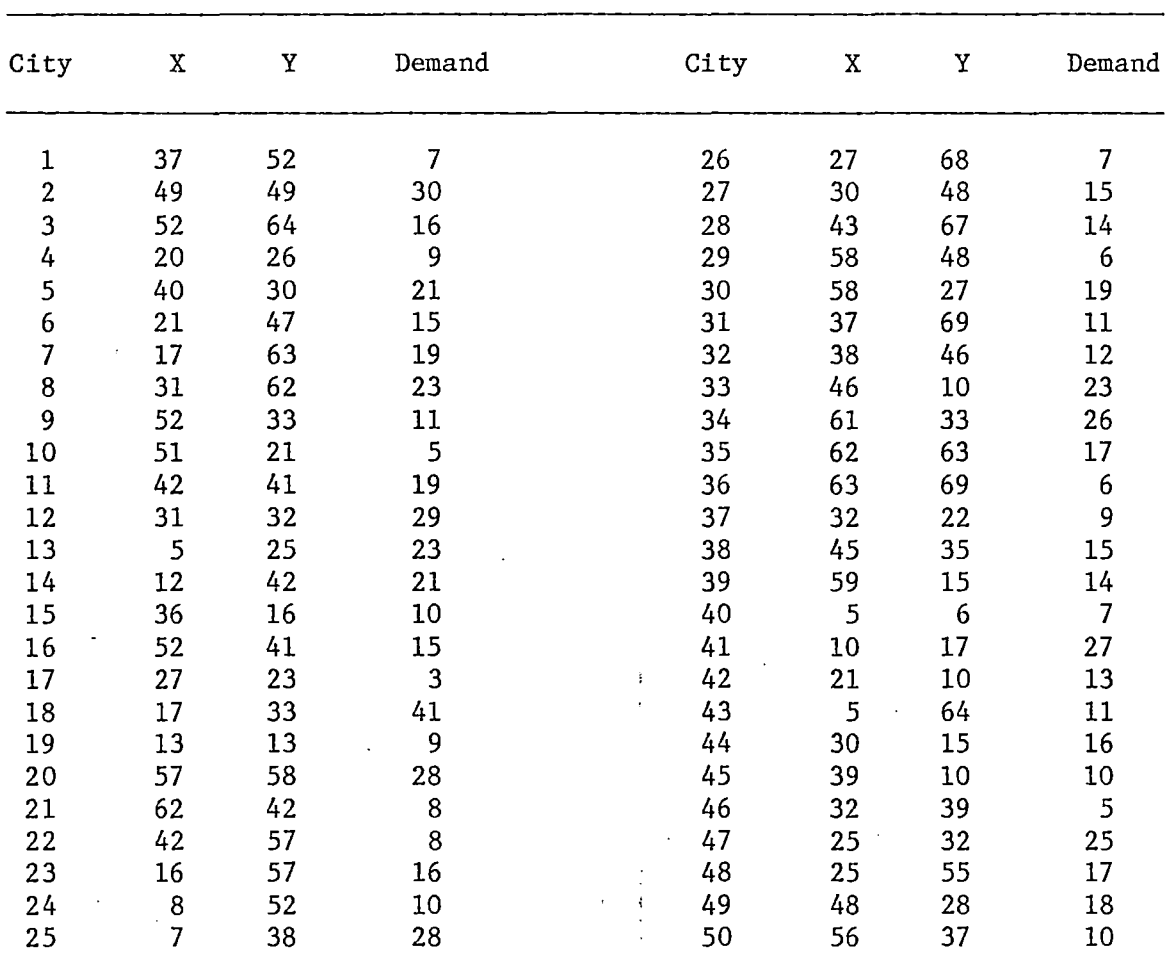

 $\mathbb{R}^2$ 

 $\mathcal{A}^{\mathcal{A}}$  .

 $\mathcal{L}^{\pm}$ 

# CHRISTOFIDES AND EILON'S 50-CITY PROBLEM

Vehicle Capacity = 160

Maximum Miles: None

 $\sim 10^{11}$  $\mathcal{L}^{\text{max}}_{\text{max}}$ 

Depot Coordinates: 30, 40

 $\sim 10$ 

 $\sim 10^{-11}$ 

 $\bar{z}$ 

#### TABLE B.5

CHRISTOFIDES AND EILON'S 75-CITY PROBLEM

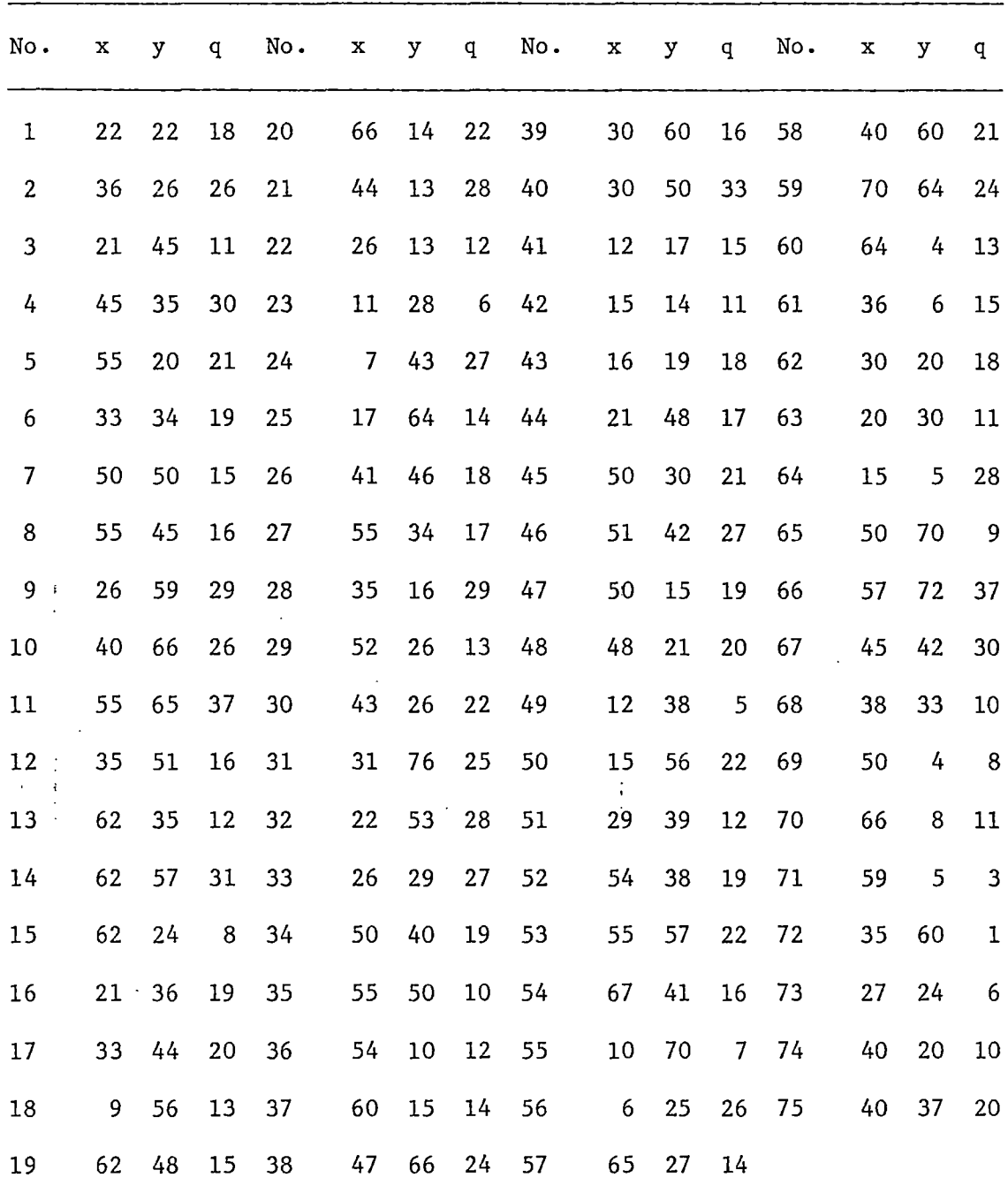

q = demand in cwt

Vehicle Capacity = 7 tons

 $\bar{z}$ 

 $\sim$ 

Maximum miles: None

Depot Coordinates: 40, 40

#### TABLE B.6

CHRISTOFIDES AND EILON'S 100-CITY PROBLEM

| No.              | $\bf x$ | У  | $\mathbf q$    | No. | х            | у            | q           | No. | x  | y  | $\mathbf{q}$   | No. | $\mathbf x$ | y  | q              |
|------------------|---------|----|----------------|-----|--------------|--------------|-------------|-----|----|----|----------------|-----|-------------|----|----------------|
| $\mathbf 1$      | 41      | 49 | 10             | 26  | 45           | 30           | 17          | 51  | 49 | 58 | 10             | 76  | 49          | 42 | 13             |
| $\overline{c}$   | 35      | 17 | 7              | 27  | 35           | 40           | 16          | 52  | 27 | 43 | 9              | 77  | 53          | 43 | 14             |
| 3                | 55      | 45 | 13             | 28  | 41           | 37           | 16          | 53  | 37 | 31 | 14             | 78  | 61          | 52 | $\mathbf{3}$   |
| 4                | 55      | 20 | 19             | 29  | 64           | 42           | 9           | 54  | 57 | 29 | 18             | 79  | 57          | 48 | 23             |
| 5                | 15      | 30 | 26             | 30  | 40           | 60           | 21          | 55  | 63 | 23 | $\mathbf{2}$   | 80  | 56          | 37 | 6              |
| $\boldsymbol{6}$ | 25      | 30 | 3              | 31  | 31           | 52           | 27          | 56  | 53 | 12 | 6              | 81  | 55          | 54 | 26             |
| $\overline{7}$   | 20      | 50 | 5              | 32  | 35           | 69           | 23          | 57  | 32 | 12 | $\overline{7}$ | 82  | 15          | 47 | 16             |
| $\bf 8$          | 10      | 43 | 9              | 33  | 53           | 52           | 11          | 58  | 36 | 26 | 18             | 83  | 14          | 37 | 11             |
| 9                | 55      | 60 | 16             | 34  | 65           | 55           | 14          | 59  | 21 | 24 | 28             | 84  | 11          | 31 | $\overline{7}$ |
| 10               | 30      | 60 | 16             | 35  | 63           | 65           | 8           | 60  | 17 | 34 | $\mathbf{3}$   | 85  | 16          | 22 | 41             |
| 11               | 20      | 65 | 12             | 36  | $\mathbf{2}$ | 60           | 5           | 61  | 12 | 24 | 13             | 86  | 4           | 18 | 35             |
| 12               | 50      | 35 | 19             | 37  | 20           | 20           | 8           | 62  | 24 | 58 | 19             | 87  | 28          | 18 | 26             |
| 13               | 30      | 25 | 23             | 38  | 5            | 5            | 16          | 63  | 27 | 69 | 10             | 88  | 26          | 52 | 9              |
| 14               | 15      | 10 | 20             | 39  | 60           | 12           | 31          | 64  | 15 | 77 | 9              | 89  | 26          | 35 | 15             |
| 15               | 30      | 5  | 8              | 40  | 40           | 25           | 9           | 65  | 62 | 77 | 20             | 90  | 31          | 67 | 3              |
| 16               | 10      | 20 | 19             | 41  | 42           | 9            | 5           | 66  | 49 | 73 | 25             | 91  | 15          | 19 | $\mathbf{1}$   |
| 17               | .5      | 30 | $\overline{2}$ | 42  | 24           | 12           | 5           | 67  | 67 | 5  | 25             | 92  | 22          | 22 | $\overline{2}$ |
| 18               | 20      | 40 | 12             | 43  | 23           | $\mathbf{3}$ | 7           | 68  | 56 | 39 | 36             | 93  | 18          | 24 | 22             |
| 19               | 15      | 60 | 17             | 44  | 11           | 14           | 18          | 69  | 37 | 47 | 6              | 94  | 26          | 27 | 27             |
| 20               | 45      | 65 | 9              | 45  | 6            | 38           | 16          | 70  | 37 | 56 | 5              | 95  | 25          | 24 | 20             |
| 21               | 45      | 20 | 11             | 46  | $\mathbf{2}$ | 48           | $\mathbf 1$ | 71  | 57 | 68 | 15             | 96  | 22          | 27 | 11             |
| 22               | 45      | 10 | 18             | 47  | 8            | 56           | 27          | 72  | 47 | 16 | 25             | 97  | 25          | 21 | 12             |
| 23               | 55      | 5  | 29             | 48  | 13           | 52           | 36          | 73  | 44 | 17 | 9              | 98  | 19          | 21 | 10             |
| 24               | 65      | 35 | 3              | 49  | 6            | 68           | 30          | 74  | 46 | 13 | 8              | 99  | 20          | 26 | $\overline{9}$ |
| 25               | 65      | 20 | 6              | 50  | 47           | 47           | 13          | 75  | 49 | 11 | 18             | 100 | 18          | 18 | 17             |

 $q =$  demand in cwt.

Vehicle Capacity = 10 tons

Maximum Miles: None

Depot Coordinates: 35, 35

EXAMPLE 33-CITY PROBLEM

| City           | $\mathbf X$             | $\rm Y$        | Demand       | City            | $\mathbf X$             | $\mathbf Y$ | Demand         |
|----------------|-------------------------|----------------|--------------|-----------------|-------------------------|-------------|----------------|
| $\mathbf{1}$   | $\overline{3}$          | 3              | 15           | 18              | 24                      | 14          | $10\,$         |
| $\overline{c}$ | 8                       | 5              | 31           | 19              | 25                      | 18          | 15             |
| 3              | 16                      | 4              | 10           | 20              | 15                      | 18          | 27             |
| $\frac{1}{4}$  | $6\phantom{a}$          | 8              | $\mathbf{9}$ | 21 <sup>2</sup> | $\frac{1}{4}$           | 20          | 35             |
| 5              | 12                      | $\overline{7}$ | 40           | 22              | 11                      | 20          | 15             |
| 6              | 24                      | $\overline{7}$ | 35           | 23              | 20                      | 20          | 22             |
| $\overline{7}$ | $\mathbf{9}$            | 10             | 14           | 24              | $\overline{\mathbf{3}}$ | 22          | $6\phantom{a}$ |
| $\bf 8$        | $14\,$                  | 10             | $10\,$       | 25              | $\bf8$                  | 22          | 25             |
| 9              | 20                      | 10             | $\mathbf{3}$ | 26              | 13                      | 22          | 41             |
| $10\,$         | 21                      | 11             | $17\,$       | 27              | 15                      | 23          | 30             |
| $11\,$         | $\overline{\mathbf{3}}$ | 13             | 15           | 28              | 18                      | 22          | 43             |
| 12             | 5                       | 14             | 26           | 29              | 5                       | 24          | $10\,$         |
| 13             | 5                       | 15             | 20           | 30              | 8                       | 26          | 23             |
| 14             | $12\,$                  | 14             | 15           | 31              | 15                      | 27          | 39             |
| 15             | $10\,$                  | 16             | $11\,$       | 32              | 20                      | 25          | $10\,$         |
| 16             | $12\,$                  | $17\,$         | 5            | 33              | 25                      | 25          | 14             |
| 17             | $18\,$                  | 16             | 17           |                 |                         |             |                |

i.

Vehicle Capacity = 150

Maximum Miles = 50

Depot Coordinates: 13, 16

 $\hat{\mathbf{r}}$ 

 $\mathfrak{t}$ 

# APPENDIX C

#### DATA FOR REGRESSION MODELS

l,

 $\bar{\gamma}$ 

÷.

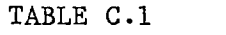

 $\bar{f}$ 

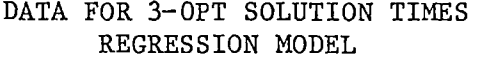

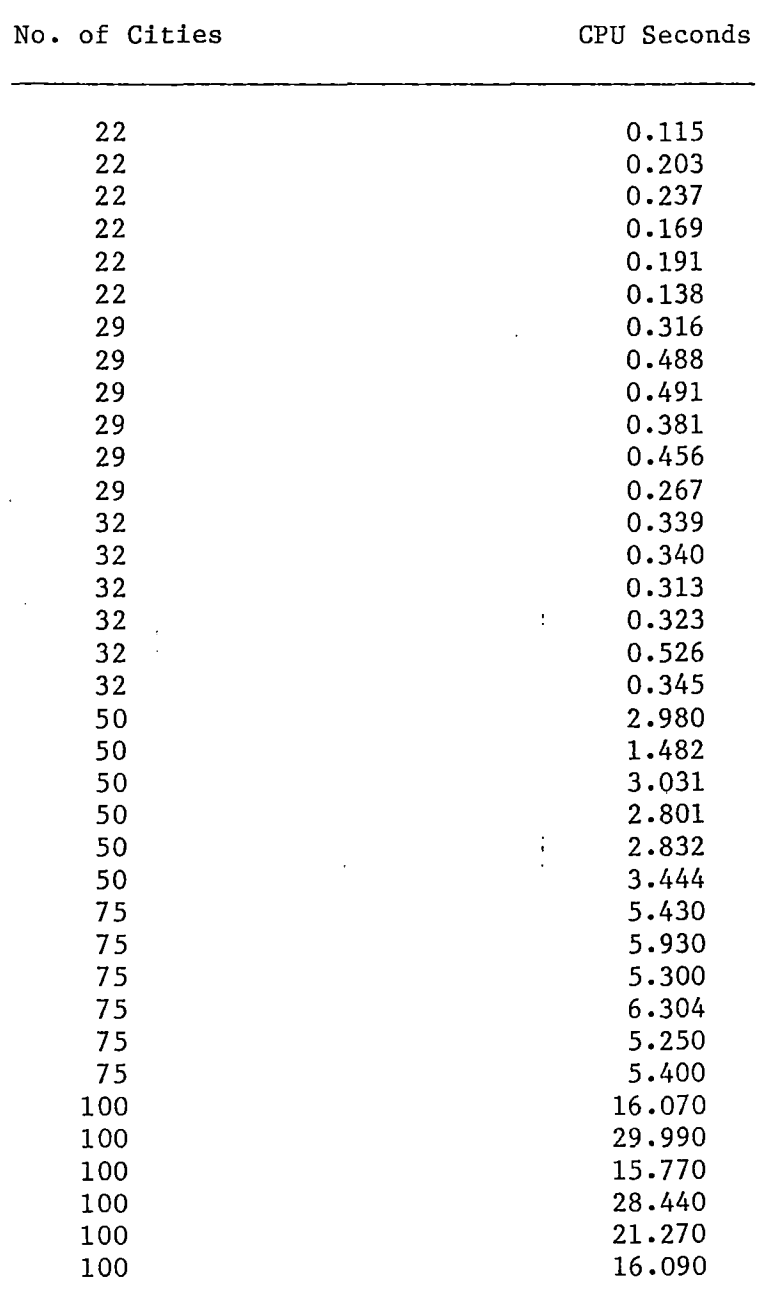

 $\mathcal{A}$ 

 $\mathcal{L}$ 

 $\sim$ 

 $\bar{ }$  .

 $\Delta \sim 10^4$ 

| N               | R           | $B_{Ln}$                    | $B_{Ld}$ | $RLX_{dist}$ | $RLX_{Ld}$ | TSPs   | CPU   |
|-----------------|-------------|-----------------------------|----------|--------------|------------|--------|-------|
| 22              | 5           | .42                         | .96      | .03          | .001       | 7949   | 4.05  |
| 22              | 5           | .42                         | .96      | .03          | .27        | 8220   | 4.19  |
| 22              | 5           | .42                         | .96      | .03          | .64        | 7530   | 4.18  |
| 22              | 5           | .42                         | .96      | .03          | .99        | 7533   | 4.16  |
| 22              | 5           | .21                         | .82      | .001         | .001       | 3540   | 1.78  |
| 22              | 5           | .21                         | .82      | .001         | .60        | 7047   | 3.46  |
| 22              | 5           | $\boldsymbol{\mathsf{.21}}$ | .82      | .15          | .41        | 11373  | 5.45  |
| 22              | 5           | .21                         | .82      | .15          | .001       | 13737  | 6.73  |
| 29              | 4           | .54                         | .29      | .04          | .001       | 5507   | 7.56  |
| 29              | 4           | .54                         | .29      | .04          | .30        | 7060   | 9.77  |
| 29              | 4           | .54                         | .29      | .04          | .77        | 7750   | 10.79 |
| 29              | 4           | .54                         | .29      | .04          | .99        | 7775   | 10.86 |
| 29              | 4           | .06                         | .36      | .001         | .001       | 2399   | 2.90  |
| 29              | 4           | .06                         | .36      | .001         | .69        | 7235   | 10.01 |
| 29              | 4           | .06                         | .36      | .15          | .30        | 5402   | 6.71  |
| 29              | 4           | .06                         | .36      | .15          | .001       | 2758   | 4.14  |
| 32              | 4:          | .22                         | .22      | .04          | .001       | 2608   | 3.88  |
| 32              | 4           | .22                         | .22      | .04          | .22        | 3226   | 4.88  |
| 32              | 4           | .22                         | .22      | .04          | .53        | 5149   | 6.12  |
| 32              | 4           | .22                         | .22      | .04          | .99        | 7724   | 7.74  |
| 32              | 4           | .09                         | .09      | .001         | .001       | $-539$ | .98   |
| 32 <sub>2</sub> | 4           | .09                         | .09      | .001         | .53        | 1057   | 1.72  |
| 32              | 4           | .09                         | .09      | .10          | .10        | 1542   | 2.45  |
| 32              | 4.          | .09                         | .09      | .10          | .001       | 868    | 1.66  |
| 50              | $5^{\circ}$ | .45                         | .05      | .001         | .001       | 883    | 2.42  |
| 50              | 5           | .45                         | .05      | .001         | .28        | 2322   | 6.05  |
| 50              | 5           | .45                         | .05      | .001         | .61        | 2322   | 6.06  |
| 50              | 5           | .45                         | .05      | .001         | .99        | 2322   | 6.07  |
| 50              | 5           | .09                         | .03      | .001         | .001       | 315    | .94   |
| 50              | 5           | .09                         | .03      | .001         | .30        | 1338   | 3.26  |
| 50              | 5           | .09                         | .03      | .20          | .10        | 1338   | 3.26  |
| 50              | 5           | .09                         | .03      | .20          | .001       | 315    | .94   |
| 75              | 10          | .72                         | .06      | .05          | .001       | 3750   | 5.06  |
| 75              | 10          | .72                         | .06      | .05          | .31        | 3357   | 3.82  |
| 75              | 10          | .72                         | .06      | .05          | .69        | 3360   | 3.85  |
| 75              | 10          | .72                         | .06      | .05          | .99        | 3357   | 3.50  |
| 75              | 10          | .63                         | .06      | .001         | .001       | 2151   | 2.59  |
| 75              | 10          | .23                         | .05      | .001         | .001       | 3227   | 4.31  |
| 75              | 10          | .23                         | .05      | .001         | .50        | 4737   | 5.92  |
| 75              | 10          | .23                         | .05      | .20          | .10        | 13101  | 16.10 |
| 75              | 10          | .23                         | .05      | .20          | .001       | 6628   | 8.81  |
|                 |             |                             |          |              |            |        |       |

DATA FOR ROUTE-LENGTH DEVIATION REGRESSION MODELS

 $\bar{\mathcal{A}}$ 

 $\bar{z}$ 

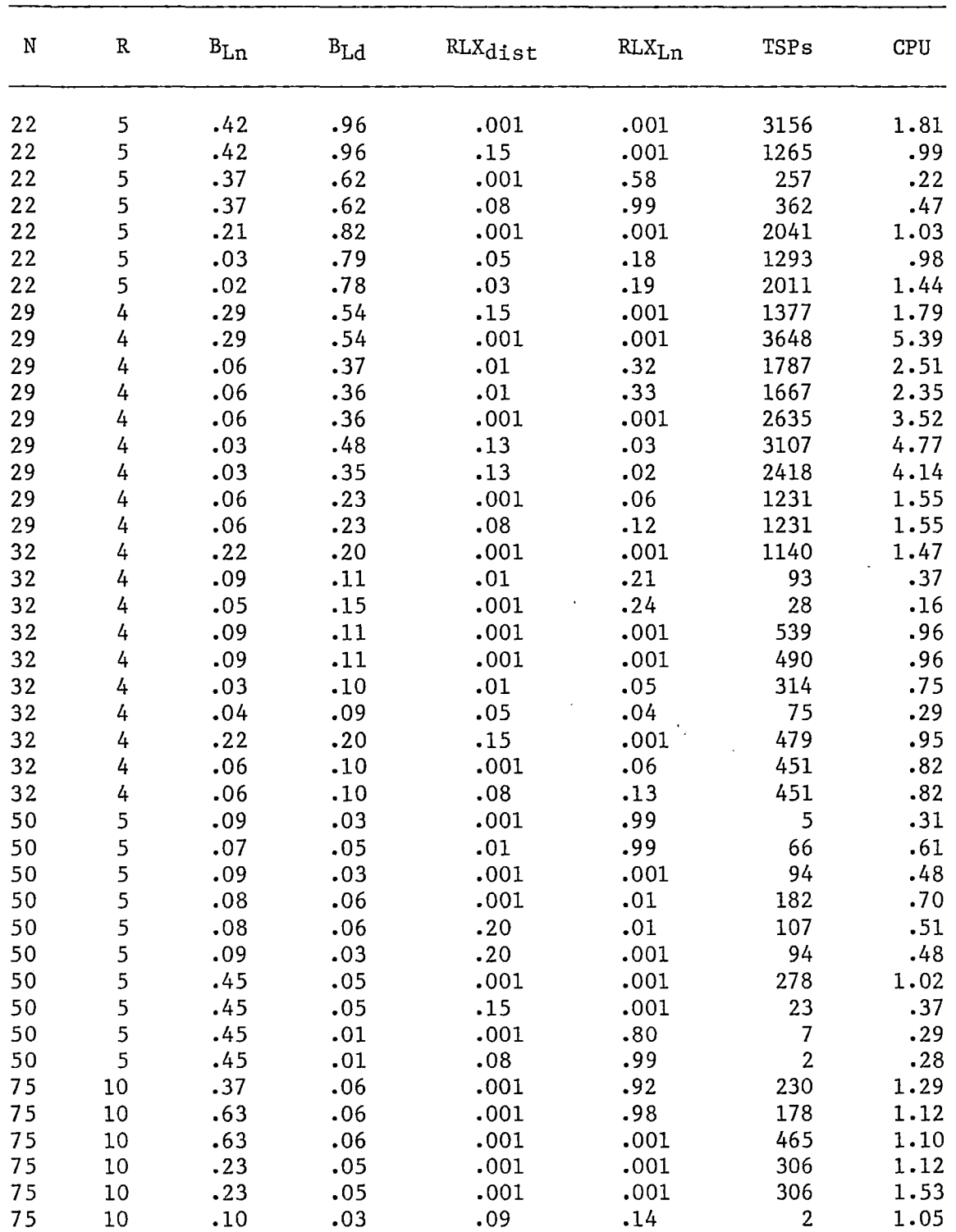

 $\sim 10$ 

DATA FOR ROUTE-LOAD DEVIATION REGRESSION MODELS

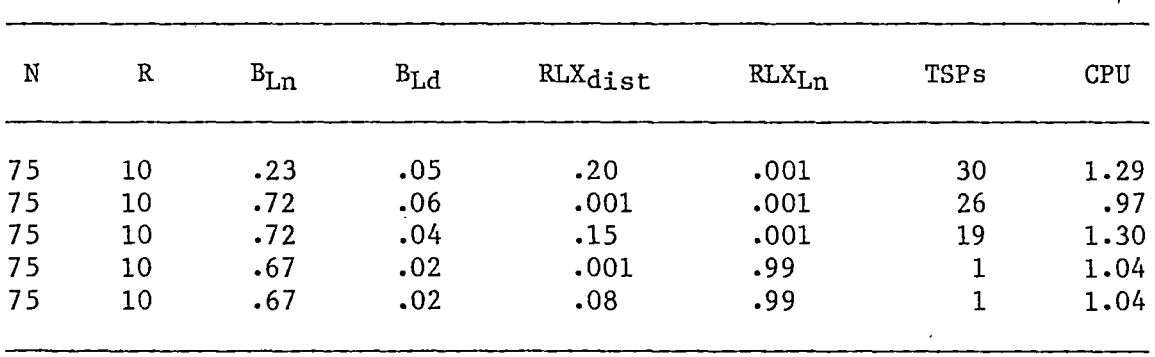

 $\epsilon$ 

 $\hat{\boldsymbol{\epsilon}}$ 

 $\frac{1}{2}$ 

 $\ddot{\phantom{a}}$ 

#### FORTRAN PROGRAM LISTING

 $\sim$ 

 $\cdot$ 

 $\cdot$ 

 $\mathcal{S}$ 

 $\sim$   $\sim$ 

 $\overline{\phantom{a}}$ 

#### $\mathcal{L}^{\text{max}}$ a xrmrn:a:cIV **Contract Contract State**

 $\begin{array}{c} \frac{1}{2} \\ \frac{1}{2} \end{array}$ 

 $\mathcal{A}$ 

 $\Lambda$ 

Z61

c c c<br>c\*: 00000010 00000020 00000030<br>000000040 C\*X\*•\*\*\*\*\*\*\*\*\*\*\*\*\*\*\*\*\*\*\*\*\*\*\*\*\*\*\*\*\*\*\*\*\*\*\*\*\*~\*\*\*\*\*\*\*\*\*\*\*\*\*\*\*\*\*\*\*\*\*\*\*\*\*\*\*\*\*00000040 c de la construction de la construction de la construction de la construction de la construction de la construction<br>De la construction de la construction de la construction de la construction de la construction de la const c 000000060 contracts to the contracts of the contracts of the contracts of the contracts of the contracts of the contracts of the contracts of the contracts of the contracts of the contracts of the contracts of the contra c 000000070 C FORTRAN PROGRAM TD SOLVE THE WORKLOAD 00000080 C BALANCED VEHICLE ROUTING PROBLEM 00000090 C (WBVRP), USING A HEURISTIC VERSION 000000100<br>C OF THE METHOD OF SATISFACTORY GOALS. 000000110 C OF THE METHOD OF SATISFACTORY GOALS. 00000110 c 000000120 c 00000130 **C\*\*\*\*\*\*\*\*\*\*\*\*\*\*\*\*\*\*\*•\*\*\*\*\*\*.\*\*\*\*\*\*\*\*\*\*\*\*\*\*\*\*\*\*\*\*\*\*\*\*\*\*\*\*\*\*\*\*\*\*\*\*\*\*\*\*\*\*\*\*\*00000140**  c 000000150 c 000000160 c 00000170 C AUTHOR: J. D. ALLISON 00000180 C ADVISOR: M. P. TERRELL 00000190 C COMPUTER: IBM 30810 00000200 C DATE: JUNE, 1986 00000210 c 00000220 c contracts and contracts are contracted and contracts and contracts are contracted and contracts of  $\alpha$ C SCHOOL OF INDUSTRIAL ENGINEERING AND MANAGEMENT COOOOO240 C C SUMUL UP INDUSTRIAL STATE UNIVERSITY<br>COMPOSED DELAHOMA STATE UNIVERSITY<br>C C STILLWATER, OKLAHOMA 74078 00000260 C STILLWATER, OKLAHOMA 74078 00000260 c 00000270 c 00000280 C\*\*\*\*x\*\*\*\*\*\*\*~\*\*\*\*\*\*\*\*\*\*\*\*\*\*\*\*\*\*\*\*\*\*\*\*\*\*\*\*\*\*\*\*\*\*\*\*\*\*\*\*\*\*\*\*\*\*\*\*\*\*\*\*\*\*\*\*\*\*00000290 c c c c c c c c c c c c c c· c c c c c c c c c c c c c c c c c c c c c c c c c c c  $\mathsf{C}$ SUBROUTINES USED IN PROGRAM: SAVNGS - CLARKE AND WRIGHT SAVINGS ALGORITHM. TWOOPT - 2-0PT DISTANCE MINIMIZATION ALGORITHM. THROPT - 3-0PT DISTANCE MINIMIZATION ALGORITHM. LDDV2 - 2-ARC ROUTE LOAD DEVIATION ALGORITHM. LDDV3 - 3-ARC ROUTE LOAD DEVIATION ALGORITHM. LNOV2 - 2-ARC ROUTE LENGTH DEVIATION ALGORITHM. LNDV3 - 3-ARC ROUTE LENGTH DEVIATION ALGORITHM. FEAS2 - DETERMINES FEASIBILITY OF 2-ARC EXCHANGE. XCHNG2 - PERFORMS 2-ARC EXCHANGE. XCHNG3 - PERFORMS 3-ARC EXCHANGE. FXCH2 - PERFORMS TEMPORARY 2-ARC EXCHANGE. FXCH3 - PERFORMS TEMPORARY 3-ARC EXCHANGE. TSP - 3-0PT VERSION OF TRAVELING SALESMAN PROBLEM ALGORITHM. NONDOM - ELIMINATES DOMINATED TRADEOFFS FROM TRADEOFF ARRAY. ADJUST - ACCEPTS AND EVALUATES MANUAL ADJUSTMENTS TO ROUTE. BKTRAK - BACKTRACKS PROCEDURE TO A PRIOR SOLUTION. DISPLA - DISPLAYS A PRIOR SOLUTION. LOCK - LOCKS OUT A ROUTE FROM CALCULATIONS OF ROUTE-LOAD DEVIATION AND ROUTE-LENGTH DEVIATION. IMSL ROUTINES: GGUBFS - UNIFORM RANDOM NUMBER GENERATOR. GGUD - UNIFORM RANDOM VECTOR GENERATOR .. VSDRA - MODIFIED QUICKSORT ALGORITHM. HIERARCHY OF SUBROUTINE CALLS: MAIN CALLS SAVNGS, TWOOPT, THROPT, LDDV2, LDDV3, LNDV2, LNDV3, 00000660 NDNDOM, TSP, ADJUST, BKTRAK, DISPLA, LOCK , GGUD, 00000670 VSORA TWOOPT CALLS FEAS2, XCHNG2, GGUBFS THROPT CALLS FEAS2, XCHNG2, XCHNG3, GGUBFS 00000300 00000310 00000320 00000330 00000340 00000350 00000360 00000370 00000380 00000390 00000400 00000410 00000420 00000430 00000440 00000450 00000460 00000470 00000480 00000490 00000500 00000510 00000520 00000530 00000540 00000550 00000560 00000570 00000580 00000590 00000600 00000610 00000620 00000630 00000640 00000650 00000680 00000690 00000700 00000710

 $\mathcal{L}^{\text{max}}_{\text{max}}$ 

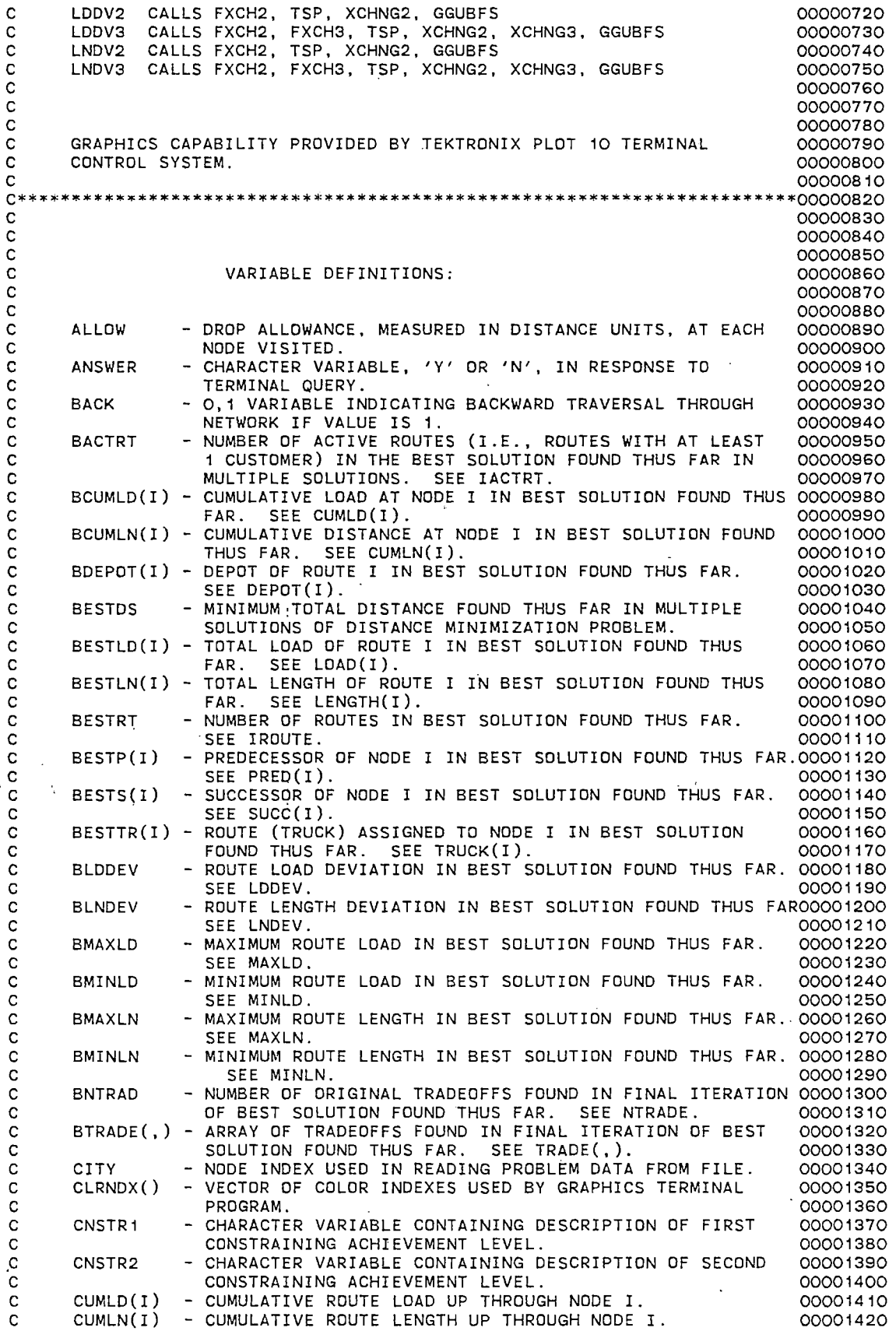

 $\mathcal{L}^{\text{max}}_{\text{max}}$ 

 $\hat{\mathcal{A}}$ 

 $\sim$   $\sim$ 

 $\mathcal{L}^{(1)}$ 

 $\lambda$ 

 $\frac{1}{2} \left( \frac{1}{2} \right)$ 

 $\hat{\mathcal{L}}$ 

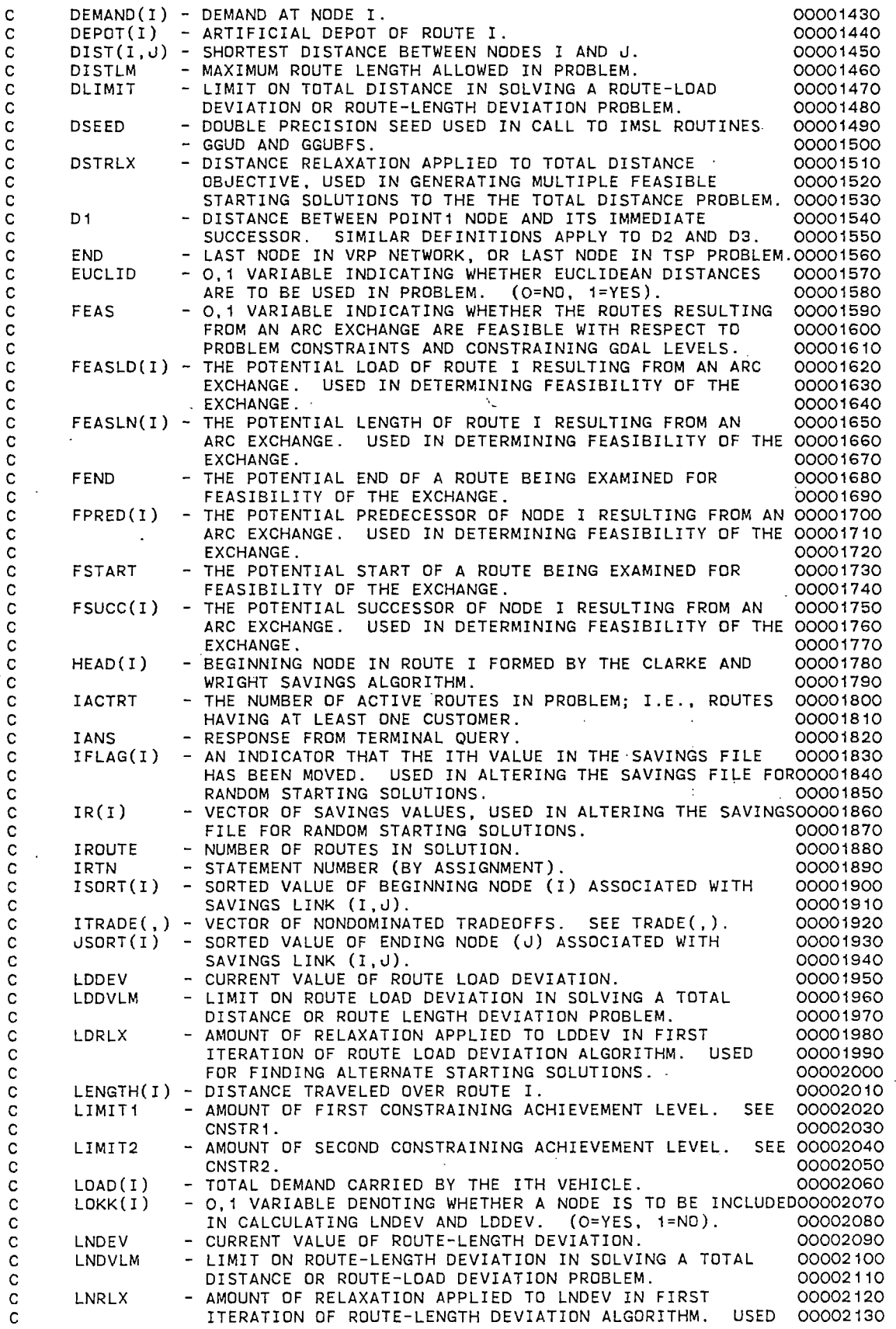

 $\sim 10^6$ 

 $\sim 10$ 

 $\mathcal{L}^{\text{max}}_{\text{max}}$ 

l,

c

 $\hat{\boldsymbol{\beta}}$ 

 $\sim 10^{-1}$ 

 $\bar{\beta}$ 

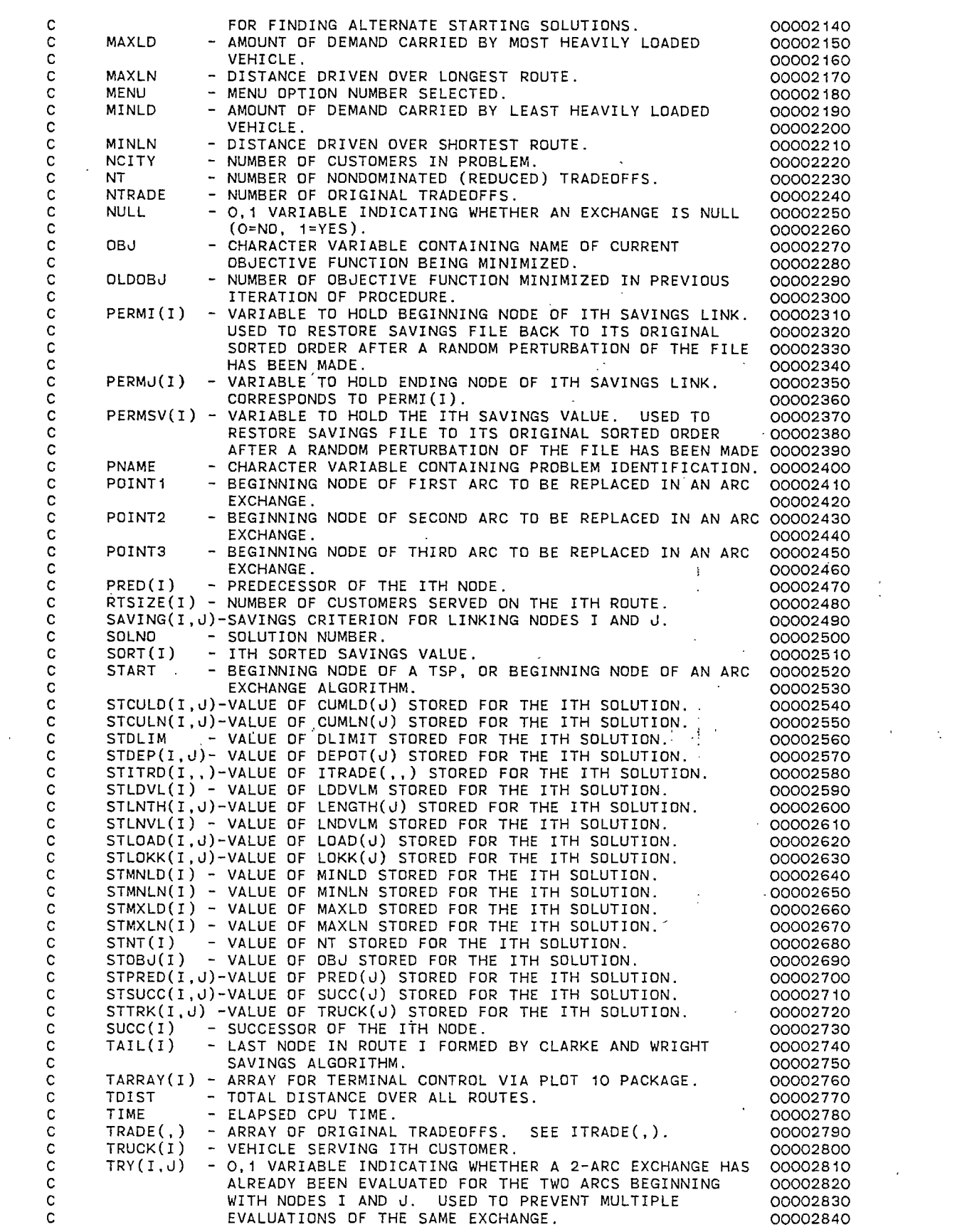

 $\mathcal{L}^{\text{max}}_{\text{max}}$  ,  $\mathcal{L}^{\text{max}}_{\text{max}}$ 

 $\mathcal{L}^{\text{max}}_{\text{max}}$  and  $\mathcal{L}^{\text{max}}_{\text{max}}$ 

 $\mathcal{L}^{\text{max}}_{\text{max}}$  and  $\mathcal{L}^{\text{max}}_{\text{max}}$ 

 $\mathcal{L}^{\text{max}}_{\text{max}}$  .

 $\mathcal{L}^{\text{max}}_{\text{max}}$  , where  $\mathcal{L}^{\text{max}}_{\text{max}}$ 

 $\mathcal{L}_{\text{max}}$ 

 $\mathcal{L}^{\text{max}}_{\text{max}}$  , where  $\mathcal{L}^{\text{max}}_{\text{max}}$ 

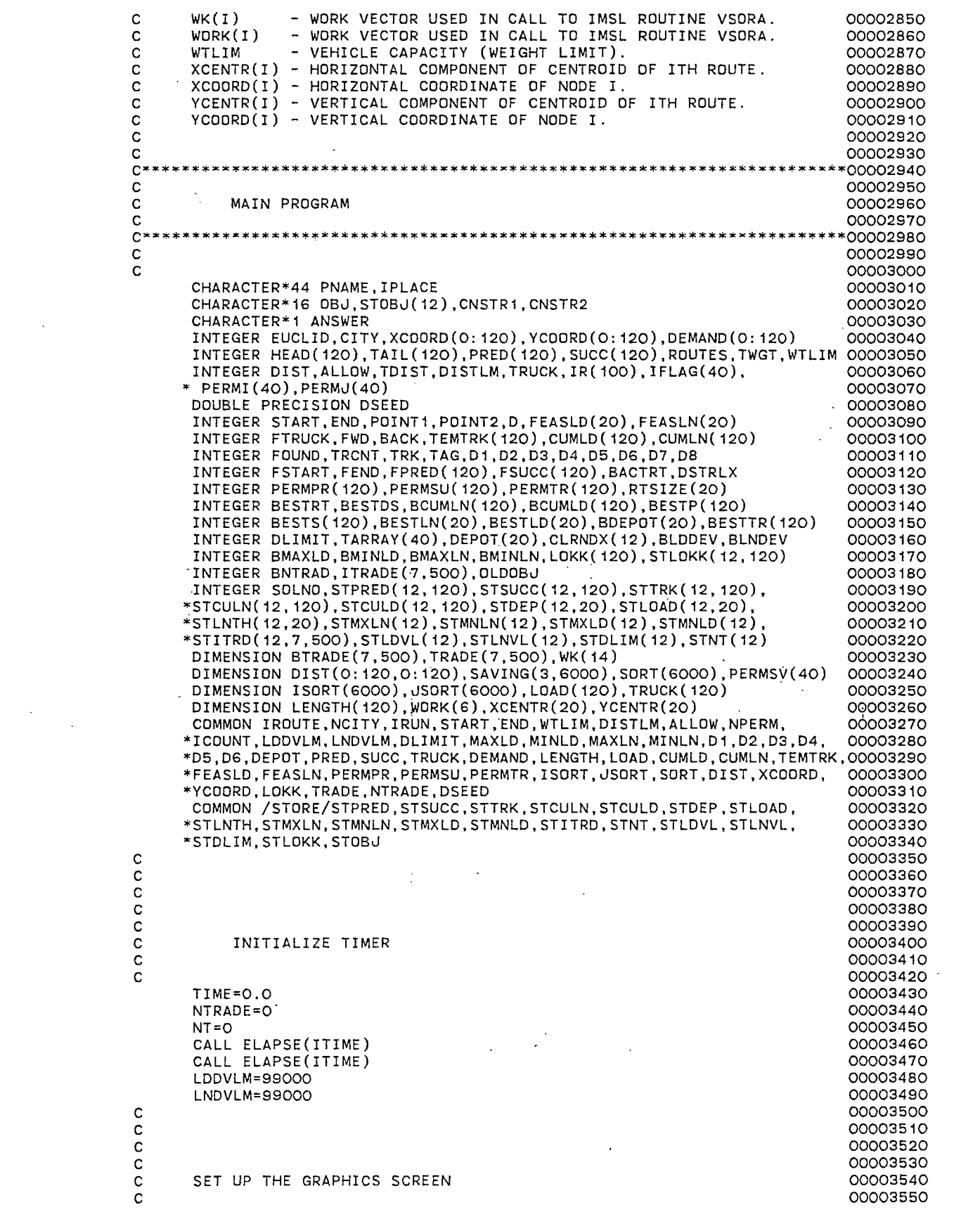

 $\label{eq:2.1} \mathcal{L}(\mathcal{L}^{\text{max}}_{\mathcal{L}}(\mathcal{L}^{\text{max}}_{\mathcal{L}}),\mathcal{L}^{\text{max}}_{\mathcal{L}^{\text{max}}_{\mathcal{L}}})$ 

 $\mathcal{L}(\mathcal{L})$  and  $\mathcal{L}(\mathcal{L})$  . In the  $\mathcal{L}(\mathcal{L})$ 

 $\mathcal{L}(\mathcal{A})$  and  $\mathcal{L}(\mathcal{A})$ 

 $197$ 

 $\mathcal{L}^{\text{max}}_{\text{max}}$ 

 $\mathcal{L}^{\text{max}}_{\text{max}}$ 

c c c  $\frac{c}{c}$ c c c

 $\bar{\mathcal{A}}$ 

 $\frac{1}{2}$ 

 $\hat{\boldsymbol{\beta}}$ 

l,

l,

 $\mathbb{R}^2$ 

 $\mathbb{Z}^2$ 

c c c c c

c c

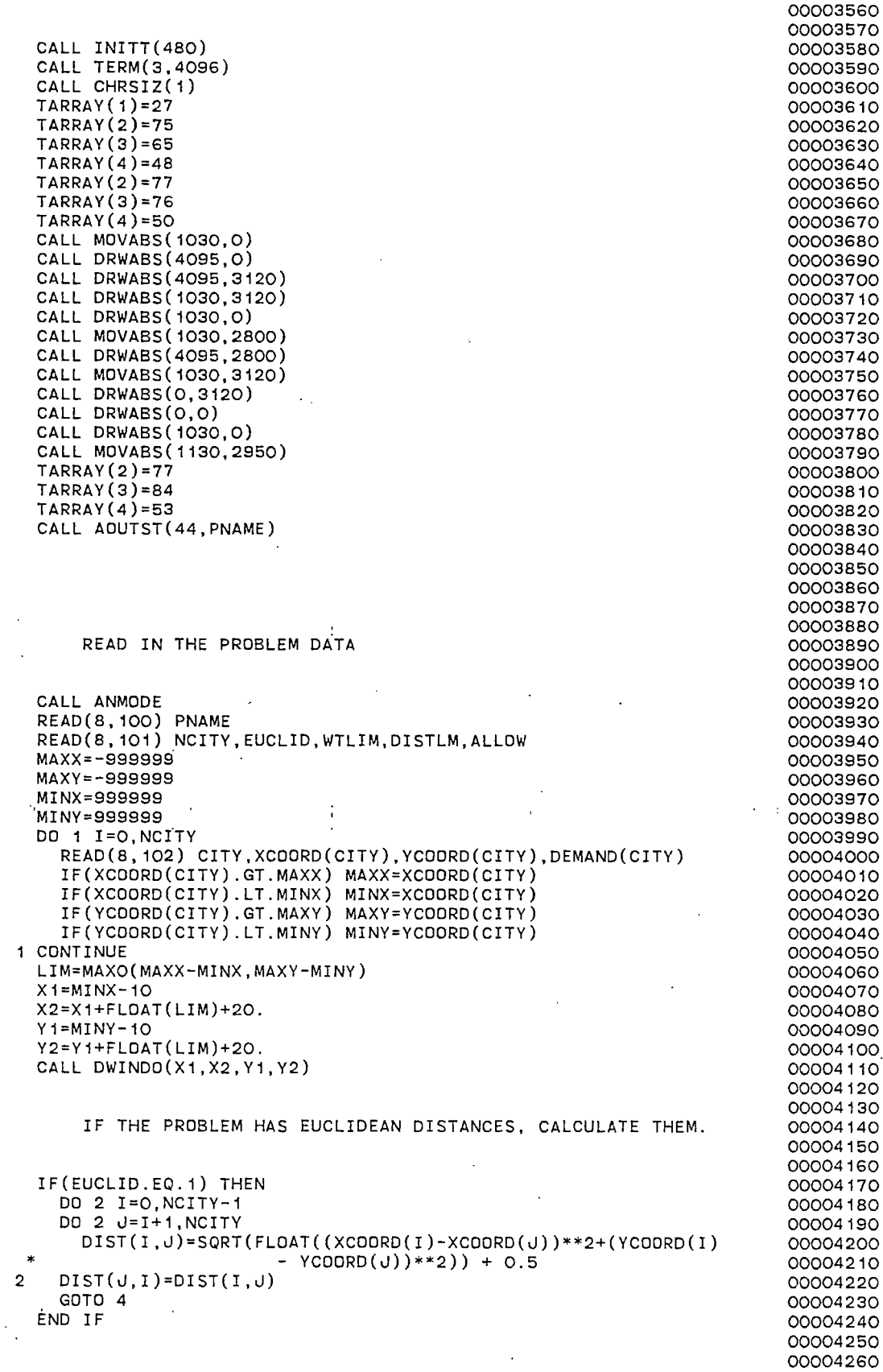

 $\cdot$ 

 $\bar{z}$ 

 $\hat{\mathcal{L}}$ 

 $\bar{\bar{z}}$ 

 $\cdot$ 

C IF PROBLEM HAS NON-EUCLIDEAN DISTANCES, READ THEM IN. 00004270 c 00004280 c 00004290 IF(EUCLID.EQ.0) THEN 00004300 3 READ(8,103,END=4) I,J,DIST(I,J) 00004310  $DIST(J, I)=DIST(I, J)$ 00004320 GOTO 3 00004330 END IF 00004340 4 CONTINUE 00004350 c 00004360 c<br>c 00004370 C CALCULATE THE SAVINGS FILE. 00004380 c 00004390 c 00004400 DSEED=6.0DO 00004410 ICOUNT=O 00004420 DO 6 I=1,NCITY-1 00004430 DO 6 J=I+1,NCITY 00004440 ICOUNT=ICOUNT+1 00004450. SAVING(1,ICOUNT)=FLOAT(DIST(O,I)+DIST(J,O)-DIST(I,J))\*(-1.) 00004460 SAVING(2,ICOUNT)=I 00004470 6 SAVING(3,ICOUNT)=J 00004480 c 00004490 c<br>c 00004500 SORT THE SAVINGS FILE -- IMSL MODIFIED QUICKSORT SUBROUTINE 00004510 c 00004520 c 00004530 c 00004540 CALL VSORA(SAVING,3,3,ICOUNT,1,WORK,IER) 00004550 DO 7 I= 1 , I COUNT 00004560  $SORT(I)=-SAVING(1,I)$ 00004570 ISORT(I)=SAVING(2,I) 00004580 7 JSORT(I)=SAVING(3,I) 00004590 DO 8 I= 1, 40 00004600 PERMSV(I)=SORT(I) 00004610 PERMI(I)=ISORT(I) 00004620 8 PERMJ(I)=JSORT(I) 00004630 c 00004640 c 00004650 DO 9 I=1,120 00004660  $9$  LOKK $(I)=0$ 00004670 DO 10 I=1,7 00004680  $\pm$ DO 10 J=1,500 00004690 10 TRADE(I,J)=O. 00004700 c 00004710 c 00004720 c 00004730 DO 70 IRUN= 1 , 8 00004740 c 00004750 c<br>c 00004760 C ALTER THE SAVINGS FILE FOR A NEW INITIAL RANDOM SOLUTION 00004770 c 00004780 c 00004790 c 00004800 IF(IRUN.GT.1) THEN 00004810 CALL GGUD(DSEED,IROUTE\*2,2\*(IROUTE\*2),IR) 00004820 DO 12 I= 1, 40 00004830 12  $IFLAG(I)=0$ 00004840 MOVES=O 00004850 DO 13 I=1,2\*(IROUTE\*2) 00004860 IFlIFLAG(IR(I)).GT.O) GOTO 13 00004870 C ELSE 00004880 MOVES=MOVES+1 00004890 SORT(MOVES)=PERMSV(IR(I)) 00004900 ISORT(MOVES)=PERMI(IR(I)) 00004910 JSORT(MOVES)=PERMJ(IR(I)) 00004920  $IFLAG(IR(I)) = 1$ 00004930 IF(MOVES.GE.IROUTE\*2) GOTO 14 00004940 13 CONTINUE 00004950 END IF 00004960 14 CONTINUE 00004970

 $\frac{1}{2}$ 

 $\ddot{i}$ 

c c c CALL SAVNGS c c RESTORE SAVINGS FILE TO ORIGINAL SORTED ORDER c c DD 15 I=1,40 SORT(I)=PERMSV(I) ISORT(I)=PERMI(I) 15 JSORT(I)=PERMJ(I) c c c 29 FWD=1 BACK=2 START=NCITY+ 1 END=PRED(START) INSIDE=O  $\mathcal{L}$ NEXT=NCITY+1 31 NDDE=NEXT IF(NODE.EQ.NCITY+1.AND.INSIDE.EQ.1) GOTO 32 INSIDE= 1 IF(NDDE.GT.NCITY) THEN ILN=O ILD=O CUMLD(NODE)=O CUMLN(NODE)=O END IF ILD=ILD+DEMAND(NODE) CUMLD(NDDE)=ILD IF(NODE.LE.NCITY) ILN=ILN+DIST(NDDE,PRED(NODE))+ALLOW CUMLN(NDDE)=ILN  $\mathcal{L}$ NEXT=SUCC(NDDE) GOTO 31 32 CONTINUE CALL TWOOPT(O)  $\ddot{\phantom{a}}$ CALL THRDPT(O) LDADT=0 LENGT=O DD 33 I=1,IRDUTE LDADT=LDADT+LDAD(I) 33 LENGT=LENGT+LENGTH(I) c c c SAVE BEST SOLUTION. c c IF(IRUN.EQ.1) THEN IACTRT=O DO 59 I= 1 , I ROUTE IF(LOAD(I).GT.O) IACTRT=IACTRT+1 59 CONTINUE BACTRT=IACTRT BESTRT= IRDUTE BESTDS=LENGT DD 63 I=1,NCITY+IROUTE BESTP(I)=PRED(I)  $BESTS(I)=SUCC(I)$ BESTTR(I)=TRUCK(I) BCUMLN(I)=CUMLN(I) 63 BCUMLD(I)=CUMLD(I) DD 64 I=1, IROUTE BESTLD(I)=LOAD(I) BESTLN(I)=LENGTH(I) 64 BDEPOT(I)=DEPOT(I) GOTO 70 ENDIF

 $\mathbf{r}$ 

IACTRT=O DO 65 1=1,IRDUTE IF(LDAD(I).GT.O) IACTRT=IACTRT+1 65 CONTINUE IF(IACTRT.GT.BACTRT) GOTO 70 IF(IACTRT.EO.BACTRT.AND.LENGT.GE.BESTDS) GOTO 70 C ELSE BESTRT=IRDUTE BESTDS=LENGT BACTRT=IACTRT DO 66 1=1,NCITY+IRDUTE  $BESTP(I)=PRED(I)$ BESTS(I)=SUCC(I) BESTTR(I)=TRUCK(I) BCUMLN(I)=CUMLN(I) 66 BCUMLD(I)=CUMLD(I) DD 67 I=1,IROUTE BESTLD(I)=LOAD(I) BESTLN(I)=LENGTH(I) 67 BDEPDT(I)=DEPOT(I) 70 CONTINUE c c c<br>c RECALL BEST SOLUTION. c c IRDUTE=BESTRT LENGT=BESTDS DD 71 I=1,NCITY+IRDUTE PRED(I)=BESTP(I) SUCC(I)=BESTS(I) CUMLN(I)=BCUMLN(I)  $\ddot{\mathrm{i}}$ CUMLD(I)=BCUMLD(I) 71 TRUCK(I)=BESTTR(I) TDIST=O DD 72 I= 1 , !ROUTE RTSIZE(I)=O  $XCENTR (I)=0.0$  $YCENTR (I)=0.0$ LDAD(I)=BESTLD(I) LENGTH(I)=BESTLN(I) TDIST=TDIST+LENGTH(I) 72 DEPDT(I)=BDEPOT(I) CALL TWINDD(1010,4095,0,2800) CALL CHRSIZ(3) NEXT=NCITY+ 1 X=XCODRD(NCITY+1) Y=YCODRD(NCITY+1) XCENTR(TRUCK(NCITY+1))=XCENTR(TRUCK(NCITY+1)) + X YCENTR(TRUCK(NCITY+1))=YCENTR(TRUCK(NCITY+1)) + Y RTSIZE(TRUCK(NCITY+1))=RTSIZE(TRUCK(NCITY+1)) + 1 CALL MOVEA(X, Y) CALL MOVREL(40,0) CALL DRWREL(0,40) CALL DRWREL(-80,0) CALL DRWREL(0,-80) CALL DRWREL(80,0) CALL DRWREL(0,40) CALL MDVEA(X,Y) INSIDE=O 73 NDDE=NEXT IF(NODE.EQ.NCITY+1.AND.INSIDE.EQ.1) GOTO 74 INSIDE= 1 X=XCODRD(NODE) Y=YCOORD(NODE) XCENTR(TRUCK(NODE))=XCENTR(TRUCK(NDDE)) + X YCENTR(TRUCK(NDDE))=YCENTR(TRUCK(NODE)) + Y RTSIZE(TRUCK(NODE))=RTSIZE(TRUCK(NDDE)) + 1 CALL DRAWA(X,Y) ICHR1=NODE/100

 $\lambda$ 

 $\sim$   $\sim$ 

```
ICHR2=NDDE/10 - ICHR1*10 
      ICHR3=NODE-(ICHR1*100 + ICHR2*10) 
      IF(NDDE.LE.NCITY) THEN 
        CALL MOVREL(20,0) 
        CALL DRWREL(0,20) 
        CALL DRWREL(-40,0) 
        CALL DRWREL(0,-40) 
        CALL DRWREL(40,0) 
        CALL DRWREL(0,20) 
      END IF 
      CALL MOVEA(X,Y) 
      NEXT=SUCC(NODE) 
      GOTO 73 
   74 X=XCOORD(NODE) 
      Y=YCDDRD(NODE) 
      CALL DRAWA(X,Y) 
      CALL CHRSIZ(1) 
      DD 744 J=1,IRDUTE 
        IF(LOAD(J).GT.O) THEN 
        XCENTR(J)=XCENTR(J)/FLOAT(RTSIZE(J)) 
        YCENTR(J)=YCENTR(J)/FLOAT(RTSIZE(J)) 
        CALL MDVEA(XCENTR(J),YCENTR(J)) 
        ICHR1=J/10ICHR2=J-ICHR1*10 
        IF(ICHR1.NE.O) CALL ANCHD(ICHR1+48) 
        CALL ANCHD(ICHR2+48) 
        ENDIF 
  744 CONTINUE 
      CALL CHRSIZ(1) 
      IMAXLN=-99 
      IMAXLD=-99 
      IMINLN=999999 
      IMINLD=999999 
      DD 75 1=1,IRDUTE 
         IF(LOKK(DEPOT(I)).NE.O) GOTO 75 
         IF(LENGTH(I).GT.IMAXLN) IMAXLN=LENGTH(I) 
        IF(LENGTH(I).LT.IMINLN.AND.LENGTH(I).GT.O) IMINLN=LENGTH(I)
        IF(LOAD(I).GT.IMAXLD) IMAXLO=LDAD(I) 
        IF(LOAD(I).LT.IMINLD.AND.LDAD(I).GT.O) IMINLO=LOAD(I) 
   75 CONTINUE 
      MAXLN=IMAXLN 
      MINLN=IMINLN 
      MAXLD=IMAXLD 
      MINLD=IMINLD 
      LDDEV=MAXLD-MINLD 
      LNDEV=MAXLN-MINLN 
      WRITE OUT THE BEGINNING ROUTE SET.
\mathbf{C} .
      SDLN0=1 
      CALL MOVABS(1030,2950) 
      CALL AOUTST(44,PNAME) 
      CALL TWINDD(0,4095,0,3120) 
      CALL HOME 
      CALL ANMDDE 
      WRITE(6,319) 
  319 FORMAT(1H ,//' SOLUTION NUMBER 1'//' BEGINNING ROUTE SET' 
     *//' ROUTE LOAD LENGTH'/) 
      DO 76 11=1,IROUTE 
      IF(LDAD(II).GT.O) WRITE(6,321) II,LOAD(II),LENGTH(II) 
   76 CONTINUE 
  321 FDRMAT(I4,I8,1X,I5) 
      WRITE(6,322) TOIST,LDDEV,LNDEV 
  322 FORMAT(' TOT. DIST =',I6,/,' LOAD DEV. = ',I5,/,' LENGTH DEV. =',I00007060
     *4CALL ELAPSE(ITIME) 
      TIME=TIME+FLOAT(ITIME)/1000. 
                                                                               00006400 
                                                                               00006410 
                                                                               00006420 
                                                                               00006430 
                                                                               00006440 
                                                                               00006450 
                                                                               00006460 
                                                                               00006470 
                                                                               00006480 
                                                                               00006490 
                                                                               00006500 
                                                                               00006510 
                                                                               00006520 
                                                                               00006530 
                                                                               00006540 
                                                                               00006550 
                                                                               00006560 
                                                                               00006570 
                                                                               00006580 
                                                                               00006590 
                                                                               00006600 
                                                                               00006610 
                                                                               00006620 
                                                                               00006630 
                                                                               00006640 
                                                                               00006650 
                                                                               00006660 
                                                                               00006670 
                                                                               00006680 
                                                                               00006690 
                                                                               00006700 
                                                                               00006710 
                                                                               00006720 
                                                                               00006730 
                                                                               00006740 
                                                                               00006750 
                                                                               00006760 
                                                                               00006770 
                                                                               00006780 
                                                                               00006790 
                                                                               00006800 
                                                                               00006810 
                                                                               00006820 
                                                                               00006830 
                                                                               00006840 
                                                                               00006850 
                                                                               00006860 
                                                                               00006870 
                                                                               00006880 
                                                                               00006890 
                                                                               00006900 
                                                                               00006910 
                                                                               00006920 
                                                                               00006930 
                                                                               00006940 
                                                                               00006950 
                                                                               00006960 
                                                                               00006970 
                                                                               00006980 
                                                                               00006990 
                                                                               00007000 
                                                                               00007010 
                                                                               00007020 
                                                                               00007030 
                                                                               00007040 
                                                                               00007050 
                                                                               00007070 
                                                                               00007080 
                                                                               00007090
```
c c c

ŧ

уđ

c

WRITE(6,323) TIME

00007100

```
323 FORMAT(1H ,'CPU SECONDS:',F6.2) 00007110<br>WRITE(6,400) 00007120
    WRITE(6,400)                                   00007120<br>READ(5,100) ANSWER                            00007130
    READ(5,100) ANSWER 00007130 
    IF(ANSWER.EQ.'Y') THEN 00007140<br>CALL FINITT(0,700) 00007150
     CALL FINITT(0,700) 00007150 
      STOP 00007160 
    ENDIFc 00007180
 c 00007190
 c 00007200
c<br>C STORE THE BEGINNING SOLUTION<br>C C STORE THE BEGINNING SOLUTION<br>COOOT220
 c 00007220
 c 00007230
    STDLIM(SOLNO)=DLIMIT<br>STLDVL(SOLNO)=LDDVLM
    STLDVL(SOLNO)=LDDVLM<br>STLNVL(SOLNO)=LNDVLM 00007250<br>00007260
    STLNVL(SOLNO)=LNDVLM<br>STMNLD(SOLNO)=MINLD<br>00007270
    STMNLD(SOLNO)=MINLD<br>STMXLD(SOLNO)=MAXLD<br>00007280
    STMXLD(SOLNO)=MAXLD 00007280 
    STMNLN(SOLNO)=MINLN 00007290 
    STMXLN(SOLNO)=MAXLN<br>STNT(SOLNO)=O = MAXLN
    STNT(SOLNO)=O<br>STOBJ(SOLNO)='TOTAL DISTANCE' contration of the contration of the contration of the contration of the contratio
    STOBJ(SOLNO)='TOTAL DISTANCE' 00007320<br>DO 78 J=1,IROUTE 00007330
    DO 78 J=1,IROUTE 00007330 
     STDEP(SOLNO,J)=DEPOT(J)<br>STLNTH(SOLNO,J)=LENGTH(J) 00007350 00007350
     STLNTH(SOLNO,J)~LENGTH(u) 00007350 
  78 STLOAD(SOLNO,J)=LOAD(J) 00007360 
    DO 79 u=1,NCITY+IROUTE 00007370 
     STCULD(SOLNO,J)=CUMLD(J)<br>STCULN(SOLNO,J)=CUMLN(J) 00007390<br>00007390
     STCULN(SOLNO,J)=CUMLN(J)<br>STLOKK(SOLNO,J)=LOKK(J) 00007390<br>00007400
     STLOKK(SOLNO,J)=LOKK(J)                         00007400<br>STPRED(SOLNO,J)=PRED(J)                         00007410
     STPRED(SOLNO,J)=PRED(J)                        00007410<br>STSUCC(SOLNO,J)=SUCC(J)                        00007420
     STSUCC(SOLNO, U)=SUCC(U) 00007420<br>STTRK(SOLNO, U)=TRUCK(U) 00007430
  79 STTRK(SOLNO,J)=TRUCK(J)                        00007430<br>00007440
 c 00007440
 c 00007450
 c ELSE 00007460
    WRITE(6,402)                               00007470<br>READ(5,*) IANS                               00007480
    READ(5,*) IANS 00007480 
 c 00007490
 c 00007500
C<br>C SOLVE A ROUTE-LENGTH DEVIATION PROBLEM<br>C TE(TANS EO 1) THEN
 c 00007520
    IF(IANS.EQ.1) THEN 00007530<br>DBJ='LENGTH_DEVIATION'                          00007540
     OBJ='LENGTH DEVIATION' 00007540 
      OLDOBJ=3 00007550 
     DLIMIT=TOIST 00007560 
     LDDVLM=LDDEV                                   00007570<br>CNSTR1='TOTAL DISTANCE'                           00007580
     CNSTR1='TOTAL DISTANCE' 00007580<br>CNSTR2='LOAD DEVIATION' 00007590
     CNSTR2='LOAD DEVIATION' 00007590 
     CALL NEWPAG 00007600 
     WRITE(6,404) OBJ,CNSTR1,DLIMIT,CNSTR2,LDDVLM 00007610 
     LIMIT1=DLIMIT 00007620 
     LIMIT2=LDDVLM 00007630 
      NT=O 00007640 
     CALL LNDV2(0)                               00007650<br>CALL LNDV3(0)                                00007660
     CALL LNDV3(0)BNTRAD=NTRADE 00007670 
     DO 77 1=1, NTRADE
     DO 77 J=1,7<br>BTRADE(J,I)=TRADE(J,I)                         00007690
  77 BTRADE(U,I)=TRADE(U,I) 00007700<br>DD 80 I=1,IROUTE 00007710
     DO ao I=.1. !ROUTE 00007710 
       BESTLD(I)=LOAD(I) 00007720 
       BESTLN(I)=LENGTH(I)80 BDEPOT(I)=DEPOT(I)<br>DO 81 I=1,NCITY+IROUTE 00007750
     DO 81 I=1, NCITY+IROUTE
       BESTP(I)=PRED(I) 00007760<br>BESTS(I)=SUCC(I) 00007770
       BESTS(I)=SUCC(I) 00007770 
       BESTTR(I)=TRUCK(I)BCUMLN(I)=CUMLN(I) 00007790 
  81 BCUMLD(I)=CUMLD(I)LNDEV=MAXLN-MINLN 00007810
```
 $\sim$ 

 $\ddot{\phantom{a}}$ 

BMAXLD=MAXLD BMINLD=MINLD BMAXLN=MAXLN BMINLN=MINLN BLNDEV=LNDEV LNRLX=FLOAT(LNDEV)\*0.5 CALL LNDV3(LNRLX) LNDEV=MAXLN-MINLN IF(LNDEV.GE.BLNDEV) THEN LNDEV=BLNDEV MAXLD=BMAXLD MINLD=BMINLD MAXLN=BMAXLN MINLN=BMINLN DO 83 I=1, IROUTE LOAD(I)=BESTLD(I) LENGTH(I)=BESTLN(I) 83 DEPOT(I)=BDEPOT(I) DO 84 1=1,NCITY+IROUTE PRED(I)=BESTP(I) SUCC(I)=BESTS(I) TRUCK(I)=BESTTR(I)  $CUMLN(I)=BCUMLN(I)$ 84 CUMLD(I)=BCUMLD(I) NTRADE=BNTRAD DO 82 I=1,NTRADE DO 82 J= 1, 7 82  $TRADE(J, I)=BTRADE(J, I)$ END IF IF(NTRADE.GT.O) CALL VSORA(TRAOE,7,7,NTRADE,1,WK,IER)  $NT = 0$ IF(NTRADE.EQ.O) GOTO 93 C ELSE c c PREV1=999999. PREV2=-999999. PREV3=-999999. DO 823 !=1,NTRADE IF(TRADE(1,I).NE.PREV1) THEN NT=NT+1 ITRAOE(1,NT)=TRADE(1,I) ITRADE(2,NT)=TRAOE(2;I) ITRAOE(3,NT)~TRADE(3,I) ITRADE(4,NT)=TRADE(4,I) ITRADE(5,NT)=TRADE(5,I) ITRADE(6,NT)=TRADE(6,I) ITRADE(7,NT)=TRADE(7,I) PREV1=TRADE(1,I) PREV2=TRADE(2,I) PREV3=TRADE(3,I) GOTO 823 ENDIF IF(TRADE(2,I).LE.PREV2.ANO.TRADE(3,I).LE.PREV3) THEN ITRADE(2,NT)=TRADE(2,I) ITRADE(3,NT)=TRADE(3,I) ITRADE(4,NT)=TRADE(4,I) ITRADE(5,NT)=TRADE(5,I) ITRADE(6,NT)=TRADE(6,I) ITRADE(7,NT)=TRADE(7,I) PREV1=TRADE(1,I) PREV2=TRADE(2,I) PREV3=TRADE(3,I) ENDIF 823 CONTINUE CALL NONDOM(ITRADE,NT) GOTO 93 ENO IF SOLVE A ROUTE-LOAD DEVIATION PROBLEM. c c 00007820 00007830 00007840 00007850 00007860 00007870 00007880 00007890 00007900 00007910 00007920 00007930 00007940 00007950 00007960 00007970 00007980 00007990 00008000 00008010 00008020 00008030 00008040 00008050 00008060 00008070 00008080 00008090 00008100 00008110 00008120 00008130 000081401 00008150· 00008160 00008170 00008180 00008190 00008200 00008210 00008220· 00008230; 00008240· 00008250 00008260 00008270 00008280 00008290 00008300 00008310 00008320 00008330. 00008340 00008350 00008360 00008370 00008380 00008390 00008400 00008410 00008420 00008430 00008440 00008450 00008460 00008470 00008480 00008490 00008500 00008510 00008520

204

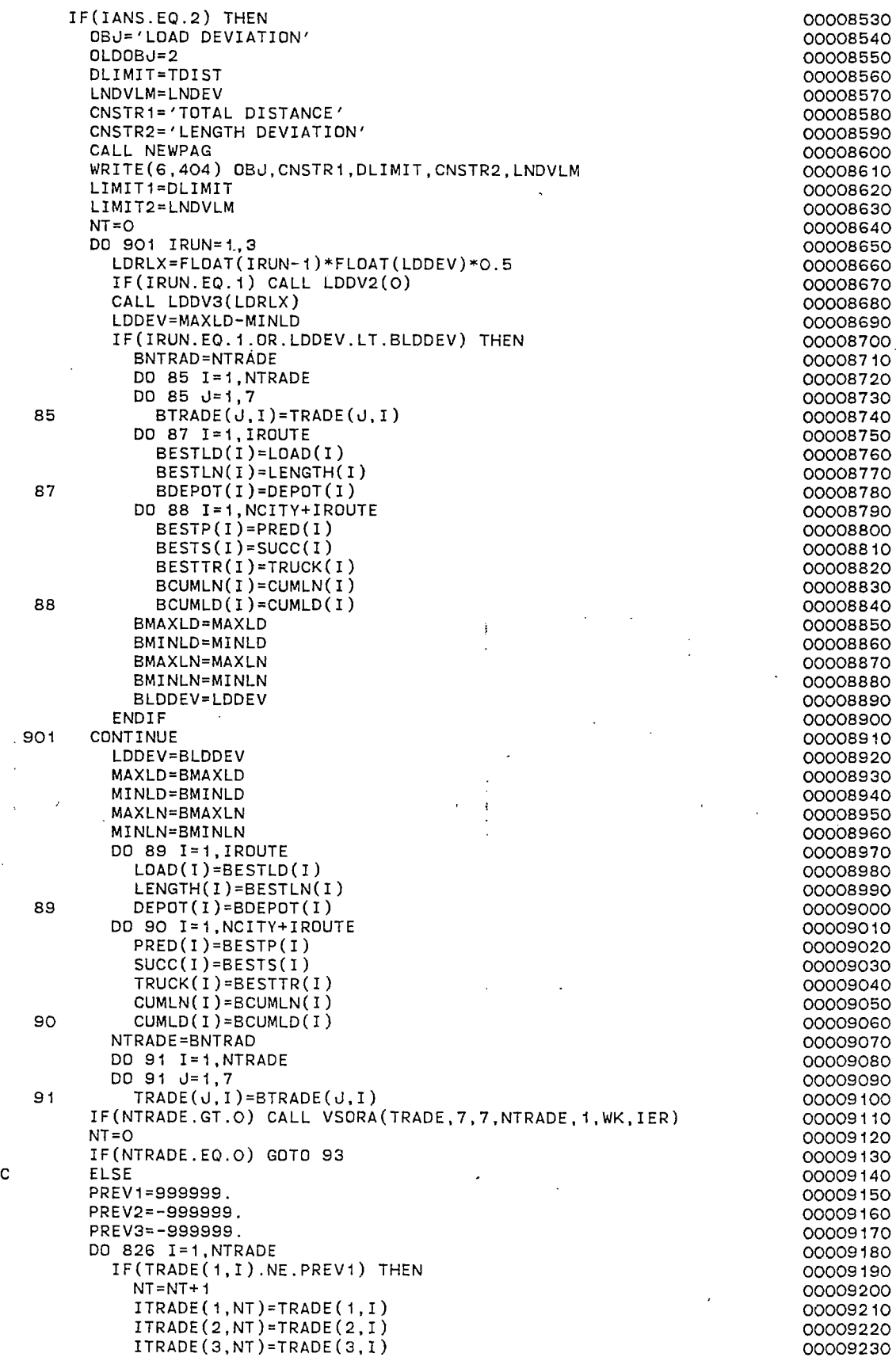

 $\sim$ 

 $\mathcal{A}$ 

 $\ddot{\phantom{a}}$ 

 $\sim$ 

 $\hat{\mathcal{A}}$ 

 $\ddot{\phantom{0}}$ 

 $\ddot{\cdot}$ 

÷

 $\cdot$
```
ITRADE(4,NT)=TRADE(4,I) 
             ITRADE(5,NT)=TRADE(5,I) 
             ITRADE(6,NT)=TRADE(6,I) 
             ITRADE(7,NT)=TRADE(7,I) 
             PREV1=TRADE(1,I) 
             PREV2=TRADE(2,I) 
             PREV3=TRADE(3,I) 
             GOTO 826 
           ENDIF 
           IF(TRADE(2,I).LE.PREV2.AND.TRADE(3,I).LE.PREV3) THEN 
             ITRADE(2,NT)=TRADE(2,I) 
             ITRADE(3,NT)=TRADE(3,I) 
             ITRADE(4, NT)=TRADE(4, I)ITRADE(5,NT)=TRADE(5,I) 
             ITRADE(6,NT)=TRADE(6,I) 
             ITRADE(7,NT)=TRADE(7,I) 
             PREV1=TRADE(1,I) 
             PREV2=TRADE(2,I) 
             PREV3=TRADE(3,I) 
          ENDIF 
  826 CONTINUE 
                                                                            00009440CALL NONDOM(ITRADE,NT) 
        GOTO 93 
      ENDIF
c 
c 
c 
      DISPLAY SOLUTION ON GRAPHICS SCREEN
c 
c 
c 
   93 SOLNO=SOLN0+1 
      NEXT=NCITY+1 
  ÷
                                                   \bar{a}CALL NEWPAG 
      CALL TWIND0(0,4095,0,3120) 
      CALL MOVABS(O,O) 
      CALL DRWABS(4095,0) 
      CALL DRWABS(4095,3120) 
      CALL DRWABS(0,3120) 
      CALL DRWABS(O,O) 
      CALL MOVABS(1030,0) 
      CALL DRWABS(1030,3120) 
  \mathbf{i}CALL MOVABS(1030,2800) 
                                                   ÷
      CALL DRWABS(4095,2800) 
      CALL MOVABS(1130,2950) 
      CALL AOUTST(44,PNAME) 
      CALL, TWIND0(1030,4095,0,2800) 
      X1=MINX-10 
      X2=X1+FLOAT(LIM)+20. 
      Y1=MINY-10 
      Y2=Y1+FLOAT(LIM)+20. 
      CALL DWINDO(X1,X2,Y1,Y2) 
      CALL CHRSIZ(3) 
      DO 94 u= 1 , IROUTE 
        RTSIZE(J)=0XCENTR(U)=0.094 YCENTR(u)=O.O 
      X=XCOORD(NEXT) 
      Y=YCOORD(NEXT) 
      XCENTR(TRUCK(NEXT))=XCENTR(TRUCK(NEXT)) + X 
      YCENTR(TRUCK(NEXT))=YCENTR(TRUCK(NEXT)) + Y 
      RTSIZE(TRUCK(NEXT))=RTSIZE(TRUCK(NEXT)) + 1 
      CALL MOVEA(X,Y) 
      CALL MOVREL(40,0) 
      CALL DRWREL(0,40) 
      CALL DRWREL(-80,0) 
      CALL DRWREL(0,-80) 
      CALL DRWREL(80,0) 
      CALL DRWREL(0,40) 
      CALL MOVEA(X,Y) 
      INSIDE=O
```
 $\overline{1}$ 

95 NOOE=NEXT IF(NODE.EQ.NCITY+1.AND.INSIDE.EQ.1) GOTO 96 INSIDE= 1 X=XCOORD(NODE) Y=YCOORD(NODE) XCENTR(TRUCK(NODE))=XCENTR(TRUCK(NODE)) + X YCENTR(TRUCK(NODE))=YCENTR(TRUCK(NODE)) + Y RTSIZE(TRUCK(NODE))=RTSIZE(TRUCK(NODE)) + 1 CALL DRAWA(X,Y) ICHR 1=NODE/100 ICHR2=NODE/10 - ICHR1~10 ICHR3=NODE - (ICHR1\*100 + ICHR2\*10) IF(NODE.LE.NCITY) THEN CALL MOVREL(20,0) CALL DRWREL(0,20) CALL DRWREL(-40,0) CALL DRWREL(0,-40) CALL.DRWREL(40,0) CALL DRWREL(0,20) END IF CALL MOVEA(X,Y) NEXT=SUCC(NODE) GOTO 95 96 CONTINUE X=XCOORD(NODE) Y=YCOORD(NODE) CALL DRAWA(X,Y) CALL CHRSIZ(1) DO 97 u= 1, IROUTE IF(LOAD(u).GT.O) THEN  $XCENTR(J)=XCENTR(J)/FLOAT(RTSIZE(J))$ YCENTR(J)=YCENTR(J)/FLOAT(RTSIZE(J)) CALL MOVEA(XCENTR(u),YCENTR(J)) ICHR1=J/10 ICHR2=J-ICHR1x10 IF(ICHR1.NE.O) CALL ANCHO(ICHR1+48) CALL ANCHO(ICHR2+48)  $\sim 100$ ENDIF 97 CONTINUE CALL CHRSIZ(1) TDIST=O DO 98 I=1,IROUTE 98; TDIST=TDIST+LENGTH( I)  $\sim$ . LNDEV=MAXLN-MINLN LDDEV=MAXLD-MINLD CALL HOME CALL ANMODE WRITE(6,405) SOLNO,OBJ DO 99 II=1,IROUTE IF(LOAD(II).LE.O) GOTO 99 WRITE(6,321) II,LOAD(II) ,LENGTH( II) 99 CONTINUE WRITE(6,322) TDIST,LDDEV,LNDEV CALL ELAPSE(ITIME) TIME=TIME+FLOAT(ITIME)/1000. WRITE(6,323) TIME WRITE(6,450) 450 FORMAT(1H ,////////////,' HIT <RTN> TO CONTINUE') CALL TINPUT(MMMM) c c STORE CURRENT SOLUTION c c STDLIM(SOLNO)=DLIMIT STLDVL(SOLNO)=LDDVLM STLNVL(SOLNO)=LNDVLM STMNLD(SOLNO)=MINLD STMXLD(SOLNO)=MAXLD STMNLN(SOLNO)=MINLN STMXLN(SOLNO)=MAXLN

00010650

207

```
c 
c 
c 
c 
c 
c 
c 
c 
c 
c 
c 
c 
c 
c 
c 
c 
  130 
  140 
  145 
   150 
CONTINUE 
  455 
FORMAT( 1H , T12, 'ORIGINAL TRADEDFFS', I4,' 
      * 
       STNT(SOLNO)=NT 
       STOBJ(SOLNO)=OBJ 
       DO 130 J=1,IROUTE 
         STDEP(SOLNO,J)=DEPOT(J) 
         STLNTH(SOLNO, J)=LENGTH(J)
         STLOAD(SOLNO, J)=LOAD(J)
      DO 140 J=1,NCITY+IROUTE 
         STCULD(SOLNO, J) = CUMLD(J)STCULN(SOLNO, J) = CUMLN(J)STLOKK(SOLNO, J)=LOKK(J)
         STPRED(SOLNO, J)=PRED(J)STSUCC(SOLNO, J)=SUCC(J)STTRK(SOLNO, J)=TRUCK(J)
       DO 145 I=1,7 
       DO 145 J=1,NT 
          STITRD(SOLNO,I,J)=ITRADE(I,J) 
       GOTO 150 
       bISPLAY MENU, PROBLEM STATUS, AND TRADEDFF INFORMATION 
      CALL NEWPAG 
       CALL ANMODE 
       CALL HOME 
       WRITE(6,420) PNAME,SOLNO 
       LARGE=999999 
      IF(OBJ.EQ.'TOTAL DISTANCE') WRITE(6,406) TDIST,LARGE,LOAD(1), 
          LENGTH(1),LDDEV,LIMIT1,LOAD(2),LENGTH(2),LNDEV,LIMIT2,LDAD(3), 
          LENGTH(3) 
                                                                                 00010660 
                                                                                 00010670 
                                                                                 00010680 
                                                                                 00010690 
                                                                                 00010700 
                                                                                 00010710 
                                                                                 00010720 
                                                                                 00010730 
                                                                                 00010740 
                                                                                 00010750 
                                                                                 00010760 
                                                                                 00010770 
                                                                                 00010780 
                                                                                 00010790 
                                                                                 00010800 
                                                                                 00010810 
                                                                                 00010820 
                                                                                 00010830 
                                                                                 00010840 
                                                                                 00010850 
                                                                                 00010860 
                                                                                 00010870 
                                                                                 00010880 
                                                                                 00010890 
                                                                                 00010900 
                                                                                 00010910 
                                                                                 00010920 
                                                                                 00010930 
                                                                                 00010940 
                                                                                 00010950 
                                                                                 00010960 
                                                                                 00010970 
      IF(OBJ.EQ.'LENGTH DEVIATION') WRITE(6,406) TDIST,LIMIT1,LOAD(1), 
      * LENGTH(1).LDDEV,LIMIT2,LOA0(2),LENGTH(2),LNDEV,LARGE,LDAD(3), 
                                                                                 00010980 
                                                                                 00010990 
                                                                                 00011000 
                                                                                 00011010 
                                                                                 00011020 
                                                                                 00011030 
                                                                                 00011040 
                                                                                 00011050 
                                                                                 00011060 
                                                                                 00011070 
      * LENGTH(3) . The set of \mathcal{L} is the set of \mathcal{L} is the set of \mathcal{L}IF(OBJ.EQ.'LOAD DEVIATION') WRITE(6,406) TDIST,LIMIT~,LOAD(1), 
          LENGTH(1),LDDEV,LARGE,LOAD(2).LENGTH(2),LNDEV,LIMIT2,LOAD(3),
          LENGTH(3) 
      IF(IROUTE.GE.4) WRITE(6,407) LOAD(4), LENATH(4))IF(IROUTE.LT.4) WRITE(6,408) 
       IF(IROUTE.GE.5) WRITE(6,409) LOAD(5),LENGTH(5) 
       IF(IROUTE.LT.5) WRITE(6,410) 
       IF(IROUTE.GE.6) WRITE(6,431) LDAD(6),LENGTH(6) 
       IF(IROUTE.LT.6) WRITE(6,432) 
       IF(IROUTE.GE.7) WRITE(6,435) LDAD(7),LENGTH(7) 
       IF(IROUTE.LT.7) WRITE(6,436) 
       IF(IROUTE.GE.8) WRITE(6,433) LDAD(8),LENGTH(8) 
       IF(IROUTE.LT.8) WRITE(6,434) 
                                                                                 00011080 
                                                                                 00011090 
                                                                                 00011100 
                                                                                 00011110 
                                                                                 00011120 
                                                                                 00011130 
                                                                                 00011140 
                                                                                 00011150 
                                                                                 00011160 
       IF(IROUTE.GE.9) WRITE(G,411) ((I,LOAD(I),LENGTH(I)),I=9,IROUTE) 
       WRITE(6,437) (I,I=1,MIN0(6,NT)) 
                                                                                 00011170 
                                                                                 00011180 
                                                                                 00011190 
       WRITE(6,438) OBJ,(-ITRADE(1,I),I=1,MIN0(6,NT)) 
       WRITE(6,439) CNSTR1,(ITRADE(2,I),I=1,MIN0(6,NT)) 
       WRITE(6,439) CNSTR2,(ITRADE(3,I),I=1,MIN0(6,NT)) 
       WRITE(G,455) NTRADE,NT 
       WRITE(6, 412)READ MENU OPTION 
       READ(6,*) MENU 
       IF(MENU.EQ.8) THEN 
        CALL FINITT(0,700) 
         STOP 
      END IF 
                                                        REDUCED 
TRADEOFFS' ,I4)00011240 
                                                                                 00011200 
                                                                                 00011210 
                                                                                 000~1220 
                                                                                 00011230 
                                                                                 00011250 
                                                                                 00011260 
                                                                                 00011270 
                                                                                 00011280 
                                                                                 00011290 
                                                                                 00011300 
                                                                                 00011310 
                                                                                 00011320 
                                                                                 00011330 
                                                                                 00011340 
                                                                                 00011350 
                                                                                 00011360
```
ţ

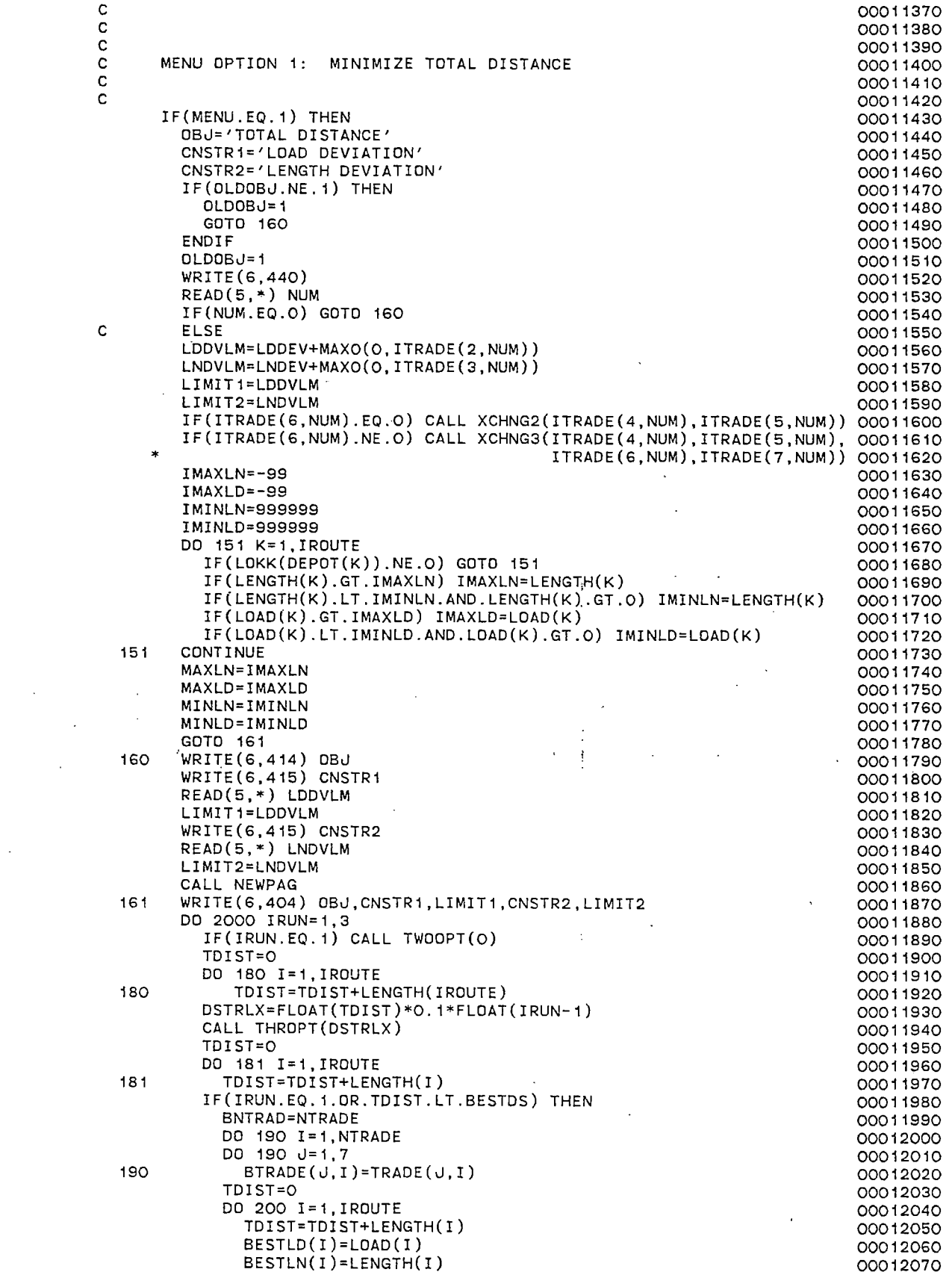

 $\sim 10^{11}$  km  $^{-1}$ 

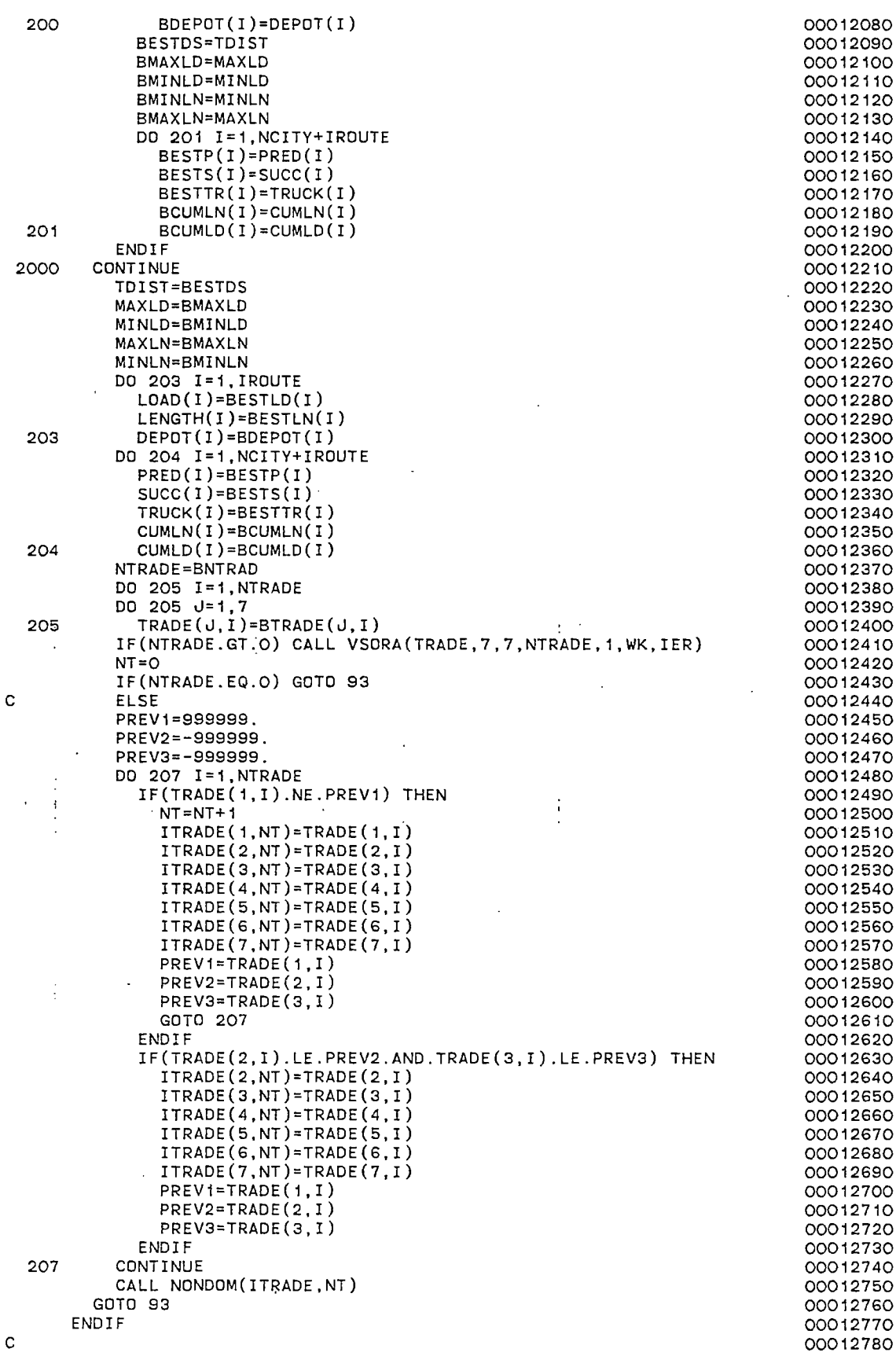

 $\sim$   $\sim$ 

 $\bar{\mathcal{L}}$ 

 $\bar{\omega}$ 

 $\bar{\gamma}$ 

 $\bullet$ 

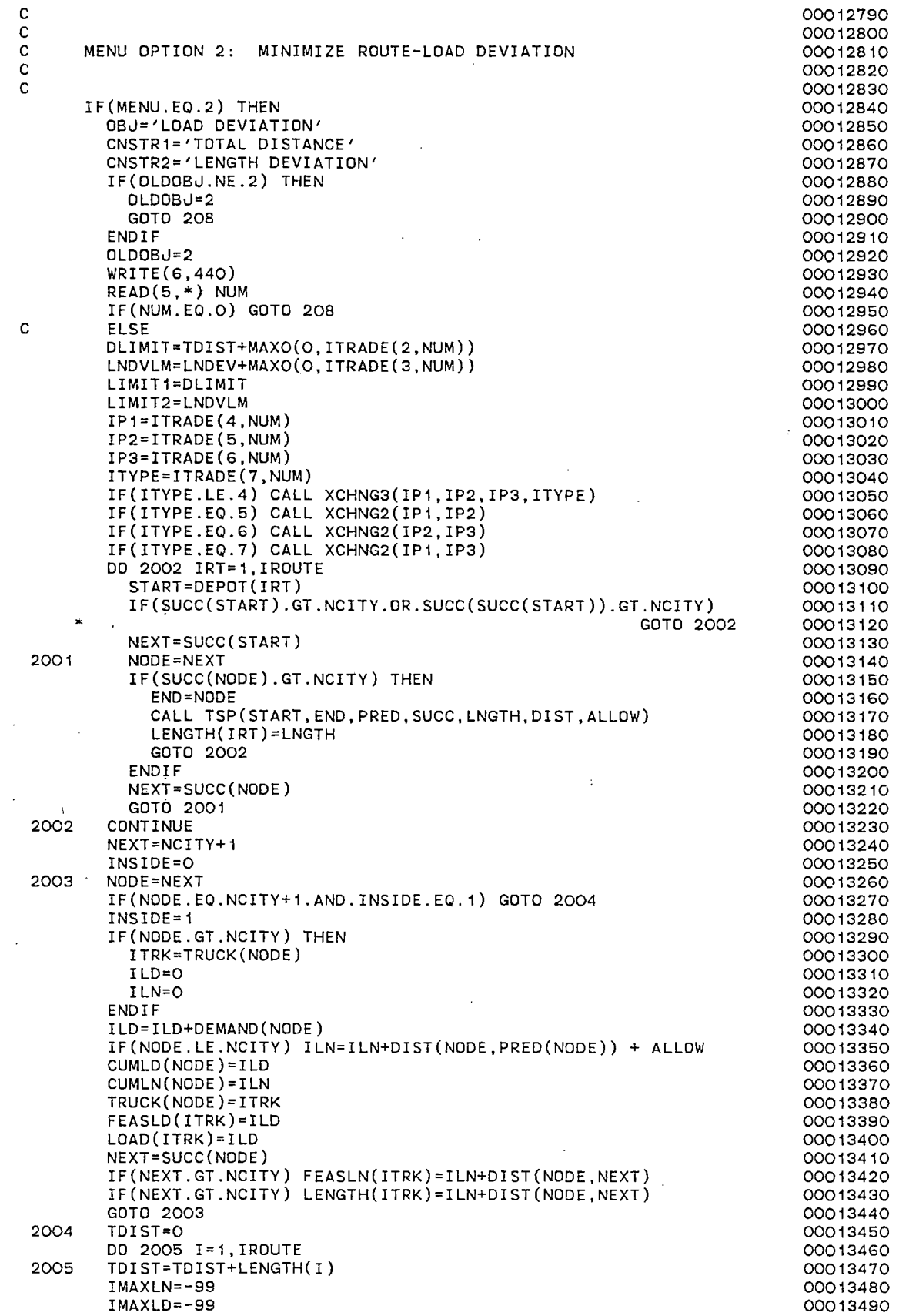

 $\mathcal{L}^{\text{max}}_{\text{max}}$ 

 $\sim 300$ 

 $\mathcal{L}^{\text{max}}_{\text{max}}$ 

 $\sim$   $\sim$ 

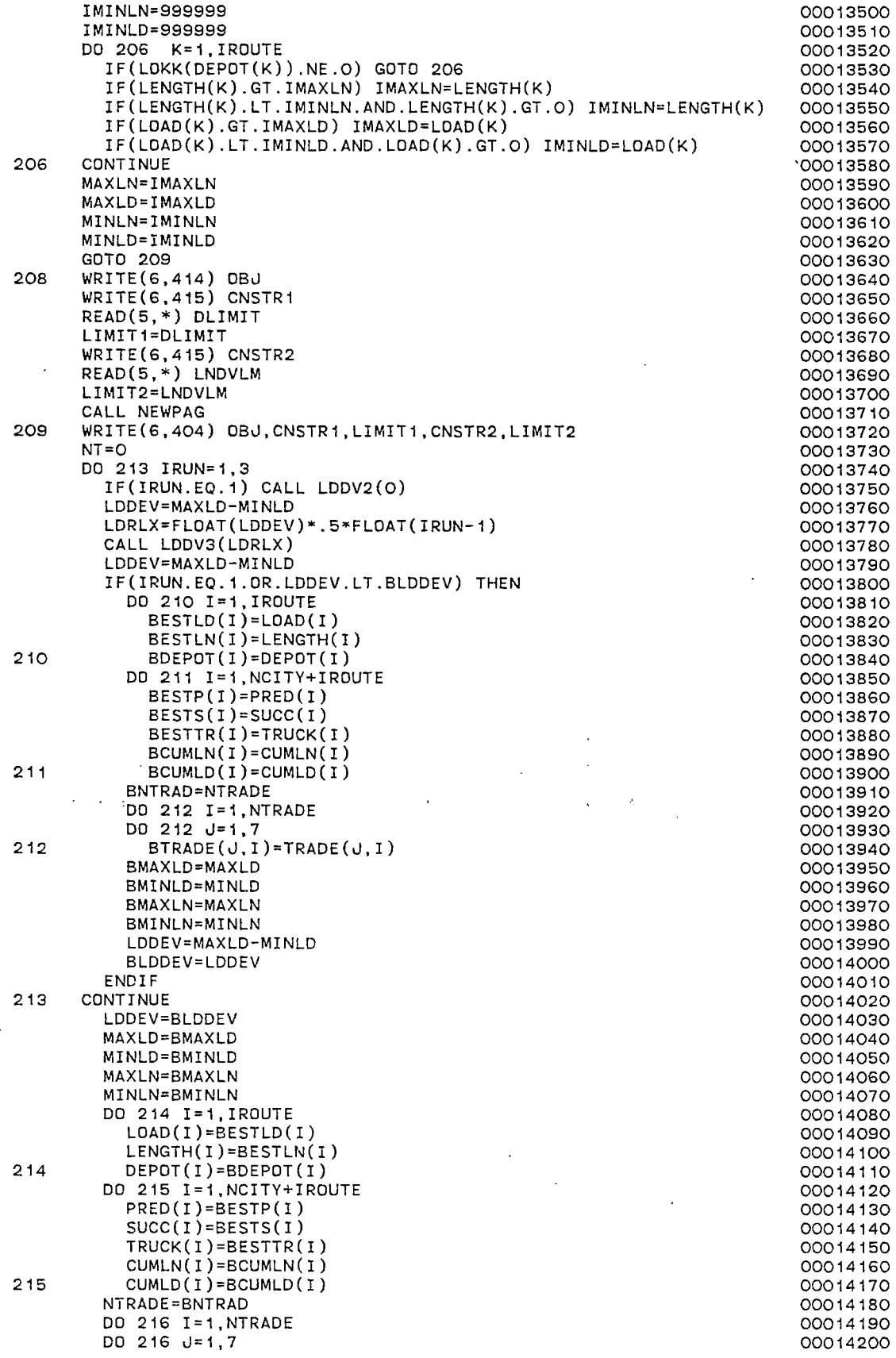

 $\hat{\mathcal{A}}$ 

 $\sim$   $\sim$ 

 $\bar{z}$ 

 $\ddot{\phantom{a}}$ 

 $\ddot{\phantom{a}}$ 

 $\mathcal{L}^{\text{max}}_{\text{max}}$ 

 $\hat{\mathcal{L}}$ 

 $\frac{1}{2}$ 

 $\ddot{\phantom{a}}$ 

 $\bar{z}$ 

 $\ddot{\phantom{0}}$ 

 $\sim 10^6$ 

 $\bar{\mathcal{L}}$ 

 $\bar{\mathcal{A}}$ 

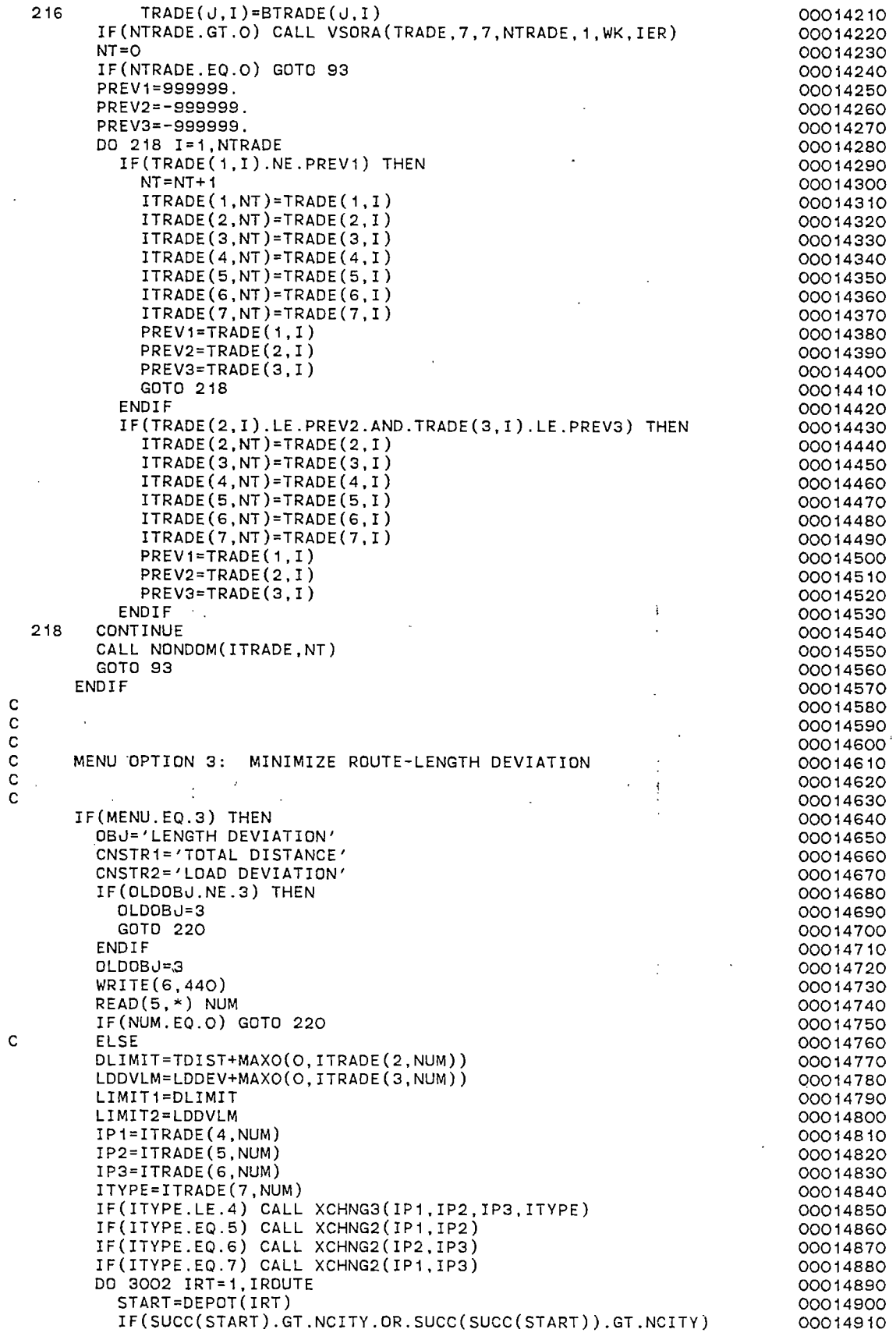

 $\hat{\mathcal{A}}$ 

 $\frac{1}{2}$ 

 $\sim$ 

 $\label{eq:2} \frac{1}{\sqrt{2}}\sum_{i=1}^n\frac{1}{\sqrt{2}}\sum_{i=1}^n\frac{1}{\sqrt{2}}\sum_{i=1}^n\frac{1}{\sqrt{2}}\sum_{i=1}^n\frac{1}{\sqrt{2}}\sum_{i=1}^n\frac{1}{\sqrt{2}}\sum_{i=1}^n\frac{1}{\sqrt{2}}\sum_{i=1}^n\frac{1}{\sqrt{2}}\sum_{i=1}^n\frac{1}{\sqrt{2}}\sum_{i=1}^n\frac{1}{\sqrt{2}}\sum_{i=1}^n\frac{1}{\sqrt{2}}\sum_{i=1}^n\frac{1$ 

 $\frac{1}{2}$  $\sim$ 

 $\frac{1}{2} \sum_{i=1}^{n} \frac{1}{2} \sum_{j=1}^{n} \frac{1}{2} \sum_{j=1}^{n} \frac{1}{2} \sum_{j=1}^{n} \frac{1}{2} \sum_{j=1}^{n} \frac{1}{2} \sum_{j=1}^{n} \frac{1}{2} \sum_{j=1}^{n} \frac{1}{2} \sum_{j=1}^{n} \frac{1}{2} \sum_{j=1}^{n} \frac{1}{2} \sum_{j=1}^{n} \frac{1}{2} \sum_{j=1}^{n} \frac{1}{2} \sum_{j=1}^{n} \frac{1}{2} \sum_{j=1}^{n$ 

 $\frac{1}{2}$ 

 $\frac{1}{2}$ 

.213

 $\hat{\mathcal{A}}$ 

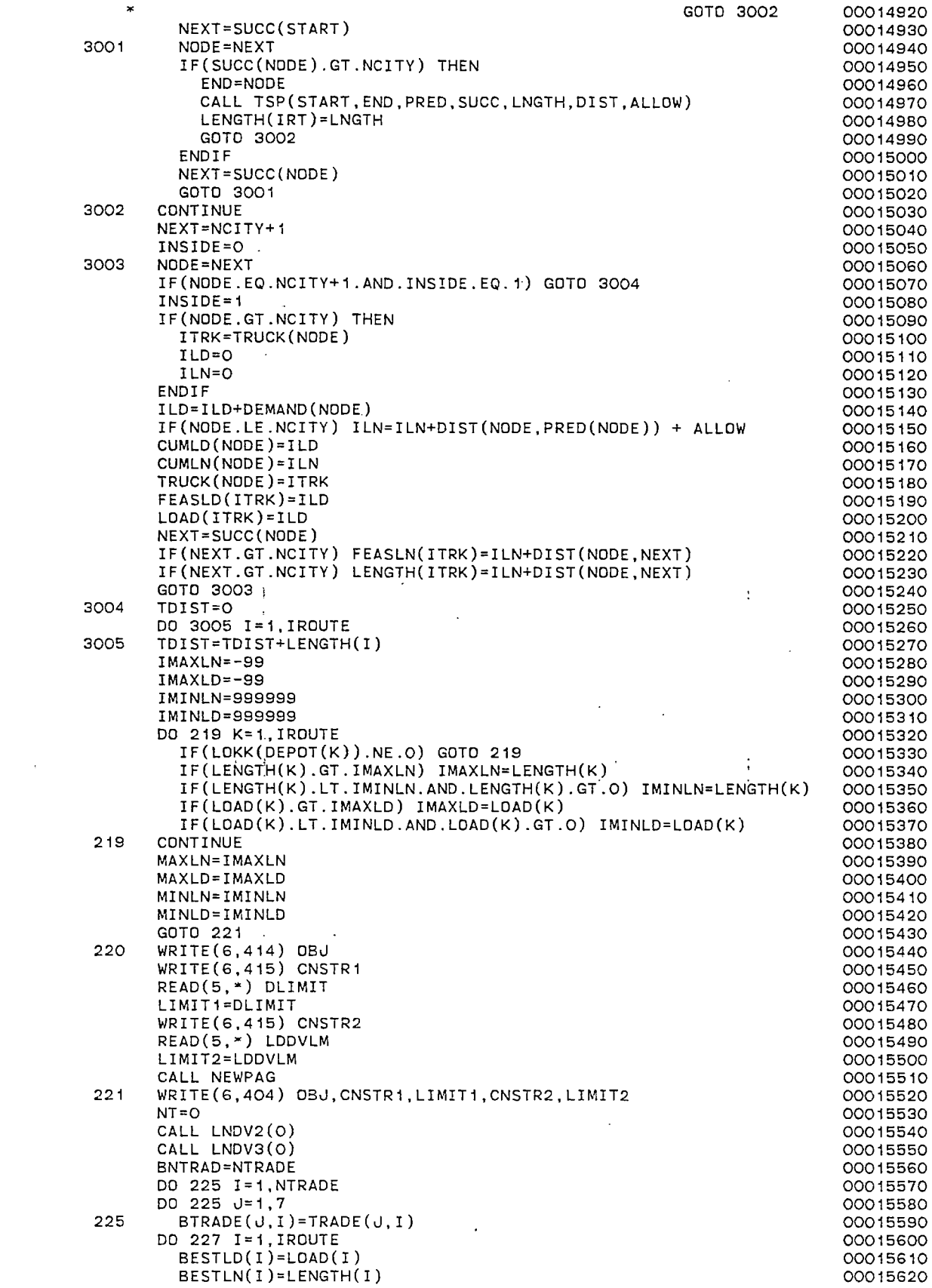

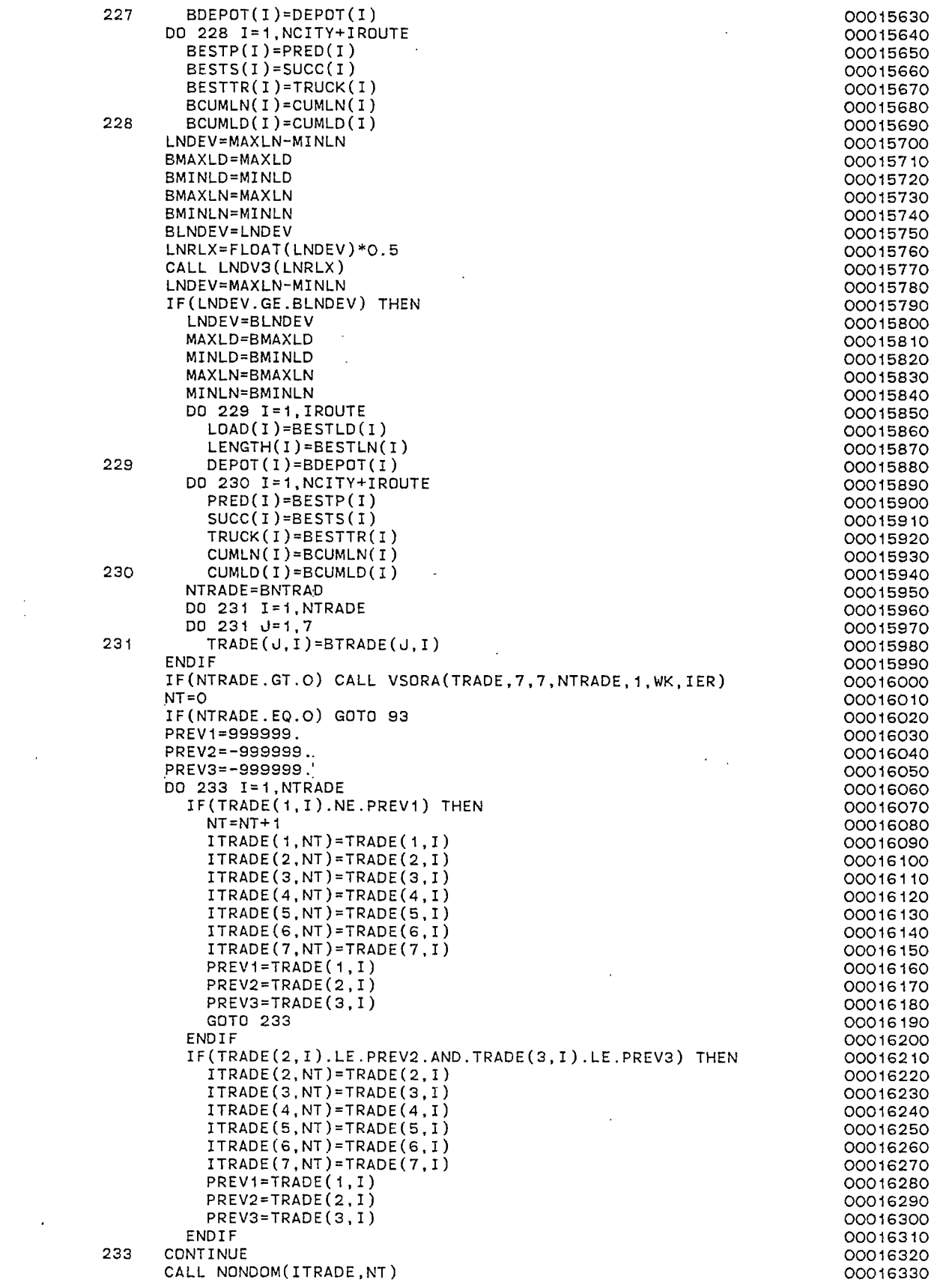

 $\sim 10$ 

 $\sim 10^7$ 

 $\frac{1}{2} \sum_{i=1}^{n} \frac{1}{2} \sum_{j=1}^{n} \frac{1}{2} \sum_{j=1}^{n} \frac{1}{2} \sum_{j=1}^{n} \frac{1}{2} \sum_{j=1}^{n} \frac{1}{2} \sum_{j=1}^{n} \frac{1}{2} \sum_{j=1}^{n} \frac{1}{2} \sum_{j=1}^{n} \frac{1}{2} \sum_{j=1}^{n} \frac{1}{2} \sum_{j=1}^{n} \frac{1}{2} \sum_{j=1}^{n} \frac{1}{2} \sum_{j=1}^{n} \frac{1}{2} \sum_{j=1}^{n$ 

 $\sim 10^6$ 

.215

 $\mathcal{L}^{\text{max}}_{\text{max}}$ 

GOTO 93 00016340 END IF 00016350 c 00016360 c 00016370  $\mathbf{r}$ c 00016380 c MENU OPTION 4: MANUAL ROUTE ADJUSTMENT 00016390 c 00016400 ' c 00016410 IF(MENU.EQ.4) THEN 00016420 WRITE(6,442) 00016430  $READ(5,*)$  I 00016440 CALL ADJUST( I) 00016450 LNDEV=MAXLN-MINLN 00016460 GOTO 150 00016470 **ENDTE** 00016480 c 00016490 c 00016500 c 00016510 c MENU OPTION 5: DISPLAY A PRIOR SOLUTION 00016520 c 00016530 c 00016540 IF(MENU.EQ.5) THEN 00016550 WRITE(6,441) 00016560  $READ(5, *)$  I 00016570 CALL DISPLA(I,IRDUTE,NCITY,PNAME,XCOORD,YCOORD,TIME) 00016580 GOTO 150 00016590 END IF 00016600 c 00016610 c 00016620 c MENU OPTION 6: BACKTRACK TO A PRIOR SOLUTION 00016630 c 00016640 c 00016650 IF(MENU.EQ.6) THEN 00016660 WRITE(6,441) 00016670 READ(5,\*) NUMBER 00016680 CALL BKTRAK(NUMBER, ITRADE, NT, OBJ, OLDOBJ, LIMIT1, LIMIT2, CNSTR1, 00016690 • CNSTR2) 00016700 SOLNO=NUMBER-1 00016710 GOTO 93 00016720 END IF 00016730 c 00016740 c 00016750 c MENU OPTION 7: REMOVE A ROUTE FROM CALCULATIONS. 00016760 c 00016770 c 00016780 IF(MENU.EQ.7) THEN 00016790 WRITE(6,442) 00016800  $READ(5, *)$  I 00016810 CALL LOCK (I,LOKK,NCITY,TRUCK,IROUTE) 00016820 MAXLN=-999999 00016830 MAXLD=-999999 00016840 MINLN=999999 00016850 MINLD=999999 00016860 DO 250 I=1,IROUTE 00016870 IF(LOKK(DEPOT(I)).EQ.1) GOTO 250 00016880 IF(LOAD(I).GT.MAXLD) MAXLD=LOAD(I) 00016890. IF(LENGTH(I).GT.MAXLN) MAXLN=LENGTH(I) 00016900 IF(LOAD(I).LT.MINLD.AND.LOAD(I).NE.O) MINLD=LOAD(I) 00016910 IF(LENGTH(I).LT.MINLN.AND.LENGTH(I).NE.O) MINLN=LENGTH(I) 00016920 250 CONTINUE 00016930 LDDEV=MAXLD-MINLD 00016940 LNDEV=MAXLN-MINLN 00016950 DO 260 !=1,NT 00016960 IP1=ITRADE(4,I) 00016970 IP2=ITRADE(5,I) 00016980 IP3=ITRADE(6,I) 00016990 IF(LOKK(IP1).EQ.1 .OR.LDKK(IP2).EQ.1.0R.LOKK(IP3) .EQ.1) THEN 00017000 ITRADE(1,I)=9999999 00017010 ITRADE(2,I)=9999999 00017020 ITRADE(3,I)=9999999 00017030 **ENDIF** 00017040

 $\alpha$ 

 $\ddot{\phantom{1}}$ 

260 CONTINUE 2000 17050 GOTO 150 00017060 00017060 00017060 00017060 00017060 00017060 00017060 00017060 00017060 00017060 00017060 00  $ENDIF$ 100 FORMAT(A) 00017080 101 FORMAT(2I3,15,15,13) 00017090<br>102 FORMAT(3(I3,1X),14) 00017100 102 FORMAT(3(I3,1X),I4) 00017100 103 FORMAT(2I3,I4) 00017110 255 FORMAT(1H ,T4,I3) 00017120 301 FORMAT(1H ,T11,I3,T20,I3,T33,I3,T42,I4,T50,I2,T57,I2,T63,I4, 00017130 \*2I9,2I4) 00017140 400 FORMAT(1H ,/////' FINAL SOLUTION?'/' (Y/N) ') 00017150 402 FORMAT(1H ,'OBJECTIVE TO MINIMIZE' 00017160 : FORMAT(1H ,'OBJECTIVE TO MINIMIZE'<br>\*/,T2,'1. LENGTH DEVIATION'/T2,'2. LOAD DEVIATION') 00017170 404 FORMAT(1H ,A,' PROBLEM BEING SOLVED SUBJECT TO FOLLOWING LIMITS:'/00017180 \*T4,A,I5,/T4,A,I5) 00017190 405 FORMAT(1H //' SOLUTION NUMBER',I2//3X,A/' MINIMIZATION PROBLEM'//00017200 \*' ROUTE LOAD LENGTH'/) 00017210 406 FORMAT(1H ,T19,'MAIN MENU',T43,' STATUS LIMIT',T66,'ROUTES: 00017220 \*'/T62,'# LOAD DIST'/ 00017230 \*T10,'1. MINIMIZE TOTAL DISTANCE -~',I6,3X,I4,T62,'1',I5,I6/ 00017240 \*T10,'2. MINIMIZE LOAD DEVIATION --',I6,3X,I4,T62,'2',I5,I6/ 00017250 \*T10,'3. MINIMIZE LENGTH DEVIATION ~-',I6,3X,I4,T62,'3',I5,I6) 00017260 407 FORMAT(1H ,T10,'4. MANUAL REVIATION --',I6,3X,I4,T62,'3',I5,I6)<br>407 FORMAT(1H ,T10,'4. MANUAL ROUTE IMPROVEMENT',T62,'4',I5,I6) 00017270<br>408 FORMAT(1H ,T10,'4. MANUAL ROUTE IMPROVEMENT') 408 FORMAT(1H ,T10,'4. MANUAL ROUTE IMPROVEMENT')· 00017280 409 FORMAT(1H ,T10,'5. DISPLAY PREVIOUS SOLUTION',T62,'5',I5,I6) 00017290 410 FORMAT(1H ,T10,'5. DISPLAY PREVIOUS SOLUTION') 00017300 411 FORMAT(1H ,T61,I2,I5,I6) 00017310 411 FORMAT(1H ,T61,I2,I5,I6)<br>412 FORMAT(1H ,T10,'SELECT FROM MENU') 00017320<br>413 FORMAT(I1) 00017330 413 FORMAT(I1) 00017330 414 FORMAT(1H ,'SPECIFY NEW LIMITS FOR ',A,' PROBLEM') 00017340 415 FORMAT(1H ,A) 00017350 420 FORMAT(1H ,T20,'WORKLOAD-BALANCED VEHICLE ROUTING PROGRAM' 00017360 \*,T20,A,/T30,'SOLUTION NUMBER',I3,/) 00017370 430 FORMAT(1H ,T10,'HARDCOPY WANTED? (Y/N)') 00017380 431 FORMAT(1H ,T10,'6. BACKTRACK TO PREV. SOL. ',T62,'6',I5,I6) 00017390 432 FORMAT(1H ,T10,'6. BACKTRACK TO PREV. SOL.') 00017400 433 FORMAT(1H ,T10,'8. EXIT',T62,'8',I5,I6) 00017410 434 FORMAT(1H ,T10, '8. EXIT') 00017420 435 FORMAT(1H ,T10,'7. REMOVE ROUTE FROM CALC.',T62,'7';I5,I6) 00017430 436 FORMAT(1H ,T10, '7. REMOVE ROUTE FROM CALC.') 00017440 437 FORMAT(1H ,T31,'ESTIMATED TRADEOFFS:'/T40,6I5) 00017450 438 FORMAT(1H ,T12,A,1X,'IMPROVEMENT',T41,6I5) compared to the control of the control of the control of the co 4~9 FORMAT(1H ,T12,A,1X,~RELAXATION',T41,6I5) 00017470 440 FORMAT(1H ,'WHICH TRADEOFF #IS ACCEPTABLE?') 00017480 441 FORMAT(1H , 'SOLUTION NUMBER?') 00017490 442 FORMAT(1H , 'ROUTE NUMBER?') 00017500 END 00017510 c 00017520 c 00017530 C 00017540 c 00017550 c 00017560 C 00017570 c 00017580 c 00017590 C\*\*\*\*\*\*\*~~\*\*\*\*\*\*\*\*\*\*\*\*\*\*~\*\*\*\*\*\*\*\*\*\*\*\*\*\*\*\*\*\*\*\*\*\*\*\*\*\*\*\*\*\*\*\*\*\*\*\*\*\*\*\*~\*\*\*\*\*\*00017600 c c c c c c c SUBROUTINE TWOOPT(DSTRLX) THIS SUBROUTINE IMPLEMENTS THE 2-0PT DISTANCE MINIMIZATION ARC EXCHANGE ALGORITHM. 00017610 00017620 00017630 00017640 00017650 00017660 00017670 00017680<br>00017690\* C\*\*\*\*\*\*\*\*\*\*\*\*\*\*\*\*\*\*\*\*\*\*\*\*\*\*\*\*\*\*\*\*\*\*\*\*\*\*\*\*\*\*\*\*\*\*\*\*\*\*\*\*\*\*\*\*\*\*\*\*\*\*\*\*\*\*\*\*\*\*\*00017690 CHARACTER\*1 MODE<br>CHARACTER\*44 PNAME,IPLACE CHARACTER\*44 PNAME,IPLACE CHARACTER\*44 PNAME, IPLACE<br>INTEGER EUCLID, CITY, XCOORD(0:120), YCOORD(0:120), DEMAND(0:120) 00017720 INTEGER EUCLID, CITY, XCOORD(0:120), YCOORD(0:120), DEMAND(0:120) INTEGER HEAD(120),TAIL(120),PRED(120),SUCC(120),ROUTES,TWGT,WTLIM 00017730<br>INTEGER DIST.ALLOW.TDIST.DISTLM.TRUCK.IR(100).IFLAG(40). INTEGER DIST,ALLOW,TDIST,DISTLM,TRUCK,IR(100),IFLAG(40), 00017740  $*$  PERMI(40), PERMJ(40)

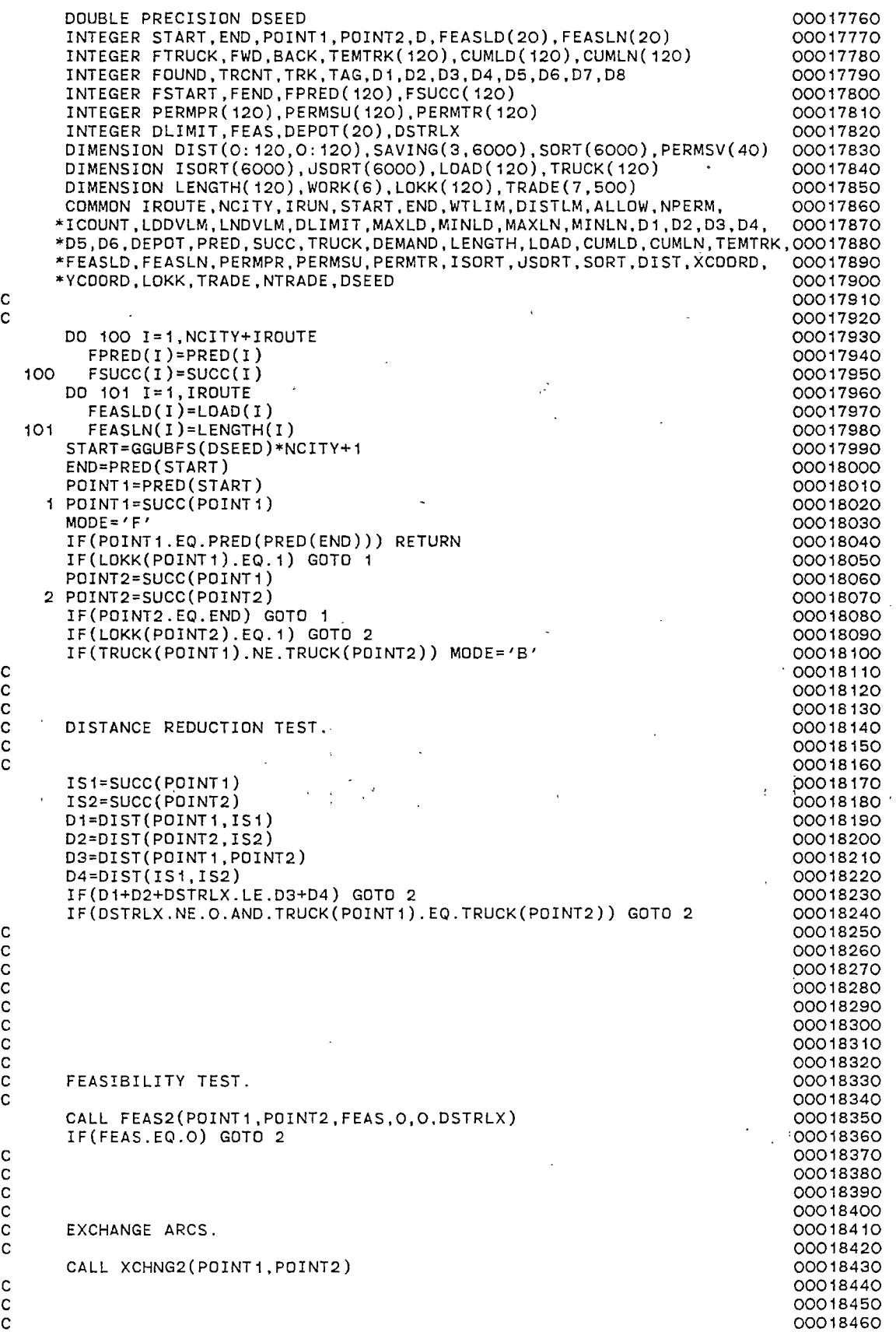

 $\hat{\mathcal{A}}$ 

 $\bar{\mathcal{N}}$ 

 $\bar{z}$ 

 $\ddot{\phantom{a}}$ 

 $\frac{1}{\sqrt{2}}$ 

 $\ddot{\phantom{a}}$ 

 $\bar{\beta}$ 

 $\ddot{\phantom{0}}$ 

c 00018470 c 00018480 c ROTATE ROTATE RESERVE AND RESERVE ASSAULT AND RESERVE AND RESERVE ASSAULT AND RESERVE AND RESERVE AND RESERVE AND RESERVE AND RESERVE AND RESERVE AND RESERVE AND RESERVE AND RESERVE AND RESERVE AND RESERVE AND RESERVE AN c contract to the contract of the contract of the contract of the contract of the contract of the contract of the contract of the contract of the contract of the contract of the contract of the contract of the contract of  $c$  00018510 c 00018520 20 START=END 00018530 END=PRED (START) 00018540 POINT1=END 00018550<br>DSTRLX=0 00018550 DSTRLX=O 00018560 GOTO 1 00018570 c 00018580 C 00018590 c 00018600 END OOO18610 C 00018620 c~•\*\*\*\*\*\*\*\*\*\*\*\*\*\*•\*\*\*\*\*\*\*\*\*\*\*\*\*\*\*x\*\*\*\*\*\*\*\*\*\*\*\*\*\*\*\*\*\*\*\*\*\*\*\*\*\*\*\*\*\*\*\*\*\*\*\*\*\*00018630 c 00018640 c 00018650 SUBROUTINE THROPT(DSTRLX)<br>00018670 C 00018670 c 00018680 C THIS SUBROUTINE IS USED TO IMPLEMENT A 3-0PT DISTANCE MINIMIZATION00018690 C ARC-EXCHANGE ALGORITHM. 00018700 c 00018710 C\*\*\*\*\*\*\*\*\*\*\*~\*\*\*\*\*\*\*\*\*\*\*\*\*\*\*\*\*\*\*\*\*\*\*\*\*\*\*\*\*\*\*\*\*\*\*\*\*\*\*\*\*\*\*\*\*\*\*\*\*\*~\*\*\*\*\*\*\*\*00018720 c c c c c 98 99 CHARACTER\*1 MODE12, MODE13, MODE23 . 00018730<br>CHARACTER\*44 PNAME, IPLACE . 00018740 CHARACTER\*44 PNAME, IPLACE<br>INTEGER FMAXLD, FMINLD, FMAXLN, FMINLN<br>00018750 INTEGER FMAXLD,FMINLD,FMAXLN,FMINLN<br>INTEGER EUCLID,CITY,XCOORD(0:120),YCOORD(0:120).DEMAND(0:120) 00018760 INTEGER EUCLID, CITY, XCOORD(0:120), YCOORD(0:120), DEMAND(0:120) INTEGER HEAD(120),TAIL(120),PRED(120),SUCC(120),ROUTES,TWGT,WTLIM 00018770<br>INTEGER DIST,ALLOW,TDIST,DISTLM,TRUCK,IR(100),IFLAG(40), 00018780 INTEGER DIST,ALLOW,TDIST,DISTLM,TRUCK,IR(100),IFLAG(40), 00018780<br>PERMI(40),PERMJ(40) + 00018790 \* PERMI(40),PERMJ(40) 00018790 DOUBLE PRECISION DSEED 00018800 INTEGER START,END,POINT1,POINT2,D,FEASL0(20),FEASLN(20) 00018810 INTEGER FTRUCK,FWD,BACK,TEMTRK(120),CUMLD(120),CUMLN(120) 00018820 INTEGER FOUND,TRCNT,TRK,TAG,D1,D2,D3,D4,D5,D6,D7,D8,DSTRLX 00018830<br>INTEGER FSTART,FEND,P1,P2,P3,FPRED(120),FSUCC(120) 00018840 INTEGER FSTART,FEND,P1,P2,P3,FPRED(120),FSUCC(120) 00018840<br>INTEGER PERMPR(120),PERMSU(120),PERMTR(120),DIFF 000018850 INTEGER PERMPR(120), PERMSU(120), PERMTR(120), DIFF ;INTEGER DLIMIT,DEPOT(20),FEAS,POINT3,TRY(120,120) 00018860 DIMENSION DIST(0:120,0:120),SAVING(3,6000),SORT(6000),PERMSV(40) 00018870<br>DIMENSION ISORT(6000),JSORT(6000),LOAD(120),TRUCK(120) 00018880 DIMENSION ISORT(6000), JSQRT(6000), LOAD(120), TRUCK(120) 00018880<br>DIMENSION LENGTH(120), WORK(6), LOKK(120) 00018890 DIMENSION LENGTH(120),WORK(6),LOKK(120) . 00018890<br>DIMENSION TRADE(7,500) . 00018900 DIMENSION TRADE(7,500) 00018900<br>COMMON IROUTE.NCITY.IRUN.START.END.WTLIM.DISTLM.ALLOW.NPERM. 00018910 COMMON IROUTE,NCITY,IRUN,START,END,WTLIM,DISTLM,ALLOW,NPERM, 00018910<br>ICOUNT,LDDVLM,LNDVLM,DLIMIT,MAXLD,MINLD,MAXLN,MINLN,D1,D2,D3,D4, 00018920 \*ICOUNT,LDDVLM,LNDVLM,DLIMIT,MAXLD,MINLD,MAXLN,MINLN,D1,D2,D3,D4, \*D5,D6,DEPOT,PRED,SUCC,TRUCK,DEMAND,LENGTH,LOAD,CUMLD,CUMLN,TEMTRK,00018930 \*FEASLD,FEASLN,PERMPR,PERMSU,PERMTR,ISORT,JSORT,SORT,DIST,XCOORD, 00018940 \*YCOORD, LOKK, TRADE, NTRADE, DSEED DATA TRY/14400\*0/ DO 98 I=1,NCITY+IROUTE FPRED(I)=PRED(I) FSUCC(I)=SUCC(I) DO 99 !=1,IROUTE FEASLD(I)=LOAO(I) FEASLN(I)=LENGTH(I) LNDEV=MAXLN-MINLN LDDEV=MAXLD-MINLD NTRADE=O START=GGUBFS(DSEED)\*NCITY+1 END=PRED(START) POINT1=PRED(START) POINT1=SUCC(POINT1) IF(POINT1.EQ.PRED(PRED(END))) RETURN IF(LOKK(POINT1).EQ.1) GOTO 1 IS1=SUCC(POINT1) 00018960 00018970 00018980 00018990 00019000 00019010 00019020 00019030 00019040 00019050 00019060 00019070 00019080 00019090 00019100 00019110 00019120 00019130 00019140 00019150 00019160 00019170

c c c c c D1=DIST(POINT1,IS1) POINT2=POINT1 MODE  $12 = 'F'$ MODE13='F' 2 POINT2=SUCC(POINT2) IF(POINT2.EO.PRED(END)) GOTO 1 IF(LOKK(POINT2).EQ.1) GOTO 2 IS2=SUCC(POINT2) D2=DIST(POINT2,IS2) MODE23='F' POINT3=POINT2 3 POINT3=SUCC(POINT3) IF(TRUCK(POINT1).NE.TRUCK(POINT2)) MODE12='B' IF(TRUCK(POINT1).NE.TRUCK(POINT3)) MODE13='8' IF(TRUCK(PDINT2).NE.TRUCK(POINT3)) MODE23='B' IF(POINT3.EQ.END) GOTO 2 IF(LOKK(POINT3).EQ.1) GOTO 3 IF(DSTRLX.NE.O.AND.TRUCK(POINT1).EQ.TRUCK(POINT2).AND. TRUCK(POINT1).EQ.TRUCK(POINT3)) GOTO 3 IF(DSTRLX.GT.O) THEN IF(POINT1.GT.NCITY) GOTO 3 IF(POINT2.GT.NCITY) GOTO 3 IF(POINT3.GT.NCITY) GOTO 3 ENDIF IS3=SUCC(POINT3) D3=DIST(POINT3,IS3) TYPE 1 EXCHANGE DISTANCE REDUCTION TEST c c c NTYPE=1 D4=DIST(POINT1,POINT2) D5=DIST(IS1,POINT3) D6=DIST(IS2, IS3) DIFF=D1+D2+D3-D4-D5-D6 IF(D1+D2+D3+DSTRLX.LE.D4+D5+D6) GOTO 5 C TYPE 1 EXCHANGE FEASIBILITY TEST c c c c ASSIGN 4 TO IRTN GOTO 100 4 IF(FEAS.EQ.1) GOTO 14 C TYPE 2 EXCHANGE DISTANCE REDUCTION TEST c c c 5 NTYPE=2 D4=DIST(POINT1,IS2) D5=DIST(POINT3,POINT2) D6=DIST(IS1,IS3) DIFF=D1+D2+D3-D4-D5-D6 IF(D1+D2+D3+DSTRLX.LE.D4+D5+D6) GOTO 7 TYPE 2 EXCHANGE FEASIBILITY TEST c c c ASSIGN 6 TO IRTN GOTO 100 6 IF(FEAS.EQ.1) GOTO 14 TYPE' 3 EXCHANGE DISTANCE REDUCTION TEST c 7 NTYPE=3 D4=DIST(POINT1,IS2) 00019180 00019190 00019200 00019210 00019220 00019230 00019240 00019250 00019260 00019270 00019280 00019290 00019300 00019310 00019320 00019330 00019340 00019350 00019360 00019370 00019380 00019390 00019400 00019410 00019420 00019430 00019440 00019450 00019460 00019470 00019480 00019490 00019500 00019510 00019520 00019530 00019540 00019550 00019560 00019570<br>00019580 00019590 00019600 00019610 00019620 00019630 00019640 00019650 00019660 00019670 00019680 00019690 00019700 00019710 00019720 00019730 00019740 00019750 00019760 00019770 00019780 00019790 00019800 00019810 00019820 00019830 00019840 00019850 00019860 00019870 00019880

c

 $\ddot{\mathrm{t}}$ 

 $\ddot{ }$ 

```
c 
  c 
  c 
  c 
L.
  c 
  c 
  c 
  c 
  c 
  c 
  c 
  c 
  c 
  c
```
c c

c

 $\ddot{\cdot}$ 

c c c

c

c c

c

c c

```
D5=DIST(PDINT3,IS1) 
  D6=DIST(PDINT2,IS3) 
   DIFF=D1+D2+D3-D4-D5-D6 
   IF(D1+D2+D3+DSTRLX.LE.D4+D5+D6) GOTO 9 
  TYPE 3 EXCHANGE FEASIBILITY TEST
  ASSIGN 8 TO IRTN 
  GOTO 100 
8 IF(FEAS.E0.1) GOTO 14 
  TYPE 4 EXCHANGE DISTANCE REDUCTION TEST
9 NType=4D4=DIST(POINT1,POINT3) 
  D5=DIST(IS2,IS1) 
  D6=DIST(POINT2,IS3) 
  DIFF=01+D2+D3-D4-D5-D6 
   IF(D1+D2+D3+DSTRLX.LE.D4+D5+D6) GOTO 11 
  TYPE 4 EXCHANGE FEASIBILITY TEST
   ASSIGN 10 TD IRTN 
  GOTO 100 
10 IF(FEAS.EQ.1) GOTO 14 
   TYPE 5 EXCHANGE DISTANCE REDUCTION TEST
11 NTYPE=5 
  D4=DIST(POINT1,POINT2) 
   D5=DI°ST(IS1 ,IS2) 
   DIFF=D1+D2-D4-D5 
   IF(D1+D2+DSTRLX.LE.D4+D5) GOTO 12 
 TYPE 5 EXCHANGE FEASIBILITY TEST
   IF(TRUCK(POINT1).EQ.TRUCK(POINT2).AND.DSTRLX.NE.O) GOTO 12 
   IF(TRY(POINT1,POINT2).EQ.O) THEN 
     CALL FEAS2(POINT1,POINT2,FEAS,NTYPE,DIFF,DSTRLX) 
     TRY(POINT1, POINT2)=1IF(FEAS.EQ.1) GOTO 14 
   END IF 
  TYPE 6 EXCHANGE DISTANCE REDUCTION TEST
12 NTYPE=6 
  D4=DIST(PDINT2,PDINT3) 
  D5=DIST(IS2, IS3) 
  DIFF=D2+D3-D4-D5 
   IF(D2+D3+DSTRLX.LE.D4+D5) GOTO 13 
  TYPE 6 EXCHANGE FEASIBILITY TEST
   IF(TRUCK(POINT2).EO.TRUCK(POINT3).AND.DSTRLX.NE.O) GOTO 13 
   IF(TRY(POINT2,POINT3).EQ.O) THEN 
     CALL FEAS2(POINT2,POINT3,FEAS,NTYPE,DIFF,DSTRLX) 
     TRY(POINT2,POINT3)=1 
     IF(FEAS.EQ.1) GOTO 14 
   END IF
```

```
c 
                                                                                00020600 
      TYPE 7 EXCHANGE DISTANCE REDUCTION TEST
                                                                                00020610 
c 
                                                                                00020620 
   13 NTYPE=7 
                                                                                00020630 
      D4=DIST(POINT1,POINT3) 
                                                                                00020640 
      D5=DIST(IS1, IS3) 
                                                                                00020650 
      DI FF=D 1+D3-D4-D5 
                                                                                00020660 
      IF(D1+D3+DSTRLX.LE.D4+D5) GOTO 3 
                                                                                00020670 
c 
                                                                                00020680 
c 
                                                                                00020690 
      TYPE 7 EXCHANGE FEASIBILITY TEST
                                                                                00020700 
c 
                                                                                00020710 
      IF(TRUCK(POINT1).EQ.TRUCK(POINT3).AND.DSTRLX.NE.O) GOTO 3 
                                                                                00020720 
      IF(TRY(POINT1,POINT3).EQ.1) GOTO 3 
                                                                                00020730 
      IF(TRY(POINT1,POINT3).EQ.O) THEN 
                                                                                00020740 
        CALL FEAS2(POINT1,POINT3,FEAS,NTYPE,DIFF,DSTRLX) 
                                                                                00020750 
         TRY(POINT1,POINT3)=1 
                                                                                00020760 
         IF(FEAS.EQ.0) GOTO 3 
                                                                                00020770 
      END IF
                                                                                00020780 
c 
                                                                                00020790 
c 
                                                                                00020800 
c 
                                                                                00020810 
c 
                                                                                00020820 
      PERFORM ARC EXCHANGE
                                                                                00020830 
                                                                                00020840 
c 
   14 IF(NTYPE.LE.4) CALL XCHNG3(POINT1,POINT2,POINT3,NTYPE) 
                                                                                00020850 
      IF(NTYPE.EQ.5) CALL XCHNG2(POINT1,POINT2) 
                                                                                00020860 
      IF(NTYPE.EQ.6) CALL XCHNG2(POINT2,POINT3) 
                                                                                00020870 
      IF(NTYPE.EQ.7) CALL XCHNG2(POINT1,POINT3) 
                                                                                00020880 
c 
                                                                                00020890 
c 
                                                                                00020900 
c 
                                                                                00020910 
c 
                                                                                00020920 
      ROTATE
                                                                                00020930 
c 
                                                                                00020940 
  \simIRLX=DSTRLX 
                                                                                00020950 
      DSTRLX=O 
                                                                                00020960 
      .NTRADE=O 
                                                                                00020970 
      LDDEV=MAXLD-MINLD 
                                                                                00029980 
      LNDEV=MAXLN-MINLN 
                                                                                00020990 
                            \simSTART=END 
                                                                                00021000 
      IF(IRLX.GT.O) START=DEPOT(TRUCK(PRED(START))) 
                                                                               ·00021010 
      .END=PRED(START) 
                                                                                00021020 
      POINT1=END 
                                                                                00021030 
      DO 15 1=1,NCITY+IROUTE 
                                                                                00021040 
      DO 15 u=1,NCITY+IROUTE 
                                                                                00021050 
   15 TRY(I, J) = 000021060 
      GOTO 1 
                                                                                00021070 . 
c 
                                                                                00021080 
  100 CONTINUE 
                                                                                00021090 
  999 FORMAT(1H , 'INSIDE FEAS3' ,415) 
                                                                                00021100 
      FEAS=O 
                                                                                00021110 -
      P1=POINT1 
                                                                                00021120 
      P2=POINT2 
                                                                                00021130 
      P3=POINT3 
                                                                                00021140 
c 
                                                                                00021150 
      GOTO (110,120,130,140), NTYPE 
                                                                                00021160 
c 
                                                                                00021170 
c 
                                                                                00021180 
c 
                                                                                00021190 
c 
                                                                                00021200 
      TYPE 1 EXCHANGE
                                                                                00021210 
                                                                                00021220 
c 
c 
                                                                                00021230 
      IF ALL 3 POINTS ARE IN THE SAME ROUTE, THE EXCHANGE IS FEASIBLE.
                                                                                00021240 
                                                                                00021250 
c 
  110 IF(TRUCK(P1).EQ.TRUCK(P2).ANO.TRUCK(P2).EQ.TRUCK(P3)) THEN 
                                                                                00021260 
                                                                                00021270 
         FEASLN(TRUCK(P1))=LENGTH(TRUCK(P1))+D4+D5+D6-D1-D2-D3 
         FEASLD(TRUCK(P1))=LOAD(TRUCK(P1)) 
                                                                                00021280 
         GOTO 150 
                                                                                00021290 
      END IF 
                                                                                00021300
```
222

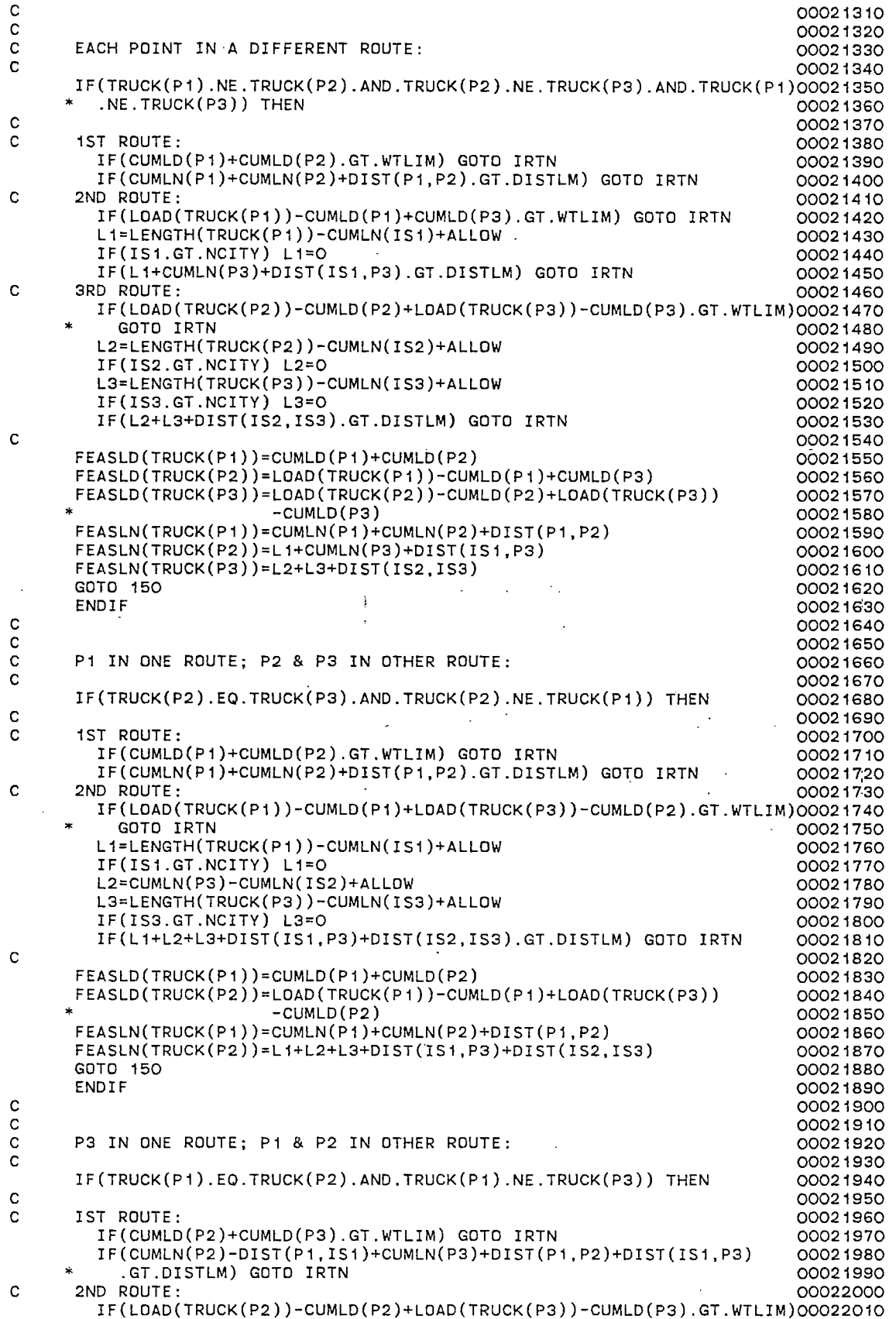

 $\bar{z}$ 

\* GOTO IRTN 00022020 L1=LENGTH(TRUCK(P2))-CUMLN(IS2)+ALLOW 00022030 IF(IS2.GT.NCITY) L1=0 00022040 L2=LENGTH(TRUCK(P3))-CUMLN(IS3)+ALLOW 00022050  $IF(ISS.GT.NCITY) L2=0$ IF(L1+L2+DIST(IS2,IS3).GT.DISTLM) GOTO IRTN 00022070 C 20022080 FEASLD(TRUCK(P1))=CUMLD(P2)+CUMLD(P3)<br>FEASLD(TRUCK(P3))=LOAD(TRUCK(P2))-CUMLD(P2)+LOAD(TRUCK(P3)) 00022100 FEASLD(TRUCK(P3))=LOAD(TRUCK(P2))-CUMLD(P2)+LOAD(TRUCK(P3))<br>cUMLD(P3) \* -CUMLD(P3) 00022110 FEASLN(TRUCK(P1))=CUMLN(P2)-DIST(P1,IS1)+CUMLN(P3)+DIST(P1,P2) 00022120 +DIST(IS1,P3) 00022130 FEASLN(TRUCK(P3))=L1+L2+DIST(IS2,IS3) 00022140 GOTO 150 00022150 ENDIF 00022160  $\sim$  00022170 C 00022180 C<br>C P2 IN ONE ROUTE; P1 & P3 IN OTHER ROUTE: 000022190<br>C 00022200 **c** 00022200 IF(TRUCK(P1).EQ.TRUCK(P3).AND.TRUCK(P2).NE.TRUCK(P1)) THEN 00022210  $c$  00022220 C 1ST ROUTE: 00022230 IF(LOAD(TRUCK(P2))+CUMLD(P1)-CUMLD(P3).GT.WTLIM) GOTO IRTN 00022240<br>Li=CUMLN(P1)-CUMLN(IS3)+ALLOW L1=CUMLN(P1)-CUMLN(IS3)+ALLOW<br>L2=LENGTH(TRUCK(P2))-DIST(P2,IS2) 00022260 L2=LENGTH(TRUCK(P2))-DIST(P2,IS2) IF(L1+L2+DIST(P1,P2)+DIST(IS3,IS2).GT.DISTLM) GOTO IRTN 00022270 C 2ND ROUTE: 00022280<br>
13=LENGTH(TRUCK(P1))-CUMIN(TS1)+ALLOW COO22290 L3=LENGTH(TRUCK(P1))-CUMLN(IS1)+ALLOW IF(IS1.GT.NCITY) L3=0 00022300 IF(L3+CUMLN(P3)+DIST(IS1,P3).GT.DISTLM) GOTO IRTN 00022310 c 200022320 FEASLD(TRUCK(P2))=LOAD(TRUCK(P2))+CUMLD(P1)-CUMLD(P3) 00022330 FEASLD(TRUCK(P1))=LOAD(TRUCK(Pt))-CUMLD(P1)+CUMLD(P3) 00022340 FEASLN(TRUCK(P2))=L1+L2+DIST(P1,P2)+DIST(IS3,IS2) 00022350<br>FEASLN(TRUCK(P1))=L3+CUMLN(P3)+DIST(IS1,P3) 00022360 FEASLN(TRUCK(P1))=L3+CUMLN(P3)+DIST(IS1,P3)<br>GOTO 150 GOTO 150 00022370 END IF COOLSENS IN THE UNIVERSE OF COOLSENS IN THE UNIVERSE OF COOLSENS ON THE UNIVERSE OF COOLSENS OF COOLSENS  $c$  00022390  $c$  00022400 C 00022410 c 00022420 C TYPE 2 EXCHANGE 00022430  $c$  00022440  $\frac{1}{2}$  00022450 C IF ALL 3 POINTS ARE IN THE SAME ROUTE, THE EXCHANGE IS FEASIBLE. 00022460<br>C 00022470  $c$  00022470 120 IF(TRUCK(P1).EQ.TRUCK(P2).AND.TRUCK(P2).EQ.TRUCK(P3)) THEN 00022480  $c$  00022490 FEASLN(TRUCK(P1))=LENGTH(TRUCK(P1))+D4+D5+D6-D1-D2-D3 00022500 FEASLN(TRUCK(P1))=LENGTH(TRUCK(P1))+D4+D5+D6-D1-D2-D3 00022500<br>FEASLD(TRUCK(P1))=LOAD(TRUCK(P1)) GOTO 150 00022520 END IF 00022530  $C$  00022540  $c$  00022550 C EACH POINT IN A DIFFERENT ROUTE: 00022560<br>C 00022570  $c$  00022570 IF(TRUCK(P1).NE.TRUCK(P2).AND.TRUCK(P2).NE.TRUCK(P3).AND. 00022580<br>TRUCK(P1).NE.TRUCK(P3)) THEN  $TRUCK(P1)$ .NE.TRUCK(P3)) THEN c 00022600 c C 1ST ROUTE: 00022610<br>IF(CUMLD(P1)+LOAD(TRUCK(P2))-CUMLD(P2).GT.WTLIM) GOTO IRTN 00022620 IF(CUMLD(P1)+LOAD(TRUCK(P2))-CUMLD(P2).GT.WTLIM) GOTO IRTN 00022620<br>L1=LENGTH(TRUCK(P2))-CUMLN(IS2)+ALLOW 00022630 L1=LENGTH(TRUCK(P2))-CUMLN(IS2)+ALLOW example of the code of the code of the code of the code of the code of t<br>IF(IS2.GT.NCITY) L1=0  $IF(IS2.GT.NCITY) L1=0$ IF(L1+CUMLN(P1)+DIST(P1,IS2).GT.DISTLM) GOTO IRTN 00022650 C 2ND ROUTE: IF(CUMLD(P2)+CUMLD(P3).GT.WTLIM) GOTO IRTN 00022670 IF(CUMLN(P2)+CUMLN(P3)+DIST(P2,P3).GT.DISTLM) GOTO IRTN 00022680 C 3RD ROUTE: IF(LOAD(TRUCK(P1))-CUMLD(P1)+LOAD(TRUCK(P3))-CUMLD(P3).GT.WTLIM)00022700  $\overline{0}$  GOTO IRTN 00022710<br>
= LENGTH(TRUCK(P1)) - CUMLN(TS1) + ALLOW L2=LENGTH(TRUCK(P1))-CUMLN(IS1)+ALLOW

 $\mathbf{t}$ 

c c c c c c c c c c c c c c c c c c c c c c c IF(IS1.GT.NCITY) L2=0 L3=LENGTH(TRUCK(P3))-CUMLN(IS3)+ALLOW IF(IS3.GT.NCITY) L3=0 IF(L2+L3+DIST(IS1,IS3).GT.DISTLM) GOTO IRTN FEASLD(TRUCK(P1))=CUMLD(P1)+LOAD(TRUCK(P2))-CUMLD(P2) FEASLD(TRUCK(P2))=CUMLD(P2)+CUMLD(P3) FEASLD(TRUCK(P3))=LOAD(TRUCK(P1))-CUMLD(P1)+LOAD(TRUCK(P3))  $-CUMLD(P3)$ 00022730 00022740 00022750 00022760 00022770 00022780 00022790 00022800 00022810 00022820 00022830 00022840 00022850 00022860 2ND ROUTE: FEASLN(TRUCK(P1))=L1+CUMLN(P1)+DIST(P1,IS2) FEASLN(TRUCK(P2))=CUMLN(P2)+CUMLN(P3)+DIST(P2,P3) FEASLN(TRUCK(P3))=L2+L3+DIST(IS1,IS3) GOTO 150 **ENDIF** P1 IN ONE ROUTE; P2 & P3 IN OTHER ROUTE: IF(TRUCK(P2).EQ.TRUCK(P3).AND.TRUCK(P1).NE.TRUCK(P2)) THEN 00022870 00022880 00022890 00022900 00022910 00022920<br>00022930 1ST ROUTE: 00022930 IF(CUMLD(P1)+CUMLD(P3).GT.WTLIM) GOTO IRTN 00022940 IF(CUMLN(P1)+CUMLN(P3)-DIST(P2,IS2)+DIST(P2,P3)+DIST(P1,IS2) 00022950 .GT.DISTLM) GOTO IRTN 00022960 2ND ROUTE: 00022970 IF(LOAD(TRUCK(P1))-CUMLD(P1)+LOAD(TRUCK(P2))-CUMLD(P3).GT.WTLIM)00022980 GOTO IRTN 00022990 L1=LENGTH(TRUCK(P1))-CUMLN(IS1)+ALLOW <br>IF(IS1.GT.NCITY) L1=O<br>00023010 IF(IS1.GT.NCITY) L1=0 00023010 L2=LENGTH(TRUCK(P2))-CUMLN(IS3)+ALLOW 00023020<br>IF(IS3.GT.NCITY) L2=0 IF(IS3.GT.NCITY) L2=0 00023030 IF(L1+L2+DIST(IS1, IS3).GT.DISTLM) GOTO IRTN FEASLD(TRUCK(P1))=CUMLD(P1)+CUMLD(P3) FEASLD(TRUCK(P2))=LOAD(TRUCK(P1))-CUMLD(P1)+LOAD(TRUCK(P2))  $-cUMLD(P3)$ 00023050 00023060 00023070 00023080 00023090 00023100 00023110 00023120 00023130 FEASLN(TRUCK(P1))=CUMLN(P1)+CUMLN(P3)-0IST(P2,IS2)+DIST(P2,P3) \* +DIST(P1,IS2) FEASLN(TRUCK(P2))=L1+L2+DIST(IS1,IS3) GOTO 150 END IF P3 IN ONE ROUTE; P1 & P2 IN OTHER ROUTE: IF(TRUCK(P1).EQ.TRUCK(P2).AND.TRUCK(P3).NE.TRUCK(P1)) THEN 1ST ROUTE: L1=LENGTH(TRUCK(P2))-CUMLN(IS2)+ALLOW IF(IS2.GT.NCITY) L1=0 IF(L1+CUMLN(P1)+DIST(P1,IS2).GT.DISTLM) GOTO IRTN 2ND ROUTE: IF(LOAD(TRUCK(P3))+CUMLD(P2)-CUMLD(P1).GT.WTLIM) GOTO IRTN IF(LENGTH(TRUCK(P3))-DIST(P3,IS3)+CUMLN(P2)-CUMLN(IS1)+ALLOW +DIST(P2,P3)+DIST(IS1,IS3).GT.DISTLM) GOTO IRTN FEASLD(TRUCK(P1))=LOAD(TRUCK(P1))-CUMLD(P2)+CUMLD(P1) FEASLD(TRUCK(P3))=LOAD(TRUCK(P3))+CUMLD(P2)-CUMLD(P1) FEASLN(TRUCK(P1))=L1+CUMLN(P1)+DIST(P1,IS2) FEASLN(TRUCK(P3))=LENGTH(TRUCK(P3))-DIST(P3,IS3)+CUMLN(P2) \* -CUMLN(IS1)+DIST(P2,P3)+DIST(IS1,IS3)+ALLOW GOTO 150 END IF P2 IN ONE ROUTE; P1 & P3 IN OTHER ROUTE: IF(TRUCK(P1).EQ.TRUCK(P3).AND.TRUCK(P1).NE.TRUCK(P2)) THEN 00023140 00023150 00023160 00023170 00023180 00023190 00023200 00023210 00023220 00023230 00023240 00023250 00023260 00023270 00023280 00023290 00023300 00023310 00023320 00023330 00023340 00023350 00023360 00023370 00023380 00023390 00023400 00023410<br>00023420 1ST ROUTE: 00023420 IF(LOAD(TRUCK(P1))-CUMLD(P3)+LOAD(TRUCK(P2))-CUMLD(P2).GT.WTLIM)00023430

\* GOTO IRTN 00023440 L1=LENGTH(TRUCK(P1))-CUMLN(IS1)+ALLOW 00023450 IF(IS1.GT.NCITY) L1=0 00023460 L2=LENGTH(TRUCK(P2))-CUMLN(IS2)+ALLOW IF(IS2.GT.NCITY) L2=0 00023480 IF(CUMLN(P1)-DIST(P3,IS3)+L1+L2+DIST(IS1,IS3)+DIST(P1,IS2) 00023490 .GT.DISTLM) GOTO IRTN<br>2ND ROUTE: 00023510  $C$  2ND ROUTE:  $00023510$ IF(CUMLD(P3)+CUMLD(P2).GT.WTLIM) GOTO IRTN 00023520 IF(CUMLN(P3)+CUMLN(P2)+DIST(P2,P3).GT.DISTLM) GOTO IRTN 00023530  $c$  00023540 c c c c c c c c c 130 IF(TRUCK(P1).EQ.TRUCK(P2).AND.TRUCK(P1).EQ.TRUCK(P3)) THEN 00023720 c FEASLD(TRUCK(P1))=LOAD(TRUCK(P1))-CUMLD(P3)+LOAD(TRUCK(P2)) 00023550<br>CUMLD(P2) 00023560 \* -CUMLD(P2) 00023560 FEASLD(TRUCK(P2))=CUMLD(P3)+CUMLD(P2) FEASLN(TRUCK(P1))=CUMLN(P1)-DIST(P3,IS3)+L1+L2+DIST(IS1,IS3) 00023580 \* +DIST(P1,IS2) 00023590 FEASLN(TRUCK(P2))=CUMLN(P3)+CUMLN(P2)+DIST(P2,P3) 00023600 GOTO 150 00023610 ENDIF 00023620 00023630 00023640 00023650 00023660 TYPE 3 EXCHANGE . 00023670 00023680 00023690 IF ALL 3 POINTS ARE IN THE SAME ROUTE, THE EXCHANGE IS FEASIBLE. 00023700 00023710<br>00023720 00023730<br>00023740 FEASLN(TRUCK(P1))=LENGTH(TRUCK(P1))+D4+D5+D6-D1-D2-D3 FEASLD(TRUCK(P1))=LOAD(TRUCK(P1)) 00023750<br>GOTO 150 00023760 GOTO 150 00023760 ENDIF 00023770 C 00023780  $c$  00023790 C EACH POINT IN A DIFFERENT ROUTE:<br>C 00023810  $C$  00023810 IF(TRUCK(P1).NE.TRUCK(P2).AND.TRUCK(P2).NE.TRUCK(P3).AND.TRUCK(P1)00023820 .NE.TRUCK(P3)) THEN 00023~30  $\sim$  00023840 C 1 ST ROUTE: , 0002;3850 IF(CUMLD(P1)+LOAD(TRUCK(P2))-CUMLD(P2).GT.WTLIM) GOTO IRTN 00023860 L1=LENGTH(TRUCK(P2))-CUMLN(IS2)+ALLOW 
00023870<br>
IF(IS2.GT.NCITY) L1=0 IF(IS2.GT.NCITY) L1=0 00023880 IF(CUMLN(P1)+L1+DIST(P1,IS2).GT.DISTLM) GOTO IRTN 00023890 C 2ND ROUTE: 00023900 IF(LOAD(TRUCK(P1))-CUMLD(P1)+CUMLD(P3).GT.WTLIM) GOTO IRTN 00023910 L2=LENGTH(TRUCK(P1))-CUMLN(IS1)+ALLOW 00023920 IF(IS1.GT.NCITY) L2=0<br>IF(L2+CUMLN(P3)+DIST(IS1,P3).GT.DISTLM) GOTO IRTN 00023940 IF(L2+CUMLN(P3)+DIST(IS1,P3).GT.DISTLM) GOTO IRTN 00023940 C 3RD ROUTE: 00023950 IF(CUMLD(P2)+LOAD(TRUCK(P3))-CUMLD(P3).GT.WTLIM) GOTO IRTN L3=LENGTH(TRUCK(P3))-CUMLN(IS3)+ALLOW 00023970 IF(IS3.GT.NCITY) L3=0 00023980 IF(CUMLN(P2)+L3+DIST(P2,IS3).GT.DISTLM) GOTO IRTN 00023990  $c$  00024000 FEASLD(TRUCK(P1))=CUMLD(P1)+LOAD(TRUCK(P2))-CUMLD(P2) 00024010 FEASLD(TRUCK(P2))=LOAD(TRUCK(P1))-CUMLD(P1)+CUMLD(P3) 00024020 FEASLD(TRUCK(P3))=CUMLD(P2)+LOAD(TRUCK(P3))-CUMLD(P3) 00024030<br>FEASLN(TRUCK(P1))=CUMLN(P1)+L1+DIST(P1,IS2) 00024040 FEASLN(TRUCK(P1))=CUMLN(P1)+L1+DIST(P1,IS2) 00024040<br>FEASLN(TRUCK(P2))=L2+CUMLN(P3)+DIST(IS1,P3) 00024050  $FEASLN(TRUCK(P2))=L2+CUMLN(P3)+DIST(IS1,P3)$ FEASLN(TRUCK(P3))=CUMLN(P2)+L3+DIST(P2,IS3) 00024060 GOTO 150 00024070 00024070 00024070 00024070 00024070 00024070 00024070 00024070 END! F 00024080 c 00024090 c 00024100 00024100 00024100 00024100 00024100 00024100 00024100 00024100 00024100 00024100 00024100 00024100 C P1 IN ONE ROUTE; P2 & P3 IN OTHER ROUTE: 00024110<br>C 00024120 c 00024120 IF(TRUCK(P2).EQ.TRUCK(P3).AND.TRUCK(P1).NE.TRUCK(P2)) THEN 00024130<br>00024140  $c$  00024140

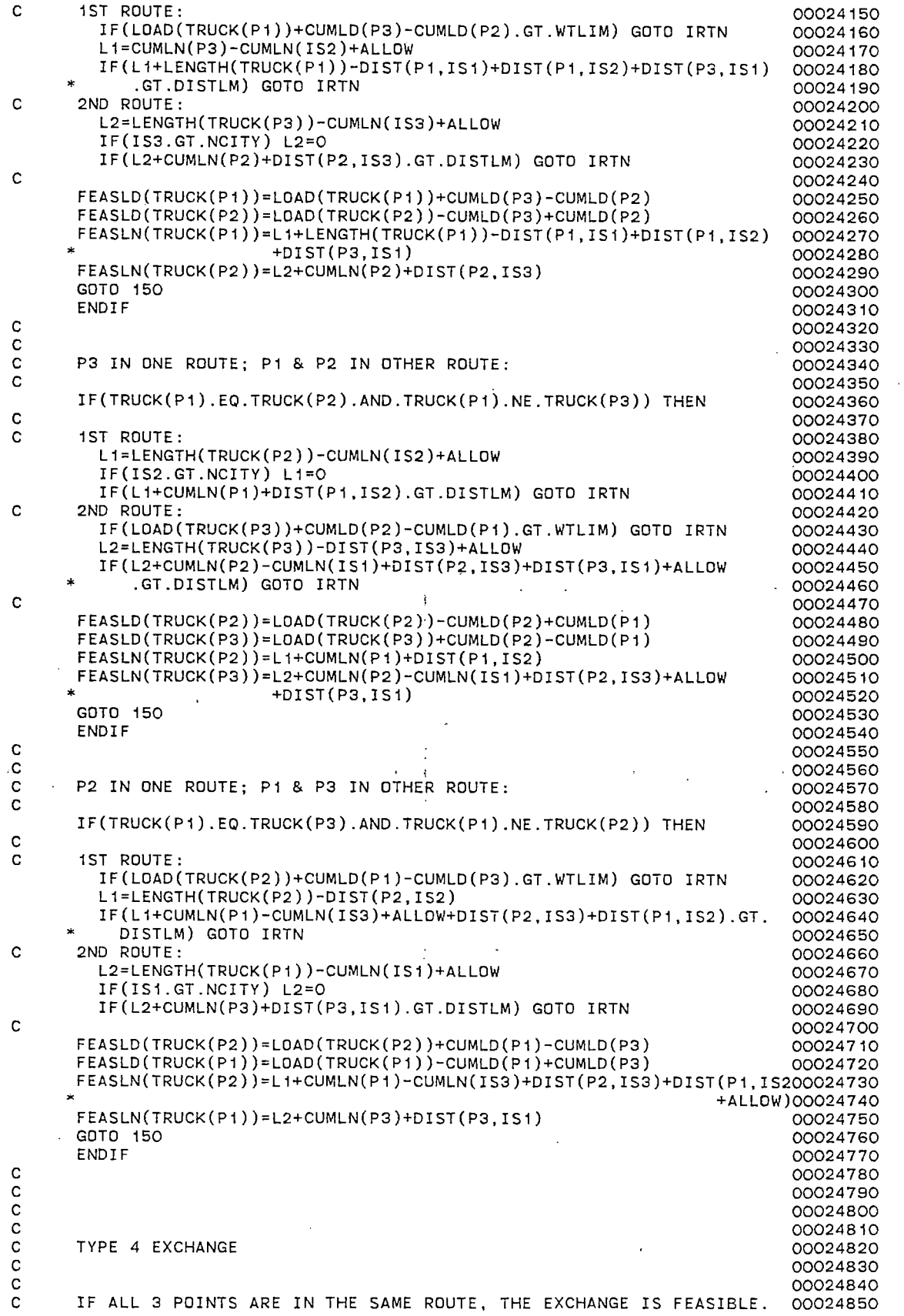

 $\bar{\beta}$ 

 $\hat{\mathcal{A}}$ 

 $\hat{\mathcal{A}}$ 

 $\hat{\mathcal{A}}$ 

 $\frac{1}{2}$ 

 $\bar{\mathcal{A}}$ 

 $\ddot{\phantom{a}}$ 

 $\mathcal{L}^{\text{max}}$ 

 $\frac{1}{2}$ 

 $\frac{1}{2}$ 

 $\bar{\mathcal{A}}$ 

 $\ddot{\phantom{0}}$ 

C 2002/1860 140 IF(TRUCK(P1).EQ.TRUCK(P2).AND.TRUCK(P1).EQ.TRUCK(P3)) THEN 00024870 c 00024880 FEASLN(TRUCK(P1))=LENGTH(TRUCK(P1))+D4+D5+D6-D1-D2-D3 00024890<br>FEASLD(TRUCK(P1))=L0AD(TRUCK(P1))  $FEASLD(TRUCK(P1))=LOAD(TRUCK(P1))$ GDTO 150 00024910 END IF 00024920 c 00024930 C 00024940 C EACH POINT IN A DIFFERENT ROUTE: 00024950 **c** 00024960 IF(TRUCK(P1).NE.TRUCK(P2).AND.TRUCK(P2).NE.TRUCK(P3).AND.TRUCK(P1)00024970 \* .NE.TRUCK(P3)) THEN 00024980 c intervals and the contract of the contract of the contract of the contract of the contract of the contract o C 1ST ROUTE: 00025000 IF(CUMLD(P1)+CUMLD(P3).GT.WTLIM) GOTO IRTN 00025010 IF(CUMLN(P1)+CUMLN(P3)+DIST(P1,P3).GT.DISTLM) GOTO IRTN C 2ND ROUTE: 00025030 IF(LOAD(TRUCK(P1))-CUMLD(P1)+LOAD(TRUCK(P2))-CUMLD(P2).GT.WTLIM)00025040 \* GOTO IRTN 00025050 L1=LENGTH(TRUCK(P1))-CUMLN(IS1)+ALLOW 00025060  $IF(IS1.GT.NCITY) L1=0$ L2=LENGTH(TRUCK(P2))-CUMLN(IS2)+ALLOW 00025080 IF(IS2.GT.NCITY) L2=0 00025090 IF(L1+L2+DIST(IS2,IS1).GT.DISTLM) GOTO IRTN C 3RD ROUTE: 00025110 IF(CUMLD(P2)+LOAD(TRUCK(P3))-CUMLD(P3).GT.WTLIM) GOTO IRTN 00025120 L3=LENGTH(TRUCK(P3))-CUMLN(IS3)+ALLOW 00025130 IF(IS3.GT.NCITY) L3=0 00025140 IF(CUMLN(P2)+L3+DIST(P2,IS3).GT.DISTLM) GOTO IRTN 00025150 **c** 00025160 FEASLD(TRUCK(P1))=CUMLD(P1)+CUMLD(P3) 00025170 FEASLD(TRUCK(P2))=LOAD(TRUCK(P1))-CUMLD(P1)+LOAD(TRUCK(P2)) 00025180<br>COO25190 00025190 \* -CUMLD(P2) 00025190 FEASLD(TRUCK(P3))=CUMLD(P2)+LOAD(TRUCK(P3))-CUMLD(P3) 00025200 FEASLN(TRUCK(P1))=CUMLN(P1)+CUMLN(P3)+DIST(P1,P3) 00025210 FEASLN(TRUCK(P2))=L1+L2+DIST(IS2,IS1) 00025220 FEASLN(TRUCK(P3))=CUMLN(P2)+L3+DIST(P2,IS3) 00025230 GOTO 150<br>ENDIF ENDIF 00025250  $c$  00025260  $c$  00025270 C P1 IN ONE ROUTE; P2 & P3 IN OTHER ROUTE: 00025280<br>C 00025290 c 00025290 IF(TRUCK(P2).EQ.TRUCK(P3).AND.TRUCK(P1).NE.TRUCK(P2)) THEN 00025300  $c$  00025310 C 1ST ROUTE: A CONSERVERSION CONSERVERS AND LOCAL CONSERVERS ON A CONSERVERS ON A CONSERVERS ON A CONSERVERS OF A CONSERVERS OF A CONSERVERS OF A CONSERVERS OF A CONSERVERS OF A CONSERVERS OF A CONSERVERS OF A CONSERVERS O IF(LOAD(TRUCK(P1))+CUMLD(P3)-CUMLD(P2).GT.WTLIM) GOTO IRTN 00025330 L1=LENGTH(TRUCK(P1))-CUMLN(IS1)+ALLOW <br>IF(IS1.GT.NCITY) L1=0<br>00025350  $IF(IS1.GT.NCITY) L1=0$ IF(CUMLN(P1)+L1+CUMLN(P3)-CUMLN(IS2)+ALLOW+DIST(P1,P3)+ 00025360 \* DIST(IS2,IS1).GT.DISTLM) GOTO IRTN 00025370 C 2ND ROUTE: 00025380 L2=LENGTH(TRUCK(P3))-CUMLN(IS3)+ALLOW 00025390  $IF(ISS.GT.NCITY) L2=0$ IF(L2+CUMLN(P2)+DIST(P2,IS3).GT.DISTLM) GOTO IRTN 00025410 c 00025420 FEASLD(TRUCK(P1))=LOAD(TRUCK(P1))+CUMLD(P3)-CUMLD(P2) 00025430 FEASLD(TRUCK(P2))=LOAD(TRUCK(P2))-CUMLD(P3)+CUMLD(P2) 00025440<br>FEASLN(TRUCK(P1))=CUMLN(P1)+L1+CUMLN(P3)-CUMLN(IS2)+DIST(P1,P3) 00025450  $FEASLN(TRICK(P1)) = CUMLN(P1)+L1+CUMLN(P3)-CUMLN(IS2)+DIST(P1,P3)$ \* +DIST(IS2,IS1)+ALLOW 00025460 FEASLN(TRUCK(P2))=L2+CUMLN(P2)+DIST(P2,IS3) 00025470 GOTO 150<br>ENDIF END IF COOLSENS ON THE UNIVERSE OF A SERIES OF A SERIES OF A SERIES OF A SERIES OF A SERIES OF A SERIES OF A S c 00025500 c 00025500 c 00025500 c 00025500 c 00025500 c 00025500 c 00025500 c 00025500 c 00025500 c 00025500 C 00025510 C P3 IN ONE ROUTE; P1 & P2 IN OTHER ROUTE: 00025520<br>C 00025530 c 00025530 IF(TRUCK(P1).EQ.TRUCK(P2).AND.TRUCK(P3).NE.TRUCK(P2)) THEN 00025550<br>00025550  $\sim$  00025550 C 1ST ROUTE: 2000 15560 25560

ŧ

 $\ddot{\phantom{1}}$ 

IF(CUMLD(P1)+CUMLD(P3).GT.WTLIM) GOTO IRTN 00025570 IF(CUMLN(P1)+CUMLN(P3)+DIST(P1,P3).GT.DISTLM) GOTO IRTN 00025580<br>2ND ROUTE: 00025590  $C$  2ND ROUTE: 00025590 IF(LOAD(TRUCK(P2))-CUMLD(P1)+LOAD(TRUCK(P3))-CUMLD(P3).GT.WTLIM)00025600<br>|- GOTO IRTN 00025610 L1=LENGTH(TRUCK(P3))-CUMLN(IS3)+ALLOW<br>IF(IS3.GT.NCITY) L1=O<br>00025630 IF(IS3.GT.NCITY) L1=0 00025630 L2=LENGTH(TRUCK(P2))-CUMLN(IS2)+ALLOW <br>IF(IS2.GT.NCITY) L2=O<br>00025650 IF(IS2.GT.NCITY) L2=0 00025650 L3=CUMLN(P2)-CUMLN(IS1)+ALLOW 00025660 IF(L1+L2+L3+DIST(IS2,IS1)+DIST(P2,IS3).GT.DISTLM) GOTO IRTN 00025670  $\frac{1}{2}$  00025680 FEASLD(TRUCK(P1))=CUMLD(P1)+CUMLD(P3) 00025690 FEASLD(TRUCK(P3))=LOAD(TRUCK(P2))-CUMLD(P1)+LOAD(TRUCK(P3)) 00025700<br>+ -CUMLD(P3) \* -CUMLD(P3) 00025710 FEASLN(TRUCK(P1))=CUMLN(P1)+CUMLN(P3)+DIST(P1,P3) 00025720 FEASLN(TRUCK(P3))=L1+L2+L3+DIST(IS2,IS1)+DIST(P2,IS3) 00025730 GOTO 150 00025740 ENDIF 00025750 c contract to the contract of the contract of the contract of the contract of the contract of the contract of t c 00025770 C P2 IN ONE ROUTE; P1 & P3 IN OTHER ROUTE: 00025780 c 00025790 IF(TRUCK(P1).EQ.TRUCK(P3).AND.TRUCK(P1).NE.TRUCK(P2)) THEN 00025800  $c$  00025810 C 1ST ROUTE: 00025820 IF(CUMLD(P1)+CUMLD(P2).GT.WTLIM) GOTO IRTN 00025830 L1=CUMLN(P1)-CUMLN(IS3)+ALLOW<br>IF(L1+CUMLN(P3)+CUMLN(P2)+DIST(P1.P3)+DIST(P2.IS3).GT.DISTIM) 00025850 IF(L1+CUMLN(P3)+CUMLN(P2)+0IST(P1,P3)+0IST(P2,IS3).GT.DISTLM) 00025850 \* GOTO IRTN 00025860  $\texttt{C}$  2ND ROUTE: 00025870 IF(LOAD(TRUCK(P1))-CUMLD(P1)+LOAD(TRUCK(P2))-CUMLO(P2).GT.WTLIM)00025880 × \* GOTO IRTN 00025890 L2=LENGTH(TRUCK(P1))-CUMLN(IS1)+ALLOW <br>IF(IS1.GT.NCTTY) I2=O IF(IS1.GT.NCITY) L2=0 00025910 L3=LENGTH(TRUCK(P2))-CUMLN(IS2)+ALLOW 00025920 IF(IS2.GT.NCITY) L3=0 00025930 IF(L2+L3+DIST(IS2,IS1).GT.OISTLM) GOTO IRTN 00025940 c 00025950 FEASLD(TRUCK(P1))=CUMLD(P1)+CUMLO(P2) 00025960 FEASLD(TRUCK(P2))=LOAD(TRUCK(P1))-CUMLD(P1)+LOAD(TRUCK(P2)) 00025970<br>(00025980) -CUMLD(P2) \* -CUMLD(P2) 00025980  $\ddot{\cdot}$ FEASLN(TRUCK(P1))=L1+CUMLN(P3)+C0MLN(P2)+DIST{P1,P3)+DIST(P2,IS3) 00025990 FEASLN(TRUCK(P2))=L2+L3+DIST(IS2,IS1) 00026000 GOTO 150 00026010 00026010 00026010 00026010 00026010 00026010 00026010 00026010 ENDIF 00026020 c contracts and contracts of the contracts of the contracts of the contracts of the contracts of the contracts of the contracts of the contracts of the contracts of the contracts of the contracts of the contracts of the co c 00026040 C CONTROL CONTROL CONTROL CONTROL CONTROL CONTROL CONTROL CONTROL CONTROL CONTROL CONTROL CONTROL CONTROL CONTROL CONTROL CONTROL CONTROL CONTROL CONTROL CONTROL CONTROL CONTROL CONTROL CONTROL CONTROL CONTROL CONTROL CONT c contracts and contracts of the contracts of the contracts of the contracts of the contracts of the contracts of the contracts of the contracts of the contracts of the contracts of the contracts of the contracts of the co c 00026070 C 00026080 C ROUTE LOAD DEVIATION AND ROUTE LENGTH DEVIATION TESTS: 00026090 c 00026100 C 00026110 150 DD 151 I=1,IROUTE<br>IF(I.NE.TRUCK(P1).AND.I.NE.TRUCK(P2).AND.I.NE.TRUCK(P3)) THEN 00026130 IF(I.NE.TRUCK(P1).AND.I.NE.TRUCK(P2).AND.I.NE.TRUCK(P3)) THEN 00026130<br>FEASLD(I)=LOAD(I) FEASLD(I)=LOAD(I)<br>FEASLN(I)=LENGTH(I) 00026150 00026150 FEASLN(I)=LENGTH(I) 00026150 ENDIF 00026160 151 CONTINUE 00026170  $FMAXLD=-99$ FMINLD=9999999<br>
DD 155 I=1,IROUTE DD 155 I=1,IROUTE<br>IF(LOKK(DEPOT(I)).NE.O) GOTO 155 IF(LOKK(DEPOT(I)).NE.O) GOTO 155 00026210 IF(FEASLD(I).GT.FMAXLD) FMAXLD=FEASLD(I) IF(FEASLD(I).LT.FMiNLD.AND.FEASLD(I).NE.O) FMINLD=FEASLD(I) 00026230 155 CONTINUE 00026240<br>00026250 C 00026250 FMAXLN=-99 00026260 FMINLN=999999 00026270

```
c 
c 
c 
      DO 160 !=1,IROUTE 
       IF(LOKK(DEPOT(I)).NE.O) GOTO 160 
       IF(FEASLN(I).GT.FMAXLN) FMAXLN=FEASLN(I) 
       IF(FEASLN(I).LT.FMINLN.AND.FEASLN(I).NE.O.) FMINLN=FEASLN(I) 
  160 CONTINUE 
      TRADEOFF ANALYSIS
                                                                       00026280 
                                                                       00026290 
                                                                       00026300 
                                                                       00026310 
                                                                       00026320 
                                                                       00026330 
                                                                       00026340 
                                                                       00026350 
                                                                       00026360 
                                                                       00026370 
                                                                       00026380 
                                                                       00026390 
                                                                       00026400 
                                                                      00026410 
                                                                       00026420 
                                                                      00026430 
                                                                      00026440 
                                                                       00026450 
                                                                      00026460 
c 
c 
      IF(DSTRLX.GT.O) GOTO 161 
C ELSE 
c 
c 
      IF(FMAXLD-FMINLD.GT.LDDVLM.DR.FMAXLN-FMINLN.GT.LNDVLM) THEN 
       NTRADE=NTRADE+1 
       IF(NTRADE.GT.500) NTRADE=500 
       TRADE(1,NTRADE)=-DIFF 
       TRADE(2,NTRADE)=FMAXLD-FMINLD-LDDEV 
        TRADE(3,NTRADE)=FMAXLN-FMINLN-LNDEV 
       TRADE(4,NTRADE)=P1 
       TRADE(5,NTRADE)=P2 
       TRADE(6,NTRADE)=P3 
       TRADE(7,NTRADE)=NTYPE 
      ENDIF
  161 IF(FMAXLD-FMINLD.GT.LDDVLM) GOTO IRTN 
      IF(FMAXLN-FMINLN.GT.LNDVLM) GOTO IRTN 
                                                                     . 00026470 
                                                                      00026480 
                                                                      00026490 
                                                                       00026500 
                                                                      00026510 
      C EXCHANGE IS FEASIBLE 
                                                                     . 00026520 
                                                                      00026530 
                                                                      00026540 
                                                                       00026550 
                                                                      00026560 
                                                                      00026570 
                                                                      00026580 
                                                                      00026590 
                                                                       00026600; 
                                                                      00026610. 
                                                                       00026620 
                                                                       00026630 
                                                                       00026640 
                                                                       00026650 
                                                                      00026660 
                                                                      00026670 
                                                                       00026680: 
c 
c 
c 
c 
c<br>c**
      FEAS=1 
      MAXLD=FMAXLD 
      MINLD=FMINLD 
      MAXLN=FMAXLN 
      MINLN=FMINLN 
      GOTO IRTN 
      END 
                                                                  *******00026690 }
c 00026700" 
      SUBROUTINE XCHNG2(P1,P2) 00026710
c 00026720
c 00026730
C THIS SUBROUTINE PERFORMS ARC EXCHANGES FOR A 2-0PT ALGORITHM. 00026740 
c 00026750 C**************•*******************************************~************00026760 
c 00026770
C 00026780
      CHARACTER*1 MODE<br>CHARACTER*44 PNAME,IPLACE CHARACTER OOO26800
      CHARACTER*44 PNAME, IPLACE
      INTEGER P1,P2,DEPOT1,DEPOT2,DEPOT3,DEPOT4,STACK(100),HEAD1,TAIL2 00026810 
      INTEGER EUCLID,CITY,XCOORD(0:120),YCOORD(0:120),DEMAND(0:120) 00026820 
      INTEGER HEAD(120),TAIL(120),PRED(120),SUCC(120),ROUTES,TWGT,WTLIM 00026830 
     INTEGER DIST, ALLOW, TDIST, DISTLM, TRUCK, IR(100), IFLAG(40),
     * PERMI(40),PERMJ(40) 00026850 
     DOUBLE PRECISION DSEED OOO26860
      INTEGER START,END,POINT1,POINT2,D,FEASLD(20),FEASLN(20) 00026870<br>INTEGER FTRUCK,FWD,BACK,TEMTRK(120),CUMLD(120),CUMLN(120) 00026880
      INTEGER FTRUCK,FWD,BACK,TEMTRK(120),CUMLD(120),CUMLN(120) 00026880<br>INTEGER FOUND,TRCNT,TRK,TAG,D1,D2,D3,D4,D5,D6,D7,D8 00026890
      INTEGER FOUND, TRCNT, TRK, TAG, D1, D2, D3, D4, D5, D6, D7, D8
      INTEGER FSTART,FEND,FPRED(120),FSUCC(120) 00026900 
      INTEGER PERMPR(120),PERMSU(120),PERMTR(120)<br>INTEGER DLIMIT.DEPOT(20).GAP1.GAP2.TALE(20).FIRST                             00026920
      INTEGER DLIMIT, DEPOT(20), GAP1, GAP2, TALE(20), FIRST
      DIMENSION DIST(0:120,0:120),SAVING(3,6000),SORT(6000),PERMSV(40) 00026930<br>DIMENSION ISDRT(6000),JSORT(6000),LOAD(120),TRUCK(120) 00026940
      DIMENSION ISORT(6000), JSORT(6000), LOAD(120), TRUCK(120)
      DIMENSION LENGTH(12O),WORK(6),LOKK(12O),TRADE(7,500) 000209500<br>COMMON IROUTE.NCITY.IRUN.START.END.WTLIM.DISTLM.ALLOW.NPERM. 00026960
      COMMON IROUTE, NCITY, IRUN, START, END, WTLIM, DISTLM, ALLOW, NPERM,
     *ICOUNT,LDDVLM,LNDVLM,DLIMIT,MAXLO,MINLD,MAXLN,MINLN,D1,D2,D3,D4, 00026970 
     *D5,D6,DEPOT,PRED,SUCC,TRUCK,DEMAND,LENGTH,LOAD,CUMLD,CUMLN,TEMTRK,00026980
```
\*FEASLD,FEASLN,PERMPR,PERMSU,PERMTR,ISORT,JSDRT,SORT,DIST,XCOORD, 00026990 \*YCOORD,LOKK,TRADE,NTRADE,DSEED 00027000 c 00027010 c 00027020 c 00027030  $\bar{z}$ c 00027040 c NULL EXCHANGE: 00027050 c 00027060 NULL=1 00027070 IF(P1.EQ.PRED(P2).0R.P1.EQ.SUCC(P2)) RETURN 00027080 IF(P1.GT.NCITY.AND.SUCC(P2).GT.NCITY) RETURN 00027090 IF(P2.GT.NCITY.AND.SUCC(P1).GT.NCITY) RETURN 00027100 NULL=O 00027110 c 00027120 c 00027130 c 00027140 c 00027150 REMOVE THE ROUTES INVOLVED IN THE EXCHANGE FROM THE NETWORK AND c FORM A SEPARATE NETWORK WITHIN WHICH THE 2-ARC EXCHANGE WILL TAKE 00027160 c PLACE. 00027170 c 00027180 c 00027190 IS1=SUCC(P1) 00027200 FIRST=DEPOT(TRUCK(P1)) 00027210 IS2=SUCC(P2) 00027220 DO 1 I=NCITV+1,NCITV+IROUTE 00027230 1 TAIL(DEPOT(TRUCK(PRED(I))))=PRED(I) 00027240 NEXT=NCITV+1 00027250 NUM=O 00027260 INSIDE=O 00027270 3 NODE=NEXT 00027280 IF(NODE.EQ.NCITV+1.AND.INSIDE.EQ.1) GOTO 4 00027290 INSIDE=1 . 00027300 00027310 IF(TRUCK(NODE).EQ.TRUCK(P1).0R.TRUCK(NODE).EQ.TRUCK(P2)) THEN NEXT=SUCC(TAIL(NODE)) 00027320 GOTO 3 00027330 END IF 00027340 NUM=NUM+1 00027350 HEAD(NUM)=NODE 00027360 TALE(NUM)=TAIL(NODE) 00027370 NEXT=SUCC(TAIL(NODE)) 00027380 GOTO 3 00027390 c 00027400 4 IF(TRUCK(P1).EQ.TRUCK(P2)) THEN 00027410 SUCC(TAIL(DEPOT(TRUCK(P1))))=DEPDT(TRUCK(P1)) 00027420 PRED(DEPDT(TRUCK(P1)))=TAIL(DEPOT(TRUCK(P1))) 00027430 GOTO 5 00027440 ENDIF 00027450 SUCC(TAIL(DEPDT(TRUCK(P1))))=DEPOT(TRUCK(P2)) 00027460 PRED(DEPOT(TRUCK(P2)))=TAIL(DEPOT(TRUCK(P1))) 00027470 SUCC(TAIL(DEPOT(TRUCK(P2))))=DEPOT(TRUCK(P1)) 00027480 PRED(DEPOT(TRUCK(P1)))=TAIL(DEPDT(TRUCK(P2))) 00027490 c 00027500 5 IF(NUM.EQ.1) THEN 00027510 SUCC(TALE(1))=HEAD(1) 00027520 PRED(HEAD(1))=TALE(1) 00027530 GAP1=TALE(1) 00027540 GAP2=HEAD(1) 00027550 END IF 00027560 IF(NUM.GT.1) THEN 00027570 DO 6 1=1, NUM-1 00027580 SUCC(TALE(I))=HEAD(I+1) 00027590 6 PRED(HEAD(I+1))=TALE(I) 00027600 SUCC(TALE(NUM))=HEAD(1) 00027610 PRED(HEAD(1))=TALE(NUM) 00027620 GAP1=TALE(1) 00027630 GAP2=SUCC(TALE(1)) 00027640 END IF 00027650 c 00027660 c 00027670 c 00027680 c PERFORM THE EXCHANGE. 00027690

 $\sim$ 

 $\frac{1}{2}$ 

 $\mathbf{r}$ 

÷

c c c c c c c c c c c c c c c IS1=SUCC(P1) IS2=SUCC(P2) LAST=P1 NEXT=P2 SUCC(P1)=P2 7 NDDE=NEXT IP=PRED(NODE) PRED(NDDE)=LAST IF(NODE.EQ.IS2) GOTO 8 SUCC(NODE)=IP IF(NODE.EQ.IS1) SUCC(NDDE)=IS2 LAST=NDDE NEXT=SUCC(NODE) GOTO 7 CALCULATE ROUTE LENGTHS AND LOADS. 8 PRED(IS2)=LAST NEXT=FIRST INSIDE=O 9 NODE=NEXT IF(NDDE.EQ.FIRST.AND.INSIDE.EQ.1) GOTO 10 INSIDE=1 IF(NODE.GT.NCITY) THEN ITRK=TRUCK(NDDE) LOAD ( ITRK) =O LENGTH(ITRK)=O CUMLD(NODE)=O CUMLN(NODE)=O END IF TRUCK(NDDE )=ITRK LOAD(ITRK)=LOAD(ITRK)+DEMAND(NODE) LENGTH(ITRK)=LENGTH(ITRK)+DIST(NDDE,SUCC(NDDE)) IF(SUCC(NODE).LE.NCITY) LENGTH(ITRK)=LENGTH(ITRK)+ALLOW IF(NODE.LE.NCITY) THEN CUMLD(NODE)=CUMLD(PRED(NODE))+DEMAND(NOOE) CUMLN(NODE)=CUMLN(PRED(NODE))+DIST.(NODE,PRED(NDDE))+ALLOW END IF NEXT=SUCC(NODE) GOTO 9 RECONNECT ROUTES INVOLVED IN EXCHANGE BACK INTO ORIGINAL NETWORK. 00028180 ~O IPRED=PRED(FIRST) SUCC(GAP1 )=FIRST PRED(FIRST)=GAP1 SUCC(I PRED) =GAP2 PRED(GAP2)=IPRED RETURN END 00027700 00027710 00027720 00027730 00027740 00027750 00027760 00027770 00027780 00027790 00027800 00027810 00027820 00027830 00027840 00027850 00027860 00027870 00027880 00027890 00027900 00027910 00027920 00027930 00027940 00027950 00027960 00027970 00027980 00027990 00028000 00028010 00028020 00028030 00028040 00028050 00028060 00028070 00028080 00028090 00028100 00028110 00028120 00028130 00028140 00028150 00028160 00028170 00028190 00028200 00028210 00028220 00028230 00028240 00028250 00028260 00028270 00028280 C\*\*\*\*•\*\*\*\*\*\*\*\*\*\*•\*\*\*\*\*\*\*\*\*\*\*\*\*\*\*\*•\*\*\*\*\*\*\*\*\*\*\*\*\*\*\*\*\*\*\*\*\*\*\*~\*\*\*\*\*\*\*\*\*\*\*\*\*\*00028290 C CONTROL CONTROL CONTROL CONTROL CONTROL CONTROL CONTROL CONTROL CONTROL CONTROL CONTROL CONTROL CONTROL CONTROL CONTROL CONTROL CONTROL CONTROL CONTROL CONTROL CONTROL CONTROL CONTROL CONTROL CONTROL CONTROL CONTROL CONT SUBROUTINE XCHNG3(P1,P2,P3,TYPE) 00028310<br>00028320 c contracts and contracts of the contracts of the contracts of the contracts of the contracts of the contracts of the contracts of the contracts of the contracts of the contracts of the contracts of the contracts of the co C CONTROL CONTROL CONTROL CONTROL CONTROL CONTROL CONTROL CONTROL CONTROL CONTROL CONTROL CONTROL CONTROL CONTROL CONTROL CONTROL CONTROL CONTROL CONTROL CONTROL CONTROL CONTROL CONTROL CONTROL CONTROL CONTROL CONTROL CONT C THIS SUBROUTINE PERFORMS ARC EXCHANGES FDR A 3-0PT ALGORITHM. 00028340 c 00028350 C\*\*\*\*~\*\*\*\*\*\*~•\*\*\*\*\*\*\*\*\*\*\*\*\*\*\*\*\*\*\*\*\*\*\*\*\*\*\*\*\*\*~\*\*\*\*\*\*\*\*~\*\*~Xx\*\*\*\*\*\*\*\*\*\*\*\*\*OQQ2836Q CHARACTER\*44 PNAME,IPLACE INTEGER EUCLID,CITY,XCOORD(0:120),YCOORD(0:120),DEMAND(0:120) INTEGER HEAD(120),TAIL(120),PRED(120),SUCC(120),ROUTES,TWGT,WTLIM 00028390 INTEGER DIST,ALLOW,TDIST,DISTLM,TRUCK,IR(100),IFLAG(40), 00028370 00028380 00028400

 $\ddagger$ 

\* PERMI(40),PERMJ(40) 00028410 DOUBLE PRECISION DSEED<br>INTEGER START,END,POINT1,POINT2,D,FEASLD(20),FEASLN(20) 00028430 INTEGER START, END, POINT1, POINT2, D, FEASLD(20), FEASLN(20) 00028430<br>INTEGER FTRUCK.FWD.BACK.TEMTRK(120).CUMID(120).CUMIN(120) 00028440 INTEGER FTRUCK,FWD,BACK,TEMTRK(120),CUMLD(120),CUMLN(120) 00028440<br>INTEGER FOUND,TRCNT,TRK,TAG,D1,D2,D3,D4,D5,D6,D7,D8,P1,P2,P3 00028450 INTEGER FOUND,TRCNT,TRK,TAG,D1,D2,D3,D4,D5,D6,D7,D8,P1,P2,P3 00028450 INTEGER FSTART,FEND,FPRED(120),FSUCC(120),GAP1,GAP2 00028460<br>INTEGER PERMPR(120).PERMSU(120).PERMTR(120).LOKK(120) 00028470 INTEGER PERMPR(120),PERMSU(120),PERMTR(120),LOKK(120) 00028470 INTEGER DLIMIT,TYPE,PLINK(3),DPLINK(3),DEPOT(20),FIRST,TALE(120) 00028480 DIMENSION DIST(0:120,0:120),SAVING(3,6000),SORT(6000),PERMSV(40) 00028490<br>DIMENSION TRADE(7,500) DIMENSION TRADE(7,500)<br>DIMENSION ISORT(6000),JSORT(6000),LOAD(120),TRUCK(120) 00028510 DIMENSION ISORT(6000),USORT(6000),LOAD(120),TRUCK(120) 00028510<br>DIMENSION LENGTH(120).WORK(6).LINK1(3).LINK2(3) 00028520 DIMENSION LENGTH(120),WORK(6),LINK1(3),LINK2(3) 000 ADD 00028520<br>COMMON IROUTE,NCITY,IRUN,START,END,WTLIM,DISTLM,ALLOW,NPERM, 00028530 COMMON IROUTE,NCITY,IRUN,START,END,WTLIM,DISTLM,ALLOW,NPERM, 00028530<br>ICOUNT,LDDVLM,LNDVLM,DLIMIT,MAXLD,MINLD,MAXLN,MINLN,D1,D2,D3,D4, 00028540 \*ICOUNT, LDDVLM, LNDVLM, DLIMIT, MAXLD, MINLD, MAXLN, MINLN, D1, D2, D3, D4, \*D5,D6,DEPOT,PRED,SUCC,TRUCK,DEMAND,LENGTH,LOAD.CUMLD,CUMLN,TEMTRK,00028550 \*FEASLD,FEASLN,PERMPR,PERMSU,PERMTR,ISORT,JSORT,SORT,DIST,XCOORD, 00028560 \*YCOORD,LOKK,TRADE,NTRADE,DSEED 00028570 c 200028580 c contracts and contracts of the contracts of the contracts of the contracts of the contracts of the contracts of the contracts of the contracts of the contracts of the contracts of the contracts of the contracts of the co c contracts and contracts of the contracts of the contracts of the contracts of the contracts of the contracts of the contracts of the contracts of the contracts of the contracts of the contracts of the contracts of the co  $c$  00028610 C NULL EXCHANGE:<br>C NULL EXCHANGE: 00028630 c 00028630 IF(P1.EQ.PRED(P2).AND.P2.EQ.PRED(P3).ANO.TYPE.EQ.1) RETURN 00028640 IF(TYPE.EQ.3.AND.P1.GT.NCITY.ANO.P2.GT.NCITY.AND.P3.GT.NCITY) 00028650 \* RETURN 00028660 c 00028670 c contracts and contracts of the contracts of the contracts of the contracts of the contracts of the contracts of the contracts of the contracts of the contracts of the contracts of the contracts of the contracts of the co c contracts and contracts of the contracts of the contracts of the contracts of the contracts of the contracts of the contracts of the contracts of the contracts of the contracts of the contracts of the contracts of the co c 00028700 C REMOVE THE ROUTES INVOLVED IN THE EXCHANGE FROM THE NETWORK AND 00028710 C FORM A SEPARATE NETWORK WITHIN WHICH THE 3-OPT EXCHANGE WILL TAKE 00028720<br>C PLACE. 00028730 C :PLACE. 00028730 C 00028740 c description of the contract of the contract of the contract of the contract of the contract of the contract of the contract of the contract of the contract of the contract of the contract of the contract of the contract FIRST=DEPOT(TRUCK(P1)) 00028760 IS1=SUCC(P1) 00028770 IS2=SUCC(P2) 00028780 IS3=SUCC(P3) 00028790 FWD=O 00028800  $\mathsf{BACK}=1$  . OOO28810 ·DO 1 I=NCITY+1,NCITY+IROUTE<br>.TAIL(DEPOT(TRUCK(PRED(I))))=PRED(I) 00028830 1 TAIL(DEPOT(TRUCK(PRED(I))))=PRED(I) 00028830<br>NEXT=NCITY+1 00028840 NEXT=NCITY+1 00028840<br>NUM=0 00028850 NUM=O 00028850 INSIDE=O 00028860 3 NODE=NEXT 00028870 IF(NODE.EQ.NCITY+1.AND.INSIDE.EQ.1) GOTO 4 00028880<br>INSIDE=1 00028890  $I$ NSIDE=1 00028890 IF(TRUCK(NODE).EQ.TRUCK(P1).0R.TRUCK(NODE).EQ.TRUCK(P2).0R. 00028900 \* TRUCK(NODE).EQ.TRUCK(P3)) THEN 00028910<br>HEXT=SUCC(TAIL(NODE)) THEN 00028920 NEXT=SUCC(TAIL(NODE)) 00028920 GOTO 3 00028930 ENDIF 00028940 NUM=NUM+1 00028950 HEAD(NUM)=NODE<br>TALE(NUM)=TATL(NODE) 00028970 TALE(NUM)=TAIL(NODE)<br>NEXT=SUCC(TAIL(NODE)) 00028980 NEXT=SUCC(TAIL(NODE)) 00028980 GOTO 3 00028990 4 IF(TRUCK(P1).EQ.TRUCK(P2).AND.TRUCK(P1).EQ.TRUCK(P3)) THEN 00029000 SUCC(TAIL(DEPOT(TRUCK(P1))))=DEPOT(TRUCK(P1)) 00029010<br>PRED(DEPOT(TRUCK(P1)))=TAIL(DEPOT(TRUCK(P1))) 00029020 PRED(DEPOT(TRUCK(P1)))=TAIL(DEPOT(TRUCK(P1))) 00029020<br>GOTO 5 00029030 GOTO 5 00029030 5 ENDIF 00029040 IF(TRUCK(P1).NE.TRUCK(P2).AND.TRUCK(P2).NE.TRUCK(P3).AND. 00029050<br>FTRUCK(P1).NE.TRUCK(P3)) THEN \* TRUCK(P1).NE.TRUCK(P3)) THEN 1999 (1999) 1999 (2002 1999) 1999 (2002 2008) 1999 (2002 2008) 1999 (2002 2008)<br>TRUCC (TATI (DEPOT (TRUCK(P1)))) = DEPOT (TRUCK(P2)) SUCC(TAIL(DEPOT(TRUCK(P1))))=DEPOT(TRUCK(P2)) 00029070<br>PRED(DEPOT(TRUCK(P2)))=TAIL(DEPOT(TRUCK(P1))) 00029080 PRED(DEPOT(TRUCK(P2)))=TAIL(DEPOT(TRUCK(P1))) 00029080<br>SUCC(TAIL(DEPOT(TRUCK(P2))))=DEPOT(TRUCK(P3)) 00029090 SUCC(TAIL(DEPOT(TRUCK(P2))))=DEPOT(TRUCK(P3)) 00029090<br>PRED(DEPOT(TRUCK(P3)))=TAIL(DEPOT(TRUCK(P2))) 00029100 PRED(DEPOT(TRUCK(P3)))=TAIL(DEPOT(TRUCK(P2))) 00029100<br>SUCC(TAIL(DEPOT(TRUCK(P3))))=DEPOT(TRUCK(P1)) 00029110 SUCC(TAIL(DEPOT(TRUCK(P3))))=DEPOT(TRUCK(P1))

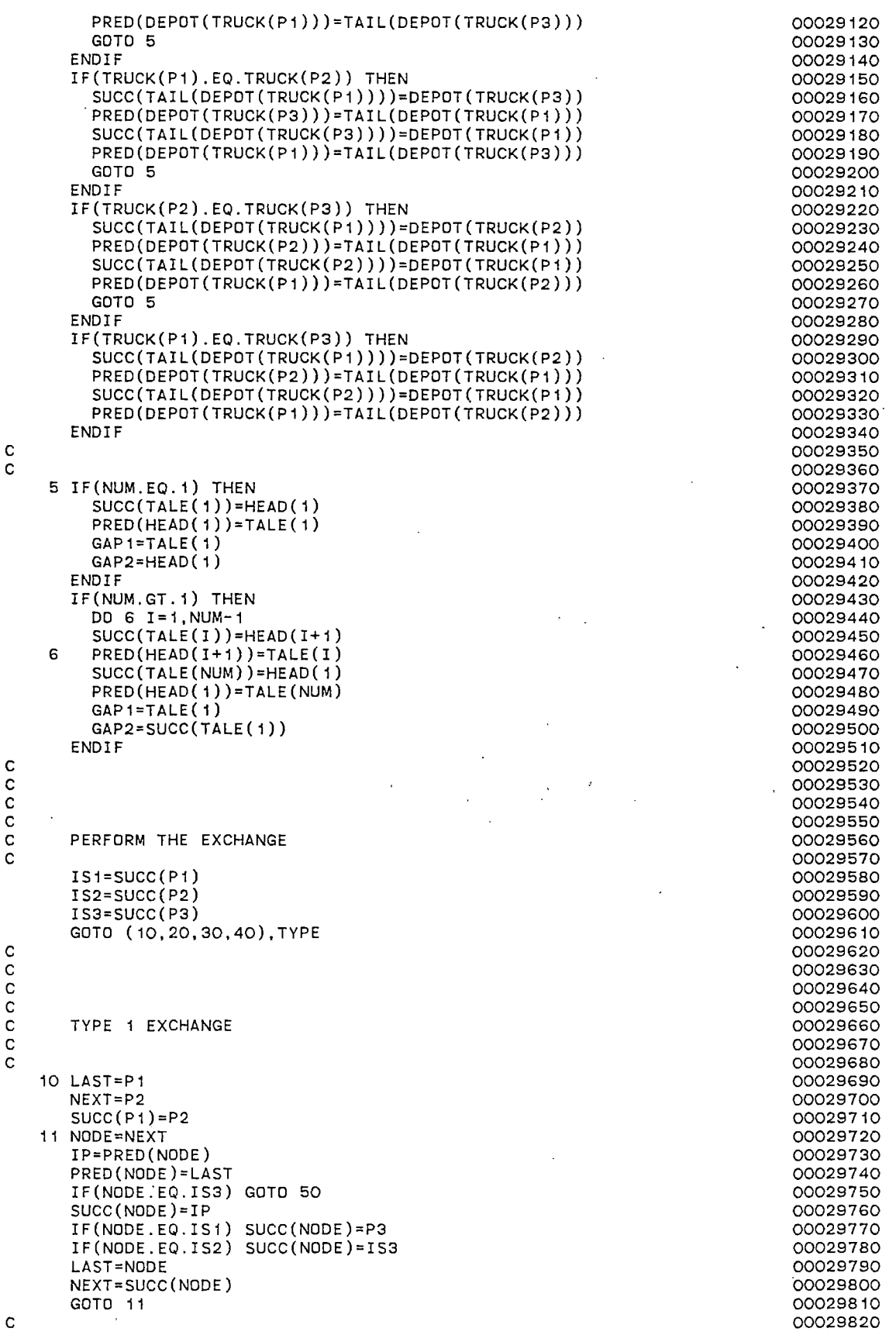

 $\hat{\boldsymbol{\beta}}$ 

 $\sim$ 

.234

 $\sim$ 

 $\mathcal{A}^{\mathcal{A}}$ 

```
c contract to the contract of the contract of the contract of the contract of the contract of the contract of the contract of the contract of the contract of the contract of the contract of the contract of the contract of 
c 00029840
c 00029850
C<br>C TYPE 2 EXCHANGE 00029850<br>C C C OO29860
c 00029870
c 00029880
  20 LAST=P1 00029890
    NEXT=IS2 00029900 
   SUCC(P1)=IS2 00029910<br>MODE=FWD 00029920
    MODE=FWD 00029920
  21 NODE=NEXT 00029930 
    I P=PRED (NODE) 00029940 
    PRED(NODE)=LAST<br>
IF(NODE,EQ.IS3) GOTO 50
    IF(NODE.EQ.IS3) GOTO 50<br>
IF(MODE.EQ.BACK) SUCC(NODE)=IP<br>
00029970
    IF(MODE.EQ.BACK) SUCC(NODE)=IP<br>IF(NODE.EQ.P3) THEN 00029980
    IF(NODE.EQ.P3) THEN 00029980<br>SUCC(NODE)=P2 00029980
     SUCC(NODE)=P2 00029990<br>MODE=BACK 00030000 00030000 00030000 00030000 00030000 00030000 00030000 00030000 00030000 00030000 00030000 0
     MODE=BACK 00030000 
    END IF 00030010 
    IF(NODE. EQ. IS1) SUCC(NODE)=IS3 00030020 
    LAST=NODE 00030030 
   NEXT=SUCC(NODE) 00030040 
    GOTO 21 00030050 00030050 00030050 00030050 00030050 00030050 00030050 00030050 00030050 00030050 00030050 000
c 00030060 contract to the contract of the contract of the contract of the contract of the contract of the contract of the contract of the contract of the contract of the contract of the contract of the contract of the con
c 00030070
c contract to the contract of the contract of the contract of the contract of the contract of the contract of the contract of the contract of the contract of the contract of the contract of the contract of the contract of 
c contract to the contract of the contract of the contract of the contract of the contract of the contract of t
C<br>C TYPE 3 EXCHANGE 00030090<br>C C TYPE 3 EXCHANGE 00030110
c 00030110
c 00030120
  30 LAST=P1 00030130<br>NEXT=IS2 00030140
    NEXT=IS2 00030140 
    SUCC(P1)=IS2 00030150<br>NODE=NEXT 00030150
  31 NODE=NEXT                                   00030160<br>PRED(NODE)=LAST                              00030170
   PRED(NODE)=LAST 00030170 
    IF(NODE.EQ.IS3) GOTO 50<br>IF(NODE.EQ.P3) SUCC(NODE)=IS1 00030190 00030190
    IF(NODE.EQ.P3) SUCC(NODE)=IS1 00030190<br>IF(NODE.EQ.P2) SUCC(NODE)=IS3 00030200
    IF(NODE.EQ.P2) SUCC(NODE)=IS3 00030200 
    LAST=NODE 00030210 
   NEXT=SUCC(NODE) 00030220 
    GOTO 31 00030230
c 00030240
c 00030250
c contract to the contract of the contract of the contract of the contract of the contract of the contract of the contract of the contract of the contract of the contract of the contract of the contract of the contract of 
c 00030270 
c TYPE 4 EXCHANGE 00030280 
c 00030290
c 00030300 00030300 00030300 00030300 00030300 00030300 00030300 00030300 00030300 00030300 00030300 00030300
  40 LAST=P1 00030310<br>NEXT=P3 00030320 DEXT=P3 00030320
    NEXT=P3 00030320 
    SUCC(P1)=P3 00030330 
    MODE=BACK 00030340 
  41 NODE=NEXT 00030350 
    IP=PRED(NODE) 00030360 
    PRED(NODE)=LAST 00030370 
    IF(NODE.EQ.IS3) GOTO 50<br>IF(MODE.EQ.BACK) SUCC(NODE)=IP 00030390 00030390
    IF(MODE.EQ.BACK) SUCC(NODE)=IP 00030390 00030390<br>IF(NODE.EQ.IS2) THEN
    IF(NODE.EQ.IS2) THEN 00030400<br>SUCC(NODE)=IS1 00030410
     SUCC(NODE)=IS1 00030410<br>MODE=FWD 00030420
     MODE=FWD 00030420
    ENDIF 00030430 
    IF(NODE.EQ.P2) SUCC(NODE)=IS3 00030440<br>LAST=NODE 00030450
    LAST=NODE 00030450 
   NEXT=SUCC(NODE) 00030460 
    GOTO 41 00030470
c 00030480
c contract to the contract of the contract of the contract of the contract of the contract of the contract of the contract of the contract of the contract of the contract of the contract of the contract of the contract of 
c 00030500 \sim 00030500 \sim 00030500 \sim 00030500 \simC 00030510
c 00030520
C CALCULATION OF ROUTE LENGTHS AND LOADS. COOSCOSSO
```
235

c c c c c c c c 50 CONTINUE PRED(IS3)=LAST NEXT=FIRST INSIDE=O 51 NODE=NEXT IF(NODE.EQ.FIRST.AND.INSIDE.EQ.1) GOTO 60  $INSIDE=1$ IF(NODE.GT.NCITY) THEN ITRK=TRUCK(NODE) LOAD(ITRK)=O LENGTH(ITRK)=O CUMLD(NODE)=O CUMLN(NODE)=O END IF TRUCK(NODE)=ITRK LOAD(ITRK)=LOAD(ITRK)+DEMAND(NODE) LENGTH(ITRK)=LENGTH(ITRK)+DIST(NODE,SUCC(NODE)) IF(SUCC(NODE).LE.NCITY) LENGTH(ITRK)=LENGTH(ITRK)+ALLOW IF(NODE.LE.NCITY) THEN CUMLD(NODE)=CUMLD(PRED(NODE))+DEMAND(NODE) CUMLN(NODE)=CUMLN(PRED(NODE))+DIST(NODE,PRED(NODE))+ALLOW **ENDTE** NEXT=SUCC(NODE) GOTO 51 C RECONNECT THE ROUTES INVOLVED IN THE EXCHANGE BACK INTO THE C DRIGINAL NETWORK. ORIGINAL NETWORK. c c c 60 CONTINUE IPRED=PRED(FIRST) SUCC(GAP1)=FIRST PRED(FIRST)=GAP1 SUCC(IPRED) =GAP2 PRED ( GAP2) =I PRED 999 FORMAT(1H, 'EXCHANGE MADE', 415) NEXT=NCITY+ 1 INSIDE=O 76 NODE=NEXT IF(NODE.EQ.NCITY+1.AND.INSIDE.EQ.1) THEN 78 FORMAT(1H , 'ROUTE LENGTHS ARE',1215) RETURN END IF INSIDE=1 77 FORMAT(1H",8I5) NEXT=SUCC(NODE) GOTO 76 **RETURN** END 00030540 00030550 00030560 00030570 00030580 00030590 00030600 00030610 00030620 00030630 00030640 00030650 00030660 00030670 00030680 00030690 00030700 00030710 00030720 00030730 00030740 00030750 00030760 00030770 00030780 00030790 00030800 00030810 00030820 00030830 00030840 00030850 00030860 00030870 00030880 -00030890 00030900 00030910 00030920 00030930 00030940 00030950 00030960 00030970 00030980 00030990 00031000 00031010 00031020 00031030 00031040 00031050 00031060 00031070 00031080 00031090 00031100 **C\*\*\*\*\*\*\*\*\*\*\*\*\*\*\*\*\*•\*\*\*\*\*\*\*\*\*\*x\*\*\*\*\*\*\*\*\*\*\*\*\*\*\*\*\*\*\*\*\*\*\*\*\*\*\*\*\*\*\*\*\*\*\*\*\*\*\*\*\*\*00031110**  c c c c c SUBROUTINE FXCH3(P1, P2, P3, PRED, SUCC, TYPE) THIS SUBROUTINE MAKES 'POTENTIAL' 3-ARC EXCHANGES TO A ROUTE STRUCTURE. NO 'ACTUAL' EXCHANGES ARE MADE. 00031120 00031130 00031140 00031150 00031160 00031170 C\*\*~\*\*•\*\*\*\*\*\*\*\*\*\*\*\*\*\*\*\*\*\*\*\*\*\*\*\*\*\*\*\*\*\*\*\*\*\*\*\*~\*\*\*\*\*\*\*\*\*~\*\*\*\*\*\*\*\*\*\*\*\*\*\*\*\*\*\*00031180 CHARACTER~44 PNAME DOUBLE PRECISION DSEED INTEGER P1,P2,P3,FIRST;TAIL(120),TALE(20),HEAD(20),GAP1,GAP2, \* TYPE,FWD,BACK,START,END,WTLIM,DISTLM,ALLOW,DLIMIT, \* D1,D2,D3,D4,D5,D6,DEPOT(20),PRED(120),SUCC(120), \* TRUCK(120),DEMAND(0:120),LENGTH(120),LOAD(120), 00031190 00031200 00031210 00031220 00031230 00031240

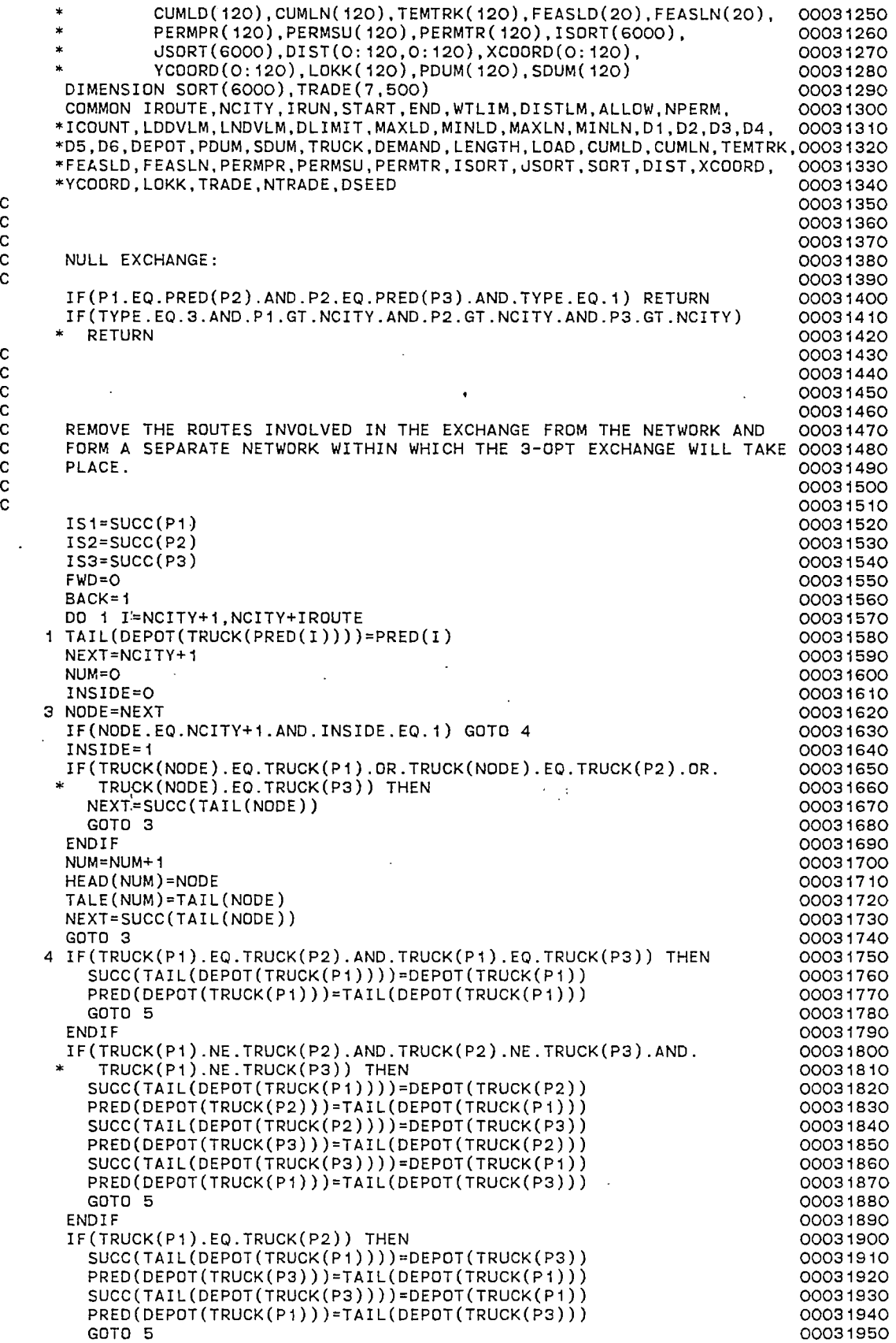

 $\frac{1}{\sqrt{2}}$ 

 $\ddot{\phantom{0}}$ 

 $\hat{\mathcal{A}}$ 

 $\ddot{\phantom{0}}$ 

 $\langle$ 

 $\ddot{\phantom{0}}$ 

 $\hat{\mathcal{A}}$ 

 $\ddot{\phantom{0}}$ 

```
END IF 00031960 
    IF(TRUCK(P2).EQ.TRUCK(P3)) THEN 00031970 
     SUCC(TAIL(DEPOT(TRUCK(P1))))=DEPOT(TRUCK(P2))              00031980<br>PRED(DEPOT(TRUCK(P2)))=TAIL(DEPOT(TRUCK(P1)))            00031990
     PRED(DEPOT(TRUCK(P2)))=TAIL(DEPOT(TRUCK(P1))) 00031990<br>SUCC(TAIL(DEPOT(TRUCK(P2))))=DEPOT(TRUCK(P1)) 00032000
     SUCC(TAIL(DEPOT(TRUCK(P2))))=DEPOT(TRUCK(P1))              00032000<br>PRED(DEPOT(TRUCK(P1)))=TAIL(DEPOT(TRUCK(P2)))            00032010
     PRED(DEPOT(TRUCK(P1)))=TAIL(DEPOT(TRUCK(P2))) 00032010<br>GOTO 5 00032020
     GOTO 5 00032020 00032020 00032020 00032020 00032020 00032020 00032020 00032020 00032020 00032020 00032020 0003
    END IF 00032030 
    IF(TRUCK(P1).EQ.TRUCK(P3)) THEN 00032040 
     SUCC(TAIL(DEPOT(TRUCK(P1))))=DEPOT(TRUCK(P2))               00032050<br>PRED(DEPOT(TRUCK(P2)))=TAIL(DEPOT(TRUCK(P1)))            00032060
     PRED(DEPOT(TRUCK(P2)))=TAIL(DEPOT(TRUCK(P1)))             00032060<br>SUCC(TAIL(DEPOT(TRUCK(P2))))=DEPOT(TRUCK(P1))           00032070
     SUCC(TAIL(DEPOT(TRUCK(P2))))=DEPOT(TRUCK(P1))             00032070<br>PRED(DEPOT(TRUCK(P1)))=TAIL(DEPOT(TRUCK(P2)))            00032080
    PRED(DEPOT(TRUCK(P1)))=TAIL(DEPOT(TRUCK(P2)))             00032080<br>00032090                                00032090
    END IF COOSE AND IF THE COOSE OF THE COOSE AND IF THE COOSE OF THE COOSE OF THE COOSE OF THE COOSE OF THE COOSE OF THE COOSE OF THE COOSE OF THE COOSE OF THE COOSE OF THE COOSE OF THE COOSE OF THE COOSE OF THE COOSE OF THE
c 00032100
c 00032110
  5 IF(NUM.EQ.1) THEN 00032120 
     SUCC(TALE(1))=HEAD(1)<br>PRED(HEAD(1))=TALE(1) 00032140
     PRED(HEAD(1))=TALE(1) 00032140<br>GAP1=TALE(1) 00032150
     GAP1=TALE(1) 00032150 
    GAP2=HEAD(1) 00032160 
    ENDIF 00032170
    IF(NUM.GT.1) THEN 00032180<br>DO 6 I=1,NUM-1 00032190
     DO 6 I=1,NUM-1 00032190<br>SUCC(TALE(I))=HEAD(I+1) 00032200
     SUCC(TALE(I))=HEAD(I+1) 00032200 
  6 PRED(HEAD(I+1))=TALE(I) 00032210 
     SUCC(TALE(NUM))=HEAD(1) 00032220 
     PRED(HEAD(1))=TALE(NUM) 00032230 
     GAP1 \cong TALE(1) 00032240<br>GAP2 \cong SUCC(TALE(1)) 00032240
    GAP2=SUCC(TALE(1)) 00032250 
    ENDIFc 00032270
c intervals and the contract of the contract of the contract of the contract of the contract of the contract o
c 00032290
c 00032300
C PERFORM THE EXCHANGE CHANGE COOS 2310
c 00032320
    IS1=SUCC(P1)                               00032330<br>IS2=SUCC(P2)                                00032340
    IS2=SUCC(P2) 00032340 
    IS3=SUCC(P3) 00032350 
    GOTO (10,20,30,40),TYPE 00032360<br>COO32370
c 00032370
c 00032380
c 00032390
c 00032400
C TYPE 1 EXCHANGE 200032410<br>C 00032420
c 00032420
c contract to the contract of the contract of the contract of the contract of the contract of the contract of the contract of the contract of the contract of the contract of the contract of the contract of the contract of 
  00032430<br>10 LAST=P1 00032440<br>NEXT=P2 00032440
    NEXT=P2 00032450
    SUCC(P1)=P2 00032460 
  11 NODE=NEXT
    IP=PRED(NODE) 00032480 
    PRED(NODE)=LAST 00032490 
    IF(NODE.EQ.IS3) GOTO 50SUCC(NODE)=IP 00032510 
    IF(NOOE.EQ.IS1) SUCC(NODE)=P3 00032520 
    IF(NODE.EQ.IS2) SUCC(NODE)=IS3 00032530<br>LAST=NODE 00032540
    LAST=NODE 00032540 
    NEXT=SUCC(NDDE) 00032550 
    GOTO 11 00032560
c intervals and the contract of the contract of the contract of the contract of the contract of the contract o
C 00032580
c 00032590 \simC CONSTRUCTED AND CONSTRUCTED AT A CONSTRUCTED AND CONSTRUCTED AT A CONSTRUCTED AND CONSTRUCTED AT A CONSTRUCTED AND CONSTRUCTED AT A CONSTRUCTED AT A CONSTRUCTED AT A CONSTRUCTED AT A CONSTRUCTED AT A CONSTRUCTED AT A CON
C<br>C TYPE 2 EXCHANGE 00032610<br>C C C 00032620
C 00032620
C 00032630
  20 LAST=P1 00032640 
    NEXT=IS2 00032650 
    SUCC(P1)=IS2 00032660
```

```
MODE=FWD 00032670 
  21 NODE=NEXT 00032680 
   IP=PRED(NODE) 00032690<br>
PRED(NODE)=LAST 00032690<br>
00032700
   PRED(NODE)=LAST<br>IF(NODE.EQ.IS3) GOTO 50 00032700 00032710
   IF(NODE.EQ.IS3) GOTO 50<br>
IF(MODE.EQ.BACK) SUCC(NODE)=IP<br>
00032720 00032720
   IF(MODE.EQ.BACK) SUCC(NODE)=IP<br>IF(NODE.EQ.P3) THEN 00032730
   IF(NODE.EQ.P3) THEN 00032730<br>SUCC(NODE)=P2 00032740
    SUCC(NODE)=P2 00032740<br>MODE=BACK 00032750<br>00032750
    MODE=BACK 00032750 
   END IF 00032760 
   IF(NODE.EQ.IS1) SUCC(NODE)=IS3 00032770 
   LAST=NODE 00032780 
   NEXT=SUCC(NODE) 00032790 
   GOTO 21 00032800 00032800 00032800 00032800 00032800 00032800 00032800 00032800 00032800 00032800 00032800 000
C 00032810
c 00032820
C 00032830
c 200032840
C<br>
C<br>
TYPE 3 EXCHANGE<br>
C<br>
C<br>
C<br>
COO32860
c 00032860
c 00032870
 30 LAST=P1 00032880
   NEXT=IS2 00032890 
   SUCC(P1)=IS2 00032900<br>NODE=NEXT 00032910
 31 NODE=NEXT 00032910 
   PRED(NDDE)=LAST 00032920 
   IF(NODE.EQ.IS3) GOTO 50<br>
IF(NODE.EQ.P3) SUCC(NODE)=IS1 00032930<br>
00032940
   IF(NODE.EQ.P3) SUCC(NODE)=IS1 00032940<br>IF(NODE.EQ.P2) SUCC(NODE)=IS3 00032950
   IF(NODE.EQ.P2) SUCC(NODE)=IS3<br>
LAST=NODE<br>
OOO32960
   LAST=NODE 00032960 
   NEXT=SUCC(NODE) 00032970 
   GOTO 31 00032980 
c interview of the contract of the contract of the contract of the contract of the contract of the contract of
c 00033000 00033000 00033000 00033000 00033000 00033000 00033000 00033000 00033000 00033000 00033000 00033000 0
c 00033010
c 00033020
C<br>C TYPE 4 EXCHANGE 00033020<br>C C TYPE 4 EXCHANGE 00033040
c 00033040
c 00033050
 40 LAST=P1 00033060<br>NEXT=P3 00033050 00033070
   NEXT=P3 00033070 
   SUCC(P1 )=P3 00033080 
   MODE=BACK 00033090 POSSESSES AND COOSTING ASSAULT AND COOSTING ASSAULT AND COOSTING ASSAULT AND COOSTING ASSAULT AND COOSTING ASSAULT AND COOSTING ASSAULT AND COOSTING ASSAULT AND COOSTING ASSAULT AND COOSTING ASSAULT AND 
 41 NODE=NEXT 00033100 
   IP=PRED(NODE)                                  00033110<br>PRED(NODE)=LAST                                00033120
   PRED(NODE)=LAST 00033120 
   IF(NODE.EQ.IS3) GOTO 50<br>
IF(MODE.EQ.BACK) SUCC(NODE)=IP<br>
00033140
   IF(MODE.EQ.BACK) SUCC(NODE)=IP 00033140 
   IF(NODE.EQ.IS2) THEN 00033150 
    SUCC(NODE)=IS1 00033160<br>MODE=FWD 00033160<br>00033170
    MODE=FWD 00033170
   END IF 00033180 
   IF(NODE.EQ.P2) SUCC(NODE)=IS3 00033190 
   LAST=NODE 00033200 
   NEXT=SUCC(NODE) 00033210 
   GOTO 41 00033220
c 200033230
c 00033240
c 00033250
C 00033260
c 00033270
c and the contract of the contract of the contract of the contract of the contract of the contract of the contract of the contract of the contract of the contract of the contract of the contract of the contract of the cont
c and the contract of the contract of the contract of the contract of the contract of the contract of the contract of the contract of the contract of the contract of the contract of the contract of the contract of the cont
C CONSTRUCTED AND DESCRIPTION OF THE CONSTRUCTION OF THE CONSTRUCTION OF THE CONSTRUCTION OF THE CONSTRUCTION O
 50 CONTINUE 00033310<br>PRED(IS3)=LAST 0003320
   PRED(IS3)=LAST 00033320 
\sim 00033330
\sim 00033340
c 00033350
C CONSTRUCTED AND DESCRIPTION OF THE CONSTRUCTION OF THE CONSTRUCTION OF THE CONSTRUCTION OF THE CONSTRUCTION O
c 00033370
```
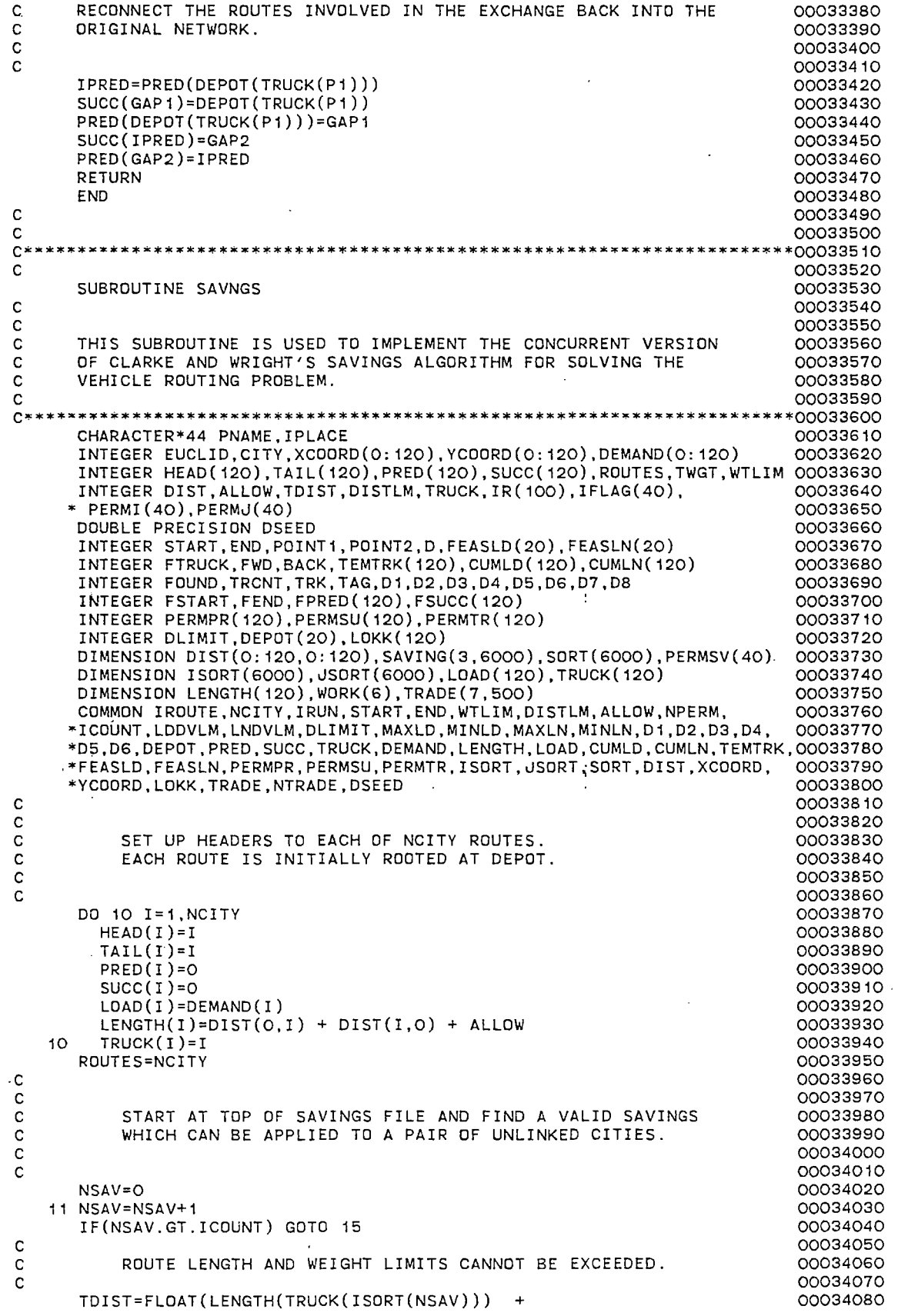

l,

 $\epsilon$ 

c  $LENGTH(TRUCK(JSORT(NSAV)))) - SORT(NSAV) + 0.5$ TWGT=LOAD(TRUCK(ISORT(NSAV))) + LOAD(TRUCK(JSORT(NSAV))) IF(TWGT.GT.WTLIM) GOTO 11 IF(TDIST.GT.DISTLM) GOTO 11 C BOTH CITIES TO BE LINKED MUST BE DIRECTLY CONNECTED TO DEPOT. c IF(PRED(ISORT(NSAV)).NE.O.AND.SUCC(ISORT(NSAV)).NE.O) GOTO 11 IF(PRED(JSDRT(NSAV)).NE.O.AND.SUCC(JSORT(NSAV)).NE.O) GOTO 11 c BOTH CITIES TO BE LINKED CANNOT BE IN SAME SUBTOUR. c IF(TRUCK(ISORT(NSAV)).EQ.TRUCK(JSORT(NSAV))) GOTO 11 c C CASE 1: BOTH CITIES ARE AT BEGINNING OF SUBTOUR. c c c IF(HEAD(TRUCK(ISORT(NSAV))).EQ.ISORT(NSAV).AND. HEAD(TRUCK(JSORT(NSAV))).EQ.JSORT(NSAV)) THEN HEAD(TRUCK(ISDRT(NSAV)))=TAIL(TRUCK(JSORT(NSAV))) HEAD(TRUCK(JSORT(NSAV)))=O TAIL(TRUCK(JSDRT(NSAV)))=O PRED(ISORT(NSAV))=JSORT(NSAV) LAST=ISORT(NSAV) NODE=JSORT(NSAV) 12 TRUCK(NODE)=TRUCK(ISORT(NSAV)) IF(SUCC(NODE).NE.O) THEN NEXT=SUCC(NODE) PRED (NODE) =NEXT SUCC(NODE)=LAST LAST=NODE NODE=NEXT GOTO 12 END IF PRED(NODE)=O SUCC(NODE)=LAST LENGTH(TRUCK(ISORT(NSAV)))=TDIST LOAD(TRUCK(ISORT(NSAV)))=TWGT RDUTES=ROUTES-1 GOTO 11 END IF C CASE 2: BOTH CITIES ARE AT END OF SUBTOUR. c c IF(TAIL(TRUCK(ISORT(NSAV))).EO.ISORT(NSAV).AND. TAIL(TRUCK(JSORT(NSAV))).EO.JSORT(NSAV)) THEN TAIL(TRUCK(ISORT(NSAV)))=HEAD(TRUCK(JSORT(NSAV))) TAIL(TRUCK(JSDRT(NSAV)))=O HEAD(TRUCK(JSORT(NSAV)))=O SUCC(ISDRT(NSAV))=JSDRT(NSAV) LAST=ISORT(NSAV) NDDE=JSORT(NSAV) 13 TRUCK(NODE)=TRUCK(ISDRT(NSAV)) IF(PRED(NODE).NE.O) THEN NEXT=PRED(NDDE) SUCC(NODE)=NEXT PRED(NODE )=LAST LAST=NODE NDDE=NEXT GOTO 13 END IF SUCC(NODE)=O PRED(NODE)=LAST LENGTH(TRUCK(ISORT(NSAV)))=TDIST LOAD(TRUCK(ISORT(NSAV)))=TWGT ROUTES=ROUTES + 1 GOTO 11 END IF C CASE 3: ONE CITY IS AT BEGINNING OF A SUBTOUR,<br>C COTHER IS AT FND OF SURTOUR OTHER IS AT END OF SUBTOUR. 00034090 00034100 00034.110 00034120 00034130 00034140 00034150 00034160 00034170 00034180 00034190 00034200 00034210 00034220 00034230 00034240 00034250 00034260 00034270 00034280 00034290 00034300 00034310 00034320 00034330 00034340 00034350 00034360 00034370 00034380 00034390 00034400 00034410 00034420 00034430 00034440 00034450 00034460 00034470 00034480 00034490 00034500 00034510 00034520 00034530 00034540 00034550 00034560 00034570 00034580 00034590 00034600 00034610 00034620 00034630 00034640 00034650 00034660 00034670 00034680 00034690 00034700 00034710 00034720 00034730 00034740 00034750 00034760 00034770 00034780 00034790
c

```
I=ISORT(NSAV) 
        J=JSORT(NSAV) 
        IF(HEAD(TRUCK(I)).NE.I) THEN 
                                                   \simI=JSDRT(NSAV) 
          J=ISORT(NSAV) 
        END IF 
        PRED(I)=JSUCC(J)=IHEAD(TRUCK(I))=HEAD(TRUCK(J)) 
        TAIL(TRUCK(J))=O 
        HEAD(TRUCK(J))=O 
        NODE=J 
     14 NEXT=PRED(NODE) 
        IF(NEXT.NE.O) THEN 
          TRUCK(NODE)=TRUCK(I) 
          NDDE=NEXT 
          GOTO 14 
        END IF 
        TRUCK(NODE)=TRUCK(I) 
        LENGTH(TRUCK(I))=TDIST 
        LOAD(TRUCK(I))=TWGT 
        ROUTES=ROUTES-1 
        GOTO 11 
 c 
 c 
 c 
     15 IROUTE=O 
        DO 17 !=1,NCITY 
          IF(HEAD(I).NE.O) THEN 
            !ROUTE= I ROUTE+ 1 
          END IF 
     17 CONTINUE 
 c 
 c 
 C RENUMBER THE ROUTES, THEN REFORM THE ROUTES INTO SINGLE 
 C ROUTE WITH ARTIFICIAL DEPOTS INSERTED BETWEEN ADJACENT 
            C ORIGINAL ROUTES. 
 c 
 c 
                                                        \simDO 18 I=NCITY+1,NCITY+IROUTE 
         ·DEMAND(I)=O 
                                                             \mathcal{L}XCOORD(I)=XCOORD(O) 
                                                                \sim 1018 YCOORD(I)=YCOORD(O) 
        DO 19 I=NCITY+1,NCITY+IROUTE 
        DO 19 J=I+1,NCITY+IROUTE 
          DIST(I, J)=O19 DIST(J,I)=O 
 c 
        DO 20 I= 1, NCITY 
        DO 20 J=NCITY+1,NCITY+IROUTE+1 
          DIST(I,J)=DIST(I,O) 
    20 DIST(J, I)=DIST(I, J). \, C
        I=NCITY 
        TRCNT=O 
        DO 21 J=1,NCITY 
          IF(HEAD(J).NE.O) THEN 
            FOUND=J 
            TRCNT=TRCNT+1 
            I = I + 1PRED(HEAD(J))=I 
                                                        \mathcal{L}SUCC(I)=HEAD(J)SUCC(TAIL(J))=I+1PRED(I+1)=TAIL(J) 
            TRUCK(I)=TRCNT 
            DEPOT(TRCNT)=I 
          END IF 
     21 CONTINUE 
        SUCC(TAIL(FOUND))=NCITY+1 
        PRED(NCITY+1)=TAIL(FOUND)
```
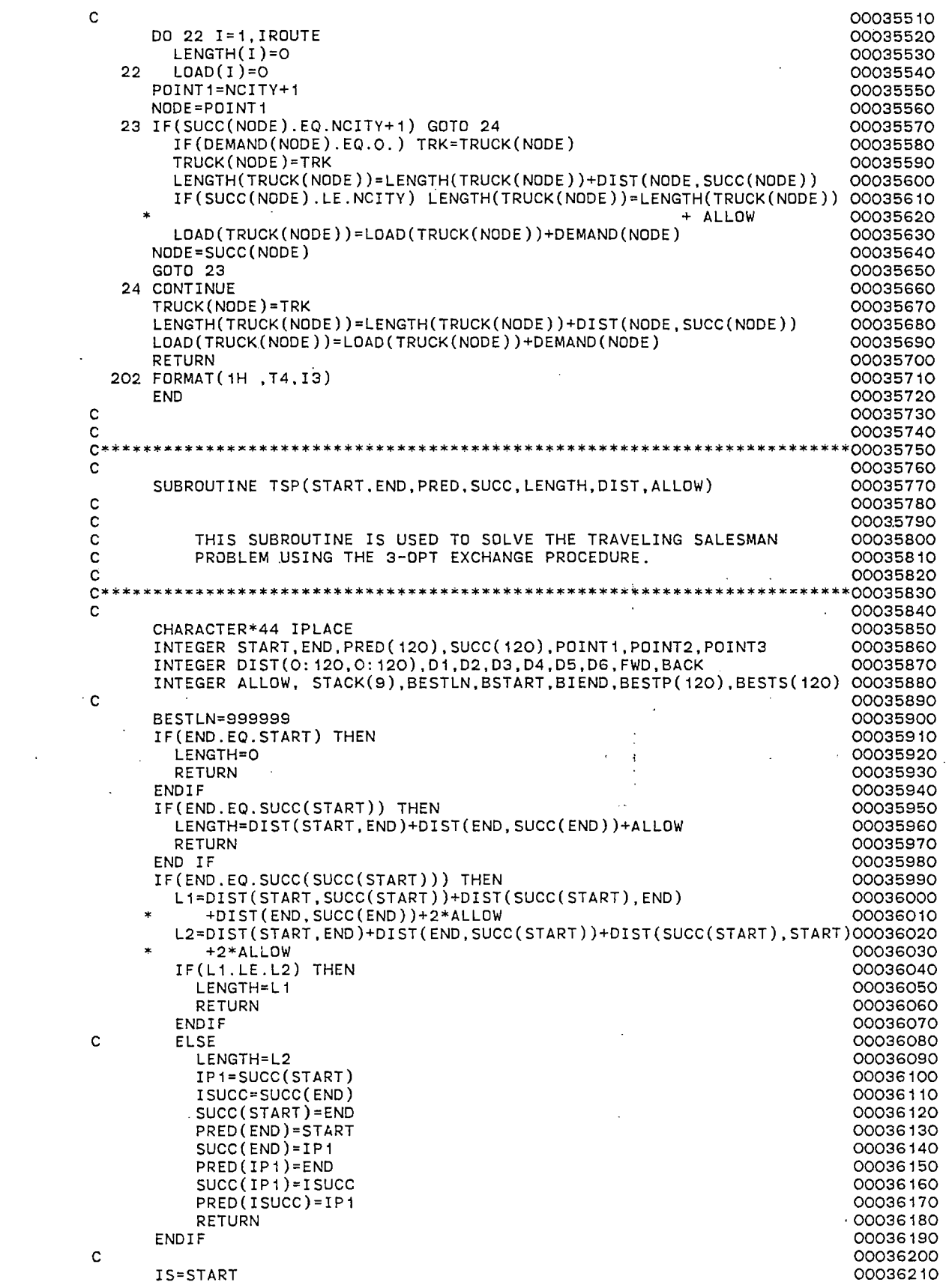

 $\sim$ 

 $\ddot{\phantom{a}}$ 

 $\epsilon$ 

IE=ENO 00036220 IPREO=PREO(START) 00036230 ISUCC=SUCC(END) 00036240<br>
FWD=1 00036250 FW0=1 00036250 BACK=2 00036260 PRED(START)=ENO 00036270 SUCC(END)=START<br>COOS6280<br>OOOS6290 c 00036290 c· 00036300<br>C· 00036300 C C BEGIN ITERATIONS<br>C BEGIN ITERATIONS COOSESOO<br>C C BEGIN ITERATIONS COOSESIO c<br>c 00036320 c contract the contract of the contract of the contract of the contract of the contract of the contract of the contract of the contract of the contract of the contract of the contract of the contract of the contract of the POINT1=END 00036340 5 POINT1=SUCC(POINT1) 00036350 IF(POINT1.EQ.PREO(PREO(END))) GOTO 100 00036360 IS1=SUCC(POINT1) POINT2=POINT1<br>POINT2=SUCC(POINT2)<br>OOO36390 6 POINT2=SUCC(POINT2) 00036390 IF(POINT2.EQ.PRED(END)) GOTO 5 00036400<br>IS2=SUCC(POINT2) 00036410 IS2=SUCC(POINT2) 00036410<br>POINT3=POINT2 00036420 . POINT3=POINT2<br>
POINT3=SUCC(POINT3)<br>
OOO36430 7 POINT3=SUCC(POINT3) 00036430 IF(POINT3.EQ.END) GOTO 6 00036440 00036440<br>
IS3=SUCC(POINT3) 00036450 IS3=SUCC(POINT3) 00036450<br>00036460<br>00036460  $\sim$  00036460  $c$  00036470  $c$  00036480 D1=DIST(POINT1,IS1) 00036490<br>D2=DIST(POINT2,IS2) 00036500 D2=DIST(POINT2, IS2) D3=DIST(POINT3,IS3) 00036510  $c$  00036520  $c$  00036530  $c$  00036540 C <sup>1</sup><br>C ·3-DPT TYPE I EXCHANGE 1<br>C ·3-0PT TYPE I EXCHANGE 1<br>C · 00036550 c contract the contract of the contract of the contract of the contract of the contract of the contract of the contract of the contract of the contract of the contract of the contract of the contract of the contract of the  $c$  00036570  $c$  00036580 NTYPE=1 00036590 D4=DIST(POINT1,POINT2) 00036600 D5=DIST(SUCC(POINT1),POINT3)<br>D6=DIST(SUCC(POINT2),SUCC(POINT3)) 00036620 D6=DIST(SUCC(POINT2),SUCC(POINT3)) 00036620 IF(Q1+D2+03.LE.D4+D5+06) GOTO 15 00036630  $c$  00036640 c contract the contract of the contract of the contract of the contract of the contract of the contract of the contract of the contract of the contract of the contract of the contract of the contract of the contract of the c ELSE OOO36660 LAST=POINT1 00036670 NEXT=POINT2 SUCC(POINT1)=POINT2 00036690 10 NODE=NEXT IP=PRED(NODE) 00036710 PRED(NODE)=LAST 00036720 IF(NODE.EQ.IS3) GOTO 82<br>SUCC(NODE)=IP 00036740 SUCC(NODE)=IP<br>IF(NODE.EQ.IS1) SUCC(NODE)=POINT3 00036750 00036750 IF(NODE.EQ.IS1) SUCC(NODE)=POINT3 IF(NODE.EQ.IS2) SUCC(NODE)=IS3<br>LAST=NODE 00036770 LAST=NODE 00036770 NEXT=SUCC(NODE) 00036780 GOTO 10 00036790 00036790 00036790 00036790 00036790 00036790 00036790 00036790 00036790 00036790 00036790 000 c contract the contract of the contract of the contract of the contract of the contract of the contract of the contract of the contract of the contract of the contract of the contract of the contract of the contract of the  $c$  00036810  $c$  00036820  $c$  00036830  $c$  00036840 C CONSTRUCTED AND DESCRIPTION OF THE CONSTRUCTION OF THE CONSTRUCTION OF THE CONSTRUCTION OF THE CONSTRUCTION O c 3-0PT TYPE II EXCHANGE 00036860 C 00036870 C CONSTRUCTED AND CONSTRUCTED AT A REPORT OF THE CONSTRUCTION OF THE CONSTRUCTION OF THE CONSTRUCTION OF THE CONSTRUCTION OF THE CONSTRUCTION OF THE CONSTRUCTION OF THE CONSTRUCTION OF THE CONSTRUCTION OF THE CONSTRUCTION c and the contract of the contract of the contract of the contract of the contract of the contract of the contract of the contract of the contract of the contract of the contract of the contract of the contract of the cont 15 NTYPE=2 00036900 D4=DIST(POINT1,IS2)<br>D5=DIST(POINT3,POINT2) 00036910<br>00036920 D5=DIST(POINT3, POINT2)

D6=DIST(IS1,IS3) 00036930 IF(D1+D2+D3.LE.D4+D5+D6) GOTO 25 00036940<br>ELSE 00036950 c ELSE 00036950 LAST=POINT1 00036960 NEXT=IS2 00036970 SUCC(POINT1)=IS2 00036980 MODE=FWD OO036990 20 NODE=NEXT 00037000 IP=PRED(NODE) 00037010 PRED(NODE)=LAST<br>IF(NODE.EQ.IS3) GOTO 82<br>
00037030 IF(NODE.EQ.IS3) GOTO 82<br>IF(MODE.EQ.BACK) SUCC(NODE)=IP 00037040 IF(MODE.EQ.BACK) SUCC(NODE)=IP<br>IF(NODE.EQ.POINT3) THEN 00037050 IF(NODE.EQ.POINT3) THEN 00037050<br>SUCC(NODE)=POINT2 00037050 SUCC(NODE)=POINT2 00037060 MODE=BACK 00037070 END IF OOO37080 IF (NODE. EQ. IS 1) SUCC(NODE)=IS3 00037090 LAST=NODE 00037100 NEXT=SUCC(NODE) 00037110 GOTO 20 00037120  $c$  00037130 **c** 00037140  $c$  00037150 C<br>C 3-0PT TYPE III EXCHANGE<br>C 3-0PT TYPE III EXCHANGE 00037160<br>C 00037170  $c$  00037170 C 00037180 **c** 00037190 25 NTYPE=3 00037200<br>D4=DIST(POINT1,IS2) 00037200 00037210 D4=DIST(POINT1,IS2) 00037210<br>D5=DIST(POINT3,IS1) 00037220 D5=DIST(POINT3,IS1)<br>D5=DIST(POINT3,IS1)<br>D6=DIST(POINT2,IS3) D6=DIST(POINT2,IS3)<br>IF(D1+D2+D3.LE.D4+D5+D6) GDTD 35 00037240 IF(D1+D2+D3.LE.D4+D5+D6) GOTO 35<br>ELSE : 00037240 c ELSE : 00037250 LAST=POINT1 00037260<br>NEXT=IS2 00037270 NEXT=IS2 00037270 SUCC(POINT1)=IS2 (20037280)<br>NODE=NEXT (20037290) 30 NODE=NEXT 00037290 PRED(NODE)=LAST<br>
IF(NODE.EQ.IS3) GOTO 82<br>
00037310 IF(NODE.EQ.IS3) GOTO 82<br>IF(NODE.EQ.POINT3) SUCC(NODE)=IS1 00037320 IF(NODE.EQ.POINT3) SUCC(NODE)=IS1 00037320<br>IF(NODE.EQ.POINT2) SUCC(NODE)=IS3 00037330 IF(NODE.EQ.POINT2) SUCC(NODE)=IS3<br>
LAST=NODE<br>
OOO37340 LAST=NODE 00037340 NEXT=SUCC(NODE) 00037350 GOTO 30 00037360  $c$  00037370  $c$  00037380  $c$  00037390 C<br>C 3-DPT TYPE IV EXCHANGE<br>C 3-0PT TYPE IV EXCHANGE  $c$  00037410  $c$  00037420  $\frac{1}{2}$  00037430 35 NTYPE=4 00037440 D4=DIST(POINT1,POINT3)<br>D5=DIST(IS2,IS1) 00037450<br>D5=DIST(IS2,IS1) 00037460 D5=DIST(IS2,IS1) 00037460 D6=DIST(POINT2,IS3) 00037470 IF(D1+D2+D3.LE.D4+D5+D6) GOTO 45 00037480 c ELSE 00037490 LAST=POINT1 00037500<br>NEXT=POINT3 00037500<br>OO037510 NEXT=POINT3 00037510 SUCC(POINT1)=POINT3 00037520 MODE=BACK 00037530 40 NODE=NEXT IP=PRED(NODE) 00037550 PRED(NODE )=LAST 00037560 IF(NODE.EQ.IS3) GOTO 82 00037570 IF(MODE.EQ.BACK) SUCC(NODE)=IP 00037580<br>IF(NODE.EQ.IS2) THEN 00037590 IF(NODE.EQ.IS2) THEN SUCC(NODE)=IS1 00037600<br>MODE=FWD 00037610 MODE=FWD 00037610 END IF 00037620 IF(NODE.EQ.POINT2) SUCC(NODE)=IS3 00037630

LAST=NODE 00037640 NEXT=SUCC(NODE) 00037650 GDT0 40 00037660 00037660 00037660 00037660 00037660 00037660 00037660 00037660 00037660 00037660 00037660 000 c 00037670 C 00037680 c 00037690 c 3-0PT TYPE V EXCHANGE 00037700 C 00037710  $c$  00037720 C 00037730 45 NTYPE=5 00037740 D4=DIST(POINT1,POINT2) 00037750<br>D5=DIST(IS1,IS2) 00037760 D5=DIST(IS1,IS2) 00037760 IF(D1+D2.LE.D4+D5) GOTO 48 00037770 c ELSE 00037780 LAST=POINT1 00037790 NEXT=POINT2 00037800 SUCC(POINT1)=POINT2 00037810 46 NODE=NEXT 00037820 IP=PRED(NODE) 00037830 PRED(NODE )=LAST 00037840 IF(NODE.EQ.IS2) GOTO 82<br>SUCC(NODE)=IP 00037850 SUCC(NODE)=IP<br>IF(NODE.EQ.IS1) SUCC(NODE)=IS2 00037870 IF(NODE.EQ.IS1) SUCC(NODE)=IS2 00037870<br>LAST=NODE 00037880 LAST=NODE 00037880 NEXT=SUCC(NODE) 00037890 GOTO 46 00037900 c 00037910 c 00037920 C 00037930 c 3-0PT TYPE VI EXCHANGE 00037940 C 00037950 c contracts and contracts of the contracts of the contracts of the contracts of the contracts of the contracts of the contracts of the contracts of the contracts of the contracts of the contracts of the contracts of the co C 200037970 48 NTYPE=6 00037980<br>D4=DIST(POINT2,POINT3) 04=DIST(POINT2,POINT3) D4=DIST(POINT2,POINT3) 00037990 D5=DIST(IS2,IS3) 00038000<br>IF(D2+D3.LE.D4+D5) GOTO 54 00038010 IF(D2+D3.LE.D4+D5) GOTO 54 00038010<br>LAST=POINT2 00038020 LAST=POINT2 NEXT=POINT3 00038030 SUCC(POINT2)=POINT3 00038040 50 NODE=NEXT 00038050 I P=PRED (NODE) 00038060 PRED (NODE) =LAST 00038070<br>IF(NODE, EQ. IS3) GOTO 82 00038070 IF(NODE.EQ.IS3) GOTO 82<br>SUCC(NODE)=IP 00038080 SUCC(NODE)=IP<br>IF(NODE.EQ.IS2) SUCC(NODE)=IS3 00038100 IF(NODE.EQ.IS2) SUCC(NODE)=IS3<br>LAST=NODE LAST=NODE 00038110 NEXT=SUCC(NODE) 00038120 GOTO 50 00038130 00038130 00038130 00038130 00038130 00038130 00038130 00038130 00038130 00038130 C 00038140 C 00038150 C 00038160 .c 3-0PT TYPE VII EXCHANGE 00038170 C CONSTRUCTED AND CONSTRUCTED AT A REPORT OF THE CONSTRUCTION OF THE CONSTRUCTION OF THE CONSTRUCTION OF THE CONSTRUCTION OF THE CONSTRUCTION OF THE CONSTRUCTION OF THE CONSTRUCTION OF THE CONSTRUCTION OF THE CONSTRUCTION C 00038190  $c$  00038200 54 NTYPE=7 00038210 D4=DIST(POINT1,POINT3) 00038220 D5=DIST(IS1,IS3) 00038230<br>IF(D1+D3.LE.D4+D5) GOTO 7 00038240 IF(D1+D3.LE.D4+D5) GOTO 7 00038240<br>LAST=POINT1 00038250 LAST=POINT1 00038250 NEXT=POINT3 00038260 SUCC(POINT1)=POINT3 00038270 55 NODE=NEXT 00038280 IP=PRED(NODE) 00038290<br>PRED(NODE)=LAST 00038300 PRED(NODE)=LAST IF(NODE.EQ.IS3) GOTO 82 00038310  $SUCC(NODE)=IP$ IF(NODE.EQ.IS1) SUCC(NODE)=IS3<br>LAST=NODE 00038340 LAST=NODE

```
NEXT=SUCC(NODE) 
                                                                                    00038350 
      GOTO 55 
                                                                                    00038360 
c 
                                                                                    00038370 
c 
                                                                                    00038380 
           ROTATE
                                                                                    00038390 
c 
                                                                                    00038400 
c 
                                                                                    00038410 
c 
                                                                                    00038420 
   82 FSTART=END 
                                                                                    00038430 
      END=PRED(END) 
                                                                                    00038440 
      START=FSTART 
                                                                                    00038450 
      POINT1=END 
                                                                                    00038460 
      GOTO 5 
                                                                                    00038470 
c 
                                                                                    00038480 
c 
                                                                                    00038490 
c 
                                                                                    00038500 
        C CALCULATE LENGTH OF ROUTE 
                                                                                    00038510 
c 
                                                                                    00038520 
c 
                                                                                    00038530 
c 
                                                                                    00038540 
  100 START=IS 
                                                                                    00038550 
      IEND=PRED (START) 
                                                                                    00038560 
      END=IEND 
                                                                                    00038570 
      LN=DIST(IEND,ISUCC) 
                                                                                    . 00038580 
      NEXT=SUCC(START) 
                                                                                    00038590 
  101 NODE=NEXT 
                                                                                    00038600 
      LN=LN+DIST(NODE,PRED(NODE))+ALLOW 
                                                                                    00038610 
       IF(NODE.EQ.IEND) GOTO 102 
                                                                                    00038620 
      NEXT=SUCC(NODE) 
                                                                                    00038630 
      GOTO 101 
                                                                                    00038640 
c 
                                                                                    00038650 
c 
                                                                                    00038660 
c 
                                                                  ÷
                                                                                    00038670 
      STORE THE BEST TSP SOLUTION
                                                                                    00038680 
c 
                                                                                    00038690 
c 
                                                                                    00038700 
  102 IF(LN.GE.BESTLN) GOTO 104 
                                                                                    00038710 
C ELSE 
                                                                                    .00038720 
      · BESTLN=LN 
                                                                                    00038730 
      BSTART=START 
                                                                                    00038740 
      BIEND=IEND 
                                                                                    00038750 
      . BESTS(START)=SUCC(START) 
                                                                                    00038760 
\mathbf{r}\cdotBESTP(START)=IEND 
                                                                                    00038770 
      NEXT=SUCC(START) 
                                                                                    00038780 
  103 NODE=NEXT 
                                                                                    00038790 
      BESTP(NODE)=PRED(NODE) 
                                                                                    00038800 
      BESTS(NODE)=SUCC(NODE) 
                                                                                    00038810 
       IF(NODE.EQ.IEND) GOTO 104 
                                                                                    00038820 
      NEXT=SUCC(NODE) 
                                                                                    00038830 
      GOTO 103 
                                                                                    00038840 
c 
                                                                                    00038850 
c 
                                                                                    00038860 
c<br>c
                                                                                    00038870 
      ALTER ROUTE STRUCTURE FOR NEXT TSP SOLUTION
                                                                                    00038880 
c 
                                                                                    00038890 
c 
                                                                                    00038900 
  104 NTSP=NTSP+1 
                                                                                    00038910 
       IF(NTSP.EQ.1) LN1=LN 
                                                                                    00038920 
      IF(NTSP.EQ.2) LN2=LN 
                                                                                    00038930 
       IF(NTSP.LT.2) THEN 
                                                                                    00038940 
         I 1 =SUCC (START) 
                                                                                    00038950 
         I2=PRED(ENO) 
                                                                                    00038960 
         I3=PRED(I2) 
                                                                                    00038970 
         SUCC(START)=I2 
                                                                                    00038980 
         PRED(I2)=START 
                                                                                    00038990 
         SUCC(I2)=I1 
                                                                                    00039000 
         PRED(I1)=I2 
                                                                                    00039010 
         SUCC(I3)=END 
                                                                                    00039.020 
         PRED(END)=I3 
                                                                                    00039030 
         POINT1=END 
                                                                                    00039040 
         GOTO 5 
                                                                                    00039050
```
247

END IF 00039060 00039070 c 00039080 c  $\frac{c}{c}$ 00039090 RETRIEVE BEST TSP SOLUTION 00039100 c 00039110  $\bar{c}$ 00039120 LENGTH=BESTLN 00039130 START=BSTART 00039140 SUCC(START)=BESTS(START) 00039150 IEND=BIEND 00039160 PRED(START)=BIEND 00039170 NEXT=BESTS(START) 00039180 105 NODE=NEXT 00039190 PRED(NODE)=BESTP(NODE) 00039200 SUCC(NODE)=BESTS(NODE) 00039210 IF(NOOE.EQ.IEND) GOTO 106 00039220 NEXT=BESTS(NODE) 00039230 GOTO 105 00039240 c 00039250 c 00039260 c<br>c 00039270 RE-ESTABLISH ROUTE'S POSITION WITHIN OVERALL ROUTE STRUCTURE 00039280 c 00039290 c 00039300 106 START=IS 00039310 IEND=PRED(START) 00039320 SUCC(IEND)=ISUCC 00039330 PRED(ISUCC)=IEND 00039340 PRED(START)=IPRED 00039350 SUCC(IPRED)=START 00039360 RETURN 00039370  $\mathbf{r}$ END 00039380 c 00039390 c 00039400 C\*\*\*\*\*~\*\*\*\*\*~\*\*\*\*\*\*\*\*\*\*\*\*\*\*\*\*\*\*\*\*\*\*\*\*\*\*\*\*\*\*\*\*\*\*\*\*\*\*\*\*\*\*\*\*\*\*\*\*\*\*\*\*\*\*\*\*\*\*\*00039410 c intervals and the contract of the contract of the contract of the contract of the contract of the contract o SUBROUTINE FEAS2(P1,P2,FEAS,NTYPE,DIFF,DSTRLX) 00039430<br>00039440  $c$  00039440 c intervals and the contract of the contract of the contract of the contract of the contract of the contract o C THIS SUBROUTINE DETERMINES THE FEASIBILITY OF A 2-0PT EXCHANGE. 00039460 c ' ' . 00039470 C\*\*\*\*\*\*\*\*¥\*\*\*\*\*\*~\*\*\*\*\*\*\*\*\*\*\*\*\*\*\*\*\*\*\*\*\*\*\*\*\*\*\*\*\*\*\*\*\*\*\*\*\*\*\*\*\*\*\*\*\*\*\*\*•\*\*\*•\*\*00039480 c 00039490 c 00039500 CHARACTER\*44 PNAME,IPLACE 00039510 INTEGER FMAXLD,FMINLD,FMAXLN,FMINLN,FEAS,P1,P2,DIFF 00039520 INTEGER EUCLID,CITY,XCOORD(0:120),YCOORD(0:120),DEMAND(0:120) 00039530 INTEGER HEAD(120),TAIL(120),PRED(120),SUCC(120),ROUTES,TWGT,WTLIM 00039540 INTEGER DIST,ALLOW,TDIST,DISTLM,TRUCK,IR(100),IFLAG(40), 00039550 • PERMI(40),PERMJ(40) 00039560 DOUBLE PRECISION DSEED 00039570 INTEGER START,END,POINT1,POINT2,D,FEASLD(20),FEASLN(20) 00039580 00039590 INTEGER FTRUCK,FWD,BACK,TEMTRK(120),CUMLD(120),CUMLN(120) INTEGER FOUND,TRCNT,TRK,TAG,D1,D2,D3,D4,D5,D6,D7,D8,DEES(6) 00039600 INTEGER FSTART,FEND,FPRED(120),FSUCC( 120) 00039610 INTEGER PERMPR(120),PERMSU(120),PERMTR(120) 00039620 INTEGER DLIMIT,DEPOT(20),DSTRLX 00039630 DIMENSION DIST(0:120,0:120),SAVING(3,6000),SORT(6000),PERMSV(40) 00039640 DIMENSION ISORT(6000),JSORT(6000),LOAD(120),TRUCK(120) 00039650 DIMENSION LENGTH(120),WORK(6),LOKK(120),TRADE(7,500) 00039660 00039670 COMMON IROUTE,NCITY,IRUN,START,END,WTLIM,DISTLM,ALLOW,NPERM, ~ICOUNT,LDDVLM,LNDVLM,DLIMIT,MAXLD,MINLD,MAXLN,MINLN,DEES, 00039680 ~DEPOT,PRED,SUCC,TRUCK,DEMAND,LENGTH,LOAD,CUMLD,CUMLN,TEMTRK, 00039690 \*FEASLD,FEASLN,PERMPR,PERMSU,PERMTR,ISORT,JSORT,SORT,DIST,XCOORD, 00039700 \*YCOORD,LOKK,TRADE,NTRADE,DSEED 00039710 c 00039720 c 00039730 FEAS=O 00039740 LDDEV=MAXLD-MINLD 00039750 LNDEV=MAXLN-MINLN 00039760

c 00039770 c 00039780 c 00039790 c IF BOTH POINTS ARE IN SAME ROUTE, THE EXCHANGE IS FEASIBLE. 00039800 c 00039810 IF(TRUCK(P1).EQ.TRUCK(P2)) THEN 00039820 00 1 I=1, IROUTE 00039830 FEASLN(I)=LENGTH(I)  $\overline{1}$ 00039840 FEAS= 1 00039850 D1=DIST(P1,SUCC(P1)) 00039860 D2=DIST(P2,SUCC(P2)) 00039870 03=DIST(P1,P2) 00039880 04=DIST(SUCC(P1),SUCC(P2)) 00039890 FEASLN(TRUCK(P1))=LENGTH(TRUCK(P1))+D3+D4-D1-D2 00039900 IF(FEASLN(TRUCK(P1)).LT.MINLN) MINLN=FEASLN(TRUCK(P1)) 00039910 FMAXLN=-99 00039920 DO 2 I=1, IROUTE 00039930 IF(FEASLN(I).GT.FMAXLN) FMAXLN=FEASLN(I) 00039940 2 CONTINUE 00039950 MAXLN=FMAXLN 00039960 RETURN 00039970 **ENDIF** 00039980 c 00039990 c 00040000 c 00040010 c 00040020 c IF POINTS P1 AND P2 ARE IN DIFFERENT ROUTES, BOTH ROUTES MIGHT 00040030 c BE AFFECTED BY AN EXCHANGE. 00040040 c 00040050 DO 3 I=1,IROUTE 00040060 FEASLD(I)=LOAD(I) 00040070 3 FEASLN(I)=LENGTH(I) 00040080 c 1ST ROUTE:  $\sim$  1. 00040090 c 00040100 IF(CUMLD(P1)+CUMLD(P2).GT.WTLIM) RETURN 00040110 IF(CUMLN(P1)+CUMLN(P2)+DIST(P1,P2).GT.DISTLM) RETURN 00040120 c 00040130 c 00040140 c 2NO ROUTE: 00040150 c 00040160 IS1=SUCC(P1) 00040170  $IS2=SUCC (P2)$ 00040180 IF(LOAD(TRUCK(P1))-CUMLD(P1)+LOAD(TRUCK(P2))-CUMLD(P2).GT.WTLIM) 00040190 \* RETURN 00040200 L1=LENGTH(TRUCK(P1))-CUMLN(IS1)+ALLOW 00040210 IF(IS1.GT.NCITY) L1=0 00040220 L2=LENGTH(TRUCK(P2))-CUMLN(IS2)+ALLOW 00040230 IF(IS2.GT.NCITY) L2=0 00040240 IF(L1+L2+DIST(IS1,IS2).GT.OISTLM) RETURN 00040250 c 00040260 c 00040270 c 00040280 c 00040290 c ROUTE LENGTH DEVIATION AND ROUTE LOAD DEVIATION TEST. 00040300 c 00040310 c 00040320 FEASLD(TRUCK(P1))=CUMLD(P1)+CUMLD(P2) 00040330 FEASLN(TRUCK(P1))=CUMLN(P1)+CUMLN(P2)+DIST(P1,P2) 00040340 FEASLD(TRUCK(P2))=LOAD(TRUCK(P1))-CUMLD(P1)+LOAD(TRUCK(P2)) 00040350  $-$ CUMLD $(P2)$ 00040360 FEASLN(TRUCK(P2))=L1+L2+DIST(IS1,IS2) 00040370 FMAXLN=-99 00040380 FMINLN=999999 00040390 DO 4 I= 1 , IROUTE 00040400 IF(LOKK(DEPOT(I)).NE.O) GOTO 4 00040410 IF(FEASLN(I).GT.FMAXLN) FMAXLN=FEASLN(I) 00040420 IF(FEASLN(I).LT.FMINLN.AND.FEASLN(I).NE.O) FMINLN=FEASLN(I) 00040430 4 CONTINUE 00040440 00040450 FMAXLD=-99 FMINLD=999999 00040460 DO 5 I=1, IROUTE 00040470

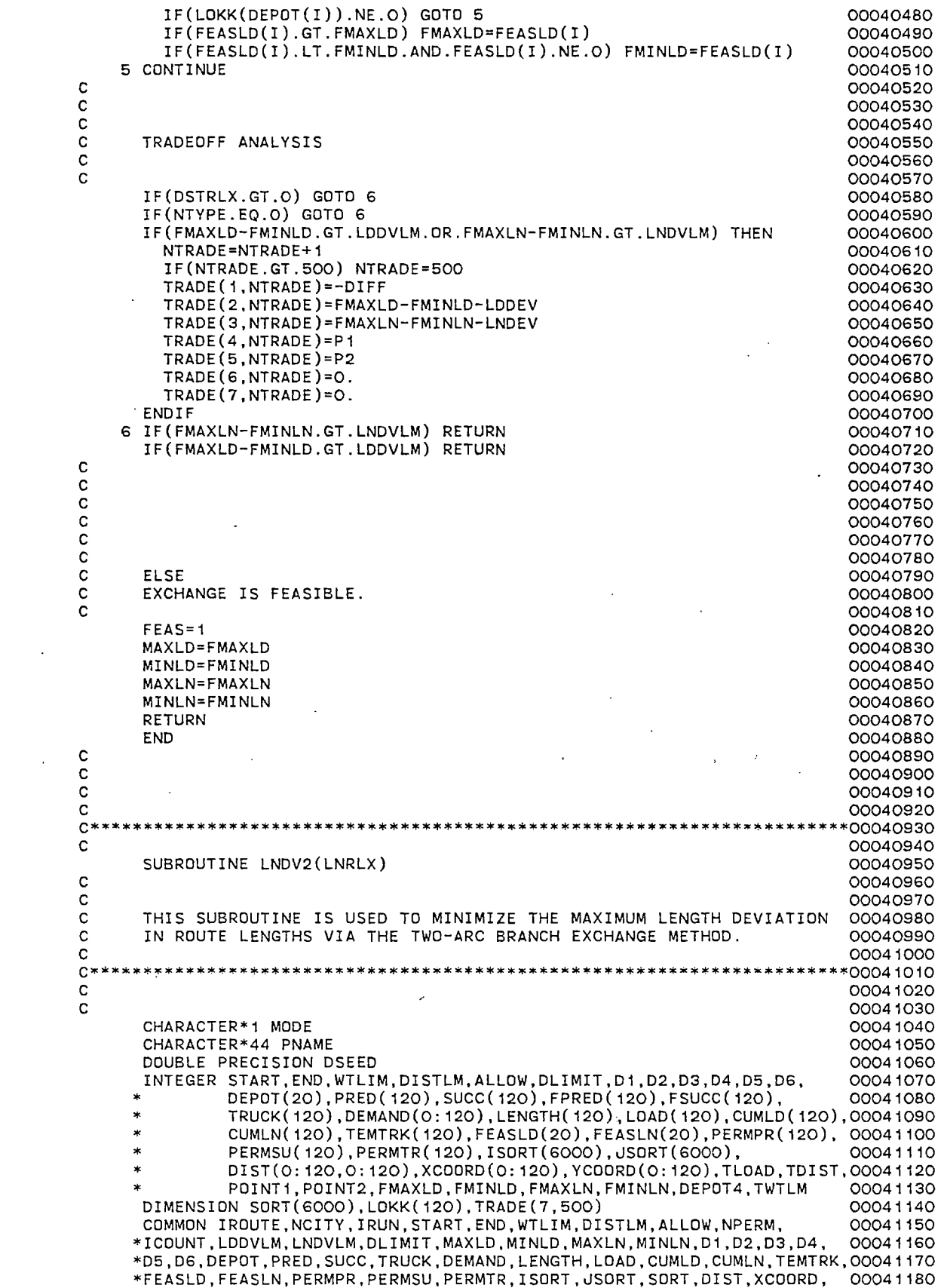

 $\mathcal{L}^{\text{max}}_{\text{max}}$  and  $\mathcal{L}^{\text{max}}_{\text{max}}$ 

 $\omega_{\rm{max}}=1$ 

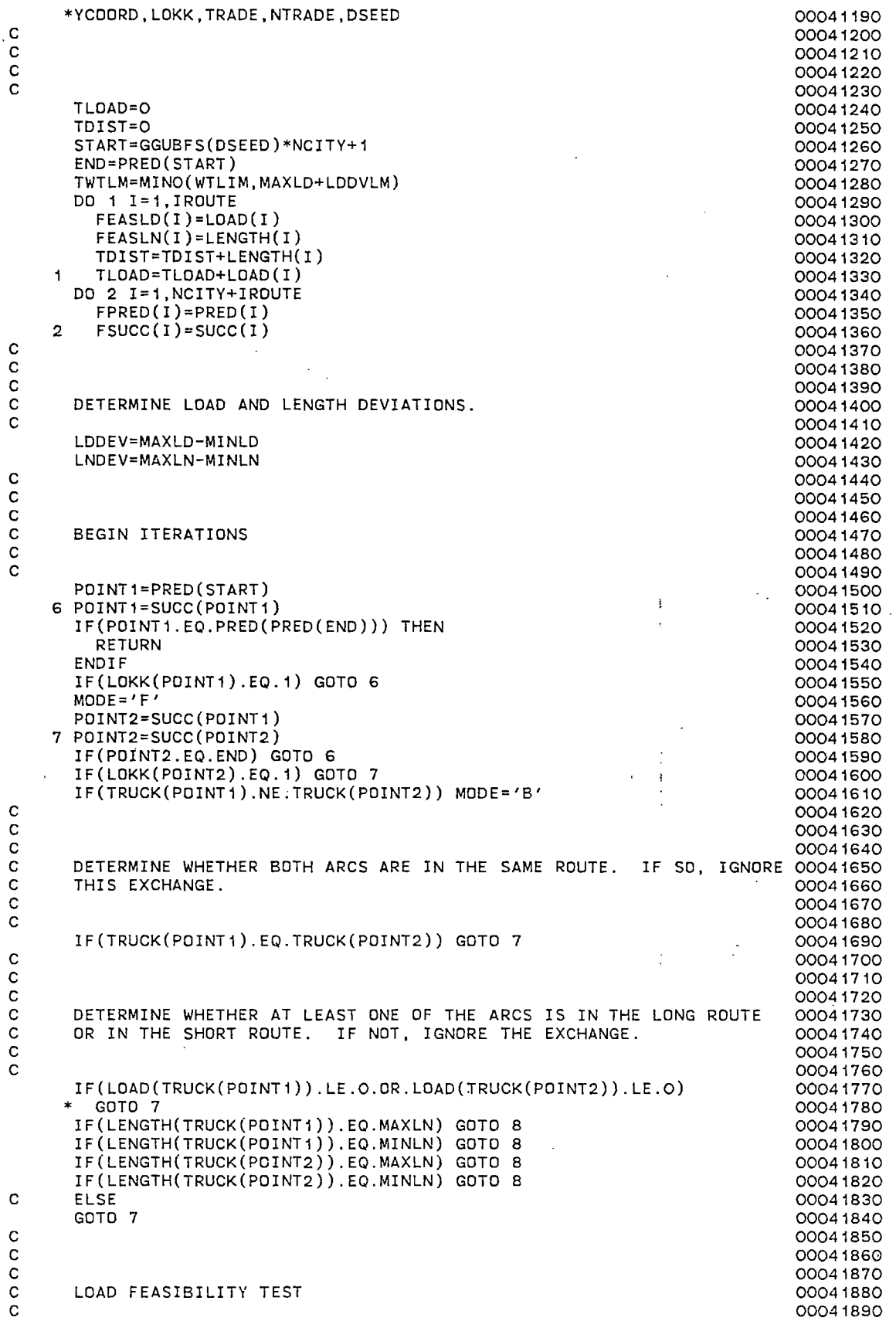

 $\frac{1}{\sqrt{2}}$ 

 $\langle \sigma_{\rm{eff}} \rangle$ 

 $\mathcal{L}^{\pm}$ 

 $\bar{\beta}$ 

 $\bar{\epsilon}$ 

c

```
00041900 
    8 IF(CUMLD(POINT1)+CUMLD(POINT2).GT.TWTLM) GOTO 7 
                                                                                  00041910 
      IF(LOAD(TRUCK(POINT1))-CUMLD(POINT1)+LOAD(TRUCK(POINT2))-
                                                                                  00041920 
          CUMLD(POINT2).GT.TWTLM) GOTO 7
                                                                                  00041930 
      FEASLD(TRUCK(POINT1))=CUMLD(POINT1)+CUMLD(POINT2) 
                                                                                  00041940 
      FEASLD(TRUCK(POINT2))=LOAD(TRUCK(POINT1))-CUMLD(POINT1)+ 
                                                                                  00041950 
                               LOAD(TRUCK(POINT2))-CUMLD(POINT2)
                                                                                  00041960 
c 
                                                                                  00041970 
c 
                                                                                  00041980 
c 
                                                                                  00041990 
       C DETERMINE WHETHER LOAD DEVIATION LIMITS HAVE BEEN MAINTAINED. 
                                                                                  00042000 
c 
                                                                                  00042010 
c 
                                                                                  00042020 
       FMAXLD=-99 
                                                                                  00042030 
       FMINLD=999999 
                                                                                  00042040 
       DO 9 I=1, IROUTE 
                                                                                  00042050 
         IF(LOKK(DEPOT(I)).NE.O) GOTO 9 
                                                                                  00042060 
         IF(FEASLD(I).GT.FMAXLD) FMAXLD=FEASLD(I) 
                                                                                  00042070 
         IF(FEASLD(I).LT.FMINLD.AND.FEASLD(I).NE.O) FMINLD=FEASLD(I) 
                                                                                  00042080 
    9 CONTINUE 
                                                                                  00042090 
       IF(FMAXLD-FMINLD.GT.LDDVLM) THEN 
                                                                                  00042100 
         FEASLD(TRUCK(POINT1))=LOAD(TRUCK(POINT1)) 
                                                                                  00042110 
         FEASLD(TRUCK(POINT2))=LOAD(TRUCK(POINT2)) 
                                                                                  00042120 
         GOTO 7 
                                                                                  00042130 
       ENDIF 
                                                                                  00042140 
c 
                                                                                  00042150 
c 
                                                                                  00042160 
c 
                                                                                  00042170 
       ESTABLISH POTENTIAL ROUTE STRUCTURE RESULTING FROM EXCHANGE.
                                                                                  00042180 
c 
                                                                                  00042190 
c 
                                                                                  00042200 
       CALL FXCH2(POINT1,POINT2,FPRED,FSUCC,NULL) 
                                                                                  00042210 
       IF(NULL.EQ.1) THEN 
                                                                        \mathbf{I}00042220 
         FEASLD(TRUCK(POINT1))=LOAD(TRUCK(POINT1)) 
                                                                                  00042230 
         FEASLD(TRUCK(POINT2))=LOAD(TRUCK(POINT2)) 
                                                                                  00042240 
         GOTO 7 
                                                                                  00042250. 
       END IF 
                                                                                  00042260 
c 
                                                                                  00042270 
c 
                                                                                  00042280 
c 
                                                                                  00042290 
C SOLVE TSP FOR EACH ROUTE CHANGED BY THE ARC EXCHANGE. 
                                                                                  00042300 
c 
                                                                                  00042310 
                                     \mathcal{L}_{\text{max}} and \mathcal{L}_{\text{max}} and \mathcal{L}_{\text{max}} and \mathcal{L}_{\text{max}}Controlled Bank
                                                                        ÷
c 
                                                                                  00042320 
       ISTRT=DEPOT(TRUCK(POINT1)) 
                                                                                  00042330 
      NEXT=FSUCC(ISTRT) 
                                                                                  00042340 
   10 NODE=NEXT 
                                                                                  00042350 
      IF(NODE.GT.NCITY) THEN 
                                                                                  00042360 
         IEND=FPRED(NODE) 
                                                                                  00042370 
         CALL TSP(ISTRT,IEND,FPRED,FSUCC,LNGTH,DIST,ALLOW) 
                                                                                  00042380 
         NTSP=NTSP+1 
                                                                                  00042390 
         IF(LNGTH.GT.DISTLM) GOTO 15 
                                                                                  00042400 
         FEASLN(TRUCK(POINT1))=LNGTH 
                                                                                  00042410 
         GOTO 11 
                                                                                  00042420 
       ENDIF 
                                                                                  00042430 
      NEXT=FSUCC(NODE) 
                                                                                  00042440 
      GOTO 10 
                                                                                  00042450 
   11 ISTRT=DEPOT(TRUCK(POINT2)) 
                                                                                  00042460 
       NEXT=FSUCC(ISTRT) 
                                                                                  00042470 
   12 NODE=NEXT 
                                                                                  00042480 
       IF(NODE.GT.NCITY) THEN 
                                                                                  00042490 
         IEND=FPRED(NODE) 
                                                                                  00042500 
         CALL TSP(ISTRT,IEND,FPRED,FSUCC,LNGTH,DIST,ALLOW) 
                                                                                  00042510 
         NTSP=NTSP+1 
                                                                                  00042520 
         IF(LNGTH.GT.DISTLM) GOTO 15 
                                                                                  00042530 
         FEASLN(TRUCK(POINT2))=LNGTH 
                                                                                  00042540 
         GOTO 13 
                                                                                  00042550 
       END IF 
                                                                                  00042560 
       NEXT=FSUCC(NODE) 
                                                                                  00042570 
       GOTO 12 
                                                                                  00042580 
c 
                                                                                  00042590 
c 
                                                                                  00042600
```
c 00042610 C DETERMINE WHETHER DISTANCE INCREASE IS WITHIN ACCEPTABLE LIMITS. 00042620 c 00042630 c 00042640 13 LTDIST=O 00042650 DO 14 I=1,IRDUTE 00042660 14 LTDIST=LTDIST+FEASLN(I) 00042670 IF(LTDIST.LE.DLIMIT) GOTO 17 00042680 C ELSE 00042690 15 DO 16 I=NCITY+1,NCITY+IROUTE 00042700 FSUCC(FPRED(I))=SUCC(FPRED(I)) 00042710 16 FPREO(I)=PRED(I) 00042720 DO 160 I=1,2 00042730 IF(I.EQ.1) NODE=DEPOT(TRUCK(PDINT1)) 00042740 IF(I.EQ.2) NODE=DEPOT(TRUCK(POINT2)) 00042750 FEASLO(TRUCK(NOOE))=LOAD(TRUCK(NDOE)) 00042760 FEASLN(TRUCK(NODE))=LENGTH(TRUCK(NODE)) 00042770 FSUCC(NOOE)=SUCC(NODE) 00042780 NEXT=SUCC(NOOE) 00042790 116 NOOE=NEXT 00042800 IF(NDDE.GT.NCITY) GOTO 160 00042810 FPRED(NOOE)=PRED(NODE) 00042820 FSUCC(NDDE)=SUCC(NDDE) 00042830 NEXT=SUCC(NDDE) 00042840 GOTO 116 00042850 160 CONTINUE 00042860 GOTO 7 00042870 c 00042880 c 00042890 c 00042900 DETERMINE WHETHER ROUTE LENGTH DEVIATION IS REDUCED. 00042910 c 00042920 c 00042930 17 FMAXLN=-99 00042940 FMINLN=999999 00042950 DD 18 I=1,IRDUTE 00042960 IF(LOKK(DEPOT(I)).NE.O) GOTO 18 00042970 IF(FEASLN(I).GT.FMAXLN) FMAXLN=FEASLN(I) 00042980 IF(FEASLN(I).LT.FMINLN.AND.FEASLN(I).NE.O) FMINLN=FEASLN(I) 00042990 18 CONTINUE 00043000 IF(FMAXLN-FMINLN.GE.LNDEV+LNRLX) GOTO 15 00043010 C ELSE  $\mathcal{L}_{\text{max}}$ 00043020 c 00043030  $\sim$ c 00043040 c<br>c 00043050 CHANGE ROUTE STRUCTURE. 00043060 c 00043070 c 00043080 MAXLN=FMAXLN 00043090 MINLN=FMINLN 00043100 MAXLD=FMAXLD 00043110 MINLD=FMINLD 00043120 LNDEV=MAXLN-MINLN 00043130 LDDEV=MAXLD-MINLD 00043140 DO 19 1=1,NCITY+IROUTE 00043150 PRED(I)=FPREO(I) 00043160 19 SUCC(I)=FSUCC(I) 00043170 NEXT=NCITY+ 1 00043180 INSIDE=O 00043190 20 NDDE=NEXT 00043200 IF(NODE.EQ.NCITY+1.AND.INSIOE.EQ.1) GOTO 21 00043210 INSIDE= 1 00043220 IF(NODE.GT.NCITY) THEN 00043230 ITRK=TRUCK(NODE) 00043240 ILD=O 00043250 ILN=O 00043260 ENDIF 00043270 ILO=ILO+DEMAND(NODE) 00043280 IF(NODE.LE.NCITY) ILN=ILN+DIST(NDDE,PRED(NDDE))+ALLDW 00043290 CUMLD(NODE)=ILD 00043300 CUMLN(NODE)=ILN 00043310

TRUCK(NODE)=ITRK 00043320 FEASLD(ITRK)=ILD 00043330 NEXT=SUCC(NODE) 00043340 IF(NEXT.GT.NCITY) FEASLN(ITRK)=ILN+DIST(NODE,NEXT) 00043350 GOTO 20 00043360 21 TDIST=O 00043370 TLOAD=O 00043380 DO 22 I= 1 , IROUTE 00043390 LOAD(I)=FEASLD(I) 00043400 LENGTH(I)=FEASLN(I) 00043410 TLOAD=TLOAD+LOAD(I) 00043420 22 TDIST=TDIST+LENGTH(I) 00043430 NEXT=NCITY+1 00043440 INSIDE=O 00043450 c 00043460 c 00043470 c 00043480 C ROTATE 00043490 c 00043500 c 00043510 TWTLM=MINO(WTLIM,MAXLD+LDDVLM) 00043520 LNRLX=O 00043530 I ST ART= END 00043540 END= PR ED (END) 00043550 START=ISTART 00043560 POINT1=END 00043570 GOTO 6 00043580 END 00043590 c 00043600 c 00043610 c 00043620 c 00043630 C<br>C\*\*\* 00043640<br>00043650 c 00043660 SUBROUTINE LDDV2(LDRLX) 00043670 c 00043680 c 00043690 c THIS SUBROUTINE IS USED TO MINIMIZE THE MAXIMUM LOAD DEVIATION 00043700 c IN ROUTE LOADS VIA THE TWO-ARC BRANCH EXCHANGE METHOD. 00043710  $\sim 10^{-1}$ c 00043720 C\*\*\*\*\*\*\*\*\*\*~x\*\*\*\*\*\*\*~~\*~\*\*\*\*\*\*\*\*\*\*••\*\*\*\*\*\*\*\*\*\*\*\*\*\*\*\*\*\*\*\*\*\*\*\*\*\*.\*\*\*~\*\*\*\*\*\*00043730  $\sim$  00043740  $c$  00043750 CHARACTER\*1 MODE<br>CHARACTER\*44 PNAME CHARACTER\*44 PNAME CHARACTER\*44 PNAME<br>DOUBLE PRECISION DSEED COOPSTAND DOUBLE PRECISION OF COOPSTANDING COOPSTAND DOUBLE PRECISION DSEED 00043780<br>INTEGER START.END.WILIM.DISTIM.ALLOW.DLIMIT.D1.D2.D3.D4.D5.D6 00043790 INTEGER START,END,WTLIM,DISTLM,ALLOW,DLIMIT,D1,D2,D3,D4,D5,D6, 00043790<br>PEPOT(20),PRED(120),SUCC(120),FPRED(120),FSUCC(120), 00043800 DEPOT(20),PRED(120),SUCC(120),FPRED(120),FSUCC(120), \* TRUCK(120),DEMAND(0:120),LENGTH(120),LOAD(120),CUMLD(120),00043810 \* CUMLN(120),TEMTRK(120),FEASLD(20),FEASLN(20),PERMPR(120), 00043820 PERMSU(120), PERMTR(120), ISORT(6000), JSORT(6000), DIST(0:120,0:120),XCOORD(0:120),YCOORD(0:120),TLOAD,TDIST,00043840<br>POINT1,POINT2,FMAXLD,FMINLD,FMAXLN,FMINLN,DEPOT4,TWTLM 00043850 POINT1,POINT2,FMAXLD,FMINLD,FMAXLN,FMINLN,DEPOT4,TWTLM 00043850<br>N SORT(6000).LOKK(120).TRADE(7.500) DIMENSION SORT(6000), LOKK(120), TRADE(7,500) COMMON IROUTE,NCITY,IRUN,START,END,WTLIM,DISTLM,ALLOW,NPERM, 00043870<br>ICOUNT,LDDVLM,LNDVLM,DLIMIT,MAXLD,MINLD,MAXLN,MINLN,D1,D2,D3,D4, 00043880 \*ICOUNT,LDDVLM,LNDVLM,DLIMIT,MAXLD,MINLD,MAXLN,MINLN,D1,D2,D3,D4, \*D5,D6,DEPOT,PRED,SUCC,TRUCK,DEMAND,LENGTH,LOAD,CUMLD,CUMLN,TEMTRK,00043890 \*FEASLD,FEASLN,PERMPR,PERMSU,PERMTR,ISORT,JSORT,SORT,DIST,XCODRD, 00043900 \*YCOORD, LOKK, TRADE, NTRADE, DSEED  $c$  00043920  $\sim$  00043930 c 00043940  $c$  00043950 TLOAD=O 00043960 TDIST=O 00043970 NTSP=O 00043980 START=GGUBFS(DSEED)\*NCITY+1<br>END=PRED(START)<br>00044000 END=PRED(START) 00044000<br>DD 1 I=1,IROUTE 00044010 DO 1 I=1, IROUTE FEASLD(I)=LOAD(I) 00044020

FEASLN(I)=LENGTH(I) 00044030 TDIST=TDIST+LENGTH(I) 00044040 TLOAD=TLOAD+LOAD(I) 00044050  $\blacksquare$ DO 2 I=1,NCITY+IROUTE 00044060  $FPRED(I)=PRED(I)$ 00044070  $2$  FSUCC(I)=SUCC(I) 00044080 c 00044090 c 00044100 c 00044110 DETERMINE LOAD AND LENGTH DEVIATIONS. c 00044120 c 00044130 LNDEV=MAXLN-MINLN 00044140 LDDEV=MAXLD-MINLD 00044150 c 00044160 c 00044170 c 00044180 c BEGIN ITERATIONS 00044190 c 00044200  $\mathbf{c}$ 00044210 POINT1=PRED(START) 00044220 6 POINT1=SUCC(POINT1) 00044230 IF(POINT1.EQ.PRED(PRED(END))) THEN 00044240 RETURN 00044250 ENDIF 00044260 IF(LOKK(POINT1).EQ.1) GOTO 6 00044270  $MODE = 'F'$ 00044280 POINT2=SUCC(POINT1) 00044290 7 POINT2=SUCC(POINT2) 00044300 IF(POINT2.EQ.END) GOTO 6 00044310 IF(LOKK(POINT2).EQ.1) GOTO 7 00044320 IF(TRUCK(POINT1).NE.TRUCK(POINT2)) MODE='B' 00044330 c 00044340 c  $\mathbf{t}$ 00044350 c 00044360 c DETERMINE WHETHER BOTH ARCS ARE IN THE SAME ROUTE. IF SO, IGNORE 00044370 c THIS EXCHANGE. 00044380 c 00044390 c 00044400 IF(TRUCK(POINT1).EQ.TRUCK(POINT2)) GOTO 7 00044410 c 00044420 c 00044430 c 00044440 c DETERMINE WHETHER AT LEAST ONE OF THE ARCS IS IN THE HEAVY ROUTE 00044450 c OR IN THE LIGHT ROUTE. IF NOT, IGNORE THE EXCHANGE. 00044460 c 00044470 c 00044480 IF(LOAD(TRUCK(POINT1)).LE.O.OR.LOAD(TRUCK(POINT2)).LE.0) 00044490 GOTO 7 00044500 IF(LOAD(TRUCK(POINT1)).EO.MAXLD) GOTO 8 00044510 IF(LOAD(TRUCK(POINT1)).EQ.MINLD) GOTO 8 00044520 IF(LOAD(TRUCK(POINT2)).EQ.MAXLD) GOTO 8 00044530 IF(LOAD(TRUCK(POINT2)).EQ.MINLD) GOTO 8 00044540 c ELSE 00044550 GOTO 7 00044560 c 00044570 c 00044580 c 00044590 c LOAD FEASIBILITY TEST 00044600 c 00044610 c 00044620 8 IF(CUMLD(POINT1)+CUMLD(POINT2).GT.TWTLM) GOTO 7 00044630 IF(LOAD(TRUCK(POINT1))-CUMLD(POINT1)+LOAD(TRUCK(POINT2))- 00044640 CUMLD(POINT2).GT.TWTLM) GOTO 7 00044650 FEASLD(TRUCK(POINT1))=CUMLD(POINT1)+CUMLD(POINT2) 00044660 FEASLD(TRUCK(POINT2))=LOAD(TRUCK(POINT1))-CUMLD(POINT1)+ 00044670 LOAD(TRUCK(POINT2))-CUMLD(POINT2) 00044680 c 00044690 c 00044700 c 00044710 c DETERMINE WHETHER LOAD DEVIATION IS REDUCED. 00044720 c 00044730

c 00044740 FMAXLD=-99 00044750 FMINLD=999999 00044760 DD 9 I=1,IROUTE 00044770 IF(LOKK(DEPOT(I)).NE.O) GOTO 9 00044780 IF(FEASLD(I).GT.FMAXLD) FMAXLD=FEASLD(I) 00044790 IF(FEASLD(I).LT.FMINLD.AND.FEASLD(I).NE.O) FMINLD=FEASLD(I) 00044800 9 CONTINUE 00044810 IF(FMAXLD-FMINLD.GE.LDDEV+LDRLX) THEN 00044820 FEASLD(TRUCK(POINT1))=LOAD(TRUCK(POINT1)) 00044830 FEASLD(JRUCK(POINT2))=LOAD(TRUCK(POINT2)) 00044840 GOTO 7 00044850 ENDIF 00044860 c 00044870 c 00044880 c 00044890 ESTABLISH POTENTIAL ROUTE STRUCTURE RESULTING FROM EXCHANGE. c 00044900 c 00044910 c 00044920 CALL FXCH2(POINT1,POINT2,FPRED,FSUCC,NULL) 00044930 IF(NULL.EQ.1) THEN 00044940 FEASLD(TRUCK(POINT1))=LOAD(TRUCK(POINT1)) 00044950 FEASLD(TRUCK(POINT2))=LOAD(TRUCK(POINT2)) 00044960 GOTO 7 00044970 END IF 00044980 c 00044990 c 00045000 c 00045010 c SOLVE TSP FOR EACH ROUTE IN THE ARC EXCHANGE. 00045020 c 00045030 c 00045040 ISTRT=DEPOT(TRUCK(POINT1)) 00045050  $\overline{\mathbf{r}}$ NEXT=FSUCC(ISYRT) 00045060 10 NODE=NEXT 00045070 IF(NODE.GT.NCITY) THEN 00045080 IEND=FPRED(NODE) 00045090 CALL TSP(ISTRT,IEND,FPRED,FSUCC,LNGTH,DIST,ALLOW) 00045100 IF(LNGTH.GT.DISTLM) GOTO 15 . 00045110 FEASLN(TRUCK(POINT1))=LNGTH 00045120 GOTO 11 00045130 END IF 00045140 NEXT=FSUCC(NOD'E) 00045150  $\sim 10^{10}$  km s  $^{-1}$ GOTO 10 00045160 11 ISTRT=DEPOT(TRUCK(POINT2)) 00045170 NEXT=FSUCC(ISTRT) 00045180 12 NODE=NEXT 00045190 IF(NODE.GT.NCITY) THEN 00045200 IEND=FPRED(NODE) 00045210 CALL TSP(ISTRT,IEND,FPRED,FSUCC,LNGTH,OIST,ALLOW) 00045220 IF(LNGTH.GT.DISTLM) GOTO 15 00045230 FEASLN(TRUCK(POINT2))=LNGTH 00045240 GOTO 13 . 00045250 END IF 00045260 NEXT=FSUCC(NODE) 00045270 GOTO 12 00045280 c 00045290 c 00045300 c 00045310 c DETERMINE WHETHER DISTANCE INCREASE IS WITHIN ACCEPTABLE LIMITS. 00045320 c 00045830 c 00045340 13 LTDIST=O 00045350 DO 14 I=1,IROUTE 00045360 14 LTDIST=LTDIST+FEASLN(I) 00045370 IF(LTDIST.LE.DLIMIT) GOTO 17 00045380 c ELSE 00045390 15 DO 16 I=NCITY+1,NCITY+IROUTE 00045400 FSUCC(FPRED(I))=SUCC(FPRED(I)) 00045410 16 FPRED(I)=PRED(I) 00045420 DO 160 I= 1, 2 00045430 IF(I.EQ.1) NODE=DEPOT(TRUCK(PO!NT1)) 00045440

```
IF(I.EQ.2) NODE=DEPOT(TRUCK(POINT2)) 
                                                                                00045450 
         FEASLD(TRUCK(NODE))=LOAD(TRUCK(NODE)) 
                                                                                00045460 
         FEASLN(TRUCK(NOOE))=LENGTH(TRUCK(NDDE)) 
                                                                                00045470 
        FSUCC(NODE)=SUCC(NODE) 
                                                                                00045480 
         NEXT=SUCC(NODE) 
                                                                                00045490 
  116 NODE=NEXT 
                                                                                00045500 
         IF(NODE.GT.NCITY) GOTO 160 
                                                                                00045510 
         FPRED(NODE)=PREO(NODE) 
                                                                                00045520 
         FSUCC(NODE)=SUCC(NODE) 
                                                                                00045530 
         NEXT=SUCC(NODE) 
                                                                                00045540 
         GOTO 116 
                                                                                00045550 
  160 CONTINUE 
                                                                                00045560 
      GOTO 7 
                                                                                00045570 
c 
                                                                                00045580 
c 
                                                                                00045590 
c 
                                                                                00045600 
C DETERMINE WHETHER ROUTE LENGTH DEVIATION LIMITS HAVE BEEN C MAINTAINED.
                                                                                00045610 
      MAINTAINED.
                                                                                00045620 
c 
                                                                                00045630 
c 
                                                                                00045640 
   17 FMAXLN=-99 
                                                                                00045650 
      FMINLN=999999 
                                                                                00045660 
      DO 18 I=1,IROUTE 
                                                                                00045670 
         IF(LDKK(DEPOT(l)).NE.O) GOTO 18 
                                                                                00045680 
         IF(FEASLN(I).GT.FMAXLN) FMAXLN=FEASLN(I) 
                                                                                00045690 
         IF(FEASLN(I).LT.FMINLN.AND.FEASLN(I).NE.O) FMINLN=FEASLN(I) 
                                                                                00045700 
   18 CONTINUE 
                                                                                00045710 
      IF(FMAXLN-FMINLN.GT.LNDVLM) GOTO 15 
                                                                                00045720 
C ELSE 
                                                                                00045730 
c 
                                                                                00045740 
c 
                                                                                00045750 
c 
                                                                                00045760 
      CHANGE ROUTE STRUCTURE.
                                                                                00045770 
c 
                                                                                00045780 
c 
                                                                                00045790 
      MAXLN=FMAXLN 
                            \sim 10^700045800 
      MINLN=FMINLN 
                                                                                00045810 
      MAXLD=FMAXLD 
                                                                                00045820 
      MINLD=FMINLD 
                                                                                00045830 
      LNDEV=MAXLN-MINLN 
                                                                                00045840 
      LDDEV=MAXLD-MINLD 
                                                                                00045850 
      DO 19 I=1, NCITY+IROUTE
                                                                  \lambda \sim 1000045860 
 \mathcal{L}^{\pm}PRED(I)=FPRED(I)00045870 
   19 SUCC(I)=FSUCC(I)00045880 
      NEXT=NCITY+1 
                                                                                00045890 
      INSIDE=O 
                                                                                00045900 
   20 NODE=NEXT 
                                                                                00045910 
      IF(NODE.EQ.NCITY+1.AND.INSIDE.EQ.1) GOTO 21 
                                                                                00045920 
      INSIDE= 1 
                                                                                00045930 
      IF(NODE.GT.NCITY) THEN 
                                                                                00045940 
         ITRK=TRUCK(NODE) 
                                                                                00045950 
         ILD=O 
                                                                                00045960 
         ILN=O 
                                                                                00045970 
      ENDIF 
                                                                                00045980 
      ILD=ILD+DEMAND(NODE) 
                                                                                00045990 
      IF(NODE.LE.NCITY) ILN=ILN+DIST(NODE,PRED(NODE))+ALLOW 
                                                                                00046000 
      CUMLD(NODE)=ILD 
                                                                                00046010 
      CUMLN(NODE)=ILN 
                                                                                00046020 
      TRUCK(NDDE)=ITRK 
                                                                                00046030 
      FEASLD(ITRK)=ILD 
                                                                                00046040 
      NEXT=SUCC(NODE) 
                                                                                ,00046050 
      IF(NEXT.GT.NCITY) FEASLN(ITRK)=ILN+DIST(NODE,NEXT) 
                                                                                00046060 
      GOTO 20 
                                                                                00046070 
   21 TDIST=O 
                                                                                00046080 
      TLOAD=O 
                                                                                00046090 
      DD 22 I=1,IROUTE 
                                                                                00046100 
         LOAD(I)=FEASLO(I) 
                                                                                00046110 
         LENGTH(I)=FEASLN(I) 
                                                                                00046120 
        TLDAO=TLOAD+LOAD(I) 
                                                                                00046130 
   22 TDIST=TDIST+LENGTH(I) 
                                                                                00046140 
      NEXT=NCITY+ 1 
                                                                                00046150
```
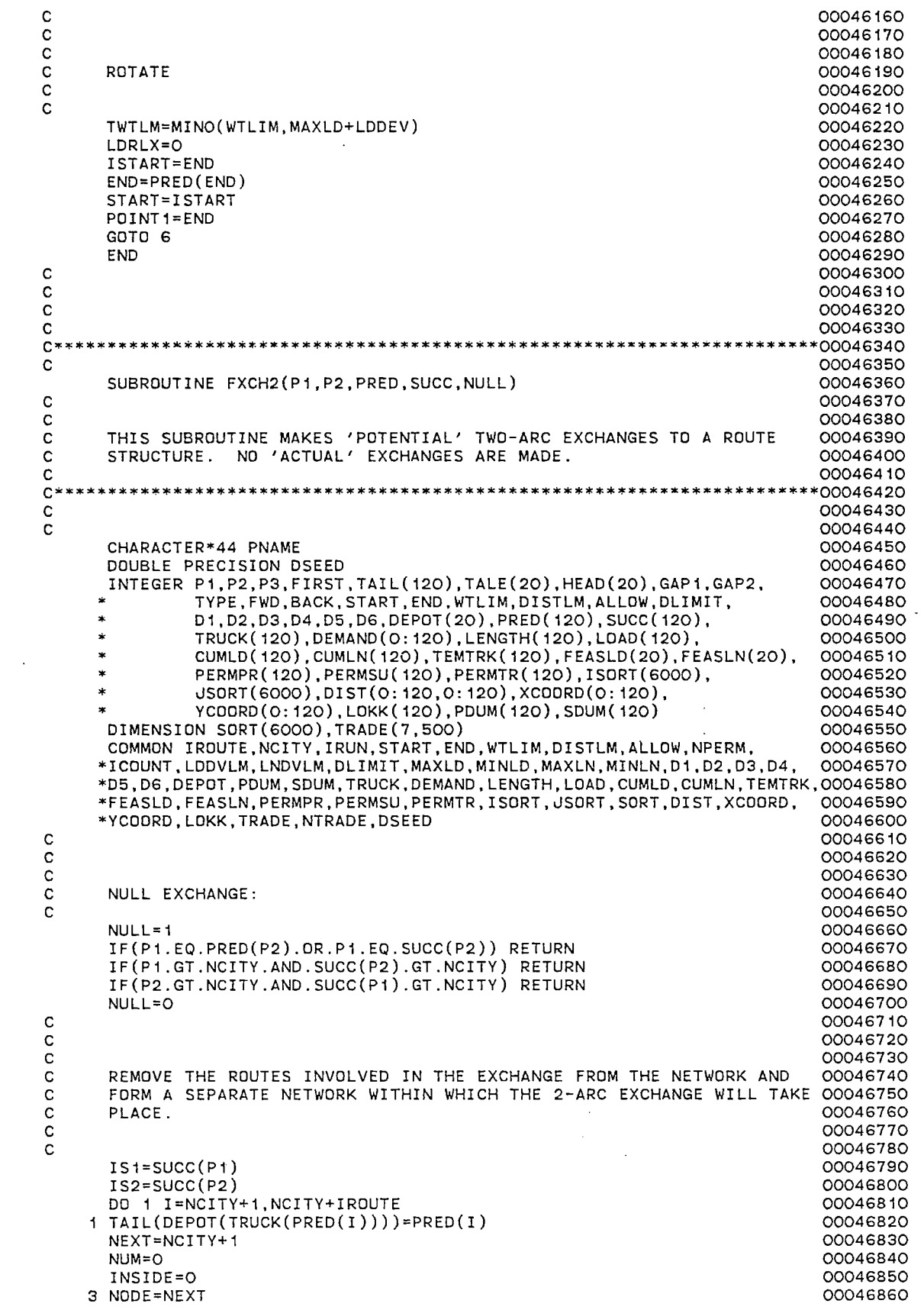

 $\mathcal{L}^{\text{max}}_{\text{max}}$ 

 $\frac{1}{\sqrt{2}}$ 

 $\mathcal{L}^{\text{max}}_{\text{max}}$  ,  $\mathcal{L}^{\text{max}}_{\text{max}}$ 

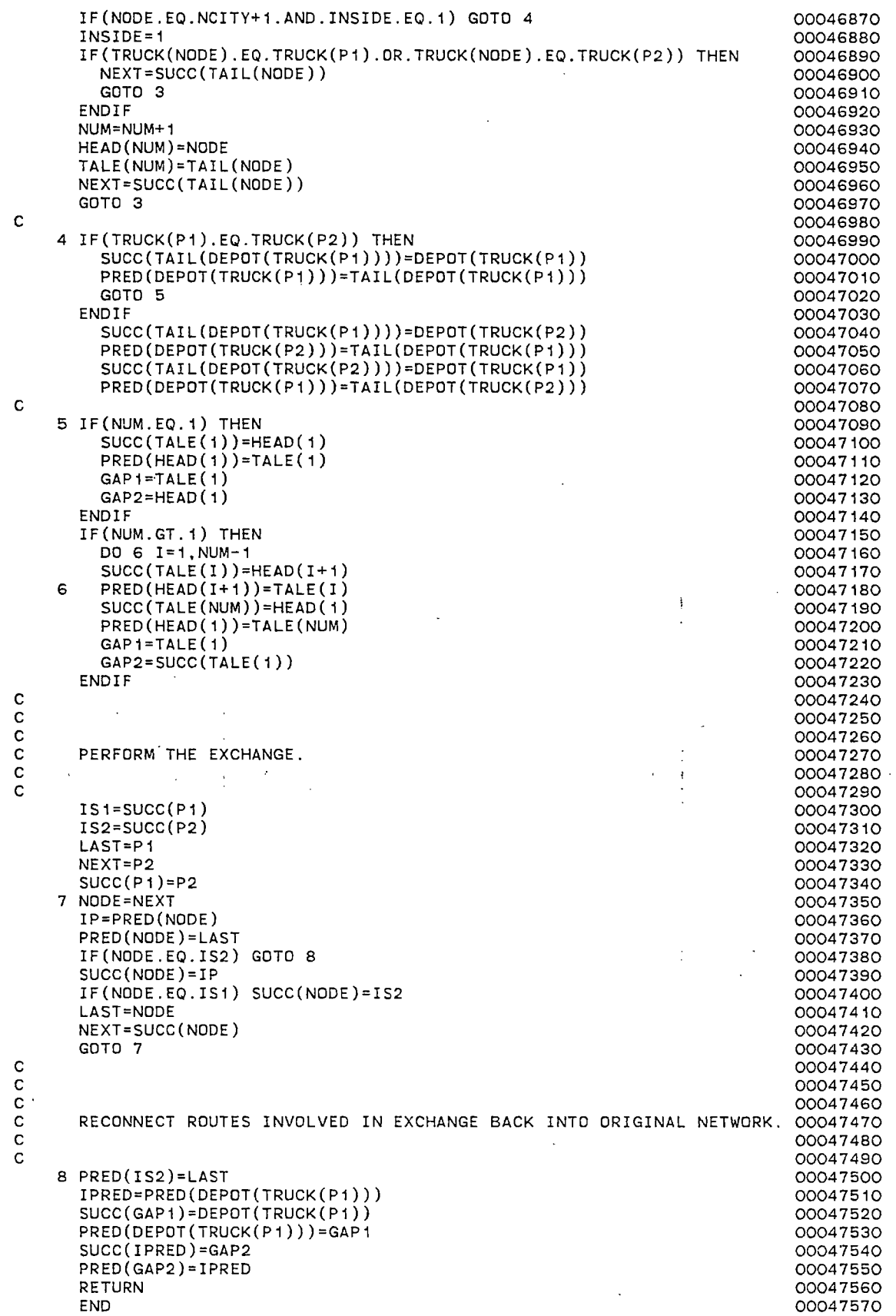

 $\frac{1}{2} \left( \frac{1}{2} \right)$  .

 $\sim$ 

 $\hat{\mathcal{A}}$ 

 $\overline{\phantom{a}}$ 

 $\bar{\mathcal{A}}$ 

c 00047580 c 00047590<br>00047600\* **C\*\*\*\*\*\*\*\*\*\*\*\*•\*\*\*\*\*\*\*\*\*\*\*\*\*\*\*\*\*\*\*\*\*\*x\*\*\*\*\*\*\*\*\*\*\*\*\*\*\*\*\*\*\*\*\*\*x\*\*\*\*\*\*\*\*\*\*\*\*00047600 c** 00047610 SUBROUTINE LNDV3(LNRLX) 800047620 c 00047630 c 00047640 C THIS SUBROUTINE IS USED TO MINIMIZE THE MAXIMUM LENGTH DEVIATION 00047650 C IN ROUTE LENGTHS VIA THE THREE-ARC BRANCH EXCHANGE METHOD. 00047660<br>C 00047670 c 00047670 cx\*\*\*\*\*\*\*\*\*\*\*\*\*\*\*\*~\*~\*\*\*\*\*\*\*\*\*~\*\*.\*\*\*\*\*\*\*\*\*\*~\*\*\*\*\*\*~\*\*\*\*\*\*\*\*\*\*\*\*~\*\*\*\*\*\*\*00047680 c 00047690 c 00047700 CHARACTER\*1 MODE 00047710 CHARACTER\*44 PNAME 2000-2000 2000-2000 2000-2000 2000-2000 2000-2000 2000-2000 2000-2000 2000-2000 2000-2000 20 DOUBLE PRECISION DSEED **00047730** INTEGER START,END,WTLIM,DISTLM,ALLOW,DLIMIT,D1,D2,D3,D4,D5,D6, 00047740 DEPOT(20),PRED(120),SUCC(120),FPRED(120),FSUCC(120), TRUCK(120),DEMAND(0:120),LENGTH(120),LDAD(120),CUMLD(120),00047760 \* \* CUMLN(120),TEMTRK(120),FEASLD(20),FEASLN(20),PERMPR(120), 00047770 PERMSU(120), PERMTR(120), ISORT(6000), JSDRT(6000), 00047780 \* DIST(0:120,0:120),XCOORD(0:120),YCODRD(0:120),TLOAD,TDIST,00047790 \* P1, P2, P3, FMAXLD, FMINLD, FMAXLN, FMINLN, DEPOT4, TR(3), \* TRY(120,120),FLDDEV,TWTLM 00047810 DIMENSION SORT(6000),LOKK(120)<br>DIMENSION TRADE(7,500) 00047830 DIMENSION TRADE(7,500) COMMON IROUTE,NCITY,IRUN,START,END,WTLIM,DISTLM,ALLOW,NPERM, 00047840 \*ICOUNT, LDDVLM, LNDVLM, DLIMIT, MAXLD, MINLD, MAXLN, MINLN, D1, D2, D3, D4, \*D5,D6,DEPOT,PRED,SUCC,TRUCK,DEMAND,LENGTH,LOAD,CUMLD,CUMLN,TEMTRK,00047860 \*FEASLO,FEASLN,PERMPR,PERMSU,PERMTR,ISORT,JSORT,SORT,DIST,XCOORO, 00047870 \*YCOORD, LOKK, TRADE, NTRADE, DSEED c 00047890  $\frac{1}{2}$ c 00047900 J. c 00047910 NTRADE=O 00047920 MDDE='F' 00047930 TLOAD=O 00047940 TOIST=O 00047950 START=GGUBFS(DSEED)•NCITY+1 00047960 END=PRED(START) . 00047970 TWTLM=MINO(WTLIM, MAXLD+LDDVLM) 00047980 DO 1 I=1, IROUTE :<br>FEASLD(I)=LOAD(I) 00047990 00048000 FEASLN(I)=LENGTH(I) 00048010 TDIST=TDIST+LENGTH(I) 00048020 TLOAD=TLDAD+LOAD(I) 00048030 DO 2 I=1,NCITY+IROUTE 00048040 FPRED(I)=PRED(I) 00048050 2  $FSUCC(I)=SUCC(I)$ 00048060 DO 3 I=1,NCITY+IROUTE 00048070 DO 3 J=1,NCITY+IROUTE 00048080 3  $TRY(I,J)=0$ 00048090 c 00048100 c 00048110 c 00048120 c DETERMINE LOAD AND LENGTH DEVIATIONS 00048130 c 00048140 c 00048150 LNDEV=MAXLN-MINLN 00048160 LDDEV=MAXLD-MINLD 00048170 c 00048180 c 00048190 c 00048200 c BEGIN ITERATIONS 00048210 c 00048220 c 00048230 P1=PRED(START) 00048240 6 P1=SUCC(P1) 00048250<br>00048260 IF(P1.EQ.PRED(PRED(END))) THEN (2000/18260) RETURN 00048270 ENDIF 00048280

```
IF(LOKK(P1).EQ.1) GOTO 6 00048290<br>P2=P1 00048300
    P2=P1 00048300 00048300
   7 P2=SUCC(P2) 00048310 
    IF(P2.EQ.PRED(ENO)) GOTO 6 00048320 
    IF(LOKK(P2).EQ.1) GOTO 7 00048330 00048330 00048330
    P3=P2 00048340
   8 P3=SUCC(P3) 00048350<br>IF(P3.E0.END) GOTO 7 00048360
    IF(P3.EQ.ENO) GOTO 7 00048360 
    IF(LOKK(P3).EQ.1) GOTO 8 00048370 
c 00048380
c 00048390
c 00048400 
C IF ALL ARCS ARE IN THE SAME ROUTE, IGNORE THE EXCHANGE 00048410c 00048420
\frac{c}{c} 00048430
    IF(TRUCK(P1).EQ.TRUCK(P2).ANO.TRUCK(P1).EQ.TRUCK(P3)) GOTO 8 00048440 
c 00048450
c 00048460 
c 00048470 
C DETERMINE WHETHER AT LEAST ONE OF THE ARCS IS IN THE LONG ROUTE 00048480 
C OR IN THE SHORT ROUTE. IF NOT, IGNORE THE EXCHANGE. 00048490<br>C 00048500
c in the contract of the contract of the contract of the contract of the contract of the contract of the contra<br>Contract of the contract of the contract of the contract of the contract of the contract of the contract of th
c 00048510
    IF(LOAO(TRUCK(P1)).LE.O.OR.LOAO(TRUCK(P2)).LE.O.OR. 00048520 
     * LOAD(TRUCK(P3)).LE.O) GOTO 8 00048530 
    IF(LENGTH(TRUCK(P1)).EQ.MAXLN.OR.LENGTH(TRUCK(P1)).EQ.MINLN) 00048540<br>GOTO 99 00048550
   • GOTO 99 00048550 
    IF(LENGTH(TRUCK(P2)).EQ.MAXLN.OR.LENGTH(TRUCK(P2)).EQ.MINLN) 00048560 
   * GOTO 99 00048570 
    IF(LENGTH(TRUCK(P3)).EQ.MAXLN.OR.LENGTH(TRUCK(P3)).EQ.MINLN) 00048580 
   * GOTO 99 00048590 
C ELSE 00048600 
    GOTO 8 00048610 
c.<br>C.
c contracts and contracts of the contracts of the contracts of the contracts of the contracts of the contracts of the contracts of the contracts of the contracts of the contracts of the contracts of the contracts of the co
  99 CONTINUE<br>16 DOO48640<br>16 DOO486500 DECLARLY.GT.O THEN
    IF(LNRLX.GT.O) THEN 00048650<br>IF(P1.GT.NCITY) GOTO 8 00048660
     IF(P1.GT.NCITY) GOTO 8 00048660<br>IF(P2.GT.NCITY) GOTO 8 00048670
     IF(P2.GT.NCITY) GOTO B<br>IF(P3.GT.NCITY) GOTO 8 00048680
    IF(P3.GT.NCITY) GOTO 8<br>ENDIF
    ENO IF 00048690 
 809 FORMAT(1H .,317) · 00048700 
    IF (TRUCK( P 1). NE .'TRUCK( P2). AND. TRUCK( P 1). NE. TRUCK( P3). AND. 00048710 
     * TRUCK(P3).NE.TRUCK(P2)) THEN 00048720 
     LONER=O 00048730 
    GOTO 9 00048740 
    ENO IF 00048750 
    IF(TRUCK(P2).EQ.TRUCK(P3)) THEN 00048760<br>
LONER=1 00048770
     LONER=1 00048770
     GOTO 11 00048780
    END IF OCOASTER AND THE CONTRACT OF CONTRACT OUTLINE AND THE CONTRACT OF CONTRACT OUTLINE OCCUPATION
    IF(TRUCK(P1).EQ.TRUCK(P3)) THEN 00048800 
     LONER=2 00048810 
     GOTO 11 00048820 
    ENDIF 00048830 
    IF(TRUCK(P1).EQ.TRUCK(P2)) THEN 00048840<br>
LONER=3 00048850
     LONER=3 00048850 
     GOTO 11 00048860
    ENO IF 00048870 
c contract the contract of the contract of the contract of the contract of the contract of the contract of the contract of the contract of the contract of the contract of the contract of the contract of the contract of the
c contracts and contracts of the contracts of the contracts of the contracts of the contracts of the contracts of the contracts of the contracts of the contracts of the contracts of the contracts of the contracts of the co
c contract the contract of the contract of the contract of the contract of the contract of the contract of the contract of the contract of the contract of the contract of the contract of the contract of the contract of the
C<br>C TYPE I EXCHANGE - LOAD FEASIBILITY TEST 000048910<br>C 00048920
c 00048920
c contracts and contracts of the contracts of the contracts of the contracts of the contracts of the contracts of the contracts of the contracts of the contracts of the contracts of the contracts of the contracts of the co
   9 NTYPE=1 00048940
     IF(CUMLD(P1)+CUMLO(P2).GT.TWTLM) GOTO 10 00048950 
     IF(LOAD(TRUCK(P1))-CUMLO(P1)+CUMLO(P3).GT.TWTLM) GOTO 10 00048960 
   IF(LOAD(TRUCK(P2))-CUMLO(P2)+LOAD(TRUCK(P3))-CUMLO(P3).GT.TWTLM)00048970 
* GOTO 10 00048980 
     FEASLO(TRUCK(P1))=CUMLD(P1)+CUMLD(P2) 00048990
```
261

```
c 
c 
c 
c 
c 
c 
c 
c 
c 
c 
c 
        FEASLD(TRUCK(P2))=LOAD(TRUCK(P1))-CUMLD(P1)+CUMLD(P3) 
        FEASLD(TRUCK(P3))=LOAD(TRUCK(P2))-CUMLD(P2)+LOAD(TRUCK(P3)) 
                           -CUMLD(P3) 
        NUMTRK=3 
        TR(1)=P1 
        TR(2)=P2 
        TR(3)=P3 
        GOTO 50 
      TYPE II EXCHANGE - LOAD FEASIBILITY TEST 
                                                                           00049000 
                                                                           00049010 
                                                                           00049020 
                                                                           00049030 
                                                                           00049040 
                                                                           00049050 
                                                                           00049060 
                                                                           00049070 
                                                                           00049080 
                                                                           00049090 
                                                                           00049100 
                                                                           00049110 
                                                                           00049120 
                                                                           00049130<br>00049140
   10 NTYPE=2 00049140 
     * 
     * 
        IF(CUMLD(P1)+LOAD(TRUCK(P2))-CUMLD(P2).GT.TWTLM) GOTO 11 00049150 
        IF(CUMLD(P2)+CUMLD(P3).GT.TWTLM) GOTO 11 00049160 
        IF(LOAD(TRUCK(P1))-CUMLD(P1)+LOAD(TRUCK(P3))-CUMLD(P3).GT.TWTLM)00049170 
          GOTO 11 · 00049180
        FEASLD(TRUCK(P1))=CUMLD(P1)+LOAD(TRUCK(P2))-CUMLD(P2) 00049190 
        FEASLD(TRUCK(P2))=CUMLD(P2)+CUMLD(P3) <br>FEASLD(TRUCK(P3))=LOAD(TRUCK(P1))-CUMLD(P1)+LOAD(TRUCK(P3)) 00049210
        FEASLD(TRUCK(P3))=LOAD(TRUCK(P1))-CUMLD(P1)+LOAD(TRUCK(P3) 00049210<br>CUMLD(P3) 00049220
                           -CUMLD(P3)NUMTRK=3 
        TR(1)=P1TR(2)=P2TR(3)=P3 
        GOTO 50 
      TYPE III EXCHANGE - LOAD FEASIBILITY TEST 
                                                                           00049230 
                                                                           00049240 
                                                                           00049250 
                                                                           00049260 
                                                                           00049270 
                                                                           00049280 
                                                                           00049290 
                                                                           00049300 
                                                                           00049310 
   11 NTYPE=3 
                                                                           00049320 
                                                                           00049330 
      IF(LONER.EQ.O) THEN 
        IF(P1.GT.NCITY.AND.P2.GT.NCITY.AND.P3.GT.NCITY) GOTO 12 
        IF(CUMLD(P1)+LOAD(TRUCK(P2))-CUMLD(P2).GT.TWTLM) GOTO 12 
        IF(LOAD(TRUCK(P1))-CUMLD(P1)+CUMLD(P3).GT.TWTLM) GOTO 12 
        IF(CUMLD(P2)+LOAD(TRUCK(P3))-CUMLD(P3).GT.TWTLM)- GOTO 12 
        FEASLD(TRUCK(P1))=CUMLD(P1)+LOAD(TRUCK(P2))-CUMLD(P2) 
        FEASLD(TRUCK(P2))=LOAD(TRUCK(P1))-CUMLD(P1)+CUMLD(P3) 
        FEASLD(TRUCK(P3))=CUMLD(P2)+LOAD(TRUCK(P3))-CUMLD(P3) 
        NUMTRK=3 . 
        TR(1)=P1 
        TR(2)=P2 
        TR(3)=P3GOTO 50 
      ENDIF
      IF(LONER.EQ.1) THEN 
        IF(LOAD(TRUCK(P1))+CUMLD(P3)-CUMLD(P2).GT.TWTLM) GOTO 13 
        FEASLD(TRUCK(P1))=LOAD(TRUCK(P1))+CUMLD(P3)-CUMLD(P2) 
        FEASLD(TRUCK(P2))=LOAD(TRUCK(P2))-CUMLD(P3)+CUMLD(P2) 
        NUMTRK=2 
        TR(1)=P1 
        TR(2)=P2 
        GOTO 50 
      END IF 
      IF(LONER.EQ.3) THEN 
        IF(LOAD(TRUCK(P3))+CUMLD(P2)-CUMLD(P1).GT.TWTLM) GOTO 14 
        FEASLD(TRUCK(P2))=LOAD(TRUCK(P2))-CUMLD(P2)+CUMLD(P1) 
        FEASLD(TRUCK(P3))=LOAD(TRUCK(P3))+CUMLD(P2)-CUMLD(P1) 
        NUMTRK=2 
        TR(1)=P2TR(2)=P3 
        GOTO 50 
      ENDTE
      IF(LONER.EQ.2) THEN 
        IF(LOAD(TRUCK(P2))+CUMLD(P1)-CUMLD(P3) .GT.TWTLM) GOTO 13 
        FEASLD(TRUCK(P2))=LOAO(TRUCK(P2))+CUMLD(P1)-CUMLD(P3) 
        FEASLO(TRUCK(P1))=LOAD(TRUCK(P1))-CUMLD(P1)+CUMLD(P3) 
        NUMTRK=2 
                                                                           00049340 
                                                                           00049350 
                                                                           00049360 
                                                                           00049370 
                                                                           00049380 
                                                                           00049390 
                                                                           00049400 
                                                                           00049410 
                                                                           00049420 
                                                                           00049430 
                                                                           00049440 
                                                                           00049450 
                                                                           00049460 
                                                                           00049470 
                                                                           00049480 
                                                                           00049490 
                                                                           00049500 
                                                                           00049510 
                                                                           00049520 
                                                                           00049530 
                                                                           00049540 
                                                                           00049550 
                                                                           00049560 
                                                                           00049570 
                                                                           00049580 
                                                                           00049590 
                                                                           00049600 
                                                                           00049610 
                                                                           00049620 
                                                                           00049630 
                                                                           00049640 
                                                                           00049650 
                                                                           00049660 
                                                                           00049670 
                                                                           00049680 
                                                                           00049690 
                                                                           00049700
```
TR(1)=P2 00049710 TR(2)=P1 00049720 GOTO 50 00049730<br>ENDIF 00049740 ENDIF 00049740 C 00049750  $C$  00049760 C 00049770 C<br>C TYPE IV EXCHANGE - LOAD FEASIBILITY TEST<br>C 00049780<br>C 00049800 c intervals and the contract of the contract of the contract of the contract of the contract of the contract o C CONTROL CONTROL CONTROL CONTROL CONTROL CONTROL CONTROL CONTROL CONTROL CONTROL CONTROL CONTROL CONTROL CONTROL CONTROL CONTROL CONTROL CONTROL CONTROL CONTROL CONTROL CONTROL CONTROL CONTROL CONTROL CONTROL CONTROL CONT 12 NTYPE=4<br>IF(CUMLD(P1)+CUMLD(P3).GT.TWTLM) GOTO 13 00049820 IF(CUMLD(P1)+CUMLD(P3).GT.TWTLM) GOTO 13 IF(LOAD(TRUCK(P1))-CUMLD(P1)+LOAD(TRUCK(P2))-CUMLD(P2).GT.TWTLM)00049830 \* GOTO 13 00049840 IF(CUMLD(P2)+LOAD(TRUCK(P3))-CUMLD(P3).GT.TWTLM) GOTO 13 00049850 FEASLD(TRUCK(P1))=CUMLD(P1)+CUMLD(P3) 00049860 FEASLD(TRUCK(P2))=LOAD(TRUCK(P1))-CUMLD(P1)+LOAD(TRUCK(P2)) 00049870 \* -CUMLD(P2) 00049880 FEASLD(TRUCK(P3))=CUMLD(P2)+LOAD(TRUCK(P3))-CUMLD(P3) 00049890 NUMTRK=3 00049900<br>TR(1)=P1 00049910 TR(1)=P1 00049910 TR(2)=P2 00049920<br>TR(3)=P3 00049920 TR(3)=P3 00049930 GOTO 50 00049940 00049940 C 2000 00049950 C 00049960 C 00049970 C<br>C TYPE V EXCHANGE - LOAD FEASIBILITY TEST<br>C C TYPE V EXCHANGE - LOAD FEASIBILITY TEST<br>COO49990  $c$  00049990 c 00050000 00050000 00050000 00050000 00050000 00050000 00050000 00050000 00050000 00050000 00050000 00050000 13 NTYPE=5 00050010 IF(TRY(P1,P2).EQ.1) GDTO 14 00050020<br>TRY(P1,P2)=1 00050030  $TRY(P1, P2)=1$ IF(LONER.EQ.3) GOTO 14<br>IF(CUMLD(P1)+CUMLD(P2).GT.TWTLM) GOTO 14 00050050  $IF(CUMLD(P1)+CUMLD(P2) . GT . TWTLM) GOTO 14$ IF(LOAD(TRUCK(P1))-CUMLD(P1)+LOAD(TRUCK(P2))-CUMLD(P2).GT.TWTLM) 00050060 \* GOTO 14 00050070 FEASLD(TRUCK(P1))=CUMLD(P1)+CUMLD(P2) 00050080 FEASLD(TRUCK(P2))=LOAD(TRUCK(P1))-CUMLD(P1)+LOAD(TRUCK(P2)) 00050090 \* -CUMLD(P2) 00050100 NUMTRK=2 00050110  $TR(1)=P1$ <br> $TR(2)=P2$ <br> $TR(2)=P2$ <br> $00050120$ TR(2)=P2 00050130 GOTO 50 00050140  $c$  00050150 c 00050160 C 00050170 C<br>C TYPE VI EXCHANGE - LOAD FEASIBILITY TEST 00050180<br>C 00050190  $c$  00050190 c 00050200 c 00050200 c 00050200 c 00050200 c 00050200 c 00050200 c 00050200 c 00050200 c 00050200 c 00050200 14 NTYPE=6 00050210 IF(TRY(P2,P3).EQ.1) GOTO 15 00050220<br>TRY(P2,P3)=1 00050230  $TRY(P2, P3)=1$ IF(LONER.EQ.1) GOTO 15<br>IF(CUMLD(P2)+CUMLD(P3).GT.TWTLM) GOTO 15 00050250 00050250  $IF(CUMLD(P2)+CUMLD(P3) . GT . TWTLM) GOTO 15$ IF(LOAD(TRUCK(P2))-CUMLD(P2)+LOAD(TRUCK(P3))-CUMLD(P3).GT.TWTLM) 00050260 \* GOTO 15 00050270 FEASLD(TRUCK(P2))=CUMLD(P2)+CUMLD(P3) 00050280 FEASLD(TRUCK(P3))=LOAD(TRUCK(P2))-CUMLD(P2)+LOAD(TRUCK(P3)) 00050290 \* -CUMLD(P3) 00050300 NUMTRK=2 00050310 TR(1)=P2 00050320 TR(2)=P3 00050330 GOTO 50 00050340 00050340 00050340 00050340 00050340 00050340 00050340 00050340 00050340 C CONTRACT CONTRACT CONTRACT CONTRACT CONTRACT CONTRACT CONTRACT CONTRACT CONTRACT CONTRACT CONTRACT CONTRACT CONTRACT CONTRACT CONTRACT CONTRACT CONTRACT CONTRACT CONTRACT CONTRACT CONTRACT CONTRACT CONTRACT CONTRACT CONT c contracts and contracts of the contracts of the contracts of the contracts of the contracts of the contracts c 00050370 C<br>C TYPE VII EXCHANGE - LOAD FEASIBILITY TEST 00050370<br>C C TYPE VII EXCHANGE - LOAD FEASIBILITY TEST 00050390 c description of the control of the control of the control of the control of the control of the control of the control of the control of the control of the control of the control of the control of the control of the contro c 00050400 15 NTYPE=7 00050410

263

```
IF(TRY(P1,P3).EQ.1) GOTO 8 
                                                                                 00050420 
        TRY(P1,P3)=1 
                                                                                 00050430 
        IF(LONER.EQ.2) GOTO 8 
                                                                                 00050440 
        IF(CUMLD(P1)+CUMLD(P3).GT.TWTLM) GOTO 8 
                                                                                 00050450 
        IF(LOAD(TRUCK(P1))-CUMLD(P1)+LOAD(TRUCK(P3))-CUMLD(P3).GT.TWTLM) 
00050460 
       * GOTO 8 
                                                                                 00050470 
        FEASLD(TRUCK(P1))=CUMLD(P1)+CUMLD(P3). 
                                                                                 00050480 
        FEASLD(TRUCK(P3))=LOAD(TRUCK(P1))-CUMLD(P1)+LOAD(TRUCK(P3)) 
                                                                                 00050490 
                          -CUMLD(P3)
                                                                                 00050500 
        NUMTRK=2 
                                                                                 00050510 
        TR(1)=P100050520 
        TR(2)=P3 
                                                                                 00050530 
        GOTO 50 
                                                                                 00050540 
 c 
                                                                                 00050550 
 c 
                                                                                 00050560 
 \overline{c}00050570 
        C DETERMINE WHETHER LOAD DEVIATION LIMITS HAVE BEEN MAINTAINED 
                                                                                 00050580 
 c 
                                                                                 00050590 
 c 
                                                                                 00050600 
   50 FMAXLD=-99 
                                                                                 00050610 
        FMINLD=999999 
                                                                                 00050620 
        DO 51 I= 1 , I ROUTE 
                                                                                 00050630 
          IF(LOKK(DEPOT(I)).NE.O) GOTO 51 
                                                                                 00050640 
          IF(FEASLD(I).GT.FMAXLD) FMAXLD=FEASLD(I) 
                                                                                 00050650 
          IF(FEASLD(I).LT.FMINLD.AND.FEASLD(I).NE.O) FMINLD=FEASLD(I) 
                                                                                 00050660 
     51 CONTINUE 
                                                                                 00050670 
        IF(LNRLX.GT.O.AND.FMAXLD-FMINLD.GT.LDDVLM) GOTO 1111 
                                                                                 00050680 
 c 
                                                                                 00050690 
 c 
                                                                                 00050700 
 c 
                                                                                 00050710 
        C ESTABLISH POTENTIAL ROUTE STRUCTURE RESULTING FROM EXCHANGE 
                                                                                 00050720 
 c 
                                                                                 00050730 
 c 
                              \mathfrak{g}^{\prime}'.00050740 
        IF(NTYPE.LE.4) CALL FXCH3(P1, P2, P3, FPRED, FSUCC, NTYPE)
                                                                                 00050750 
        IF(NTYPE.EQ.5) CALL FXCH2(P1,P2,FPRED,FSUCC,NULL) 
                                                                                 00050760 
        IF(NTYPE.EQ.6) CALL FXCH2(P2,P3,FPRED,FSUCC,NULL). 
                                                                                 00050770 
        IF(NTYPE.EQ.7) CALL FXCH2(P1,P3,FPRED,FSUCC,NULL) 
                                                                                 00050780 
        IF(NTYPE.GT.4.AND.NULL.EQ.1) THEN 
                                                                                 00050790 
  1111 FEASLD(TRUCK(P1))=LOAD(TRUCK(P1)) 
                                                                                 00050800 
          FEASLD(TRUCK(P2))=LOAD(TRUCK(P2)) 
                                                                                 00050810 
          FEASLD(TRUCK(P3))•LOAD(TRUCK(P3)) 
                                                                                 00050820 
         .IF (LONER.EQ.O).GO,TO (10,11,12,13,14,15,8), NTYPE 
                                                                                ·00050830 
          IF(LONER.EQ.1) GOTO (11,11,13,13,15,15,8),· NTYPE 
                                                                                '.00050840 
           IF(LONER.EQ.2) GOTO (11,11,13,13,14,8,8), NTYPE 
                                                                                 00050850 
          IF(LONER.EQ.3) GOTO (11,11,14,14,14,15,8),NTYPE
                                                                                 00050860 
\frac{1}{c}) ENDIF 
                                                                                 00050870 
                                                                                 00050880 
 c 
                                                                                 00050890 
 c 
                                                                                 00050900 
        SOLVE TSP FOR EACH ROUTE AFFECTED BY THE EXCHANGE
                                                                                 00050910 
 c 
                                                                                 00050920 
 c 
                                                                                 00050930 
        DO 55 I=1,NUMTRK 
                                                                                 00050940 
          ISTRT=DEPOT(TRUCK(TR(I))) 
                                                                                 00050950 
          NEXT=FSUCC(ISTRT) 
                                                                                 00050960 
     52 NODE=NEXT 
                                                                                 00050970 
          IF(NODE.GT.NCITY) THEN 
                                                                                 00050980 
            IEND=FPRED(NODE) 
                                                                                 00050990 
            CALL TSP(ISTRT,IEND,FPRED,FSUCC,LNGTH,DIST,ALLOW) 
                                                                                 00051000 
            IF(LNGTH.GT.DISTLM) GOTO 58 
                                                                                 00051010 
                                                   \simFEASLN(TRUCK(TR(I)))=LNGTH 
                                                                                 00051020 
            GOTO 55 
                                                                                 00051030 
          END IF 
                                                                                 00051040 
          NEXT=FSUCC(NODE) 
                                                                                 00051050 
          GOTO 52 
                                                                                 00051060 
     55 CONTINUE 
                                                                                 00051070 
 c 
                                                                                 00051080 
 c 
                                                                                 00051090 
 c<br>c
                                                                                 00051100 
        DETERMINE DISTANCE INCREASE.
                                                                                 00051110 
 c 
                                                                                 00051120
```
c 00051130 LTDIST=O 00051140 DD 56 I= 1 , I ROUTE 00051150 56 LTDIST=LTDIST+FEASLN(I) 00051160 c 00051170 c 00051180 c 00051190 c DETERMINE WHETHER ROUTE LENGTH DEVIATION IS REDUCED 00051200 c 00051210 c 00051220 FMAXLN=-99 00051230 FMINLN=999999 00051240 DD 57 I= 1 , !ROUTE 00051250 IF(LOKK(DEPOT(I)).NE.O) GOTO 57 00051260 IF(FEASLN(I).GT.FMAXLN) FMAXLN=FEASLN(I) 00051270 IF(FEASLN(I).LT.FMINLN.AND.FEASLN(I).NE.O) FMINLN=FEASLN(I) 00051280 57 CONTINUE 00051290 IF(FMAXLN-FMINLN.GE.LNDEV+LNRLX) THEN 00051300 58 DD 59 I=NCITY+1,NCITY+IROUTE 00051310 FSUCC(FPRED(I))=SUCC(FPRED(I)) 00051320 59 FPRED(I)=PRED(I) 00051330 DO 61 I=1,NUMTRK 00051340 FEASLD(TRUCK(TR(I)))=LOAD(TRUCK(TR(I))) 00051350 FEASLN(TRUCK(TR(I)))=LENGTH(TRUCK(TR(I))) 00051360 NDDE=DEPDT(TRUCK(TR(I))) 00051370 FPRED(NDDE)=PRED(NDDE) 00051380 FSUCC(NDDE)=SUCC(NODE) 00051390 NEXT=SUCC(NDDE) 00051400 60 NDDE=NEXT 00051410 IF(NODE.GT.NCITY) GOTO 61 00051420 FPRED(NDDE)=PRED(NODE) 00051430 FSUCC(NODE)=SUCC(NODE)<br>NEXT=SUCC(NODE) 00051440 NEXT=SUCC(NODE) 00051450 GOTO 60 00051460 61 CONTINUE 00051470 IF(LONER.EQ.O) GOTO (10,11,12,13,14,15,8), NTYPE 00051480 IF (LONER. EQ. 1 ) GOTO ( 11 , 11 , 13, 13, 15, 15, 8) , NTYPE 00051490 IF(LONER.EQ.2) GOTO (11,11,13,13,14,8,8), NTYPE 00051500 IF(LONER.EQ.3) GOTO (11,11,14,14,14,15,8), NTYPE 00051510 END IF 00051520 c 00051530 c 00051540 ÷  $\sim$ c 00051550 c TRADEOFF ANALYSIS 00051560 c 00051570 c 00051580 IF(LNRLX.GT.O) GOTO 62 00051590 IF(LTDIST.GT.DLIMIT.DR.FMAXLD-FMINLD.GT.LDDVLM) THEN 00051600 NTRADE=NTRADE+1 00051610 IF(NTRADE.GT.500) NTRADE=500 00051620 TRADE(1,NTRADE)=LNDEV-(FMAXLN-FMINLN) 00051630 TRADE(1,NTRADE)=-TRADE(1,NTRADE) 00051640 TRADE(2,NTRADE)=LTDIST-TDIST 00051650 TRADE(3,NTRADE)=FMAXLD-FMINLD-LODEV 00051660 TRADE(4,NTRAOE)=P1 00051670 TRADE(5,NTRADE)=P2 00051680 TRADE(6,NTRADE)=P3 00051690 TRADE(7,NTRAOE)=NTYPE 00051700 END IF 00051710 62 IF(LTDIST.GT.DLIMIT) GOTO 58 00051720 IF(FMAXLD-FMINLD.GT.LDOVLM) GOTO 58 00051730 c ELSE 00051740 c 00051750 c 00051760 c 00051770 c CHANGE ROUTE STRUCTURE 00051780 c 00051790 c 00051800 MAXLN=FMAXLN 00051810 MINLN=FMINLN 00051820 MAXLD=FMAXLD 00051830

MINLD=FMINLD 00051840 LNDEV=MAXLN-MINLN 00051850 LDDEV=MAXLD-MINLD 00051860 DO 66 I=1,NCITY+IROUTE 00051870 PRED(I)=FPRED(I) 00051880 66 SUCC(I)=FSUCC(I) 00051890 NEXT=NCITY+1 00051900 INSIDE=O 00051910 67 NODE=NEXT 00051920 IF(NODE.EQ.NCITY+1.AND.INSIDE.EQ.1) GOTO 68 00051930 INSIDE=1 00051940 IF(NODE.GT.NCITY) THEN 00051950 ITRK=TRUCK(NODE) 00051960 ILD=O 00051970 ILN=O 00051980 END IF 00051990 ILD=ILD+DEMAND(NODE) 00052000 IF(NODE.LE.NCITY) ILN=ILN+DIST(NODE,PRED(NODE))+ALLOW 00052010 CUMLD(NODE)=ILD 00052020 CUMLN(NODE)=ILN 00052030 TRUCK (NODE)= ITRK 00052040 FEASLD ( ITRK) =I LD 00052050 NEXT=SUCC(NODE) 00052060 IF(NEXT.GT.NCITY) FEASLN(ITRK)=ILN+DIST(NODE,NEXT) 00052070 GOTO 67 00052080 68 TDIST=O 00052090 TLOAD=O 00052100 DO 69 I=1,IROUTE 00052110 LOAD(I)=FEASLD(I) 00052120 LENGTH(I)=FEASLN(I) 00052130 TLOAD=TLOAD+LOAD(I) 00052140 69 TDIST=TDIST+LENGTH(I) 00052150 c 00052160 c 00052170 c 00052180 ROTATE 00052190 c 00052200 c 00052210 TWTLM=MINO(WTLIM,MAXLD+LDDVLM) 00052220 IRLX=LNRLX 00052230 LNRLX=O 00052240 NTRADE=O 00052250 ISTART=END 00052260 IF(IRLX.GT.O) ISTART=DEPOT(TRUCK(PRED(ISTART))) 00052270 END=PRED(ISTART) 00052280 START= I START 00052290 P1=END 00052300 DO 70 I=1,NCITY+IROUTE 00052310 DO 70 J=1,NCITY+IROUTE 00052320 70TRY(I,J)=O 00052330 GOTO 6 00052340 END 00052350 c 00052360 c 00052370  $c^*$ 00052380<br>00052390\* c 00052400 SUBROUTINE LDDV3(LDRLX) 00052410 c 00052420 c 00052430 c THIS SUBROUTINE IS USED TO MINIMIZE THE MAXIMUM LOAD DEVIATION 00052440 c IN ROUTE LOADS VIA THE THREE-ARC BRANCH EXCHANGE METHOD. 00052450 c 00052460<br>00052470\* c 00052480 c 00052490 CHARACTER\*1 MODE 00052500 CHARACTER\*44 PNAME 00052510 DOUBLE PRECISION DSEED 00052520 INTEGER START,END,WTLIM,DISTLM,ALLOW,DLIMIT,D1,D2,D3,D4,D5,D6, 00052530 DEPOT(20).PRED(120),SUCC(120),FPRED(120),FSUCC(120), 00052540

 $\mathcal{L}^{(1)}$ 

÷

\* TRUCK(120),DEMAND(0:120),LENGTH(120),LOAD(120),CUMLD(120),00052550 \* CUMLN(120),TEMTRK(120),FEASLD(20),FEASLN(20),PERMPR(120), 00052560 PERMSU(120),PERMTR(120),ISORT(6000),JSORT(6000), 00052570 \* DIST(0:120,0:120),XCOORD(0:120),YCOORD(0:120),TLOAD,TDIST,00052580 P1, P2, P3, FMAXLD, FMINLD, FMAXLN, FMINLN, DEPOT4, TR(3), \* TRY(120,120),TWTLM 00052600 DIMENSION SORT(6000),LOKK(120) 00052610 DIMENSION TRADE(7,500)<br>COMMON IROUTE,NCITY,IRUN,START,END,WTLIM,DISTLM,ALLOW,NPERM, 00052630 COMMON IROUTE, NCITY, IRUN, START, END, WTLIM, DISTLM, ALLOW, NPERM, \*ICOUNT,LDDVLM,LNDVLM,DLIMIT,MAXLD,MINLD,MAXLN,MINLN,D1,D2,D3,D4, 00052640 \*D5,D6,DEPOT,PRED,SUCC,TRUCK,DEMAND,LENGTH,LOAD,CUMLD,CUMLN,TEMTRK,00052650 \*FEASLD,FEASLN,PERMPR,PERMSU,PERMTR,ISORT,JSORT,SORT,DIST,XCOORD, 00052660 \*YCOORD,LOKK,TRADE,NTRADE,DSEED 00052670 c 00052680 c 00052690 c 00052700 c 00052710 NTRADE=O 00052720 MODE='F' 00052730 TLOAD=O 00052740 TDIST=O 00052750 START=GGUBFS(DSEED)\*NCITY+1 00052760 END=PRED(START) 00052770 DO 1 I=1,IROUTE 00052780<br>FEASLD(I)=LOAD(I) 00052790  $FEASLD(I)=LOAD(I)$ FEASLN(I)=LENGTH(I)<br>TDIST=TDIST+LENGTH(I) 00052810  $TDIST=TDIST+LENGTH(I)$  $\mathbf{1}$ TLOAD=TLOAD+LOAD(I) 00052820 DO 2 I=1,NCITY+IROUTE 00052830 FPRED(I)=PRED(I) 00052840 FSUCC(I)=SUCC(I) 00052850 2 DO 3 I=1, NCITY+IROUTE 00052860 DO 3 u=1,NCITY+IROUTE 00052870 TRY(I,u)=O 00052880 3 00052890 00052900 00052910<br>00052920 DETERMINE LOAD AND LENGTH DEVIATIONS 00052930 00052940<br>00052950 LNDEV=MAXLN-MINLN 00052950 LDDEV=MAXLD-MINLD 00052970 00052980 00052990<br>00053000 BEGIN ITERATIONS 00053010 00053020 TWTLM=MINO(WTLIM, MAXLD+LDDEV+LDRLX) P1=PRED(START) 00053040 6 P1=SUCC(P1) 00053050<br>IF(P1.EQ.PRED(PRED(END))) THEN 00053060 IF(P1.EQ.PRED(PRED(END))) THEN<br>RETURN RETURN 00053070 ENDIF 00053080 IF(LOKK(P1).EQ.1) GOTO 6 00053090 P2=P1 00053100 7 P2=SUCC(P2) 00053110  $IF(P2, EQ.PRED(END))$  GOTO 6 IF(LOKK(P2).EQ.1) GOTO 7 00053130 P3=P2 00053140 8 P3=SUCC(P3) 00053150<br> IF(P3.EQ.END) GOTO 7 00053160 IF(P3.EQ.END) GOTO 7<br>IF(LOKK(P3).EQ.1) GOTO 8 00053170  $IF(LOKK(P3), Eq.1)$  GOTO 8 c 00053180 c 00053190 c 00053200 c 00053200 c 00053200 c 00053200 c 00053200 c 00053200 c 00053200 c 00053200 c 00053200 c 00053200 C IF ALL ARCS ARE IN THE SAME ROUTE, IGNORE THE EXCHANGE 00053210<br>C 00053220 c 00053220 c 00053230 IF(TRUCK(P1).EQ.TRUCK(P2).AND.TRUCK(P1).EQ.TRUCK(P3)) GOTO 8 00053240<br>00053250 c 00053250

c c c c c c

c c c c c c

c 00053260  $c$  00053270 C DETERMINE WHETHER AT LEAST ONE OF THE ARCS IS IN THE HEAVY ROUTE 00053280 C OR IN THE LIGHT ROUTE. IF NOT, IGNORE THE EXCHANGE. 00053290 c 00053300 C 00053310 IF(LOAD(TRUCK(P1)).LE.O.OR.LOAD(TRUCK(P2)).LE.O.OR. 00053320  $(LDAD(TRUCK(P3)),LE.O)$  GOTO 8 00053330<br>(LOAD(TRUCK(P1)).EQ.MAXLD.QR.LOAD(TRUCK(P1)).EQ.MINLD) 00053340 IF(LOAD(TRUCK(P1)).EQ.MAXLD.OR.LOAD(TRUCK(P1)).EQ.MINLD) 00053340 \* GOTO 99 00053350 IF(LOAD(TRUCK(P2)).EQ.MAXLD.OR.LOAD(TRUCK(P2)).EQ.MINLD) 00053360 \* GOTO 99 00053370 IF(LOAD(TRUCK(P3)).EQ.MAXLD.OR.LOAD(TRUCK(P3)).EQ.MINLD) 00053380 \* GOTO 99 00053390 C ELSE 00053400 GOTO 8 00053410  $c$  00053420 c contract the contract of the contract of the contract of the contract of the contract of the contract of the 99 CONTINUE 00053440 IF(LDRLX.GT.O) THEN 00053450<br>IF(P1.GT.NCITY) GOTO 8 00053460 IF(P1.GT.NCITY) GOTO 8 00053460<br>IF(P2.GT.NCITY) GOTO 8 00053470 IF(P2.GT.NCITY) GOTO 8 IF(P3.GT.NCITY) GOTO 8 00053480<br>IDIF 00053490 ENDIF COOS3490 IF(TRUCK(P1).NE.TRUCK(P2).AND.TRUCK(P1).NE.TRUCK(P3).AND. 00053500 \* TRUCK(P3).NE.TRUCK(P2)) THEN 00053510 LONER=O 00053520 GOTO 9 00053530 00053530 00053530 00053530 00053530 00053530 00053530 00053530 00053530 00053530 00053530 0005 END IF COOS 3540 IF(TRUCK(P2).EQ.TRUCK(P3)) THEN 00053550<br>LONER=1 00053560 LONER=1 00053560 GOTO 11 00053570  $END IF$  00053580 IF(TRUCK(P1).EQ.TRUCK(P3)) THEN 00053590 LONER=2 00053600<br>GOTO 11 00053610 GOTO 11 00053610  $END$  IF  $\sim$  00053620 IF(TRUCK(P1).EQ.TRUCK(P2)) THEN 00053630 LONER=3 00053640 GOTO 11 00053650 END IF 00053660 c contract the contract of the contract of the contract of the contract of the contract of the contract of the contract of the contract of the contract of the contract of the contract of the contract of the contract of the c contracts and contracts are contracted and contracts are contracted and contracts of  $\sim$  00053680  $\sim$  $c$  00053690 C TYPE I EXCHANGE - LOAD FEASIBILITY TEST 00053700  $c$  00053710 c 00053720 9 NTYPE=1 00053730 IF(CUMLD(P1)+CUMLD(P2).GT.TWTLM) GOTO 10 00053740 IF(LOAD(TRUCK(P1))-CUMLD(P1)+CUMLD(P3).GT.TWTLM) GOTO 10 IF(LOAD(TRUCK(P2))-CUMLD(P2)+LOAD(TRUCK(P3))-CUMLD(P3).GT.TWTLM)00053760 \* GOTO 10 00053770 FEASLD(TRUCK(P1))=CUMLD(P1)+CUMLD(P2) 00053780 FEASLD(TRUCK(P2))=LOAD(TRUCK(P1))-CUMLD(P1)+CUMLD(P3) FEASLD(TRUCK(P3))=LOAD(TRUCK(P2))-CUMLD(P2)+LOAD(TRUCK(P3)) 00053800<br>OOO53810 00053810 \* -CUMLD(P3) 00053810 NUMTRK=3 00053820 TR(1)=P1 00053830 TR(2)=P2 00053840 TR(3)=P3 00053850 GOTO 50 00053860 c 00053870  $c$  00053880<sup>-</sup> c 00053890 C<br>C TYPE II EXCHANGE - LOAD FEASIBILITY TEST OOOS 00053900<br>C OOO53910  $c$  00053910  $c$  00053920 10 NTYPE=2 00053930<br>IF(CUMLD(P1)+LDAD(TRUCK(P2))-CUMLD(P2).GT.TWTLM) GOTO 11 00053940 IF(CUMLD(P1)+LOAD(TRUCK(P2))-CUMLD(P2).GT.TWTLM) GOTO 11 00053940  $IF(CUMLD(P2)+CUMLD(P3) . GT . TWTLM) GOTO 11$ IF(LOAD(TRUCK(P1))-CUMLD(P1)+LOAD(TRUCK(P3))-CUMLD(P3).GT.TWTLM)00053960

```
* GOTO 11 00053970 
     FEASLD(TRUCK(P1))=CUMLD(P1)+LOAD(TRUCK(P2))-CUMLD(P2) 00053980 
     FEASLD(TRUCK(P2))=CUMLD(P2)+CUMLD(P3)<br>FEASLD(TRUCK(P3))=LOAD(TRUCK(P1))-CUMLD(P1)+LOAD(TRUCK(P3)) 00054000
     FEASLD(TRUCK(P3))=LOAD(TRUCK(P1))-CUMLD(P1)+LOAD(TRUCK(P3) 00054000<br>CUMLD(P3) 00054010
     * -CUMLD(P3) 00054010 
     NUMTRK=3 00054020 
     TR(1)=P1 00054030 
     TR(2)=P2 00054040 
     TR(3)=P3 00054050 
     GOTO 50 00054060 00054060 00054060 00054060 00054060 00054060 00054060 00054060 00054060 00054060 00054060 000
c 00054070 
c 00054080 
C TYPE III EXCHANGE - LOAD FEASIBILITY TEST 00054090 
c 00054100
c 00054110
  11 NTYPE=3 00054120 
    IF(LONER.EQ.O) THEN 00054130<br>IF(P1.GT.NCITY.AND.P2.GT.NCITY.AND.P3.GT.NCITY) GOTO 12 00054140
     IF(P1.GT.NCITY.AND.P2.GT.NCITY.AND.P3.GT.NCITY) GOTO 12 00054140 
     IF(CUMLD(P1)+LOAD(TRUCK(P2))-CUMLD(P2).GT.TWTLM) GOTO 12 00054150 
     IF(LOAD(TRUCK(P1))-CUMLD(P1)+CUMLD(P3).GT.TWTLM) GOTO 12 00054160 
     IF(CUMLD(P2)+LOAD(TRUCK(P3))-CUMLD(P3).GT.TWTLM) GOTO 12 00054170 
     FEASLD(TRUCK(P1))=CUMLD(P1)+LOAD(TRUCK(P2))-CUMLD(P2)
     FEASLD(TRUCK(P2))=LOAD(TRUCK(P1))-CUMLD(P1)+CUMLD(P3) 00054190<br>FEASLD(TRUCK(P3))=CUMLD(P2)+LOAD(TRUCK(P3))-CUMLD(P3) 00054200
     FEASLD(TRUCK(P3))=CUMLD(P2)+LOAD(TRUCK(P3))-CUMLD(P3) 00054200<br>NUMTRK=3 00054210
     NUMTRK=3 00054210
     TR(1)=P1 00054220 
     TR(2)=P2 00054230 
     TR(3)=P3 00054240 
     GOTO 50 00054250 00054250 00054250 00054250 00054250 00054250 00054250 00054250 00054250 00054250 00054250 000
    ENDIF 00054260 
    IF(LONER.EQ.1) THEN 00054270<br>IF(LOAD(TRUCK(P1))+CUMLD(P3)-CUMLD(P2).GT.TWTLM) GOTO 13 00054280
     IF(LOAD(TRUCK(P1))+CUMLD(P3)-CUMLD(P2).GT.TWTLM) GOTO 13
     FEASLD(TRUCK(P1))=LOAD(TRUCk(P1))+CUMLD(P3)-CUMLD(P2) 00054290 
     FEASLD(TRUCK(P2))=LOAD(TRUCK(P2))-CUMLD(P3)+CUMLD(P2) 00054300 
     NUMTRK=2 00054310
     TR(1)=P1 00054320 
     TR{2)=P2 00054330 
     GOTO 50 00054340 
    END IF 00054350 
    IF(LONER.EQ.3) THEN 00054360 
     IF(LOAD(TRUCK(P3))+CUMLD(P2)-CUMLD(P1).GT.TWTLM) GOTO 14 00054370 FEASLD(TRUCK(P2))=LOAD(TRUCK(P2))-CUMLD(P2)+CUMLD(P1)        00054380<br>FEASLD(TRUCK(P3))=LOAD(TRUCK(P3))+CUMLD(P2)-CUMLD(P1)       00054390
     FEASLD(TRUCK(P3))=LOAD(TRUCK(P3))+CUMLD(P2)-CUMLD(P1) 00054390<br>NUMTRK=2 00054400
     NUMTRK=2 00054400 
     TR(1)=P2 00054410 
     TR{2)=P3 00054420 
     GOTO 50 00054430 00054430 00054430 00054430 00054430 00054430 00054430 00054430 00054430 00054430 00054430 000
    ENDIF 00054440 
    IF(LDNER.EQ.2) THEN 00054450 
     IF(LOAD(TRUCK(P2))+CUMLD(P1)-CUMLD(P3).GT.TWTLM) GOTO 13 00054460 
     FEASLD(TRUCK(P2))=LOAD(TRUCK(P2))+CUMLD(P1)-CUMLD(P3)        OOO5447O<br>FEASLD(TRUCK(P1))=LOAD(TRUCK(P1))-CUMLD(P1)+CUMLD(P3)       OOO5448O
     FEASLD(TRUCK(P1))=LOAD(TRUCK(P1))-CUMLD(P1)+CUMLD(P3) 00054480<br>NUMTRK=2 00054490
     NUMTRK=2 00054490 
     TR(1)=P2 00054500 
     TR(2)=P1 00054510 
     GOTO 50 00054520 
    ENDIF 00054530 
c 00054540
C 00054550
C 00054560
C TYPE IV EXCHANGE - LOAD FEASIBILITY TEST COOSASTO COOSASTO COOSASSO
c 00054580 c 00054580 c 00054580 c 00054580 c 00054580 c 00054580 c 00054580 c 00054580 c 00054580 c 00054580
c 00054590
  12 NTYPE=4 00054600 
     IF(CUMLD(P1)+CUMLD(P3).GT.TWTLM) GOTO 13 00054610 
     IF(LOAD(TRUCK(P1))-CUMLD(P1)+LOAO(TRUCK(P2))-CUMLD(P2).GT.TWTLM)00054620 
   * GOTO 13 00054630 
     IF(CUMLD(P2)+LOAD(TRUCK(P3))-CUMLD(P3).GT.TWTLM) GOTO 13 00054640 
     FEASLD(TRUCK(P1))=CUMLD(P1)+CUMLD(P3)<br>FEASLD(TRUCK(P2))=LOAD(TRUCK(P1))-CUMLD(P1)+LOAD(TRUCK(P2)) 00054660
     FEASLD(TRUCK(P2))=LOAD(TRUCK(P1))-CUMLD(P1)+LOAD(TRUCK(P2))
```
-CUMLD(P2) 00054670

269

```
c 
c 
c 
c 
c 
c 
c 
c 
c 
c 
c 
c 
c 
c 
c 
c 
c 
c 
c 
c 
c 
c 
c 
         FEASLD(TRUCK(P3))=CUMLD(P2)+LOAD(TRUCK(P3))-CUMLD(P3) 
         NUMTRK=3 
         TR(1)=P1TR(2)=P2 
         TR(3)=P3GOTO 50 
      TYPE V EXCHANGE - LOAD FEASIBILITY TEST 
   13 NTYPE=5 
      IF(TRY(P1,P2).EQ. 1) GOTO 14 
      TRY(P1,P2)=1 
      IF(LONER.EQ.3) GOTO 14 
      IF(CUMLD(P1)+CUMLD(P2).GT.TWTLM) GOTO 14 
      IF(LOAD(TRUCK(P1))-CUMLD(P1)+LOAD(TRUCK(P2))-CUMLD(P2).GT.TWTLM) 
     * GOTO 14 
      FEASLD(TRUCK(P1))=CUMLD(P1)+CUMLD(P2) 
      FEASLD(TRUCK(P2))=LOAD(TRUCK(P1))-CUMLD(P1)+LOAD(TRUCK(P2)) 
     * -CUMLD(P2) 
      NUMTRK=2 
      TR(1)=P1 
      TR(2)=P2 
      GOTO 50 
      TYPE VI EXCHANGE - LOAD FEASIBILITY TEST 
   14 NTYPE=6 
      IF(TRY(P2,P3).EQ.1) GOTO 15 
      TRY(P2,P3)=1 
      IF(LONER.EQ.1) GOTO 15 
      IF(CUMLD(P2)+CUMLD(P3).GT.TWTLM) GOTO 15 
      IF(LOAD(TRUCK(P2))-CUMLD(P2)+LOAD(TRUCK(P3))-CUMLD(P3).GT.TWTLM) 
      * GOTO 15 
      FEASLD(TRUCK(P2))=CUMLD(P2)+CUMLD(P3) 
      FEASLD(TRUCK(P3))=LOAD(TRUCK(P2))-CUMLD(P2)+LOAD(TRUCK(P3)) 
                          -CUMLD(P3)NUMTRK=2 
      TR(1)=P2 
      TR(2)=P3 
      GOTO 50 
      TYPE VII EXCHANGE - LOAD FEASIBILITY TEST 
   15 NTYPE=7 
      IF(TRY(P1,P3).EQ.1) GOTO 8 
      TRY(P1,P3)=1 
      IF(LONER.EQ.2) GOTO 8 
      IF(CUMLD(P1)+CUMLD(P3).GT.TWTLM) GOTO 8 
      IF(LOAD(TRUCK(P1))-CUMLD(P1)+LOAD(TRUCK(P3))-CUMLD(P3).GT.TWTLM) 
     * GOTO 8 
      FEASLD(TRUCK(P1))=CUMLD(P1)+CUMLD(P3) 
      FEASLD(TRUCK(P3))=LOAD(TRUCK(P1))-CUMLD(P1)+LOAD(TRUCK(P3)) 
                          -CUMLD(P3)NUMTRK=2 
      TR(1)=P1 
      TR(2)=P3 
      GOTO 50 
      DETERMINE WHETHER MAXIMUM LOAD DEVIATION HAS BEEN REDUCED. 
                                                                               00054680 
                                                                               00054690 
                                                                               00054700 
                                                                               00054710 
                                                                               00054720 
                                                                               00054730 
                                                                               00054740 
                                                                               00054750 
                                                                               00054760 
                                                                               00054770 
                                                                               00054780 
                                                                               00054790 
                                                                               00054800 
                                                                               00054810 
                                                                               00054820 
                                                                               00054830 
                                                                               00054840 
                                                                               00054850 
                                                                               00054860 
                                                                               00054870 
                                                                               00054880 
                                                                               00054890 
                                                                               00054900 
                                                                               00054910 
                                                                               00054920 
                                                                               00054930 
                                                                               00054940 
                                                                               00054950 
                                                                               00054960 
                                                                               00054970 
                                                                               00054980 
                                                                               00054990 
                                                                               00055000 
                                                                               00055010 
                                                                               00055020 
                                                                               00055030 
                                                                               00055040 
                                                                               00055050 
                                                                               00055060 
                                                                               00055070 
                                                                               00055080 
                                                                               00055090 
                                                                               00055100 
                                                                               00055110 
                                                                               00055120 
                                                                               00055130 
                                                                               00055140 
                                                                               00055150 
                                                                               00055160 
                                                                               00055170 
                                                                               00055180 
                                                                               00055190 
                                                                               00055200 
                                                                               00055210 
                                                                               00055220 
                                                                               00055230 
                                                                               00055240 
                                                                               00055250 
                                                                               00055260 
                                                                               00055270 
                                                                               00055280 
                                                                               00055290 
                                                                               00055300 
                                                                               00055310 
                                                                               00055320 
                                                                               00055330 
                                                                               00055340 
                                                                               00055350 
                                                                               00055360 
                                                                               00055370 
                                                                               00055380
```
 $\mathbf{r}$ 

÷

c c c c 50 FMAXLD=-99 FMINLD=999999 DO 51 I=1, I ROUTE IF(LOKK(DEPDT(I)).NE.O) GOTO 51 IF(FEASLD(I).GT.FMAXLD) FMAXLD=FEASLD(I) IF(FEASLD(I).LT.FMINLD.AND.FEASLD(I).NE.O) FMINLD=FEASLD(I) 51 CONTINUE IF(FMAXLD-FMINLD.GE.LDDEV+LDRLX) THEN FEASLD(TRUCK(P1))=LDAD(TRUCK(P1)) FEASLD(TRUCK(P2))=LOAD(TRUCK(P2)) FEASLD(TRUCK(P3))=LOAD(TRUCK(P3)) IF(LONER.EQ.O) GOTO (10,11,12,13,14,15,8), NTYPE IF(LDNER.EQ.1) GOTO (11,11,13,13,15,15,8), NTYPE IF(LONER.EQ.2) GOTO (11,11,13,13,14,8,8), NTYPE IF(LONER.EQ.3) GOTO (11,11,14,14,14,15,8), NTYPE **ENDIF** ESTABLISH POTENTIAL ROUTE STRUCTURE RESULTING FROM EXCHANGE c c c c. c<br>c IF(NTYPE.LE.4) CALL FXCH3(P1,P2,P3,FPRED,FSUCC,NTYPE) IF(NTYPE.EQ.5) CALL FXCH2(P1,P2,FPRED,FSUCC,NULL) IF(NTYPE.EQ.6) CALL FXCH2(P2,P3,FPRED,FSUCC,NULL) IF(NTYPE.EQ.7) CALL FXCH2(P1,P3,FPRED,FSUCC,NULL) IF(NTYPE.GT.4.AND.NULL.EQ.1) THEN DO 49 I=1,NCITY+IRDUTE FPRED(I)=PRED(I) 49 FSUCC(I)=SUCC(I) FEASLD(TRUCK(P1))=LOAD(TRUCK(P1)) FEASLD(TRUCK(P2))=LDAD(TRUCK(P2)) FEASLD(TRUCK(P3))=LDAD(TRUCK(P3)) IF (LONER.EQ.O) GOTO (10,11,12,13,14,15,8), NTYPE IF(LONER.EQ.1) GOTO (11,11,13,13,15,15,8), NTYPE IF(LONER.EQ.2) GOTO (11,11,13,13,14,8,8), NTYPE IF(LONER.EQ.3) GOTO (11,11,14,14,14,15,8),NTYPE **ENDIF** SOLVE TSP FOR EACH ROUTE AFFECTED BY THE EXCHANGE c c c c c DD 55 I=1,NUMTRK ISTRT=DEPOT(TRUCK(TR(I))) NEXT=FSUCC(ISTRT) 52 NODE=NEXT IF(NODE.GT.NCITY) THEN IEND=FPRED(NODE) CALL TSP(ISTRT,IEND,FPRED,FSUCC,LNGTH,DIST,ALLOW) IF(LNGTH.GT.DISTLM) GOTO 63 FEASLN(TRUCK(TR(I)))=LNGTH GOTO 55 END IF NEXT=FSUCC(NODE) GOTO 52 55 CONTINUE DETERMINE TOTAL DISTANCE INCREASE. c c c c c LTDIST=O DO 60 I=1,IRDUTE 60 LTDIST=LTDIST+FEASLN(I) 00055390 00055400 00055410 00055420 00055430 00055440 00055450 00055460 00055470 00055480 00055490 00055500 00055510 00055520 00055530 00055540 00055550 00055560 00055570 00055580 00055590 00055600 00055610 00055620 00055630 00055640 00055650 00055660 00055670 00055680 00055690 00055700 00055710 00055720 00055730 00055740 00055750 00055760 00055770 00055780 00055790 ' 00055800 00055810 00055820 00055830 00055840 00055850 00055860 00055870 00055880 00055890 00055900' 00055910 00055920 00055930 00055940 00055950 00055960 00055970 00055980 00055990 00056000 00056010 00056020 00056030 00056040 00056050 00056060 00056070 00056080 00056090

 $\prime$ 

c DETERMINE ROUTE LENGTH DEVIATION. 00056100 c 00056110 c 00056120 FMAXLN=-99 00056130 FMINLN=999999 00056140 DO 61 I=1, IROUTE 00056150 IF(LOKK(DEPOT(I)).NE.O) GOTO 61 00056160 00056170 IF(FEASLN(I).GT.FMAXLN) FMAXLN=FEASLN(I) IF(FEASLN(I).LT.FMINLN.AND.FEASLN(I).NE.O) FMINLN=FEASLN(I) 00056180 61 CONTINUE 00056190 c 00056200 c 00056210 c 00056220 c TRADEOFF ANALYSIS. 00056230 c 00056240 c 00056250 IF(LDRLX.GT.O) GOTO 62 '00056260 c ELSE 00056270 IF(LTDIST.GT.DLIMIT.OR.FMAXLN-FMINLN.GT.LNDVLM) THEN 00056280 NTRADE=NTRADE+1 00056290 IF(NTRADE.GT.500) NTRADE=500 00056300 TRADE(1,NTRADE)=LDDEV-(FMAXLD-FMINLD) 00056310 TRADE(1,NTRADE)=-TRADE(1,NTRADE) 00056320 TRADE(2,NTRADE)=LTDIST-TDIST 00056330 TRADE(3,NTRADE)=FMAXLN-FMINLN-LNDEV 00056340 TRADE(4,NTRADE)=P1 00056350 TRADE(5,NTRADE)=P2 00056360 TRADE(6,NTRADE)=P3 00056370 TRADE(7,NTRADE)=NTYPE 00056380 00056390 END IF c 00056400 c 00056410 c  $\mathbf{R}^{\prime}$ 00056420 62 IF(LTDIST.GT.DLIMIT.OR.FMAXLN-FMINLN.GT.LNDVLM) THEN 00056430 c 00056440 c 00056450 c REBUILD THE ROUTE STRUCTURE. 00056460 c 00056470 63 DO 64 I=NCITY+1,NCITY+IROUTE 00056480 FSUCC(FPRED(I))=SUCC(FPRED(I)) 00056490  $FPRED(I)=PRED(I)$ 64 00056500 DO 66 I=1,NUMTRK , 00056510 FEASLD(TRUCK(TR(I)))=LOAD(TRUCK(TR(I))) 00056520 FEASLN(TRUCK(TR(I)))=LENGTH(TRUCK(TR(I))) 00056530 NODE=DEPOT(TRUCK(TR(I))) 00056540 FPRED(NODE)=PRED(NODE) 00056550 FSUCC(NODE)=SUCC(NODE) 00056560 NEXT=SUCC(NODE) 00056570 65 NODE=NEXT 00056580 IF(NODE.GT.NCITY) GOTO 66 00056590 FPRED(NODE)=PRED(NODE) 00056600 FSUCC(NODE)=SUCC(NODE) 00056610 NEXT=SUCC(NODE) 00056620 GOTO 65 00056630 66 CONTINUE 00056640 IF(LONER.EQ.O) GOTO (10,11,12,13,14,15,8), NTYPE 00056650 IF (LONER. EQ. 1) GOTO ( 11 , 11 , 13, 13, 15, 15, 8) , NTYPE 00056660 IF (LONER. EQ. 2) GOTO ( 11 , 11 , 13, 13, 14, 8, 8), 00056670 IF(LONER.EQ.2) GOTO (11,11,13,13,14,8,8), NTYPE<br>IF(LONER.EQ.3) GOTO (11,11,14,14,14,15,8), NTYPE NTYPE 00056680 CONTINUE 00056690 END IF 00056700 c 00056710 c 00056720 c 00056730 c 00056740 c CHANGE ROUTE STRUCTURE  $\cdot$ 00056750 c 00056760 c 00056770 MAXLN=FMAXLN 00056780 MINLN=FMINLN 00056790 MAXLD=FMAXLD 00056800

MINLD=FMINLD 00056810 LNDEV=MAXLN-MINLN 00056820 LDDEV=MAXLD-MINLD 00056830 DD 67 I=1,NCITY+IRDUTE 00056840 PRED(I)=FPRED(I) 00056850 67 SUCC(I)=FSUCC(I) 00056860 NEXT=NCITY+ 1 00056870 INSIDE=O 00056880 68 NODE=NEXT 00056890 IF(NDDE.EQ.NCITY+1.AND.INSIDE.EQ.1) GOTO 69 00056900 INSIDE=1 00056910 IF(NODE.GT.NCITY) THEN 00056920 ITRK=TRUCK(NODE) 00056930 ILD=O 00056940 ILN=O 00056950 END IF 00056960 ILD=ILD+DEMAND(NODE) 00056970 IF(NODE.LE.NCITY) ILN=ILN+DIST(NDDE,PRED(NODE))+ALLOW 00056980 CUMLD(NODE)=ILD 00056990 CUMLN(NODE)=ILN 00057000 TRUCK(NDDE )=ITRK 00057010 FEASLD(ITRK)=ILD 00057020  $\sim$   $\sim$ NEXT=SUCC(NODE) 00057030 IF(NEXT.GT.NCITY) FEASLN(ITRK)=ILN+DIST(NODE,NEXT) 00057040 GOTO 68 00057050 69 TDIST=O 00057060 TLOAD=O 00057070 DO 70 I=1,IRDUTE 00057080 LOAD(I)=FEASLD(I) 00057090 LENGTH(I)=FEASLN(I) 00057100 TLDAD=TLOAD+LOAD(I) 00057110 70 . TDIST=TDIST+LENGTH(I) 00057120 c 00057130 c 00057140 c 00057150 **ROTATE** 00057160 c 00057170 c 00057180 TWTLM=MINO(WTLIM,MAXLD+LDDEV) 00057190 IRLX=LDRLX 00057200 LDRLX=O 00057210 NTRADE=O 00057220  $\ddot{\phantom{a}}$ ISTART=END 00057230 IF(IRLX.GT.O) ISTART=DEPOT(TRUCK(PRED(ISTART))) 00057240 END=PRED(ISTART) 00057250 START=ISTART 00057260 P1=END 00057270 DD 71 I=1,NCITY+IRDUTE 00057280 DD 71 u=1,NCITY+IROUTE 00057290 71 TRY(I,J)=O 00057300 GOTO 6 00057310 END 00057320 c 00057330 c 00057340<br>00057350\* C\*\*\*\*\*\*\*\*\*\*\*\*\*\*\*\*\*\*\*\*\*\*\*\*\*\*\*\*\*\*\*\*\*\*\*\*•\*\*\*\*\*\*~~\*\*\*\*\*\*\*~\*\*\*\*\*\*\*\*\*\*\*\*\*\*\*\*\*\*00057350 c 00057360 SUBROUTINE NONDOM(ITRADE, NT)<br>OOO57380 **c** 00057380 c 00057390 C THIS SUBROUTINE ELIMINATES ALL DOMINATED TRADEOFFS FROM THE SET . 00057400<br>C OOD57410 OF TRADEDFFS. c 00057420 C\*\*\*\*\*\*\*\*\*\*\*\*\*\*\*\*\*\*\*\*\*\*\*\*\*\*\*\*\*\*\*\*\*\*\*\*\*\*\*\*\*\*\*\*\*\*\*\*\*\*\*\*\*\*\*\*\*~\*\*\*\*\*\*\*\*~\*\*\*\*00057430  $C***$ 00057440 DIMENSION ITRADE(7,500) 00057450 c 00057460 c 00057470 IF(NT.LE,1) RETURN 00057480  $N=1$ 00057490 DO 10 I=2,NT 00057500 00057510 N1=N

ţ

 $\ddot{.}$ 

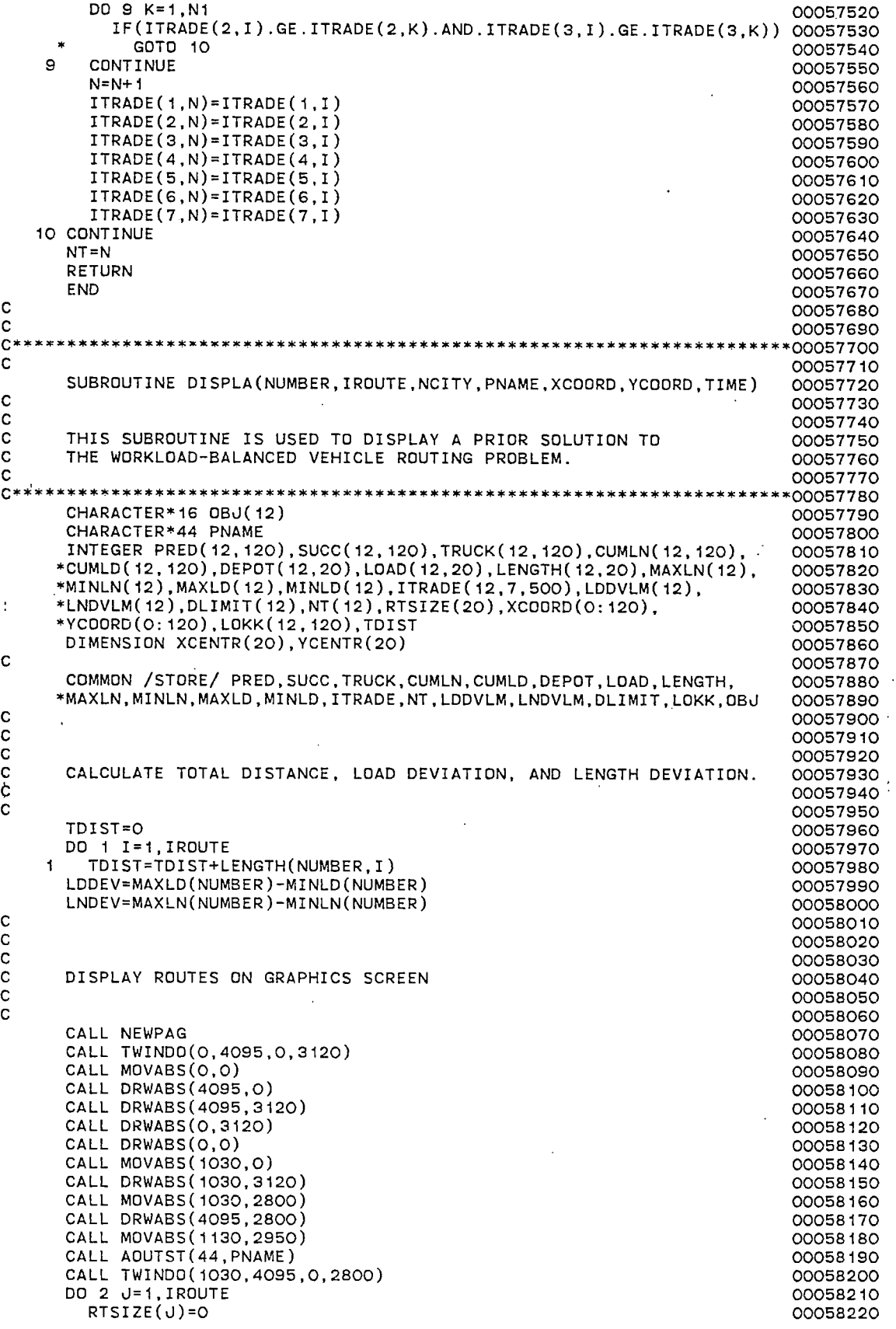

 $\hat{\mathcal{A}}$ 

 $\hat{\mathcal{A}}$ 

 $\hat{\mathcal{A}}$ 

 $\bar{\mathcal{A}}$ 

 $\hat{\mathcal{A}}$ 

 $\hat{\mathcal{L}}$ 

 $\boldsymbol{\epsilon}$ 

```
XCENTR(J)=O.O 
                                                                            00058230 
 2 YCENTR(J)=O.O 
                                                                            00058240 
   NEXT=NCITY+1 
                                                                            00058250 
    X=XCOORD(NEXT) 
                                                                            00058260 
    Y=YCOORD(NEXT) 
                                                                            00058270 
    XCENTR(TRUCK(NUMBER,NEXT))=XCENTR(TRUCK(NUMBER,NEXT))+X 
                                                                            00058280 
    YCENTR(TRUCK(NUMBER,NEXT))=YCENTR(TRUCK(NUMBER,NEXT))+Y 
                                                                            00058290 
    RTSIZE(TRUCK(NUMBER,NEXT))=RTSIZE(TRUCK(NUMBER,NEXT))+1 
                                                                            00058300 
    CALL MOVEA(X,Y) 
                                                                            00058310 
    CALL MOVREL(40,0) 
                                                                            00058320 
    CALL DRWREL(0,40) 
                                                                            00058330 
    CALL DRWREL(-80,0) 
                                                                            00058340 
    CALL DRWREL(0,-80) 
                                                                            00058350 
   CALL DRWREL(80,0) 
                                                                            00058360 
    CALL DRWREL(0,40) 
                                                                            00058370 
    CALL MOVEA(X,Y) 
                                                                            00058380 
    INSIDE=O 
                                                                            00058390 
  3 NODE=NEXT 
                                                                            00058400 
    IF(NODE.EQ.NCITY+1.AND.INSIDE.EQ.1) GOTO 4 
                                                                            00058410 
    INSIDE=1 
                                                                            00058420 
    X=XCOORD(NODE) 
                                                                            00058430 
    Y=YCOORD(NODE) 
                                                                            00058440 
    XCENTR(TRUCK(NUMBER,NODE))=XCENTR(TRUCK(NUMBER,NODE))+X 
                                                                            00058450 
    YCENTR(TRUCK(NUMBER,NODE))=YCENTR(TRUCK(NUMBER,NODE))+Y 
                                                                            00058460 
    RTSIZE(TRUCK(NUMBER,NODE))=RTSIZE(TRUCK(NUMBER,NODE))+1 
                                                                            00058470 
    CALL DRAWA(X,Y) 
                                                                            00058480 
    ICHR1=NODE/100 
                                                                            00058490 
    ICHR2=NODE/10 - ICHR1*10 
                                                                            00058500 
    ICHR3=NODE - (ICHR1*100+ICHR2*10) 
                                                                            00058510 
    IF(NODE.LE.NCITY) THEN 
                                                                            00058520 
      CALL MOVREL(20,0) 
                                                                            00058530 
      CALL DRWREL(0,20) 
                                                                            00058540 
      CALL DRWREL(-40,0) 
                                                                            00058550 i
      CALL DRWREL(0,-40) 
                                                                            00058560 . 
      CALL DRWREL(40,0) 
                                                                            00058570 
      CALL DRWREL(0,20) 
                                                                            00058580 
    ENDIF 
                                                                            00058590 
    CALL MOVEA(X,Y) 
                                                                            00058600 
    NEXT=SUCC(NUMBER,NODE) 
                                                                            00058610 
    GOTO 3 
                                                                            00058620 
  4 CONTINUE 
                                                                            00058630 
    X=XCOORD(NODE) 
                                                                            00058640 
                                       A\in\mathbb{R}Y=YCOORD(NODE) 
                                                                            00058650 
    CALL DRAWA(X,Y) 
                                                                            00058660 
   DO 5 J=1,IROUTE 
                                                                            00058670 
      IF(LOAD(NUMBER,J).GT.O) THEN 
                                                                            00058680 
      XCENTR(J)=XCENTR(J)/FLOAT(RTSIZE(J)) 
                                                                            00058690 
      YCENTR(J)=YCENTR(J)/FLOAT(RTSIZE(J)) 
                                                                            00058700 
      CALL MOVEA(XCENTR(J),YCENTR(J)) 
                                                                            00058710 
      ICHR1=J/10 
                                                                            00058720 
      ICHR2=J-ICHR1*10 
                                                                            00058730 
      IF(ICHR1.NE.O) CALL ANCHO(ICHR1+48) 
                                                                            00058740 
      CALL ANCHO(ICHR2+48) 
                                                                            00058750 
      ENDIF 
                                                                            00058760 
 5 CONTINUE 
                                                                            00058770 
                                                                            00058780 
                                                                            00058790 
                                                                            00058800 
    DISPLAY SOLUTION STATISTICS 
                                                                            00058810 
                                                                            00058820 
                                                                            00058830 
   CALL HOME 
                                                                            00058840 
   CALL ANMODE 
                                                                            00058850 
    WRITE(6,100) NUMBER,OBJ(NUMBER) 
                                                                            00058860 
100 FORMAT(1H //1X,'SOLUTION NUMBER',I2//1X,A/' MINIMIZATION PROBLEM' 
00058870 
  *//' ROUTE LOAD LENGTH'/) 
                                                                            00058880 
   DO 6 II=1,IROUTE 
                                                                            00058890 
    IF(LOAD(NUMBER,IROUTE).LT.O) GOTO 5 
                                                                            00058900 
   WRITE(6,101) II,LOAD(NUMBER,II),LENGTH(NUMBER,II) 
                                                                            00058910 
 6 CONTINUE 
                                                                            00058920 
101 FORMAT(I4,I8,1X,I5) 
                                                                            00058930
```
c c c c c  $\mathbf{c}$ 

WRITE(6,102) TDIST,LDDEV,LNDEV<br>102 FORMAT(' TOT. DIST =',I6/' LOAD DEV. = ',I5/' LENGTH DEV. =',I4) 00058940 00058950 CALL ELAPSE(ITIME) 00058960 TIME=TIME+FLOAT(ITIME)/1000. 00058970 WRITE(6, 103) TIME 00058980 103 FORMAT(1H ,'CPU SECONDS:',F6.2) 00058990 WRITE(6,104) 00059000 104 FORMAT(1H ,///////////,' HIT <RTN> TO CONTINUE') 00059010 CALL TINPUT(MMMM) 00059020 RETURN 00059030 END 00059040 c 00059050 c 00059060 c<br>c\* 00059070<br>0808000\* C\*\*\*\*\*\*\*\*\*\*\*\*\*\*\*\*\*\*\*\*\*\*\*\*\*\*\*\*\*\*\*\*\*\*\*\*\*\*\*\*\*\*\*\*\*\*\*\*\*\*\*\*\*\*\*\*\*\*\*\*\*\*\*\*\*\*\*\*\*\*\*00059080 c and the contract of the contract of the contract of the contract of the contract of the contract of the contract of the contract of the contract of the contract of the contract of the contract of the contract of the cont SUBROUTINE BKTRAK(NUMBER,ITRADE,NT,OBJ,OLDOBJ,LIMIT1,LIMIT2, 00059100 % CNSTR1, CNSTR2) 00059110<br>00059120 00059120 C 00059120 C 00059130 C THIS SUBROUTINE IS USED TO BACKTRACK TO A PRIOR SOLUTION OF THE 00059140 C WORKLOAD-BALANCED VEHICLE ROUTING PROBLEM. 00059150 c 00059160 C•\*\*\*\*\*\*\*•\*\*~•\*\*\*\*\*\*\*\*\*\*\*\*\*\*\*\*\*\*\*\*\*\*\*\*\*\*\*\*\*\*\*\*\*\*\*\*\*~\*\*\*\*\*\*\*\*\*\*\*\*\*\*\*\*\*\*\*\*00059170 CHARACTER\*44 PNAME, IPLACE 00059180 CHARACTER\*16 OBJ,STOBJ(12),CNSTR1,CNSTR2<br>CHARACTER\*1 ANSWER 00059200 CHARACTER\*1 ANSWER<br>INTEGER EUCLID.CITY,XCOORD(O:12O),YCOORD(O:12O),DEMAND(O:12O) 00059210 INTEGER EUCLID, CITY, XCOORD(0:120), YCOORD(0:120), DEMAND(0:120) INTEGER HEAD(120),TAIL(120),PRED(1.20),SUCC(120),ROUTES,TWGT,WTLIM 00059220 INTEGER DIST,ALLOW,TDIST,DISTLM,TRUCK,IR(100),IFLAG(40), 00059230<br>PERMI(40),PERMJ(40)  $*$  PERMI(40), PERMJ(40) DOUBLE PRECISION DSEED 00059250 INTEGER START,END,POINT1,POINT2,D,FEASLD(20),FEASLN(20) 00059260 INTEGER FTRUCK,FWD,BACK,TEMTRK(120),CUMLD(120),CUMLN(120) 00059270<br>INTEGER FOUND,TRCNT,TRK,TAG,D1,D2,D3,D4,D5,D6,D7,D8 00059280 INTEGER FOUND, TRCNT, TRK, TAG, D1, D2, D3, D4, D5, D6, D7, D8 INTEGER FSTART,FEND,FPRED(120),FSUCC(120),BACTRT,DSTRLX 00059290 INTEGER PERMPR(120),PERMSU(120),PERMTR(120),RTSIZE(20) 00059300<br>INTEGER BESTRT.BESTDS.BCUMLN(120).BCUMLD(120).BESTP(120) 00059310 INTEGER BESTRT, BESTDS, BCUMLN(120), BCUMLD(120), BESTP(120) 00059310<br>INTEGER BESTS(120), BESTLN(20), BESTLD(20), BDEPOT(20), BESTTR(120) 00059320 INTEGER BESTS(120),BESTLN(20),BESTLD(20),BDEPOT(20),BESTTR(120) 00059320 INTEGER DLIMIT, TARRAY(40), DEPOT(20), CLRNDX(12), BLDDEV, BLNDEV 00059330<br>INTEGER BMAXLD.BMINLD.BMAXLN.BMINLN.LOKK(120).STLDKK(12.120) 00059340 INTEGER BMAXLD,BMINLD,BMAXLN,BMINLN,LOKK(120),STLOKK(12,120) 00059340<br>INTEGER BNTRAD,ITRADE(7,500),OLDOBJ INTEGER BNTRAD, ITRADE(7,500), OLDOBJ, 000059350<br>INTEGER SOLNO.STPRED(12.120), STSUCC(12.120), STTRK(12.120), 00059360 INTEGER SOLNO,STPRED(12,120),STSUCC(12;120),STTRK(12,120), 00059360 \*STCULN(12,120),STCULD(12,120),STDEP(12,20),STLOAD(12,20), 00059370<br>\*STLNTH(12,20),STMXLN(12),STMNLN(12),STMXLD(12),STMNLD(12), 00059380 \*STLNTH(12,20),STMXLN(12),STMNLN(12),STMXLD(12),STMNLD(12), 00059380 \*STITRD(12,7,500),STLDVL(12),STLNVL(12),STDLIM(12),STNT(12) 00059390 DIMENSION BTRADE(7,500),TRADE(7,500),WK(14) 00059400<br>DIMENSION DIST(0:120,0:120),SAVING(3,6000),SORT(6000),PERMSV(40) 00059410 DIMENSION DIST(0:120,0:120),SAVING(3,6000),SORT(6000),PERMSV(40) 00059410 DIMENSION ISORT(6000), JSORT(6000), LOAD(120), TRUCK(120) DIMENSION LENGTH(120), WORK(6), XCENTR(20), YCENTR(20) 00059430 COMMON IROUTE,NCITY,IRUN,START,END,WTLIM,DISTLM,ALLOW,NPERM, 00059440<br>ICOUNT,LDDVLM,LNDVLM,DLIMIT,MAXLD,MINLD,MAXLN,MINLN,D1,D2,D3,D4, 00059450 \*ICOUNT, LDDVLM, LNDVLM, DLIMIT, MAXLD, MINLD, MAXLN, MINLN, D1, D2, D3, D4, \*D5,D6,DEPOT,PRED,SUCC,TRUCK,DEMAND,LENGTH,LOAD,CUMLD,CUMLN,TEMTRK,00059460 \*FEASLD,FEASLN,PERMPR,PERMSU,PERMTR,ISDRT,JSORT,SDRT,DIST,XCDORD, 00059470 \*YCOORD,LOKK,TRADE,NTRADE,DSEED 00059480 COMMON /STORE/STPRED,STSUCC,STTRK,STCULN,STCULD,STDEP,STLOAD, 00059490<br>STLNTH,STMXLN,STMNLN,STMXLD,STMNLD,STITRD,STNT,STLDVL,STLNVL, 00059500 \*STLNTH,STMXLN,STMNLN,STMXLD,STMNLD,STITRD,STNT,STLDVL,STLNVL, 00059500  $*$ STDLIM, STLOKK, STOBJ  $c$  00059520 c description of the control of the control of the control of the control of the control of the control of the control of the control of the control of the control of the control of the control of the control of the contro  $c$  00059540 C RESET ALL PROBLEM PARAMETERS TO PRIOR VALUES. 00059550 c 00059560 c contract to the contract of the contract of the contract of the contract of the contract of the contract of the contract of the contract of the contract of the contract of the contract of the contract of the contract of DO 1 I=1,NCITY+IROUTE<br>PRED(I)=STPRED(NUMBER I) 00059590 PRED(I)=STPRED(NUMBER,I)<br>SUCC(I)=STSUCC(NUMBER,I) 00059590 SUCC(I)=STSUCC(NUMBER,I) 00059600 LOKK(I)=STLOKK(NUMBER, I) TRUCK(I)=STTRK(NUMBER,I) 00059620 CUMLN(I)=STCULN(NUMBER,I) 00059630<br>CUMLD(I)=STCULD(NUMBER,I) 00059640  $CUMLD(1)=STCULD(NUMBER, I)$  $1<sup>1</sup>$ 

276

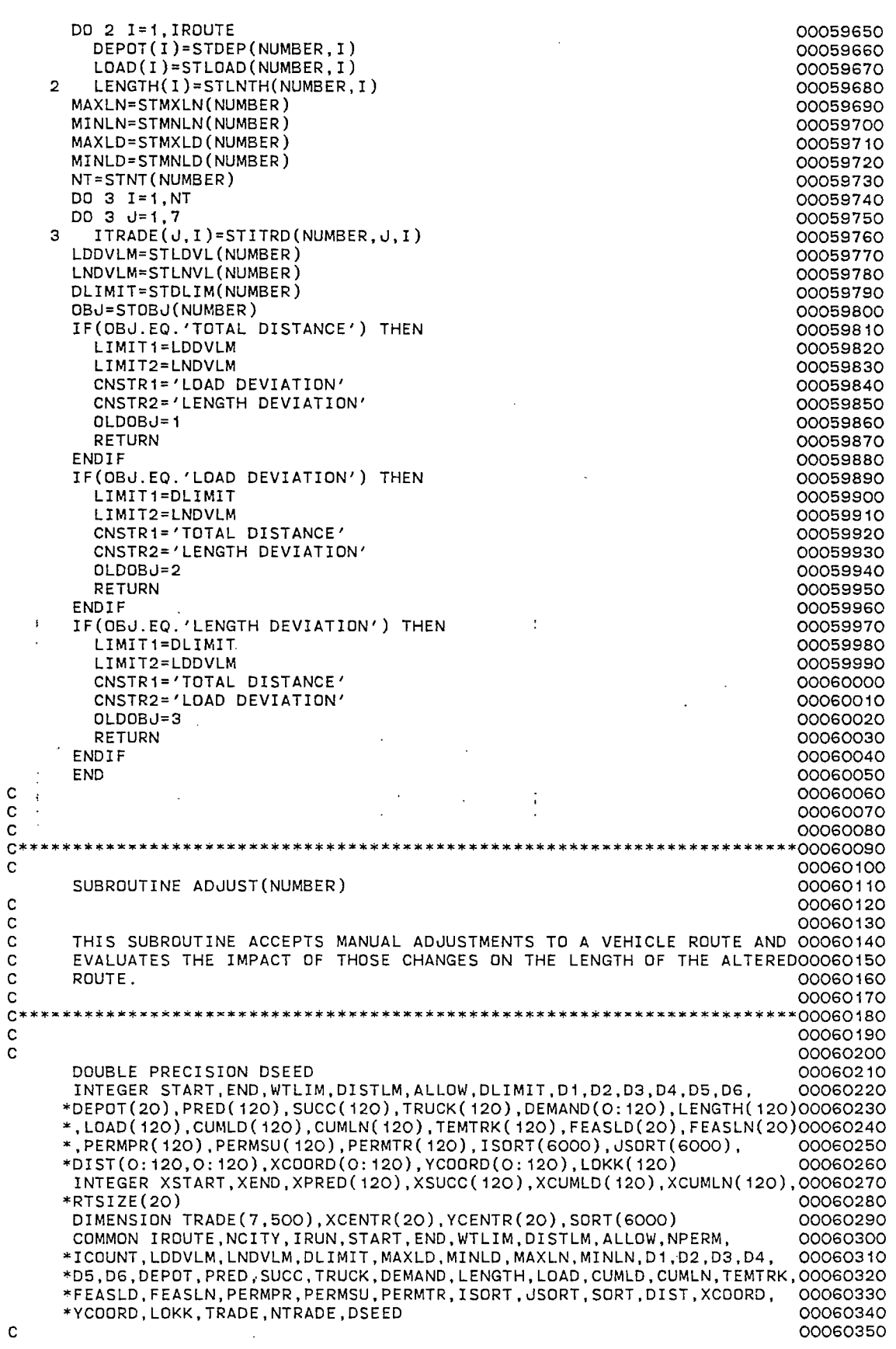

 $\label{eq:2.1} \frac{1}{\sqrt{2}}\int_{\mathbb{R}^3}\frac{1}{\sqrt{2}}\left(\frac{1}{\sqrt{2}}\right)^2\frac{1}{\sqrt{2}}\left(\frac{1}{\sqrt{2}}\right)^2\frac{1}{\sqrt{2}}\left(\frac{1}{\sqrt{2}}\right)^2.$ 

 $\label{eq:2} \mathcal{L} = \mathcal{L} \left( \mathcal{L} \right) \mathcal{L} \left( \mathcal{L} \right)$ 

 $\mathcal{L}^{\mathcal{L}}(\mathcal{L}^{\mathcal{L}})$  . The set of  $\mathcal{L}^{\mathcal{L}}(\mathcal{L}^{\mathcal{L}})$ 

 $\frac{1}{2}$ 

 $\sim 10^{-10}$
```
c 
c 
c 
c 
c 
c 
c 
c 
c 
c 
c 
c 
c 
c 
c 
c 
      SET UP TEMPORARY VARIABLES AND ARRAYS. 
      XSTART=DEPOT(NUMBER) 
      DO 10 !=1,IROUTE 
        IF(TRUCK(PRED(DEPOT(I))).EQ.NUMBER) XEND=DEPOT(I) 
   10 CONTINUE 
      DO 20 !=1,NCITY+IROUTE 
        XPRED(I)=PRED(I)XSUCC(I)=SUCC(I)XCUMLD(I)=CUMLD(I) 
   20 XCUMLN(I)=CUMLN(I) 
       DEFINE VIRTUAL WINDOW AND SCREEN WINDOW FOR ROUTE TO BE ADJUSTED. 
00060520 
      MAXX=-99999 
      MINX=999999 
      MAXY=-99999 
      MINY=999999 
      DO 30 !=1,NCITY+IROUTE 
        IF(TRUCK(I).NE.NUMBER) GOTO 30 
         IF(XCOORD(I).GT.MAXX) MAXX=XCOORD(I) 
         IF(XCOORD(I).LT.MINX) MINX=XCOORD(I) 
         IF(YCOORD(I).GT.MAXY) MAXY=YCOORD(I) 
         IF(YCOORD(I).LT.MINY) MINY=YCOORD(I) 
   30 CONTINUE 
      LIM=MAXO(MAXX-MINX,MAXY-MINY) 
      X1 = MINX - 10X2=X1+FLOAT(LIM)+20. 
      Y1=MINY-10 
      Y2=Y1+FLOAT(LIM)+20. 
      CALL DWINDO(X1,X2,Y1,Y2) 
      CALL TWINDD(1030,4095,0,2800) 
      DISPLAY ROUTE TO BE ADJUSTED. 
      CALL NEWPAG 
      NEXT=DEPOT(NUMBER) 
      DO 40 J=1,IROUTE 
        RTSIZE(J)=O 
        XCENTR(J)=0.0 
   40 YCENTR(J)=O.O 
      X=XCOORD(NEXT) 
      Y=YCOORD(NEXT) 
      XCENTR(TRUCK(NEXT))=XCENTR(TRUCK(NEXT)) + X 
      YCENTR(TRUCK(NEXT))=YCENTR(TRUCK(NEXT)) + Y 
      RTSIZE(TRUCK(NEXT))=RTSIZE(TRUCK(NEXT)) + 1 
      CALL MOVEA(X,Y) 
      CALL MOVREL(40,0) 
      CALL DRWREL(0,40) 
      CALL DRWREL(-80,0) 
      CALL DRWREL(0,-80) 
      CALL DRWREL(80,0) 
      CALL DRWREL(0,40) 
      CALL MOVEA(X,Y) 
      INSIDE=O 
   41 NODE=NEXT 
      IF(NODE.GE.NCITY+1.AND.INSIDE.EQ.1) GOTO 42 
      INSIDE=1 
      X=XCOORD(NODE) 
      Y=YCOORD(NODE) 
      XCENTR(TRUCK(NODE))=XCENTR(TRUCK(NODE)) + X 
      YCENTR(TRUCK(NODE))=YCENTR(TRUCK(NODE)) + Y 
      RTSIZE(TRUCK(NODE))=RTSIZE(TRUCK(NODE)) + 1 
                                                                               00060360 
                                                                               00060370 
                                                                               00060380 
                                                                               00060390 
                                                                               00060400 
                                                                               00060410 
                                                                               00060420 
                                                                               00060430 
                                                                               00060440 
                                                                                00060450 
                                                                               00060460 
                                                                               00060470 
                                                                               00060480 
                                                                               00060490 
                                                                               00060500 
                                                                               00060510 
                                                                               00060530 
                                                                               00060540 
                                                                               00060550 
                                                                               00060560 
                                                                               00060570 
                                                                               00060580 
                                                                               00060590 
                                                                               00060600 
                                                                               00060610 
                                                                               00060620 
                                                                               00060630 
                                                                               00060640 
                                                                              00060650 
                                                                               00060660 
                                                                               00060670 
                                                                               00060680 
                                                                               00060690 
                                                                               00060700 
                                                                               00060710 
                                                                               00060720 
                                                                               00060730 
                                                                               00060740 
                                                                               00060750 
                                                                               00060760 
                                                                               00060770 
                                                                               00060780 
                                                                               00060790 
                                                                               00060800 
                                                                               00060810 
                                                                               00060820 
                                                                               00060830 
                                                                               00060840 
                                                                               00060850 
                                                                               00060860 
                                                                               00060870 
                                                                               00060880 
                                                                               00060890 
                                                                               00060900 
                                                                               00060910 
                                                                               00060920 
                                                                               00060930 
                                                                               00060940 
                                                                               00060950 
                                                                               00060960 
                                                                               00060970 
                                                                               00060980 
                                                                               00060990 
                                                                               00061000 
                                                                               00061010 
                                                                               00061020 
                                                                               00061030 
                                                                               00061040 
                                                                               00061050 
                                                                               00061060
```
c c c CALL DRAWA(X,Y) ICHR1=NODE/100 ICHR2=NODE/10 - ICHR1\*10 ICHR3=NODE - (ICHR1\*100 + ICHR2\*10) IF(NODE.LE.NCITY) THEN CALL MDVREL(20,0) CALL DRWREL(0,20) CALL DRWREL(-40,0) CALL DRWREL(0,-40) CALL DRWREL(40,0) CALL DRWREL(0,20) CALL ANCHO(ICHR1+48) CALL ANCHO(ICHR2+48) CALL ANCHO(ICHR3+48) ENDIF CALL MOVEA(X,Y) NEXT=SUCC(NODE) GOTO 41 42 CONTINUE X=XCOORD(NODE) Y=YCOORD(NODE) CALL DRAWA(X,Y) DD 43 J=NUMBER,NUMBER IF(LOAD(J).GT.O) THEN XCENTR(J)=XCENTR(J)/FLOAT(RTSIZE(J)) YCENTR(J)=YCENTR(J)/FLOAT(RTSIZE(J)) CALL MOVEA(XCENTR(J),YCENTR(J)) ICHR1=J/10 ICHR2=J-ICHR1\*10 IF(ICHR1.NE.O) CALL ANCHD(ICHR1+48) CALL ANCHO(ICHR2+48) ENDIF 43 CONTINUE READ IN CHANGES TO THE ROUTE. c c CALL HOME CALL ANMODE NEXT=XSTART WRITE(6, 100) 44 NODE=NEXT READ(5,\*) I IF(I.EQ.999) GOTO 50 C ELSE c c XSUCC(NODE)=I XPRED( I )=NODE NEXT=! GOTO 44 50 XSUCC(NODE)=XEND XPRED(XEND)=NODE C CALCULATE EFFECT OF CHANGES. c c ILD=O ILN=O NEXT=XSTART 60 NODE=NEXT IF(NDDE.EQ.XEND) GOTO 70 ILD=ILD+DEMAND(NDDE) IF(NDDE.LE.NCITY) ILN=ILN+DIST(NDDE,XPRED(NDDE))+ALLDW XCUMLD(NODE)=ILD XCUMLN(NDDE)=ILN NEXT=XSUCC(NDDE) GOTO 60 70 ILN=ILN+DIST(NODE,XPRED(NODE)) IF(ILN.GE.LENGTH(NUMBER)) THEN 00061070 00061080 00061090 00061100 00061110 00061120 00061130 00061140 00061150 00061160 00061170 00061180 00061190 00061200 00061210 00061220 00061230 00061240 00061250 00061260 00061270 00061280 00061290 00061300 00061310 00061320 00061330 00061340 00061350 00061360 00061370 00061380 00061390 00061400 00061410 00061420 00061430 00061440 00061450 00061460 00061470 00061480 00061490 00061500 00061510 00061520 00061530 00061540 00061550 00061560 00061570 00061580 00061590 00061600 00061610 00061620 . 00061630 00061640 00061650 00061660 00061670 00061680 00061690 00061700 00061710 00061720 00061730 00061740 00061750 00061760 00061770

 $\mathbf i$ 

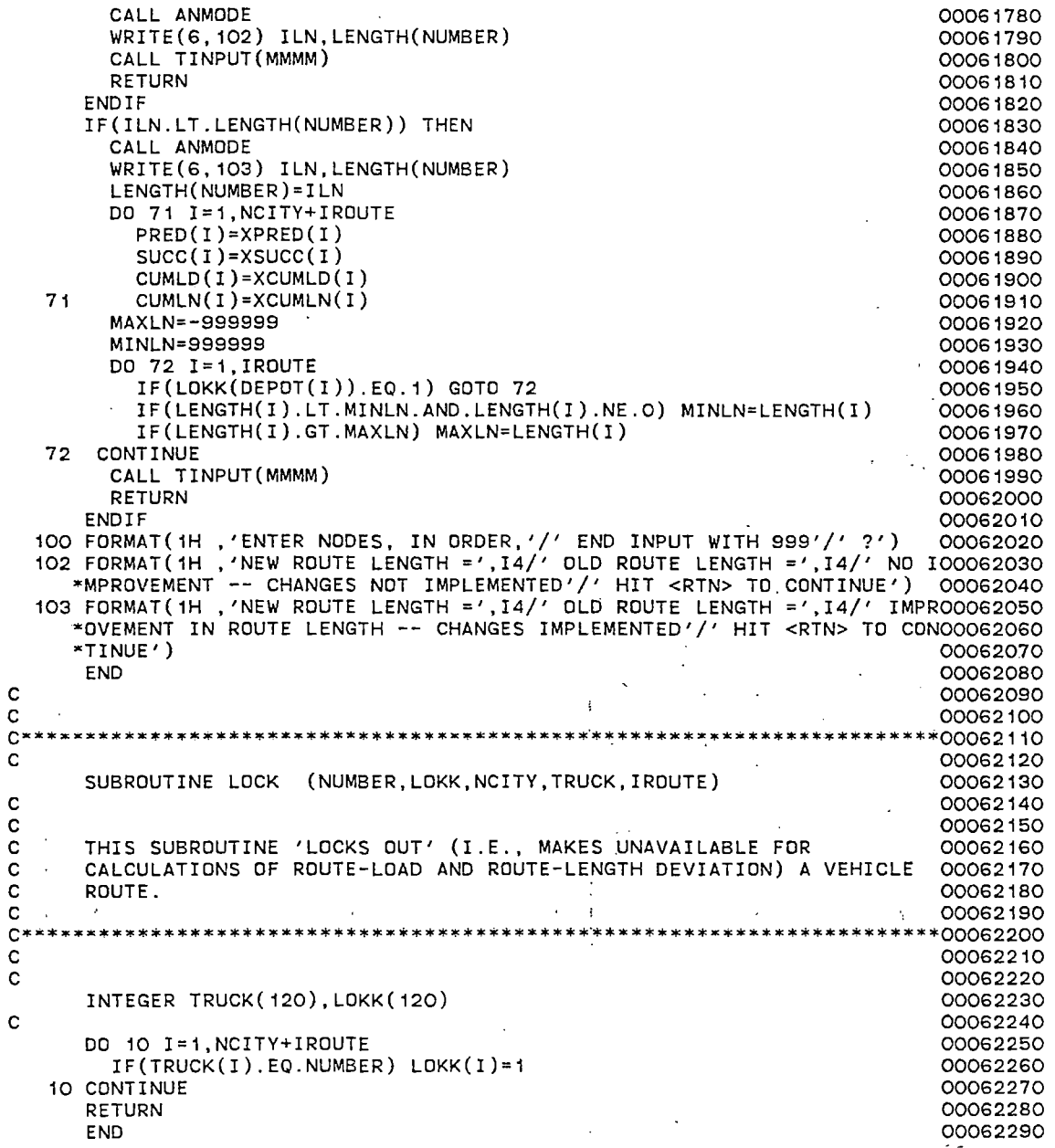

 $\mathbb{Z}^2$ 

 $\ddot{\phantom{0}}$ 

 $\ddot{\phantom{a}}$ Į.  $\ddot{\phantom{a}}$ 

 $\ddot{\phantom{0}}$ 

 $\bar{z}$ 

 $\ddot{\phantom{a}}$ 

f

## VITA

## Jerry Denver Allison

Candidate for the Degree of

Doctor of Philosophy

Thesis: WORKLOAD BALANCING IN VEHICLE ROUTING PROBLEMS

Major Field: Industrial Engineering and Management

Biographical:

- Personal Data: Born in Mineral Wells, Texas, February 12, 1944, the son of Joseph Earl and Desla Frances Allison. Married to Susan ,Carol Fisk on August 19, 1978.
- Education: Graduated from Weatherford High School, Weatherford, Texas, in May, 1962; received Bachelor of Science Degree in Industrial Engineering from the University of Texas at Arlington in January, 1968; received Master of Engineering Degree in Industrial Engineering from Texas A and M University in May, 1970; completed requirements for the Doctor of Philosophy degree at Oklahoma State University in December, 1986.
- Professional Experience: General Engineer, U.S. Army Materiel Command, Rock Island, Illinois, February, 1968 to September, 1970; Senior Project Engineer, Mason and Hanger, Amarillo, Texas, October, 1971 to August, 1981; Teaching and Research Associate, School of Industrial Engineering and Management, Oklahoma State University, September, 1981 to June, 1986.
- Professional Organizations: Institute of Industrial Engineers, Alpha Pi Mu, The Institute of Management Sciences.

 $\partial^{\alpha}$